**การประมาณระดับการส นสะเท ื อนจากการเส ี ยสมดุลของโบลเวอร ั่ ์ โดยใช ้โครงข่ายประสาทเทียมร่วมกบัระบบควบคุม แบบเซอร์โวและตัวสังเกต**

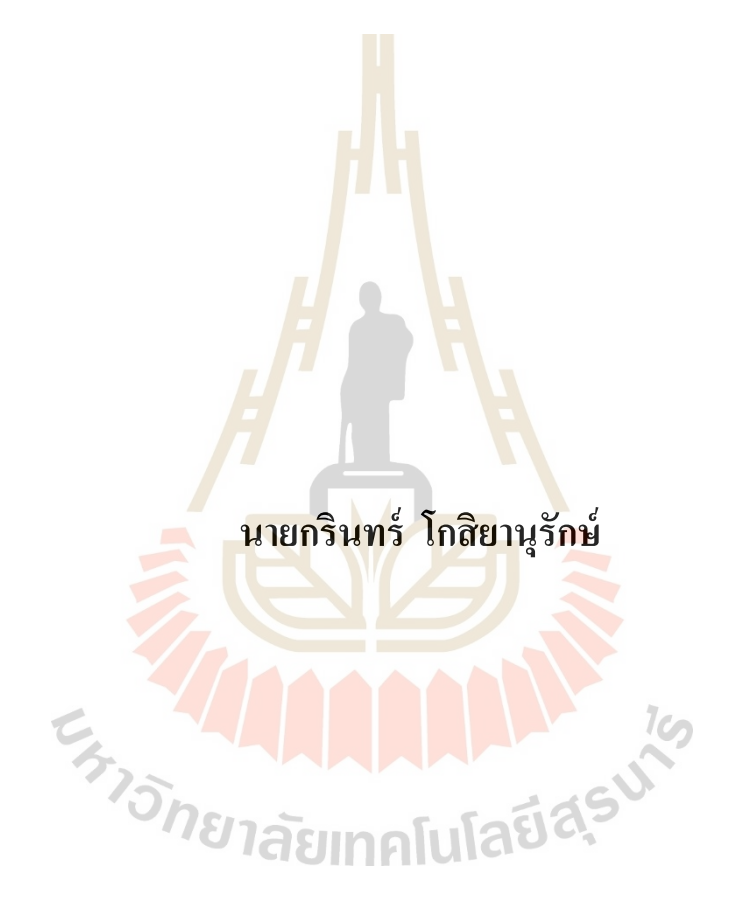

**วิทยานิพนธ์นีเ้ป็นส่วนหนึ่งของการศึกษาตามหลกัสูตรปริญญาวิศวกรรมศาสตรมหาบัณฑิต สาขาวิชาวิศวกรรมเมคคาทรอนิกส์ มหาวิทยาลัยเทคโนโลยีสุรนารี ปี การศึกษา 2563**

# **ESTIMATION UNBALANCE OF BLOWER USING ARTIFICIAL NEURAL NETWORK WITH**

## **PI SERVO SYSTEM AND OBSERVER**

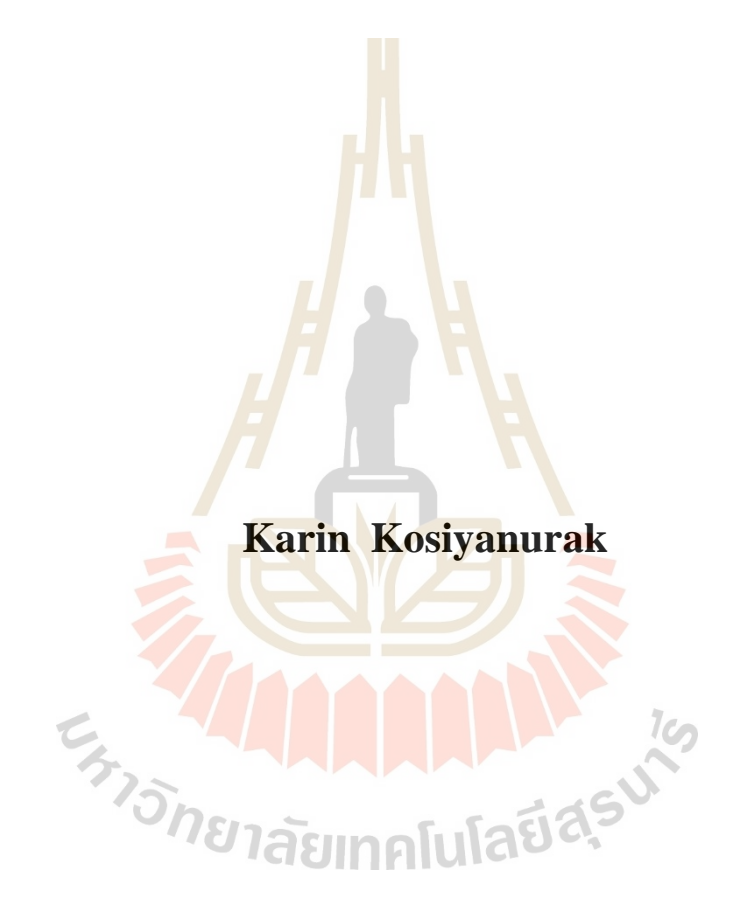

**A Thesis Submitted in Partial Fulfillment of the Requirement for the Degree of Master of Engineering in Mechatronic Engineering Suranaree University of Technology**

**Academic Year 2020**

การประมาณระดับการสั่นสะเทือนจากการเสียสมดุลของโบลเวอร์โดยใช้โครงข่าย ประสาทเทียมร่วมกับระบบควบคุมแบบเซอร์โวและตัวสังเกต

มหาวิทยาลัยเทคโนโลยีสุรนารี อนุมัติให้นับวิทยานิพนธ์ฉบับนี้เป็นส่วนหนึ่งของการศึกษา ตามหลักสูตรปริญญามหาบัณฑิต

คณะกรรมการสอบวิทยานิพนธ์

(ผศ. คร.โศรฎา แข็งการ) ประธานกรรมการ

(รศ. คร.จิระพล ศรีเสริฐผล) กรรมการ (อาจารย์ที่ปรึกษาวิทยานิพนธ์)

(คร.สุพัฒน์ กลิ่นเขียว)

กรรมการ)

nm

(รศ. ร.อ. คร.กนต์ธร ชำนิประศาสน์) รองอธิการบดีฝ่ายวิชาการและพัฒนาความเป็นสากล

**13ng1** 

(รศ. คร.พรศิริ จงกล) คณบดีสำนักวิชาวิศวกรรมศาสตร์ ึกรินทร์ โกสิยานรักษ์ : การประมาณระดับการสั่นสะเทือนจากการเสียสมดุลของ โบลเวอร์โดยใช้โครงข่ายประสาทเทียมร่วมกับระบบควบคุมแบบเซอร์โวและตัวสังเกต (ESTIMATION UNBALANCE OF BLOWER USING ARTIFICIAL NEURAL NETWORK WITH PI SERVO SYSTEM AND OBSERVER) อาจารย์ที่ปรึกษา : รองศาสตราจารย์ คร.จิระพล ศรีเสริฐผล, 104 หน้า.

โบลเวอร์เป็นเครื่องจักรหมุนที่นำมาใช้เพื่อระบายอากาศหรือดูดความชื้น ซึ่งมี ช่วงการทำงานที่ความเร็วสูงโดยจะทำงานต่อเนื่องอย่างตลอดเวลา ซึ่งต้องมีการบำรุงรักษา ที่ดีเพื่อป้องกันการถ้าหรือเสียหายของโ<mark>ค</mark>รงสร้างหรือชิ้นส่วนที่ทำให้เครื่องจักรหมุนเกิด ความไม่สมดุลในการหมุน (Unbalance) สาเหตุเหล่านี้ทำให้โครงสร้างของเครื่องจักรกลเกิด การสึกหรอเร็วกว่าปกติ ประสิทธิภา<mark>พการท</mark>ำงานของเครื่องจักรลดลง สิ้นเปลืองพลังงาน ้เสียค่าใช้จ่ายในการซ่อมบำรุง และเสีย<mark>เ</mark>วลาใน<mark>ก</mark>ารซ่อมแซม งานวิจัยนี้จึงนำเสนอระบบควบคุม ความเร็วรอบที่สามารถประมาณระ<mark>ดับการสั่นสะเ</mark>ทือนของโบลเวอร์ที่เกิดจากความไม่สมดุล ในการหมนโดยใช้ตัวควบคมแบบเซอร์โวร่วมกับตัวสังเกต สำหรับประมาณค่าตัวแปรสถานะ ี ของระบบแทนการติดตั้งอุปก<mark>รณ์</mark>วัด โดยการนำข้อมู<mark>ลขอ</mark>งตัวแปรสถานะที่ได้ไปประมาณระดับ การสั่นสะเทือนของโบลเวอร์แบ่งตามมาตรฐาน ISO 10816 โดยประยุกต์ใช้แบบจำลองโครงข่าย ประสาทเทียมในการจำแนกกลุ่มการสั่นสะเทือนทั้ง 3 กลุ่ม คือ กลุ่ม Good (0.28 - 0.71 mm/s), Satisfactory (0.72 - 1.80 mm/s) และ Unsatisfactory (1.81 - 4.50 mm/s) โดยเปรียบเทียบความแตกต่าง ระหว่างสองอินพุต, สามอินพุต และสี่อินพุต ด้วยจำนวนชั้นซ่อนที่แตกต่างกัน (Hidden layer) ใช้แบบ 2 จำลองสำหรับฝึกสอน คือ Levenberg marquardt algorithm และ Scaled conjugate gradient เพื่อหาแบบจำลองที่มีค่าความถูกต้องสูงที่สุดพบว่า แบบจำลองโครงข่ายประสาทเทียมแบบ สี่อินพุตที่จำนวนชั้นซ่อน 30 ชั้น และอัลคอลิทึมแบบ Levenberg marquardt algorithm ให้ค่า ความถกต้องสงที่สด คือ 98.9%

สาขาวิชา วิศวกรรมเมคคาทรอนิกส์ ปีการศึกษา 2563

ลายมือชื่อนักศึกษา\_\_\_\_\_\_ <mark>ก§้าเ<sub>ช</sub>ร์</mark> ลายบื๊อซื้ออาจารย์ที่ปรึกษา

# KARIN KOSIYANURAK : ESTIMATION UNBALANCE OF BLOWER USING ARTIFICIAL NEURAL NETWORK WITH PI SERVO SYSTEM AND OBSERVER, THESIS ADVISOR : ASSOC, PROF. JIRAPHON SRISERTPOL, Ph.D., 104 PP.

## ESTIMATION/ARTIFICIAL NEURAL NETWORK/BLOWER/VIBRATION/ PI SERVO SYSTEM

Blowers are rotary machines used to ventilate or dehumidify. Which has a working range at high speed which will work continuously. This requires good maintenance to prevent fatigue or damage to structures or parts. That causes the rotating machinery to unbalance in rotation, which causes the mechanical structure to wear out earlier than usual, Machine performance decreases, Power consumption, Cost of maintenance and time-consuming repairs. This research proposes a speed control system that can estimate the rating of blower vibration caused by rotational imbalance. By using a servo controller in conjunction with an observer. For estimating system status variables instead of installing measuring devices. By using the data of the obtained state variables to estimate the vibration levels of the blower, divided according to the ISO 10816 standard, the neural network model was applied to classify the three vibration groups as follows Good  $(0.28 - 0.71$  mm/s), Satisfactory  $(0.72 - 1.80$  mm/s) and Unsatisfactory (1.81 - 4.50 mm/s). By comparing the difference between two, three, and four inputs with a different number of hidden layers, two models were used for the trainer, the Levenberg marquardt algorithm and the Scaled conjugate gradient, to find the model with accuracy. The highest it was found that the four-input neural network

model. At 30 hidden layers and the Levenberg marquardt algorithm, the highest accuracy is 98.9%.

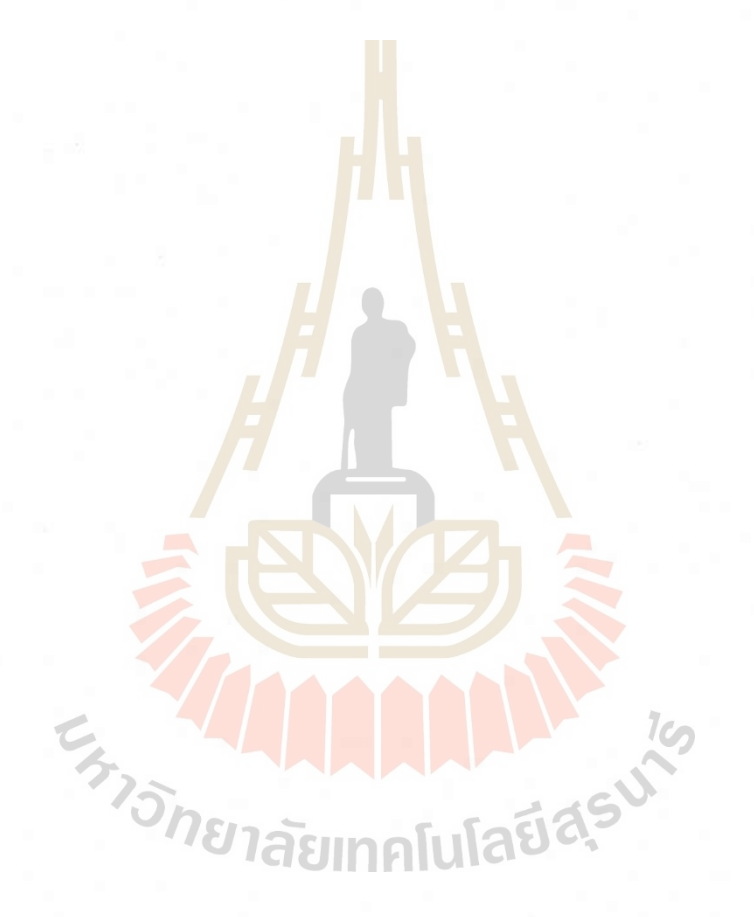

School of Mechatronic Engineering

Academic year 2020

Karin Student's Signature. Advisor's Signature

## **กิตติกรรมประกาศ**

วิทยานิพนธ์เล่มน้ีส าเร็จลุล่วงไปด้วยดีผู้วิจัยขอกราบขอบพระคุณบุคคลต่าง ๆ ที่ให้ ้ คำปรึกษา แนะนำ และช่วยเหลืออย่างดียิ่ง ทั้งในด้านวิชาการและการดำเนินงานวิจัย จนวิทยานิพนธ์นี้ ส าเร็จลุล่วงตามวัตถุประสงค์ทุกประการ

รองศาสตราจารย์ ดร.จิระพล ศรีเสริฐผล อาจารย์ที่ปรึกษาวิทยานิพนธ์ ที่ได้ประสิทธิ์ ี ประสาทวิชาความรู้ ทั้งในด้านทฤษฎี ด้าน<mark>อ</mark>งค์ความรู้ และด้านการดำเนินงานวิจัย และยังเป็น ี ตัวอย่างในการใช้ชีวิตทางด้านการให้ ความ<mark>พาก</mark>เพียร และความอดทนอดกลั้น ซึ่งผู้วิจัยขอขอบคุณ ี ท่านเป็นอย่างสูง และจะนำเอาวิชาความ<mark>รู้และก</mark>ารดำรงชีวิตไปประยุกต์ใช้กับการทำงานในภาย ภาคหน้าต่อไป

้ รองศาสตราจารย์ เรืออากาศเ<mark>อก ดร.กนต์ธร ช</mark>ำนิประศาสน์, ผู้ช่วยศาสตราจารย์ ดร.โศรฎา ี แข็งการ และผู้ช่วยศาสตราจารย์ ค<mark>ร.อุ</mark>เทน ลีตน ที่ให้ความรู้ในด้านวิชาการที่เป็นประโยชน์ใน ึ การคำเนินงานวิจัย ซึ่งผู้วิจัยนำม<mark>าปร</mark>ะยุกต์ใช้จนทำให้ง<mark>านวิ</mark>จัยนี้สำเร็จได้

ขอขอบคุณบุคคลดัง<mark>ต่อไปนี้ที่ให้ความช่วยเหลือใ</mark>นด้านต่าง ๆ ในระหว่างทำงานวิจัย ซึ่งผู้วิจัยรู้สึกทราบซึ่งอย่างยิ่ง แล<mark>ะขอจคจำไว้ตลอดไป</mark>

สถาบันวิจัยแสงซินโครตรอน (องค์การมหาชน) ที่ได้มอบทุนการศึกษาระดับบัณฑิตศึกษา แก่ผู้วิจัย รวมทั้งค่าใช้จ่า<mark>ยในการ</mark>คำรงชีวิต

ึ ขอขอบคุณเจ้าหน้าที่<mark>ประจำสถาบันวิจัยแสงซินโครตร</mark>อนทุก ๆ ท่าน ที่อำนวยความสะดวก ในด้านงานเอกสารต่าง ๆ ตลอดจนให้กำ<mark>ปรึกษาแก่ผู้วิจัย</mark>ด้วยดีเสมอมา

ี ขอขอบคุณเจ้าหน้าที่ประจำสำนักวิชาวิศวกรรมศาสตร์ทุก ๆ ท่าน ที่อำนวยความสะดวก ในดา้นงานเอกสารต่าง ๆ ตลอดจนใหค้า ปรึกษาแก่ผวู้ิจยัดว้ยดีเสมอมา

ขอขอบคุณพี่ ๆ เพื่อน ๆ น้อง ๆ ในกลุ่มวิจัย System and Control Engineering Laboratory ที่คอยช่วยเหลือ ให้คำปรึกษา ชี้แนะแนวทางแก้ไขปัญหาทั้งด้านงานวิจัยและการดำรงชีวิต ี่

ทา้ยน้ีผูว้ิจยัขอกราบขอบพระคุณ คุณพ่อสมเกียรติคุณแม่ชัญญ์ญาณ์สมาชิกครอบครัว โกสิยานุรักษ์ และครอบครัวปานกลางรวิพันธุ์ ที่ให้การอุปการะเลี้ยงดูด้วยความรักความอบอุ่น ้อบบรมสั่งสอนให้เป็นคนดี กตัญญรัคณ ตลอดจนส่งเสริมการศึกษา และให้กำลังเป็นอย่างดีเสมอ ้มา และคอยสนับสนุนในทุก ๆ ด้าน จนกระทั่งผู้วิจัยประสบความสำเร็จตลอดมา

กรินทร์ โกสิยานุรักษ์

# สารบัญ

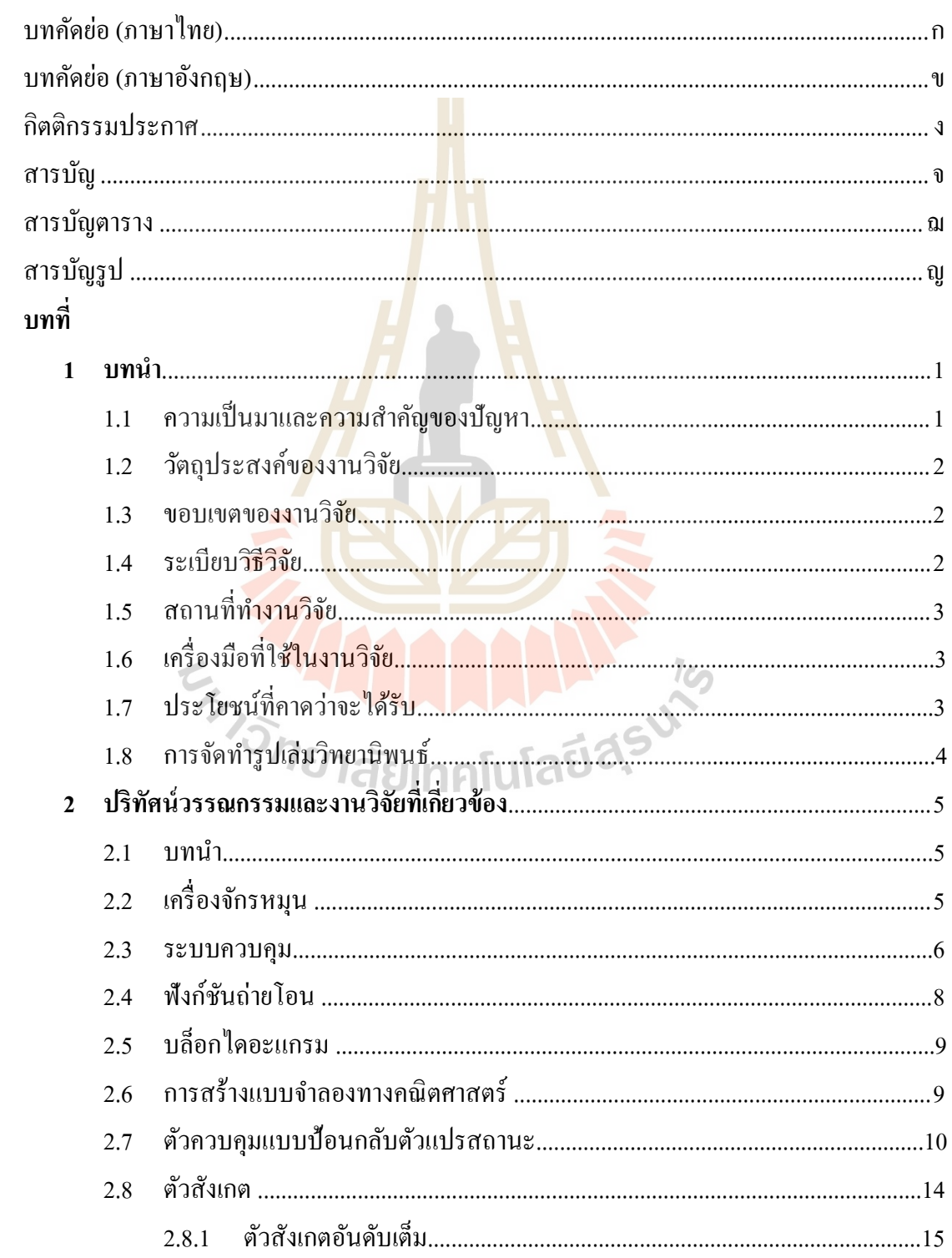

# สารบัญ (ต่อ)

## หน้า

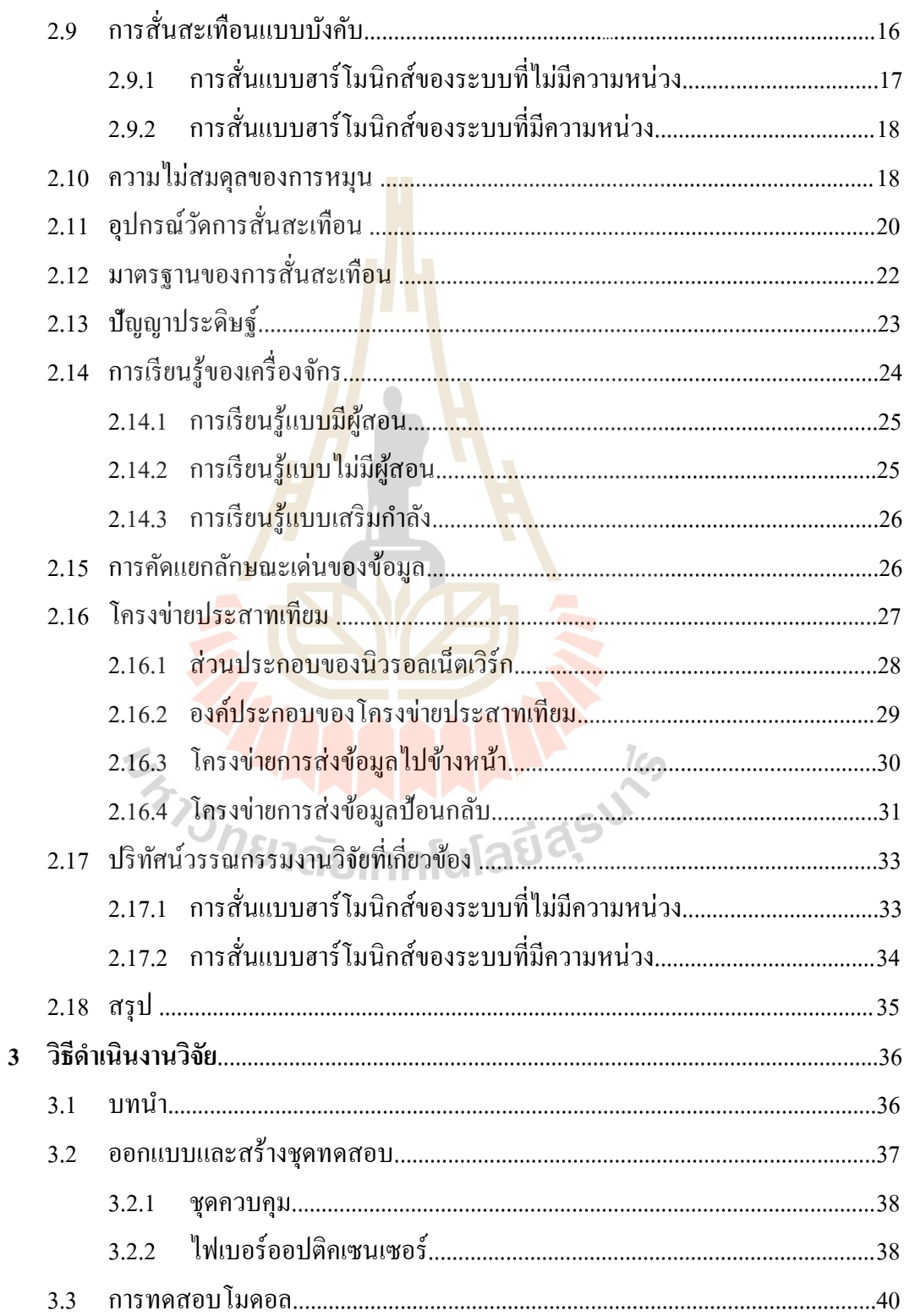

# **สารบัญ (ต่อ)**

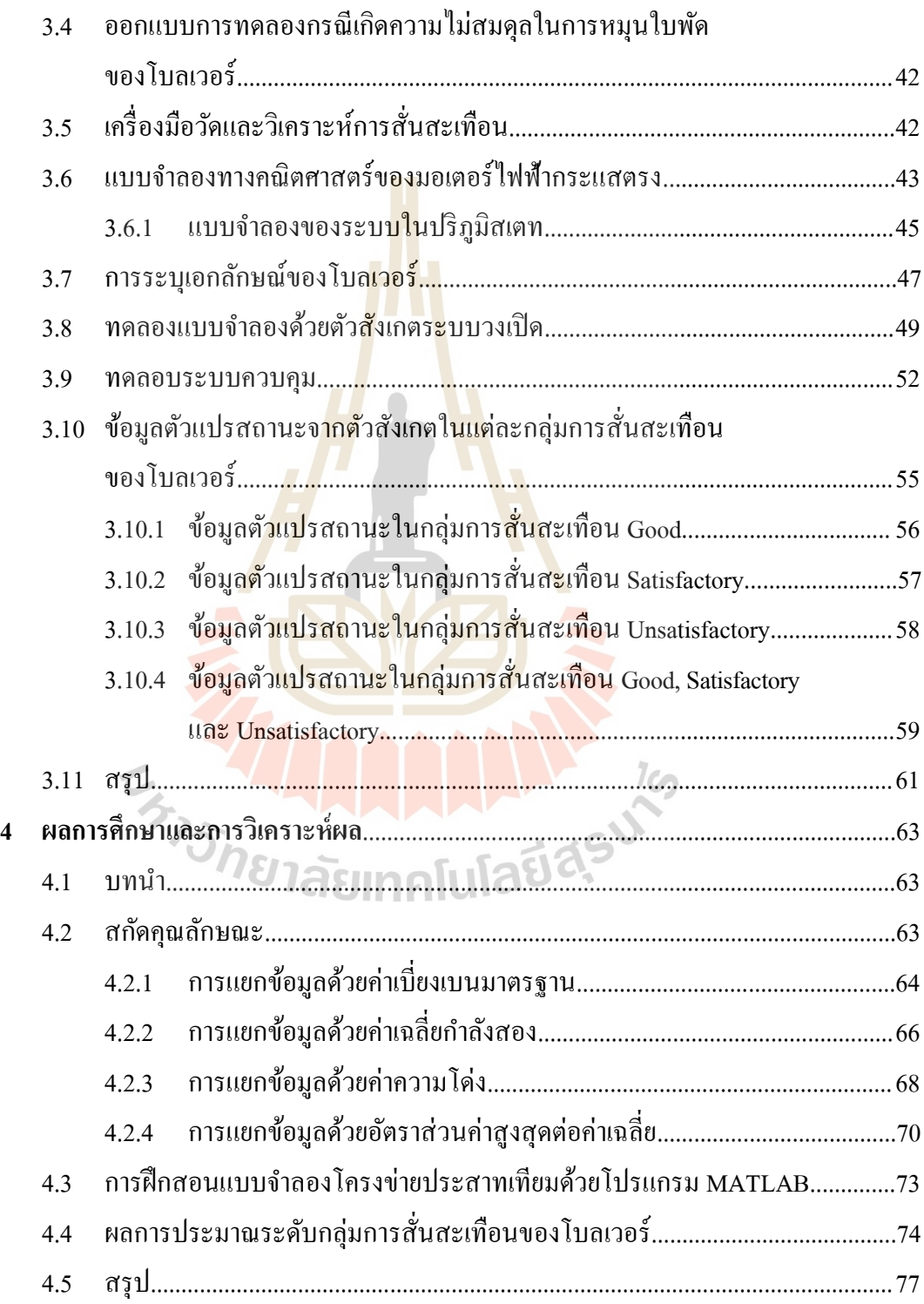

# สารบัญ (ต่อ)

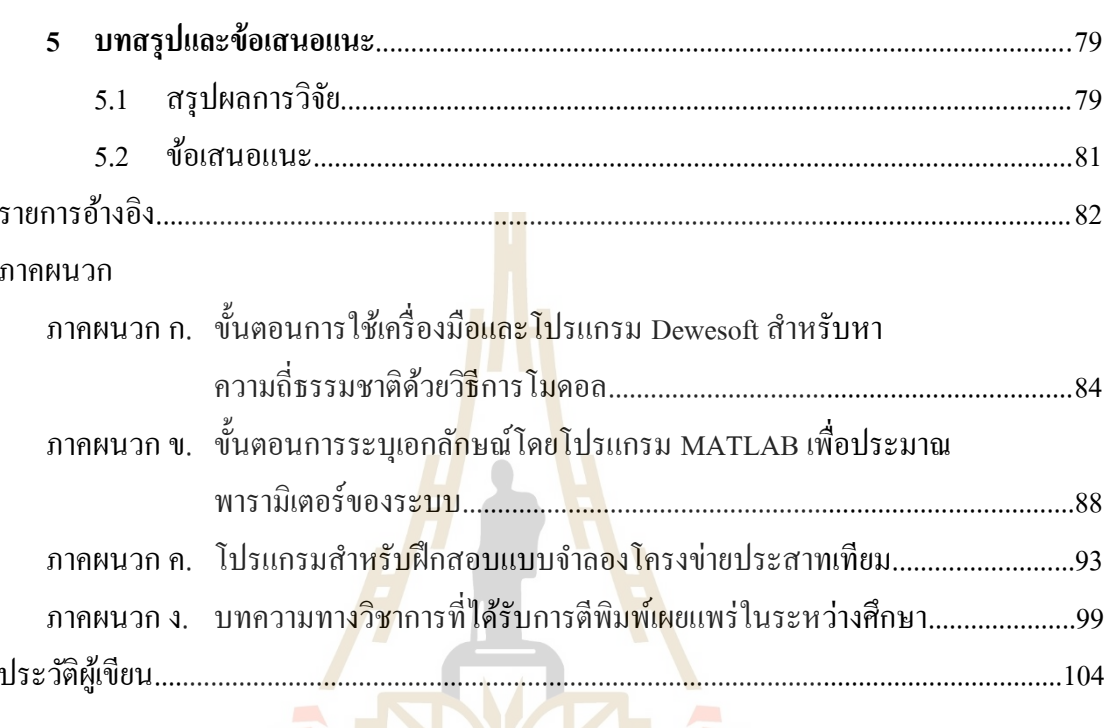

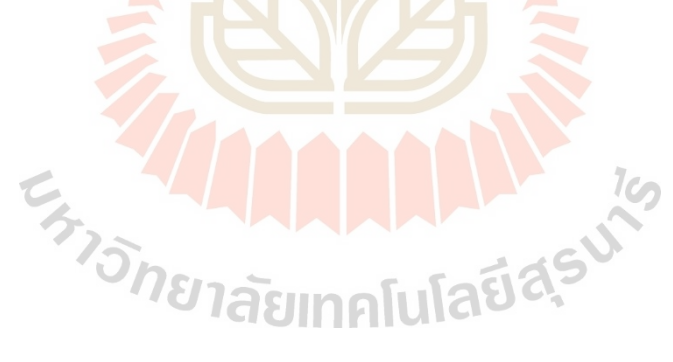

# **สารบัญตาราง**

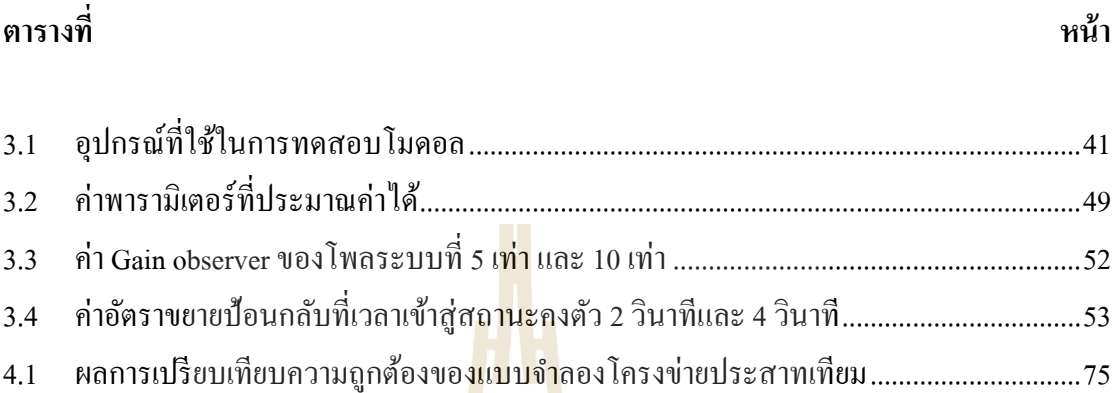

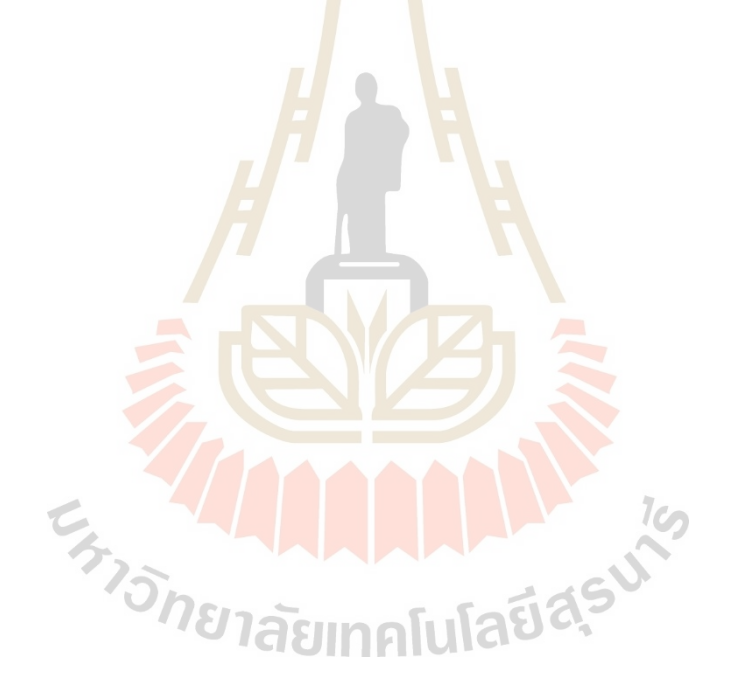

# สารบัญรูป

หน้า

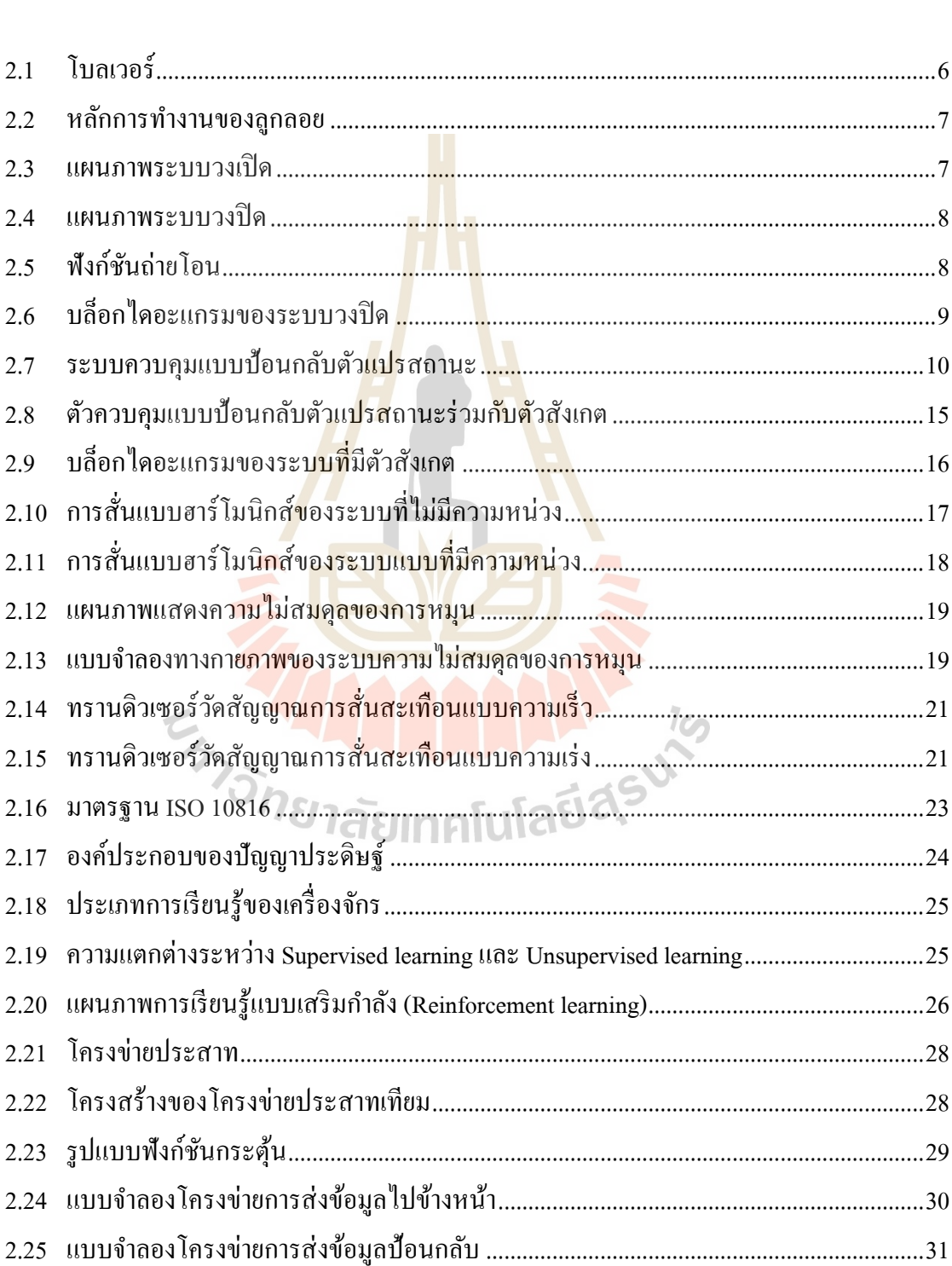

# ฐปที่

# สารบัญรูป (ต่อ)

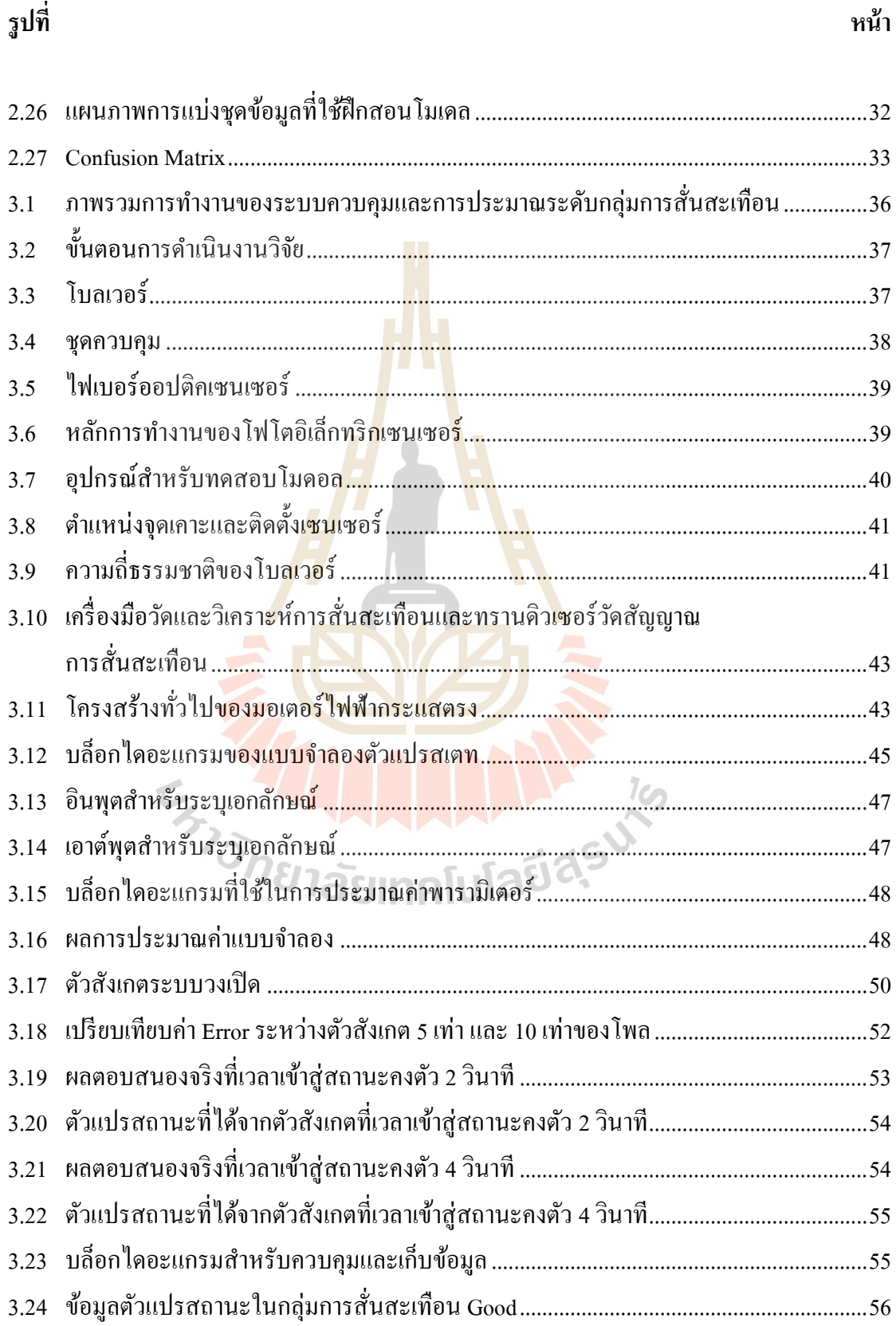

# **สารบัญรูป (ต่อ)**

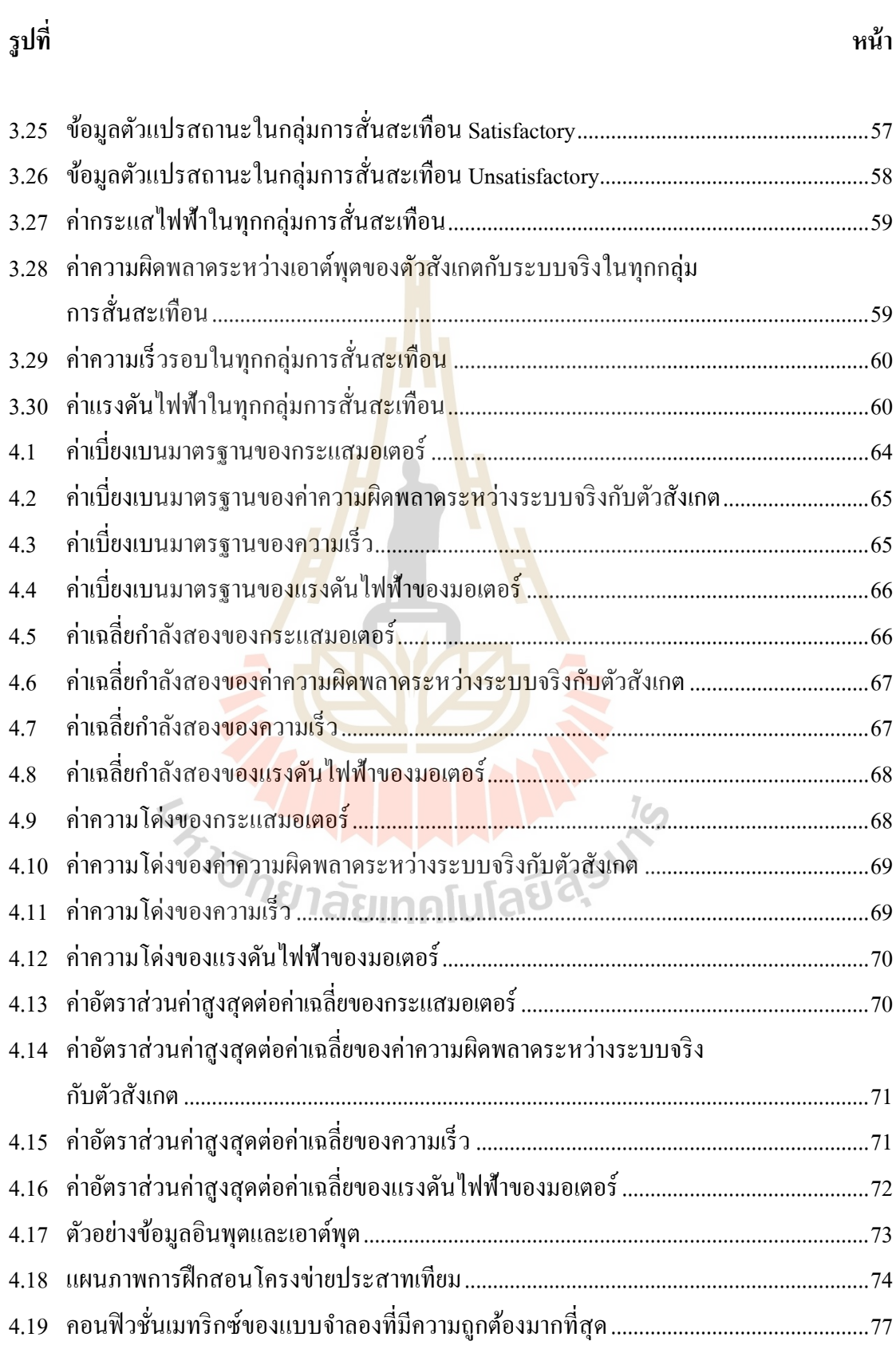

# **สารบัญรูป (ต่อ)**

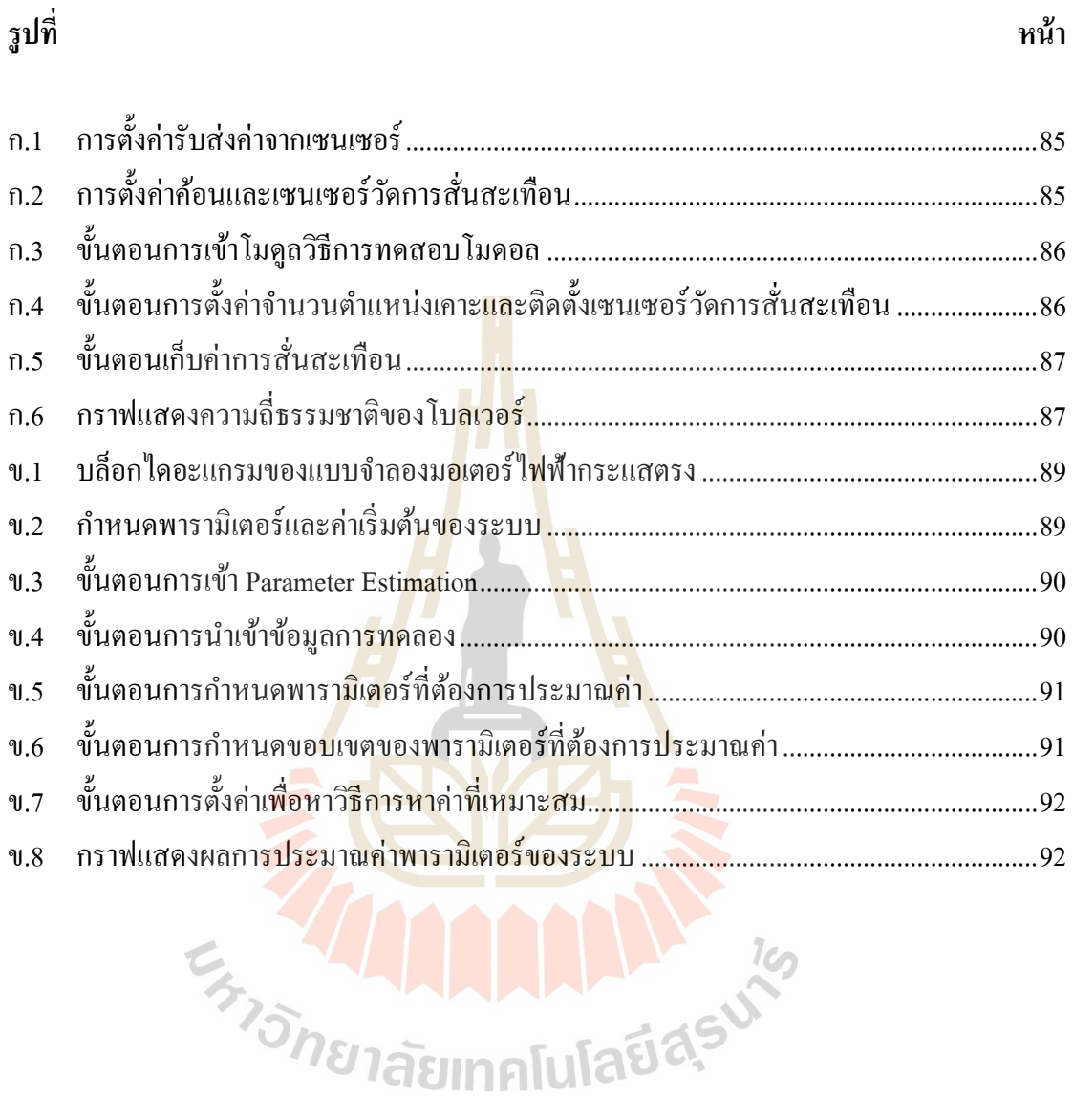

ฐ

## **บทที่ 1 บทน ำ**

#### **1.1 ควำมเป็ นมำและควำมส ำคัญของปัญหำ**

เครื่องจักรหมุนเป็นเครื่องจักรประเ<mark>ภท</mark>หนึ่งที่อยู่ในอุตสาหกรรมตั้งแต่อดีตจนถึงปัจจุบัน  $\mathcal{L}^{\mathcal{L}}(\mathcal{L}^{\mathcal{L}})$  and  $\mathcal{L}^{\mathcal{L}}(\mathcal{L}^{\mathcal{L}})$  and  $\mathcal{L}^{\mathcal{L}}(\mathcal{L}^{\mathcal{L}})$ ือาทิเช่น มอเตอร์ไฟฟ้า, โบลเวอร์, เครื่องปั้มน้<mark>ำ แ</mark>ละสายพานลำเลียง เป็นต้น ซึ่งในปัจจุบันมีการแข่งขัน ทางด้านเศรษฐกิจสูงเป็นผลให้อุตสาหกร<mark>รมต้อง</mark>มีการปรับตัว ด้วยการนำเครื่องจักรเข้ามาทำงาน แทนคนมากขึ้น เพื่อให้สามารถทำงานได้ต<mark>ล</mark>อดเวล<mark>า</mark> และยังเป็นการควบคุมคุณภาพของผลิตภัณฑ์ให้ ได้มาตรฐานอีกด้วย ทั้งนี้เมื่อเครื่องจักรท<mark>ำง</mark>านตลอ<mark>ด</mark>เวลาเป็นระยะเวลานาน อาจทำให้เกิดการสึกหรอ ื่ หรือชำรดของชิ้นส่วนต่าง ๆ เป็นเหต<mark>ให้เ</mark>ครื่องจักร<mark>เกิด</mark>การเสียหาย (Break down) ไม่สามารถทำงาน ต่อไปได้ เพราะเหตุนี้จึงต้องมีการ<mark>ซ่อ</mark>มบำรุงเชิงป้องกัน<mark>ขึ้น</mark> โดยเป็นการวางแผนเปลี่ยนชิ้นส่วนหรือ ซ่อมแซมส่วนต่าง ๆ ของเครื่อง<mark>จักรก่อนเกิดความเสียหาย ซึ่งการซ่อมบำรุงเชิงป้องกันมีข้อด้อย คือ</mark> การกักตุนชิ้นส่วนต่าง ๆ ของเครื่องจักรจำนวนม<mark>าก ทำ</mark>ให้มีต้นทุนการผลิตที่สูงขึ้นและการเปลี่ยน ี่ชิ้นส่วนต่าง ๆ ก่อนการเสียหายจริง หรือในบางกรณีอาจเกิดการเสียหายของชิ้นส่วนต่าง ๆ ก่อนแล้วแต่ ี ยังไม่ถึงกำหนดเวลาการซ่<mark>อมบำรุงก็อาจเป็นเหตุให้เกรื่อ</mark>งจักรเกิดความเสียหายได้ โดยทั่วไปแล้ว เมื่อเครื่องจักรมีชิ้นส่วนที่เกิ<mark>ดการชำรุดหรือเสียหายจะแสดงอาการ</mark>ทางกลออกมาเช่น ความร้อน, เสียง, ื่ ี่ การสั่นสะเทือน และอาการที่แสดงในทางไฟฟ้า เช่น มีการใช้กระแสไฟฟ้าที่มากข้ึน ดงัน้นั ในงานวิจัย น้ีจึงเสนอระบบควบคุมความเร็วรอบของโบลเวอร์ที่สามารถประมาณระดับการสั่นสะเทือนของ โบลเวอร์ได้โดยจะจ าแนกระดับการสั่นสะเทือนออกเป็ น 3 ระดับ คือ Good (0.28 - 0.71 mm/s), Satisfactory (0.72 - 1.80 mm/s) และ Unsatisfactory (1.81 - 4.50 mm/s) ซึ่งระบบควบคุมที่ใช้จะเป็น ระบบควบคุมแบบป้อนกลับตัวแปรสถานะ (Servo system) ที่ออกแบบโดยใช้เทคนิคการวางโพล (Pole Placement method) และใช้ตัวสังเกต เพื่อช่วยลดการติดตั้งอุปกรณ์วัดค่าของระบบจริง โดยตวัสังเกตจะประมาณพารามิเตอร์ของระบบใหม่ท้งัหมดจากพารามิเตอร์ของระบบจริงอย่างน้อย 1 ตัว และนำข้อมูลที่ประมาณจากตัวสังเกตมาสร้างแบบจำลองโครงข่ายประสาทเทียม ซึ่งสามารถ ประมาณระดับการสั่นสะเทือนใด้อย่างถูกต้องและแม่นยำ

#### **1.2 วัตถุประสงค ์ของงำนวิจัย**

 $1.2.1$ อออกแบบระบบควบคุมที่สามารถประมาณระดับการสั่นสะเทือน โดยประยุกต์ ี่ ใช้โครงข่ายประสาทเทียม

1.2.2 เพื่อนำข้อมูลตัวแปรสถานะที่ได้จากการประมาณค่าด้วยตัวสังเกตไปใช้สำหรับ สร้างแบบจำลองโครงข่ายประสาทเทียม

#### **1.3 ขอบเขตของงำนวิจัย**

1.3.1 ออกแบบการทดลองการสั่น<mark>สะ</mark>เทือนโดยวิธีการติดมวลเพิ่มบริเวณใบพัด เพื่อทำให้ เกิดความไม่สมดุลในการหมุน (Unbalance)

1.3.2 ใช้โบลเวอร์ประเภทเบบใช้แรงเหวี่ยง (Centrifugal) ชนิด Forward Curved

1.3.3 กำหนดความเร็วรอบของโบลเวอร์<mark>ที่ 1.</mark>400 รอบต่อนาที

1.3.4 การทำงานของระบ<mark>บค</mark>วบคุม จำล<mark>อง</mark>โดยใช้โปรแกรม MATLAB เวอร์ชั่น 2017a ในส่วนของ Simulink ร่วมกับบอร์ด RAPCON

1.3.5 ออกแบบระบบควบคุมแบบป้อนกลับตัวแปรสถานะและตัวสังเกต โดยใช้เทคนิค การวางโพล

1.3.6 ระดับการสั่นสะเทือนของโบลเวอร์จะแบ่งตามมาตรฐาน ISO 10816 Class 1 small machine ประกอบด้วย 3 กลุ่ม คือ Good (0.28 - 0.71 mm/s), Satisfactory (0.72 - 1.80 mm/s) และ Unsatisfactory  $(1.81 - 4.50 \text{ mm/s})$ 

## **1.4 ระเบียบวิธีวิจัย**

วะเบยบวธวงย<br>1.4.1 ศึกษาแบบจำลองทางคณิตศาสตร์ของมอเตอร์ไฟฟ้ากระแสตรงและระบบควบคุม แบบป้อนกลับตัวแปรสถานะและตัวสังเกตที่ออกแบบโดยใช้เทคนิควางโพลและศึกษาแบบจำลอง โครงข่ายประสาทเทียม

1.4.2 ออกแบบและสร้างโบลเวอร์

1.4.3 หาความถี่ธรรมชาติของโบลเวอร์ด้วยวิธีการทดสอบโมดอล

1.4.4 เก็บข้อมูลเพื่อทำการประมาณค่าพารามิเตอร์ต่าง ๆ ของระบบด้วยวิธีการระบุ เอกลักษณ์แบบวงเปิด

1.4.5 ออกแบบระบบควบคุมแบบป้อนกลับตัวแปรสถานะและตัวสังเกต โดยใช้โปรแกรม MATLAB ในส่วนของ Simulink

1.4.6 ทดสอบระบบควบคุมแบบป้อนกลับตัวแปรสถานะและตัวสังเกตที่ออกแบบไว้ โดยใช้บอร์ด RAPCON Real Time Controller

1.4.7 เก็บข้อมูลตัวแปรสถานะของระบบด้วยการประมาณค่าจากตัวสังเกตในระดับ การสั่นสะเทือนท้งั 3ระดับ คือ Good, Satisfactory และ Unsatisfactory

1.4.8 วิเคราะห์ข้อมูลและสกัดลักษณะเด่นของข้อมูล เพื่อสร้างแบบจำลองโครงข่าย ประสาทเทียม

1.4.9 วิเคราะห์ข้อมูลและสรุปผล

1.4.10 จัดทำเอกสารและรายงานก<mark>า</mark>รวิจัย

#### **1.5 สถำนที่ท ำวิจัย**

อาคารเครื่องมือ 4 (F4) <mark>ปฎิบั</mark>ติการ System & Control Engineering Laboratory ห้อง F4104 มหาวิทยาลัยเทคโนโลยีสุนรนารี

## **1.6 เครื่องมือที่ใช้ในงำนวิจัย**

- 1.6.1 โบลเวอร์
- 1.6.2 โปรแกรม MATLAB 2017a ในส่วนของ Simulink
- 1.6.3 บอร์ดควบคุม RAPCON Real time controller
- 1.6.4 Fiberoptic sensor
- 1.6.5 Dewesoft
- ี ลัยเทคโนโลยีส<sub>์</sub>ริ องมือวดัการสั่นสะเทือน CXM-FFT Analyzer  $1.6.6$
- 1.6.7 Vibration sensor 1 axis
- 1.6.8 คอมพิวเตอร์ส่วนบุคคล

## **1.7 ประโยชน์ที่คำดว่ำจะได้รับ**

1.7.1 สามารถนำไปประยุกต์ใช้จริงกับระบบเฝ้าติดตามและตรวจสอบการทำงานของ เครื่องจักร (Machine Monitoring System) ในงานซ่อมบำรุงรักษาได้

1.7.2 สามารถนำองค์ความรู้ต่างๆเกี่ยวกับระบบควบคุมมาประยุกต์ใช้กับแบบจำลอง โครงข่ายประสาทเทียมเพื่อช่วยในการจ าแนกกลุ่มหรือตรวจจับข้อบกพร่องได้

1.7.3 เผยแพร่บทความวิจัยในงานประชุมวิชาการไม่น้อยกว่า 1การประชุม

#### **1.8 กำรจัดท ำรูปเล่มวิทยำนิพนธ**

1.8.1 บทที่ 1 กล่างถึงที่มาและความส าคัญ วัตถุประสงค์ ขอบเขต ระเบียบวิธีการวิจัย ตลอดจนประโยชน์ที่คาดว่าจะได้รับ

1.8.2 บทที่ 2กล่าวถึงทฤษฎีและปริทัศน์วรรณกรรมที่เกี่ยวข้องกับการออกแบบระบบ ี ควบคมและตัวสังเกต การสั่นสะเทือน อป<mark>กรณ์วัด</mark>การสั่นสะเทือนร่วมถึงมาตรฐานต่าง ๆ ที่เกี่ยวข้อง และการประยุกต์ใช้แบบจำลองโครงข่ายปร<mark>ะ</mark>สาทเท**ี**ยมเพื่อประมาณระดับการสั่นสะเทือน

1.8.3 บทที่ 3 กล่าวถึงวิธีการคำ<mark>เ</mark>นินงานว**ิ**จัย จะเป็นในส่วนของการทำโมดอลเพื่อหาความถี่ ธรรมชาติ การระบุเอกลักษณ์แบบวงเปิ ดเพื่อหาค่าพารามิเตอร์ของระบบและออกแบบระบบควบคุม แบบป้อนกลับและตัวสังเกต เพื่อเก็<mark>บข้อ</mark>มูลผลตอบสนอง<mark>ทาง</mark>พลวัตจากการประมาณค่าด้วยตัวสังเกต

1.8.4 บทที่ 4 สร้างแบ<mark>บจ</mark>ำลองโครงข่ายประส<mark>าทเ</mark>ทียมเพื่อประมาณระดับการสั่นสะเทือน โดยใช้ข้อมูลจากตัวสังเกตแล<mark>ะ</mark>หาแบบจำลองที่มี<mark>ก่ากวา</mark>มถูกต้องมากที่สุดโดยใช้ตารางคอนฟิวชั่น ี่ ี่ เมทริกซ์

E<sub>573</sub>74 AMA AMA AMA 16

1.8.5 บทที่ 5 ส<mark>รุปและข้อเสนอแน</mark>ะ

# **บทที่ 2 ปริทัศน์วรรณกรรมและงานวิจัยที่เกี่ยวข้อง**

#### **2.1 บทน า**

้ตั้งแต่อดีตจนถึงปัจจุบันเครื่องจักรหมุนเป็นส่วนหนึ่งในอุตสาหกรรมต่าง ๆ ไม่ว่าจะเป็น ้อุตสาหกรรมยานยนต์, อุตสาหกรรมอิเล็<mark>กท</mark>รอนิกส์ หรืออุตสากรรมการผลิตต่าง ๆ ล้วนมี เครื่องจักรหมุนเป็ นองค์ประกอบของกระบวนการการผลิต ซึ่งการจะท าให้เครื่องจักรหมุนมีความ น่าเชื่อถือ จำเป็นจะต้องมีระบบควบคุมเข้<mark>ามาคว</mark>บคุมการทำงานของเครื่องจักร ซึ่งระบบควบคุมมี หลากหลายแบบ อาทิเช่น ระบบควบคุม<mark>พี่ไอดี, F</mark>uzzy logic หรือ ระบบควบคุมแบบเปิดและปิด ้เป็นต้น ในปัจจุบันมีการแข่งขันทางด้าน<mark>เ</mark>ศรษฐกิจสูงเป็นเหตุให้เครื่องจักรต้องทำงานตลอดเวลา ี่ ซึ่งการที่เครื่องจักรทำงานตลอดเวลา<mark>จะ</mark>ทำให้ตัวเ<mark>ครื่อ</mark>งจักรเกิดการสึกหรอหากไม่ได้รับการซ่อม ี บำรุงตามระยเวลาที่กำหนด โดย<mark>การ</mark>เสียหายของเครื่อ<mark>งจั</mark>กรมักจะแสดงอาการทางกลออกมา เช่น ี การสั่นสะเทือน, ความร้อน หรื<mark>อเสีย</mark>ง เป็นต้น ในงานวิจัยนี้จะศึกษางานวิจัยและปริทัศน์วรรณกรรม ที่เกี่ยวข้องกับการสั่นสะเทือน, ระบบควบคุมป้อนกลับตัวแปรสถานะร่วมกับตัวสังเกตและเทคนิค การเรียนรู้ของเครื่ องจักรด้วยแบบจ าลองโครงข่ายประสาทเทียมเพื่อออกแบบระบบควบคุม ความเร็วรอบที่สามาร<mark>ถประมาณระดับการสั่นสะเทื</mark>อนจ<mark>ากค</mark>วามใม่สมดุลในการหมุนได้ ซึ่งสามารถช่วยตรวจสอ<mark>บสถานะของเกรื่องจักร เพื่อช่วยให้กา</mark>รซ่อมบำรุงรักษามีประสิทธิภาพ มากข้ึน 2.2 **เครื่องจักรหมุน 21 เลียง เครื่องจักรหมุน** 21 เลียง 14 เล<sup>ียง 2</sup>0

เครื่องจักรหมุน คือ เครื่องจักรที่มีชิ้นส่วนหรือโครงสร้างการเคลื่อนที่รอบจุดใดจุดหนึ่ง  $\mathcal{L}^{\mathcal{L}}(\mathcal{L}^{\mathcal{L}})$  and  $\mathcal{L}^{\mathcal{L}}(\mathcal{L}^{\mathcal{L}})$  and  $\mathcal{L}^{\mathcal{L}}(\mathcal{L}^{\mathcal{L}})$ ในทิศทางเดียวกันอย่างต่อเนื่อง เครื่องจักรหมุนมีความสำคัญในภาคอุตสาหกรรมอย่างมาก ้ เครื่องจักรหมุนเป็นต้นกำลังของเครื่องจักรต่าง ๆ ของกระบวนการผลิต โดยตัวเครื่องจักรหมุน สามารถแบ่งตามแหล่งจ่ายไฟฟ้าได้เป็น 2 ชนิด คือ เครื่องจักรหมุนที่ใช้ไฟฟ้ากระแสตรงและ เครื่องจักรหมุนที่ใช้ไฟฟ้ากระสลับ ตัวอย่างของอุปกรณ์ที่เป็ นเครื่องจักรหมุน ไดแ้ก่ มอเตอร์ไฟฟ้า, โบลเวอร์ และปั้มน้ำ เป็นต้น ในงานวิจัยนี้ได้นำโบลเวอร์มาใช้เป็นเครื่องจักรหมุน โดยโบลเวอร์ที่ พบในอุตสาหกรรมจะอยู่ในส่วนของระบบระบายอากาศ ซึ่งจะทำหน้าที่หมุนเวียนอากาศภายใน ห้องหรือใช้ดูดความช้ืนออกจากห้อง

โดยโบลเวอร์สามารถแบ่งประเภทตามแกนหมุนได้ 2 ประเภท คือ 1) แบบหอยโข่งหรือแบบใช้ แรงเหวี่ยง (Centrifugal or Radial ) หลักการทำงานโดยการดึงอากาศเข้าทางด้านข้างและเหวี่ยง อากาศออกในแนวรัศมี แสดงดังรูปที่ 2.1 และ 2) แบบอากาศไหลตามแนวแกน (Axial flow) หลักกการทำงานโดยดึงอากาศเข้าด้านหน้าและส่งผ่านอากาศไปด้านหลัง โดยโบลเวอร์ประเภทนี้ ไม่นิยมใช้ในระบบปรับอากาศเพราะมีเสียงรบกวนและประสิทธิภาพต่ำ

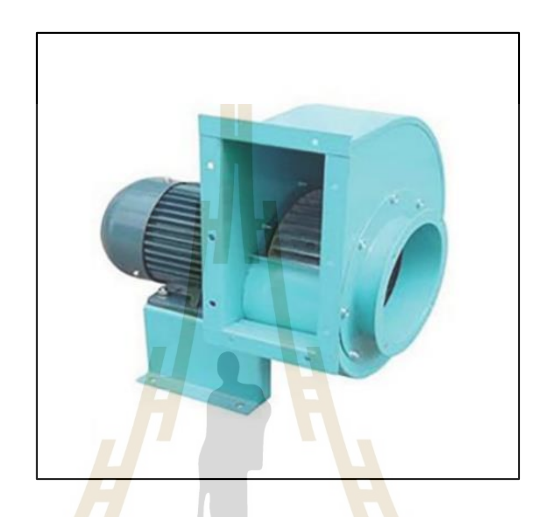

รูปที่ 2.1โบลเวอร์

#### **2.3 ระบบควบคุม**

้ระบบควบคุม คื<mark>อ กระบวนการควบคุมเอาต์พุตให้ได้ก่</mark>าตามต้องการ โดยการป้อนอินพุต ที่เหมาะสมให้กับระบบ ตัวอย่างเช่น ระบบควบคุมอุณหภูมิห้องของเครื่องปรับอากาศที่จะต้อง ควบคุมอุณหภูมิของห้องให้ได้ตามที่ผู้ใช้งานต้องการ เพื่อให้ง่ายต่อการท าความเข้าใจระบบควบคุม แสดงดังรูปที่ 2.2 จากรูปเป็นลักษณะการทำงานของลูกลอย โดยตัวลูกลอยจะถูกยึดกับวาล์วน้ำ เมื่อระดับน้ำในถังมีปริมาณต่ำลงตัวลูกลอยจะลอยต่ำลงจะไปยกตัววาล์วน้ำที่ปิดน้ำขึ้น ทำให้น้ำ ื่ ใหลเข้ามาในถัง เมื่อระดับน้ำสูงขึ้นลูกลอยจะถูกยกสูงขึ้นตัวลูกลอยจะไปดันวาล์วน้ำลงมาปิด ทำให้น้ำหยุดไหล จากรูปที่ 2.2 จะเห็นว่าตัวลูกลอยเป็นตัวระบบควบคุมน้ำที่ไหลเข้ามา เมื่อปริมาณ น้า ถึงจุดท ต้งัค่าไวต้วัลูกลอยก็จะไปดนัวาลว์น้า ลงเพื่อหยดุ การไหลของน้า ี่

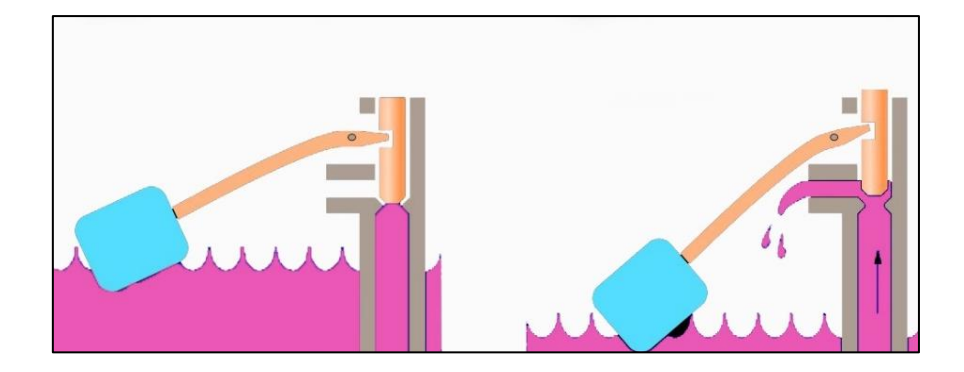

ู รูปที่ 2.2 หลั<mark>กก</mark>ารทำงานของลูกลอย

ระบบควบคุม (Control system) ม<mark>ีโครงสร้</mark>าง 2 รูปแบบ คือ

1. ระบบควบคุมวงเปิด (Open loop control system) เป็นระบบควบคุมที่มีหลักการทำงาน เคลื่อนที่ไปในทิศทางเดียว เป็นระบบที่ไ<mark>ม่</mark>มีการนำ<mark>เอา</mark>ต์พุตป้อนกลับมาเปรียบเทียบกับอินพุตจึงง่าย ต่อการสร้างและควบคุมระบบ ซึ่งค่าเอาต์พุตจะไม่มีผลต่อระบบดังแสดงในรูปที่ 2.3

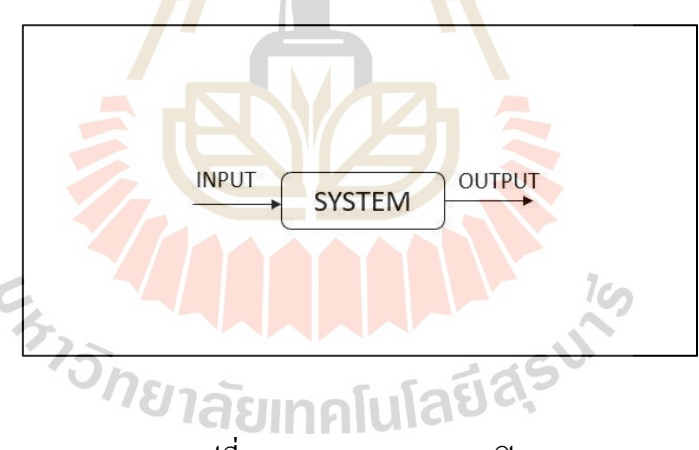

้ รูปที่ 2.3 แผนภาพระบบวงเปิด

2. ระบบควบคุมวงปิด (Close loop control system) เป็นระบบควบคุมที่มีการป้อนกลับ (Feedback) โดยนำเอาต์พุตมาเปรียบเทียบกับอินพุต ค่าความแตกต่างที่เกิดขึ้นจะถือเป็นค่าความ ผิดพลาดระหว่างอินพุตและเอาต์พุต เพื่อเอาสัญญาณนี้ป้อนเข้าระบบแล้วตัวควบคุมจะนำไปสร้าง ื่ สัญญาณควบคุมใหม่เพื่อลดความผิดพลาดที่เกิดขึ้นกับระบบดังแสดงในรูปที่ 2.4 ี่

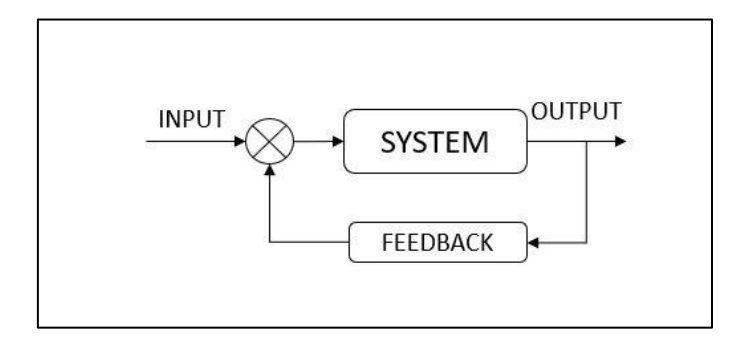

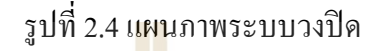

การวิเคราะห์และออกแบบระบบควบคุมมีจุดมุ่งหมายเพื่อให้กระบวนการที่ต้องการ ควบคุมมีคุณลักษณะที่ต้องการ 3อย่าง ดังต่อไปน้ี

- Transient Response เป็นการ<mark>ตอบสนองของเอาต์พุตเมื่อมีการเปลี่ยนแปลงอินพุต โดย</mark> เป็นช่วงสภาวะของการเ<mark>ปลี่ย</mark>นแปลงก่<mark>อน</mark>สู่สภาวะคงที่ ี่
- Steady-State Response เป็นสภาวะหลังจาก Transient response เป็นสภาพที่ผลการ ตอบสนองได้ตามก<mark>วาม</mark>ต้องการ สำหรับระบ<mark>บที่</mark>เสถียรเท่านั้น
- Stability คือ ระบ<mark>บ</mark>ที่ให้เอาต์พุตที่มีค่าจำกัดเมื่อป**้อ**นอินพุตที่มีค่าจำกัดให้ระบบ

## **2.4 ฟังก์ชันถ่ายโอน**

ฟังก์ชันถ่ายโอนใช้แสดงความสัมพันธ์ระหว่างสัญญาณอินพุตและสัญญาณเอาต์พุตของ ระบบ โดยฟังก์ชันถ่ายโอนจะเ<mark>ขียนอยู่ในรูปของโดเมนตัวแป</mark>รเอสด้วยการแปลงลาปลาซ (Laplace Transform) ดังนั้นฟังก์ชันถ่ายโอนจึงหมายถึง แบบจำลองทางคณิตศาสตร์ที่แสดงความสัมพันธ์ ระหว่างสัญญาณอินพุตกับสัญญาณเอาต์พุต ดังแสดงในรูปที่ 2.5

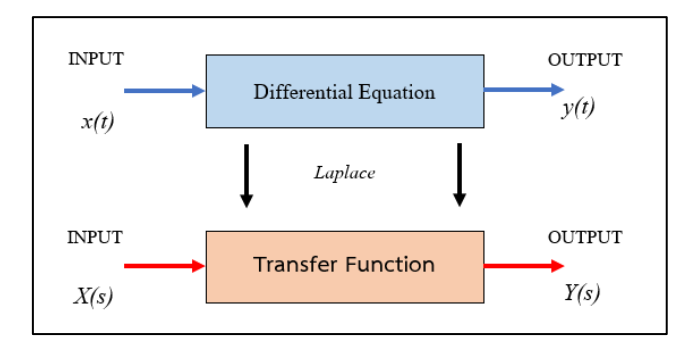

รูปที่ 2.5 ฟังก์ชันถ่ายโอน

#### **2.5 บล็อกไดอะแกรม**

บล็อกไดอะแกรมเป็ นหนึ่งในวิธีที่นิยมใช้ส าหรับอธิบายความสัมพันธ์ของระบบควบคุม ี่ ซึ่งอยู่ในรูปของฟังก์ชันถ่ายโอนเชื่อมต่อกันเป็นบล็อกฟังก์ชันสามารถส่งค่าตัวแปรต่าง ๆ ให้แก่กัน ภายในระบบและยังสามารถส่งสัญญาณอินพุตไปในระบบและส่งสัญญาณออกจากระบบด้วย เช่นกนั การแทนระบบแบบน้ีจะทา ให้เห็นภาพรวมของระบบควบคุมท้งัระบบ และยงัสามารถยุบ รวมส่วนต่างๆเพื่อให้กระชับและง่ายต่อการออกแบบระบบควบคุม ซึ่งบล็อกฟังก์ชันจะเชื่อมต่อกัน ด้วยลูกศร ซึ่งใช้สำหรับกำหนดทิศทางการไหลของสัญญาณภายในระบบ ดังรูปที่ 2.6 แสดง ลกั ษณะทวั่ ไปของบล็อกไดอะแกรมของระบบควบคุมแบบวงปิ ดที่ประกอบด้วย ตัวควบคุม *G<sup>c</sup>* (*s*), ระบบที่ต้องการควบคุม  $G_{\!p\!}(s)$ , ตัวตรวจจับ  $H\!(\!\!s)\!$  ทุกบล็อกฟังก์ชันจะเชื่อมต่อกันด้วยลูกศรที่กำหนด ี่ ทิศทางการไหล ของสัญญาณ รวมไปถึง<mark>มีการร</mark>วมสัญญาณ ในระบบทั่วไปสัญญาณเข้าของระบบมี 2 สัญญาณ คือ สัญญาณอ้างอิงของระบบ *R*(*s*)และสัญญาณรบกวนของระบบ *D*(*s*) สัญญาณเอาต์พุตมี สัญญาณเดียว คือ *C*(*s*)

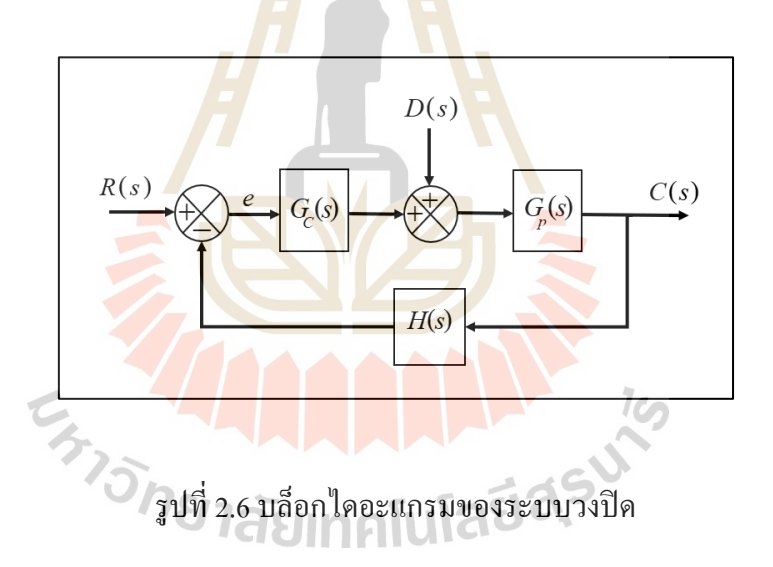

#### **2.6 การสร้างแบบจ าลองทางคณิตศาสตร์**

แบบจ าลองที่ใช้คณิตศาสตร์โดยใช้สมการอธิบายพฤติกรรมของระบบทางพลวัตจาก ึการสร้างความสัมพันธ์ระหว่างข้อมูล ขั้นตอนนี้จะเรียกว่าการสร้างแบบจำลองทางคณิตศาสตร์ ซึ่งเป็ นส่วนที่ส าคัญในการออกแบบและวิเคราะห์จะช่วยให้เลือกระบบควบคุมที่เหมาะสมกับ ระบบได้ การสร้างแบบจำลองทางคณิตศาสตร์ถูกนำใช้ในระบบควบคุมหลายรูปแบบ เช่น ฟังก์ชัน ถ่ายโอน (Transfer Function) ปริภูมิสเตท (State-space variables)

1) สมการความสัมพันธ์ในรูปของสมการเชิงอนุพันธ์ของตัวแปร แล้วแปลงให้อยู่ใน โดเมนตัวแปรเอส (s-domain) ด้วยวิธีการแปลงลาปลาซ (Laplace Transform) ซ่ึงอาจจะสร้างข้ึน จากสมการความสัมพันธ์หลายตัวแปร แล้วท าให้เหลือเพียงแค่สมการความสัมพันธ์ระหว่างตัวแปร สัญญาณอินพุตและตัวแปรสัญญาณเอาต์พุตเท่าน้นั

2) ทดสอบผลตอบสนองของระบบด้วยตัวแปรสัญญาณอินพุตอย่างใดอย่างหนึ่ง บันทึก ผลตอบสนองท ี่ได้นา ท้งั 2ข้อมูลไปหาสมการความสัมพันธ์ด้วยวิธีการระบุเอกลักษณ์ของระบบ (System identification)

#### **2.7 ตัวควบคุมแบบป้อนกลบัตัวแปรสถานะ**

ึ การออกแบบระบบควบคุมของแบ<mark>บจ</mark>ำลองการเคลื่อนที่หรือแบบจำลองทางคณิตศาสตร์ ของระบบที่เขียนในรูปแบบปริภูมิสเตท กา<mark>รอ</mark>อกแบบระบบควบคุมนี้เราจะเรียกว่าระบบควบคุม ี่ แบบวงปิด โดยใช้ตัวแปรสเตท (State va<mark>riable)</mark> ซึ่งก่อนที่จะออกแบบระบบจะต้องตรวจสอบว่า ระบบมีสภาพควบคุมได้และสภาพสังเกตไดก้่อน และต้องสมมติว่าสามารถวัดค่าตัวแปรสเตทของ ระบบได้ทุกตัว แต่ในความเป็นจริงแล้ว<mark>ใ</mark>นทางปฏิบัติแล้วการวัดค่าสเตททุกสเตทอาจจะต้องใช้ ค่าใช้จ่ายค่อนข้างสูงกับอุปกรณ์วัด (<mark>Sen</mark>sor) ที่ต้อ<mark>งติด</mark>ตั้งเพิ่มเพื่อทำการวัด โดยสำหรับงานวิจัยนี้  $\overline{a}$ ้ จะนำตัวสังเกต (Observer) มาใช้ประมาณค่าตัวแปรตัว<mark>แป</mark>รสถานะที่ไม่สามารถวัดหรือไม่ต้องการ ้ วัดได้ ซึ่งจะกล่าวต่อในส่วนถัด<mark>ไป</mark> สำหรับการออกแบ<mark>บผ</mark>ลตอบสนองของระบบวงปิดให้เป็นไป ตามต้องการจะใช้เทคนิคการวางโพลของระบบ (Pole placement method) ในส่วนการป้อนกลับตัว แปรสถานะของระบบจะต้องมีการคำนวณหาค่<mark>าอัตรา</mark>ขยายของการป้อนกลับตัวแปรสถานะ (State feedback gain, K) ซึ่งมีวิธีการหาค่าอยู่หลายวิธีในงานวิจัยนี้ขอเสนอวิธีของ แอคเคอร์มันส์ ี สำหรับการวางตำแหน่งโ<mark>พล (Ackermann's Formula) ซึ่งมีวิธีการ</mark>แก้สมการที่ไม่สับซ้อนเข้าใจง่าย บล็อกไดอะแกรมสัญญาณของระบบควบคุมแบบป้อนกลับตัวแปรสถานะ ดังแสดงในรูปที่ 2.7

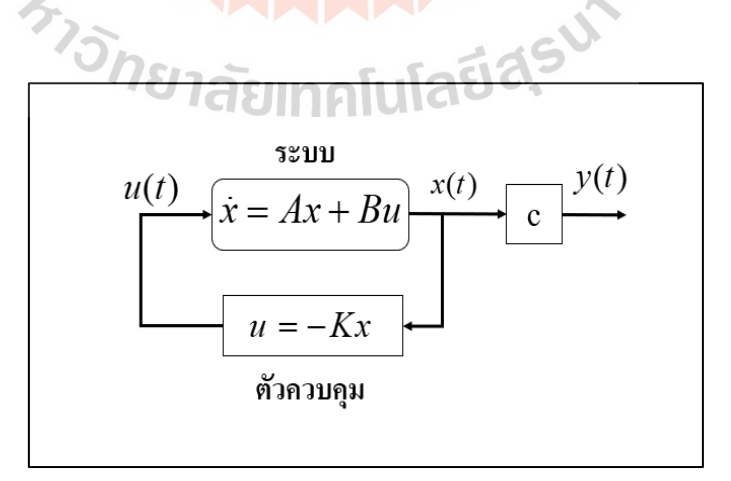

รูปที่ 2.7ระบบควบคุมแบบป้อนกลับตัวแปรสถานะ

สภาพควบคุมได้ (Controllability) จะบ่งบอกถึงความสามารถที่ควบคุมได้อย่างสมบูรณ์ ถ้า ณ เวลาเริ่มต้นใด ๆ สามารถหาสัญญาณขาเข้าที่เป็นไปได้ ที่จะส่งตัวแปรสถานะเริ่มต้นไป ยังตัวแปรสถานะที่เวลาสุดท้าย ในกรณีระบบพลวัตเชิงเส้นเวลาต่อเนื่องไม่แปรผันตามเวลาจะมี เงื่อนใบ ที่จะทำให้มีสภาพควบคุมใด้ ก็ต่อเมื่อ determinant ของ controllability matrix ( $P_c$ ) ไม่เท่ากับศูนย์หรือ Rank ของเมทริกซ์ต้องเท่ากัน n เมทริกซ์*Pc*แสดงดังสมการที่2.1

$$
P_c = [B \vdots AB \vdots \dots \vdots A^{n-1}]
$$
\n(2.1)

โดยที่ระบบจะมีสภาพควบคุม ได้ (<mark>Co</mark>ntrollability) ก็ต่อเมื่อ det  $P_c$  = [B  $\,$  AB  $\,$   $\,$   $\,$   $\,$   $\,$   $\,$   $\,$  A $^{n+}$ B]  $\neq 0$  หรือ  $rank[B \text{ : } AB \text{ : } ... \text{ : } A^{n-1}B] = n$ 

สภาพสังเกตได้(Observability) คือความสามารถที่ระบบควบคุมสามารถที่จะสังเกตข้อมูล ต่าง ๆ ของระบบจากตัวแปรสถานะที่วัดได้ โดยใช้เครื่องมือตรวจรู้(Sensor) ชนิดต่าง ๆ ซึ่งการวัด ี ข้อมูลตัวแปรสถานะนี้อาจจะไม่ส<mark>ามา</mark>รถวัดได้<mark>ทุก</mark>ตัวแปร แต่ถ้าระบบที่ควบคุมมีคุณสมบัติ ความสังเกตได้ แสดงว่าจากข้อมูลที่วัดได้สามารถน ามาสร้างตัวประมาณค่า ตัวแปรสถานะ (State Observer)ได้ สามารถตรวจสอบคุณสมบัติความสังเกตได้ (Observability) ได้โดยการ พิจารณาเมทริกซ์ความสังเกตได้ (Observability matrix , *P<sup>O</sup>* ) ไม่เท่ากับศูนย์ หรือ Rank ของเมทริกซ์ ต้องเท่ากับ n เมทริกซ์ *P<sup>O</sup>* แสดงในสมการที่ 2.2

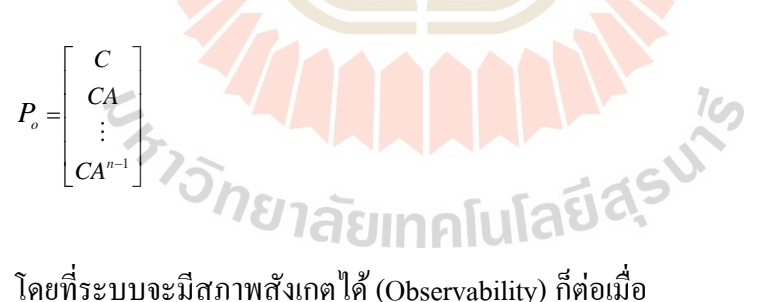

(2.2)

$$
\det P_o = \begin{bmatrix} c \\ c_A \\ \dots \\ c_A^{n-1} \end{bmatrix} \neq 0 \quad \text{if } \mathfrak{B} \text{ rank}(P_o) = n
$$

การออกแบบจะก าหนดให้สัญญาณอ้างอิงมีค่าเป็ นศูนย์ (*r = 0*) ซึ่งจะท าให้ได้ค่า สัญญาณควบคุม คือ

$$
u = -Kx = -[k_1 \quad k_2 \quad \dots \quad k_n] \begin{bmatrix} x_1 \\ x_2 \\ \vdots \\ x_n \end{bmatrix}
$$
 (2.3)

โดยจากสมการที่ 2.3จะเห็นว่าค่าอัตราขยาย K จะข้ึนตรงกบัจา นวนของตวัแปรสถานะของ ระบบ

เมื่อพิจาณาสมการแทนค่าสมการที่ 2.3ลงในสมการของระบบ จะได้

$$
\dot{x}(t) = Ax(t) - BKx \tag{2.4a}
$$

หรือ

$$
\dot{x}(t) = (A - BK)x \tag{2.4b}
$$

ดังนั้น เมื่อจัดรูปสมการที่ <mark>2.4b ในโดเมนความถ</mark>ี่จะได้<mark></mark> ื่

$$
\det(sI - (A - BK)) = 0
$$

(2.5)

เมื่อ *I* คือ เมทริกซ์เอกลักษณ์

โดยการออกแบบชุดควบคุม คือการหาค่าอัตราขยาย *K* ที่ท าให้รากของสมการพหุนาม มีผลตอบสนองตามต้องการ โดยการเลือกโพลของระบบปิด คือ ( $s+p_1$ ) ( $s+p_2$ ) ( $s+p_3$ ) ......( $s+p_n$ ) หลงัจากน้นั จึงคา นวณหาค่า *K* โดยการเปรียบเทียบสัมประสิทธิ์ ของสมการพหุนาม โดยงานวิจยัน้ี ออกแบบระบบควบคุมมอเตอร์ไฟฟ้ากระแสตรง โดยใช้สมการของ แอคเคอร์แมน (Ackermann's Formula) สำหรับคำนวณหาค่าโดยแสดงดังนี้ คือ กำหนดให้ระบบอยู่ในรูปของ State space model ที่แทนค่าสัญญาณควบคุมตามสมการที่ 2.4b โดยจาก

$$
\dot{x}(t) = (A - BK)x \qquad \|\|u\|\| \|\tilde{A} = A - BK
$$

ซึ่งสมการคุณลักษณะของระบบที่ต้องการ คือ

$$
s^{n} + \alpha_{1} s^{n-1} + \alpha_{2} s^{n-2} + \dots + \alpha_{n-1} s + \alpha_{0} = 0
$$
 (2.6)

จากทฤษฎีของ Cayley–Hamilton จะได้ดังสมการที่ 2.7

$$
\phi(\tilde{A}) = \tilde{A}^n + \alpha_1 \tilde{A}^{n-1} + \dots + \alpha_{n-1} \tilde{A} + \alpha_n I = 0
$$
\n(2.7)

ในการวิเคราะห์จะสมมุติให้ระบบ<mark>มีอันดับ</mark>เป็น 2 และแทนค่า  $\tilde{A} \!=\! A \!-\! BK$  ในสมการที่ 2.6 จะได้

$$
I = I
$$

 $\tilde{A} = A - BK$ 

$$
\tilde{A}^2 = (A - BK)^2 = A^2 - ABK - BK\tilde{A}
$$

ี แทนค่าลงในสมการที่ 2.5 ดังนั้น

$$
\tilde{A}^2 + \alpha_1 \tilde{A} + \alpha_2 I = \alpha_2 I + \alpha_1 A + A^2 - \alpha_1 B K - AB K - BK \tilde{A}
$$
\n(2.8)

พิจารณาสมการที่ 2.7 จะพบว่า  $\alpha_2 I + \alpha_{\text{i}} A + A^2 = \phi(A) \neq 0$  คังนั้นจะพบว่า เมื่อ  $\phi(\tilde A)$  =  $0$  จะ ได้ดังสมการที่ 2.9 กือ

$$
\phi(A) = B(\alpha_2 K + \alpha_1 K \tilde{A} + K \tilde{A}^2) + AB(\alpha_1 K + K \tilde{A}) + A^2 BK
$$

$$
= [B \mid AB] \left[ \begin{array}{c} \alpha_1 K + K \tilde{A} \\ K \end{array} \right]
$$
 (2.9)

$$
[B|AB|]^{-1}\phi(A) = \begin{bmatrix} \alpha_1 K + K\tilde{A} \\ K \end{bmatrix}
$$
 (2.10)

จะเห็นว่าอัตราขยาย *K* จะหาได้จากการน า [0 1]คูณสมการที่ 2.10 ซึ่งก็คือ

$$
K = [0 \t1][B|AB]^{-1}\phi(A) \t(2.11)
$$

หรือเมื่อระบบมีอันดับเท่ากับ *n* ก็สามารถ<mark>ก</mark>ำนวณใด้จากสมการที่ 2.12

$$
K = [0 \ 0 \ \cdots \ 1][B \mid AB \mid \cdots A^{n-1}B]^{-1} \phi(A) \tag{2.12}
$$

#### **2.8 ตัวสังเกต**

การออกแบบระบบควบคุมโดยใช้วิธีการป้อนกลับตัวแปรสถานะ (State variable) ตามที่ ี ได้กล่าวมาแล้วนั้น จะเ<mark>ห็นว่</mark>าการออกแบบตัวควบคุมนั้นจะต้องประกอบด้วยข้อมูลจากสัญญาณ ของตัวแปรสถานะทุกตัว<mark>ของระบบ (u = −Kx) ซึ่งส่วนมากแล้</mark>วการวัดข้อมูลจากตัวแปรสถานะ หรือสัญญาณทุกตัวแปรเป็นไป<mark>ได้ค่อนข้างยาก โดยเฉพาะระบ</mark>บที่มีอันดับสูงหรือในบางระบบที่วัด ได้ก็อาจจะต้องเสียค่าใช้จ่ายค่อนข้างสูงในการวดั ดังน้ันงานวิจัยน้ีจึงออกแบบตัวประมาณค่า ตัวแปรสถานะแบบอันดับเต็ม (Full-order state estimator) จะประมาณค่าตัวแปนสถานะทุกตัวใหม่ ท้งัหมด โดยน าข้อมูลของสัญญาณของตัวแปรสถานะบางตัวที่สามารถวัดได้กับสัญญาณอินพุต ที่ส่งเข้าไปในระบบมาใช้ในการประมาณค่าตัวแปรสถานะตัวทุกตัวใหม่แสดงดังรูปที่ 2.8

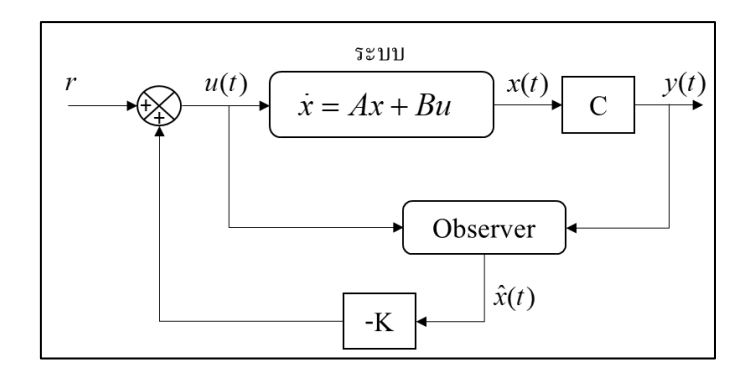

รูปที่ 2.8 ตัวควบคุมแบบป้อนกลับตัวแปรสถานะร่วมกับตัวสังเกต

#### **2.8.1 ตัวสังเกตอันดับเต็ม**

การออกแบบตัวประมาณค่าตัวแปรสถานะแบบอันดับเต็ม (Full-order estimation) ้นี้จะทำการประมาณค่าสัญญาณสถาน<mark>ะทุ</mark>กตัวใหม่ทั้งหมด โดยใช้ข้อมูลของสัญญาณเอาต์พุตบาง ี ตัวที่วัดได้และสัญญาณอินพุตที่ส่งเ<mark>ข้าไป</mark>ในระบบ <mark>สม</mark>การระบบสามารถทำหน้าที่เป็นตัวประมาณ ี ค่าตัวแปรสถานะของตัวมันเอง<mark>ได้ แ</mark>ต่เป็นการประมา<mark>ณใน</mark>ลักษณะวงเปิด (Open-loop estimation) ี ดังนั้น การประมาณค่าตัวแปรสถานะของระบบที่ต้องการคว<mark>บ</mark>คุมจะเขียนอยู่ในรูปแบบ State Space Form คือ

$$
\dot{x} = Ax + Bu
$$

(2.13)

ตัวสังเกตที่มีส่วนป้อนกลับมีรูปแบบดังนี้ ี่

$$
\dot{\hat{x}} = A\hat{x} + Bu + L(y - C\hat{x})
$$

(2.14)

- เมื่อ *L* คือ เมทริกซ์อัตราขยายของตัวสังเกต  $_{[n\times 1]}$ 
	- *x* ˆ คือ ค่าตัวแปรสเตตของตัวสังเกต  $_{[n\times 1]}$

ก าหนดค่าผิดพลาดของการประมาณค่าตัวแปรสถานะได้ดงัน้ี

$$
e = x - \hat{x} \tag{2.15}
$$

น าสมการที่ 2.13ลบด้วยสมการที่ 2.14จะได้

$$
\dot{x} - \dot{\hat{x}} = Ax + Bu - \{A\hat{x} + Bu + L(y - C\hat{x})\}
$$
\n(2.16)

จัดรูปสมการที่ 2.16จะได้

$$
\dot{e} = (A - LC)e \tag{2.17}
$$

เมื่อค่าความแตกต่างของ *x x* − → ˆ0 จะท าให้ค่าความผิดพลาดของตัวแปรสถานะ ี่ที่วัดได้จากระบบจริงและตัวสังเกตเท่ากับ<mark>ศนย์ จ</mark>ะทำให้ตัวสังเกตสามารถประมาณค่าของตัวแปร ี สถานะ ในระบบที่ต้องการทำการสังเกต<mark>ไ</mark>ด้อย่า<mark>งมีประสิทธิภาพ บล็อกไดอะแกรมของระบบที่มี</mark> ตัวสังเกต แสดงดังรูปที่ 2.9

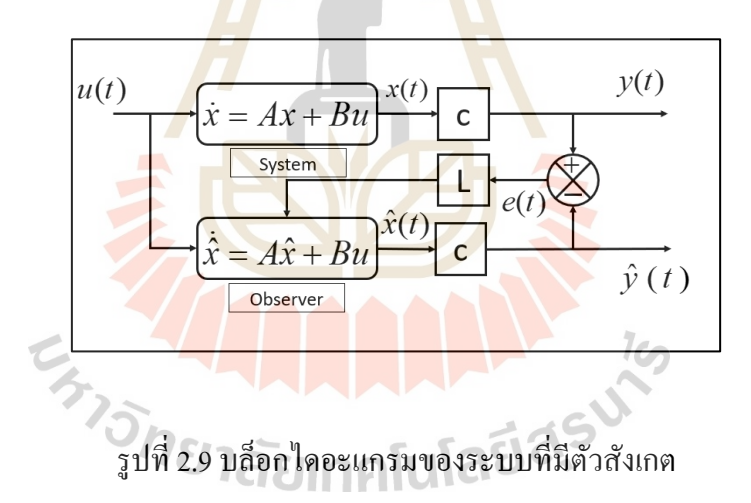

## **2.9 การสั่นสะเทือนแบบบังคับ**

การสั่นสะเทือนแบบบังคับ (Force vibration) คือ การสั่นของระบบที่เกิดจากแรงกระทำ  $\mathcal{L}^{\mathcal{L}}$ ภายนอกกระทำต่อระบบ โดยแรงกระทำอาจจะเกิดจากการทำงานของระบบเองก็ได้ เช่น การสั่นสะเทือนจากความ ไม่สมดุลของเครื่องจักรที่เกิดจากการหมุน การสั่นสะเทือนแบบบังคับ  $\mathcal{L}^{\mathcal{L}}$ มีผลต่อชิ้นส่วนอาจจะทำให้เกิดความล้าหรือโครงสร้างของเครื่องจักรเสียหายได้ ซึ่งถ้าความถี่ของ  $\mathcal{L}^{\mathcal{L}}(\mathcal{L}^{\mathcal{L}})$  and  $\mathcal{L}^{\mathcal{L}}(\mathcal{L}^{\mathcal{L}})$  and  $\mathcal{L}^{\mathcal{L}}(\mathcal{L}^{\mathcal{L}})$ แรงที่กระทำต่อระบบกับความถี่ธรรมชาติของระบบพ้องกัน การสั่นสะเทือนที่เกิดขึ้นจะมีขนาด การสั่นที่สูง ซึ่งจะเรียกการสั่นสะเทือนนี้ว่า "การสั่นพ้อง (Resonance)" ดังนั้นในทางปฎิบัติการ ออกแบบเครื่องจักรควรจะหลีกเลี่ยงการสั่นพ้องของระบบ ซึ่งการสั่นแบบบังคับสามารถแบ่ง  $\mathcal{L}^{\mathcal{L}}$ 

ออกเป็น 2 ชนิด คือ การสั่นแบบฮาร์โมนิกส์ของระบบที่ไม่มีความหน่วงและการสั่นแบบฮาร์โมนิกส์ ของระบบที่มีความหน่วง

## **2.9.1 การสั่นแบบฮาร์โมนิกส์ของระบบที่ไม่มีความหน่วง**

การสั่นสะเทือนของระบบที่ไม่มีความหน่วงสามารถเขียนแบบจำลองทางกลได้ โดยใช้มวล, สปริง และแรงกระทำจากภายนอก แสดงในรูปที่ 2.10

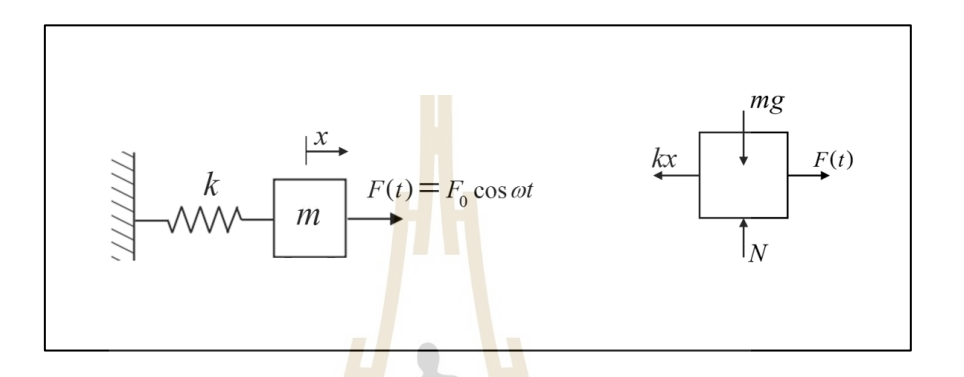

รูปที่ 2.10 การ<mark>สั่น</mark>แบบฮาร์โมนิกส์ข<mark>องระ</mark>บบที่ไม่มีความหน่วง

พิจารณาแรงกระ<u>ทำจากภายนอก จะได้</u>

$$
F(t)=F_0\cos\omega t
$$

(2.18)

จากกฎของที่ 2ของนิวตัน จะได้ผลรวมของแรงที่กระท าต่อมวลในทิศทาง *x*

 $m\ddot{x} + kx = F_0 \cos \omega t$ 

(2.19)

#### โดยสามารถหาความถี่ธรรมชาติของระบบได้จาก

$$
\omega_n = \sqrt{\frac{k}{m}}\tag{2.20}
$$

## **2.9.2 การสั่นแบบฮาร์โมนิกส์ของระบบแบบที่มีความหน่วง**

การสั่นสะเทือนของระบบที่ไม่มีความหน่วงสามารถเขียนแบบจำลองทางกลได้ โดยใช้ มวล, สปริง, ตัวหน่วง และแรงกระทำจากภายนอก แสดงในรูปที่ 2.11

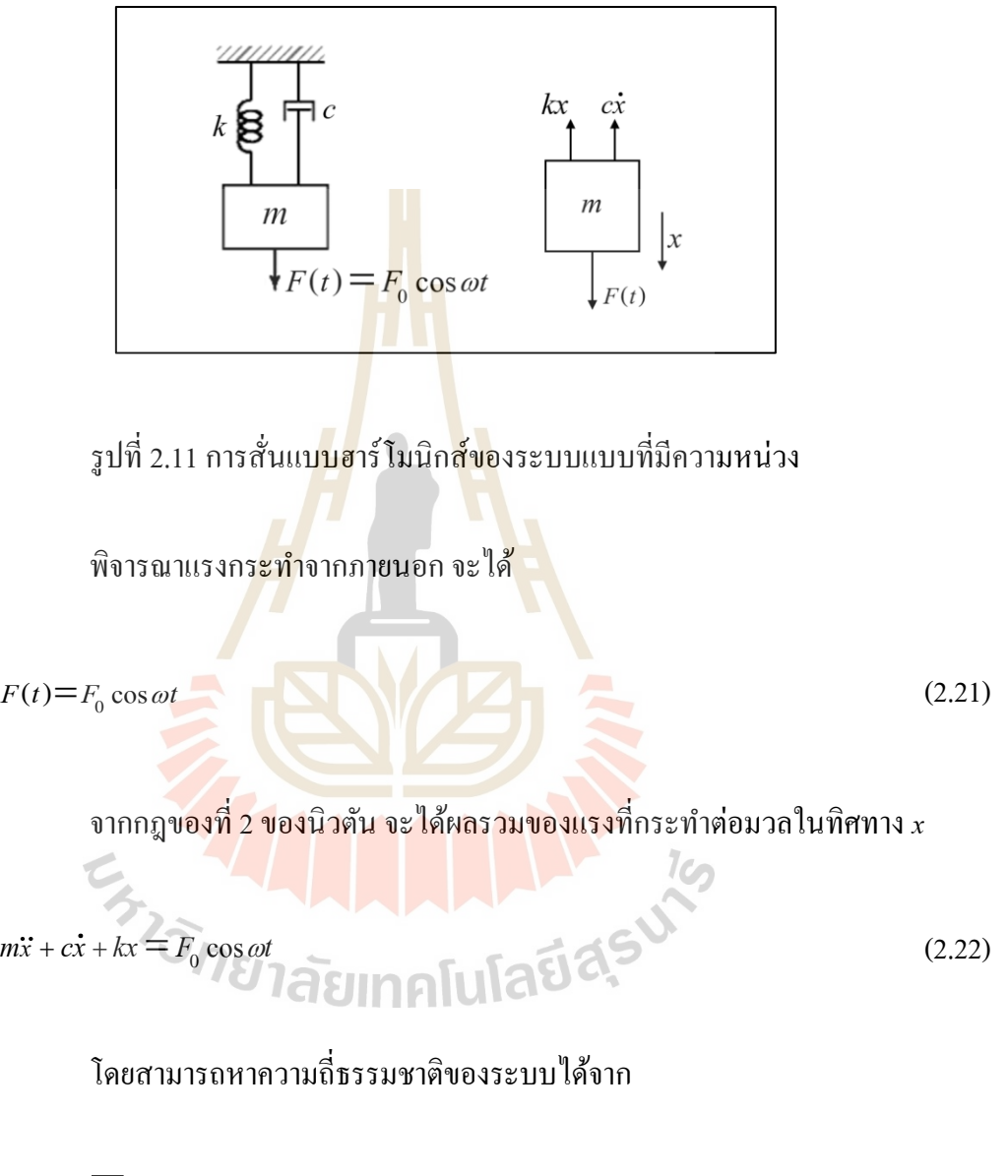

$$
\omega_n = \sqrt{\frac{k}{m}}, \quad \zeta = \frac{c}{2m\omega_n} \tag{2.23}
$$

#### **2.10 ความไม่สมดุลของการหมุน**

ความไม่สมดุลของการหมุน (Rotating unbalance) ของเคร ื่องจกัรทา ใหเ้กิดแรงสั่นสะเทือน กระท าต่อระบบ ความไม่สมดุลอาจเกิดข้ึนจากการประกอบส่วนของเคร ื่องจกัรไม่ได้ตามแนว แกนที่กำหนด หรือขนาดของส่วนประกอบเครื่องจักรไม่เป็นไปตามที่กำหนด ซึ่งนำไปสู่ การสั่นสะเทือนท เกิดจากความไม่สมดุลในการหมุน ี่

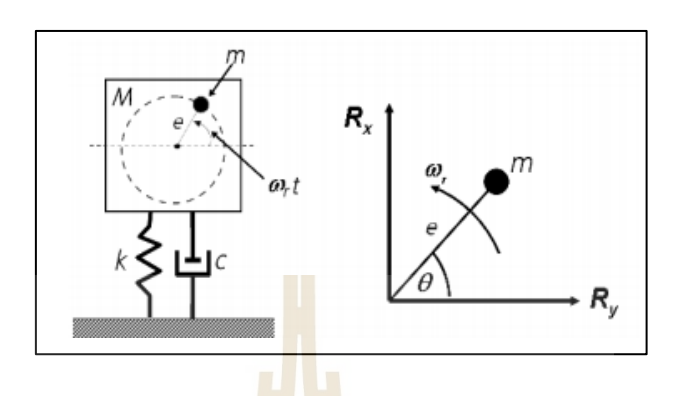

รูปที่ 2.12แผนภาพแสดงความไม่สมดุลของการหมุน

ึ จากแผนภาพแบบจำลองควา<mark>มไ</mark>ม่สมดุลข<mark>องก</mark>ารหมุน ดังแสดงในรูปที่ 2.12 มวลไม่สมดุล (m) ระยะห่างจากศูนย์กลางการห<mark>มุน</mark>ถึงมวลไม่สมดุล เ<mark>ท่ากั</mark>บ *e* เมตร และ  $\bm{\omega}_r$ ความถี่ของเครื่องจักร ในการหมุน ซึ่งแรงที่เกิดขึ้นใน<mark>แต่ล</mark>ะแนวแกน คือ ี่

$$
R_x = ma_x = -\frac{me\omega^2}{me\omega^2}\sin\theta = -\frac{me\omega^2}{me\omega^2}\sin\omega t
$$
\n(2.24)\n  
\n
$$
R_y = ma_y = -\frac{me\omega^2}{me\omega^2}\cos\theta = -\frac{me\omega^2}{me\omega^2}\cos\omega_t t
$$
\n(2.25)

$$
R_{y} = ma_{y} = -me\omega_{r}^{2} \cos \theta = -me\omega_{r}^{2} \cos \omega_{r}t
$$
\n(2.25)

รูปที่ 2.13แบบจ าลองทางกายภาพของระบบความไม่สมดุลของการหมุน

พิจารณาผลรวมของแรงในแนวแกนต้งั (*x*) ดังแสดงในรูปที่ 2.13จะได้สมการการเคลื่อนที่ คือ

$$
M\ddot{x} + c\dot{x} + kx = me\omega_r^2 \sin \omega_r t
$$
\n(2.26)

้จะพบว่า ขนาดของแรงที่กระทำเนื่องจากความไม่สมดุลในการหมุนของเครื่องจักรจะ เท่ากับ  $\textit{meo}_r^2$ *me* $\omega_r^2$  และจะเปลี่ยนแปลงขนาดของแรงที่กระทำไปตามความเร็วรอบการหมุนของ เครื่องจักร ดงัน้นัผลเฉลยของสมการท 2.26 สถานะคงตัวจะได้ผลเฉลยคือ

$$
x(t) = X \sin(\omega_r t - \alpha)
$$
\n
$$
r = \frac{\omega_r}{\omega_n}
$$
\n
$$
X = \frac{me}{M} \frac{r^2}{\sqrt{(1 - r^2) + (2\zeta r)^2}}
$$
\n
$$
\alpha = \tan^{-1} \left(\frac{2\zeta r}{1 - r^2}\right)
$$
\n(2.27)

#### **2.11 อุปกรณ วัดการส นสะเท ื อน ์ ั่**

ทรานดิวเซอร์ที่ใช้สำหรับวัคการสั่นสะเทือน แบ่งออกเป็น 2 ประเภท คือ ทรานดิวเซอร์ วัดสัญญาณสั่นสะเทือนชนิดสัมผัส (Contact vibration transducer) และทรานดิวเซอร์วัดการ ี สั่นสะเทือนชนิดไม่สัมผัส (Non - contact vibration transducer) สำหรับงานวิจัยนี้จะกล่าวถึงเพียงท รานดิวเซอร์วัดสัญญาณสั่นสะเทือนชนิดสัมผัสเท่านั้น เนื่องจากเป็นทรานดิวเซอร์ประเภทที่ใช้ งานวิจัยโดยทรานดิวเซอร์วดัการสั่นสะเทือนสามารถแบ่งลกัษณะการวดัไดเ้ป็น 3ลักษณะคือ

 $1<sub>0</sub>$ 

1. ทรานดิวเซอร์วดัสัญญาณการสั่นสะเทือนแบบการกระจดั (Displacement transducer) หลักการทำงานของทรานดิวเซอร์ชนิดนี้จะใช้หลักการเหนี่ยวนำกระแสใฟฟ้าของขดลวดที่มี สนามแม่เหล็กไฟฟ้า เมื่อระยะห่างระหว่างวัตถุเปลี่ยนไปจะท าให้สนามแม่เหล็กไฟฟ้าเปลี่ยนแปลง เป็นสัดส่วนกับระยะทาง สามารถคำนวณออกเป็นระยะการกระจัดได้

2. ทรานดิวเซอร์วัดสัญญาณการสั่นสะเทือนแบบความเร็ว (Velocity transducer) หลักการทำงานของ ทรานดิวเซอร์ชนิดนี้ เมื่อมีการสั่นขดลวดจะเคลื่อนที่ตัดผ่านสนามแม่เหล็ก
และเหนี่ยวน าให้เกิดความต่างของศักย์ไฟฟ้าข้ึน ข้อดีของหัววัดสัญญาณการสั่นสะเทือน แบบความเร็ว คือ สามารถท างานภายใต้สภาพแวดล้อมที่มีอุณหภูมิสูงได้ แต่เนื่องจากใช้ สนามแม่เหล็กในการทำงานจึงไม่เหมาะกับการวัดมอเตอร์ไฟฟ้ากระแสสลับขนาดใหญ่หรือ บริเวณที่มีสนามแม่เหล็กไฟฟ้าอยู่ใกล้ๆ

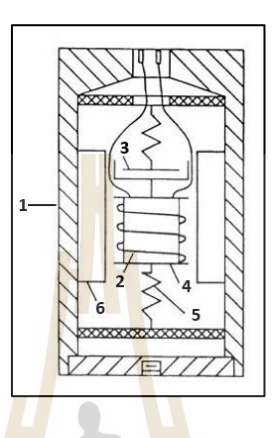

รูปที่ 2.14 ทรานดิวเซอร์วดัสัญญาณการสั่นสะเทือนแบบความเร็ว

โดยที่ (1) Pick up Case (2) Wire Coil (3) Damper (4) Mass (5)Spring และ (6) Magnet 1. ทรานดิวเซ<mark>อร์วัดสัญญาณการสั่นสะเทือนแบบค</mark>วามเร่ง (Accelerometer) หลักการ ทำงานของทรานดิวเซอ<mark>ร์ชนิดนี้ เมื่อมีแรงมากระทำกับมวล</mark>ที่อ<mark>ยู่ภาย</mark>ในหัววัด มวลจะเคลื่อนที่ไปกด ี่ ื่ แผ่น Piezoelectric disk เกิดเป็ นแรงดันไฟฟ้าออกมา แรงดันไฟฟ้าที่วัดได้จะมีค่ามากหรือน้อย ี ขึ้นอยู่กับขนาดการสั่นสะเ<mark>ทือน ข้อดีของทรานดิวเซอร์วัดสั</mark>ญญาณการสั่นสะเทือนแบบความเร่ง สามารถใช้งานกับอุปกรณ์หรือบริเวณที่มีสนามไฟฟ้าได้ มีช่วงความถี่ในการวัดกว้าง ราคาถูกและ ั<sup>ทย</sup>าลัยเทคโนโลปิ มีความแข็งแรงทนทาน

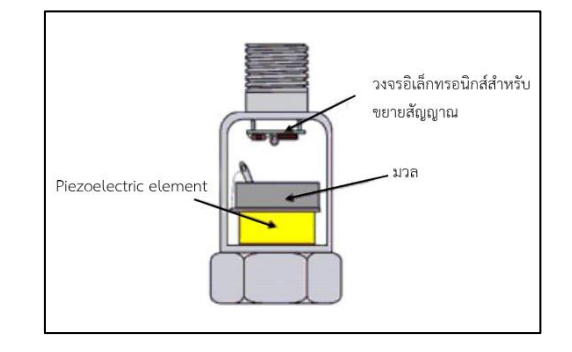

รูปที่ 2.15 ทรานดิวเซอร์วดัสัญญาณการสั่นสะเทือนแบบความเร่ง

### **2.12 มาตรฐานของการสั่นสะเทือน**

มาตรฐานเป็นกฎหรือหลักเกณฑ์ที่กำหนดขึ้นมาเพื่อให้แนวทางการปฏิบัติไป  $\overline{a}$ ในทิศทางเดียวกัน ทั้งนี้เพื่อให้วัตถุดิบ, ผลิตภัณฑ์, กระบวนการ หรือบริการต่าง ๆ ตั้งอยู่บน ึกฎเกณฑ์เดียวกัน ซึ่งในงานวิจัยนี้นำมาตรฐาน ISO มาใช้สำหรับอ้างอิง โดยมาตรฐาน ISO ย่อมา จาก International Organization for Standardization ซ่ึงเป็นมาตรฐานท ี่ใช้กันทั่วโลกและเป็นท ยอมรับในระดับนานาชาติ ในส่วนของมาตรฐานที่เกี่ยวข้องกับการสั่นสะเทือนจะใช้ชื่อว่า "ISO 10816"โดยจะแบ่งหน่วยการวัดออกเป็ น 3 หน่วยคือ 1)ระยะทาง (Displacement) คือระยะทางที่ เครื่องจักรเคลื่อนที่ในแต่ละรอบจากจุดหนึ่งไปอีกจุดหนึ่ง (Peak to Peak) หน่วยที่นิยมใช้เป็นหน่วย ความยาวในระบบเมตริก (มม. หรือ ซม. และ นิ้ว) จะเหมาะส าหรับการวดัการสั่นสะเทือนใน ช่วงความถี่ต่ำกว่า 10 Hz หรือ 600 รอบต่<mark>อนาที</mark> 2) ความเร็วในการสั่น (Velocity) คือ ความเร็วที่ เครื่องจักรหรือวัตถุสั่นในแต่ละรอบ โดย<mark>จ</mark>ะพิจา<mark>ร</mark>ณาเป็นค่า RMS (Root Mean Square) หน่วยที่ใช้ เป็น mm/s, cm/s, inch/s วิธีการนี้จะเหม<mark>าะ</mark>สำหรั<mark>บการวัดการสั่นสะเทือนที่ความถี่ต่ำถึงปานกลาง</mark> 10 Hz ถึง 1,000 Hz หรือ 600 ถึง 60,<mark>000</mark> รอบต่อ<mark>นา</mark>ที่ 3) ความเร่ง (Acceleration) คือ อัตราการ เปลี่ยนแปลงความเร็วของความสั่น<mark>สะเ</mark>ทือนมีหน่วยเ<mark>ป็น mm/s<sup>2</sup>, mm/s<sup>2</sup>, ft/s<sup>2</sup> เหมาะสำหรับการวัด</mark> ในช่วงที่มีคามถี่สูงตั้งแต่ 1,000 <mark>Hz</mark> หรือ 60,000 รอบต่<mark>อนา</mark>ทีขึ้นไป เครื่องจักรที่ใช้ในงานวิจัยนี้มี ี่ ความเร็วจัดอยู่ในช่วง 10 Hz ถึง 1,000 Hz หรือ 600ถึง 60,000 รอบต่อนาที จะต้องใช้มาตรฐาน ในส่วนของความเร็วในการสั่น (Velocity) แสดงในรูปที่2.16 ซึ่งจะจัดอยู่ในเครื่องจักรขนาดเล็ก (Small machines) โดยว<mark>ัดจากกำลังของเครื่องจักร ซึ่งมา</mark>ตรฐ<mark>านจะ</mark>แบ่งกลุ่มของการสั่นสะเทือน ออกเป็น 4 กลุ่ม คือ Good (0.28 -0.71 mm/sec), Satisfactory (0.72 - 1.80 mm/sec), Unsatisfactory (1.81 - 4.50 mm/sec) และ Unacceptable (4.51 - 45.0 mm/sec) โดยในงานวิจัยนี้จะทำการทดลองถึง ช่วงของ Unsatisfactory เท่านั้น

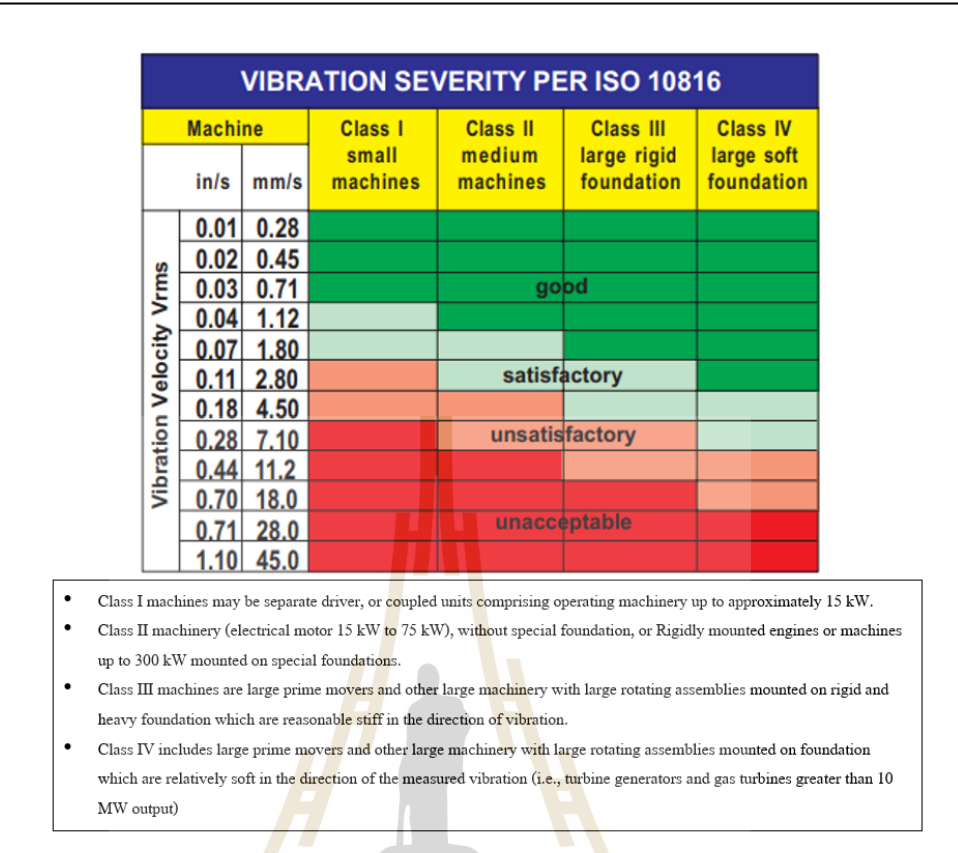

# รูปที่ 2.16 มาตรฐาน ISO 10816

 $7<sub>CD</sub>$ 

# **2.13 ปัญญาประดิษฐ์**

ปัญญาประดิษฐ์หรือ Artificial Intelligence เป็ นศาสตร์อีกแขนงหนึ่งของวิทยาศาสตร์และ คอมพิวเตอร์ที่มีกลไกที่เกี่ยวข้องกับความคิดมนุษย์เช่น การเรียนรู้ การให้เหตุผลและการแก้ปัญหา ต่าง ๆ ซึ่ ง AI ก็ถูกแบ่งออกเป็ นหลายระดับ โดยจะวัดจากความสามารถในการให้เหตุผลและ ทัศนคติของ AI ตัวนั้นๆ ชนิดของปัญญาประดิษฐ์ถูกแบ่งออกเป็น 3 ประเภท ได้แก่

- 1. ปัญญาประดิษฐ์ (Artificial intelligence)
- 2. การเรียนรู้ของเครื่องจักร (Machine learning)
- 3. การเรียนรู้เชิงลึก (Deep learning)

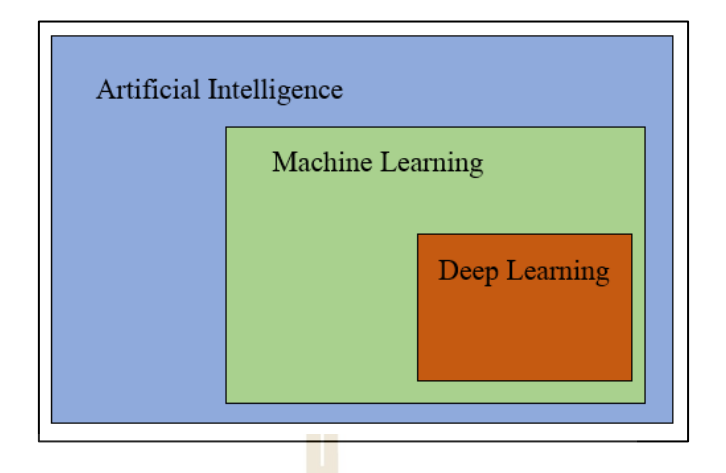

รูปที่ 2.17องค์ประกอบของปัญญาประดิษฐ์

AI ถูกจำแนกเป็น 3 ระดับตามคว<mark>า</mark>มสาม<mark>าร</mark>ถหรือความฉลาดดังนี้

1) ปัญญาประดิษฐ์เชิงแคบ <mark>(Narrow AI) คือ</mark> ปัญญาประดิษฐ์ที่มีความสามารถเฉพาะทาง ได้ดีกว่ามนุษย์ หรือ ปัญญาประดิษฐ์ที่เก่งในเรื่องเฉพา<mark>ะ</mark>ทาง

2) ปัญญาประดิษฐ์ทั่<mark>วไป</mark> (General AI) คือ <mark>ปัญ</mark>ญาประดิษฐ์ที่มีความสามารถระดับ เดียวกับมนุษย์ สามารถทำทุก<mark>อ</mark>ย่างที่มนุษย์ทำได้และได้ประสิทธิภาพที่ใกล้เคียงกับมนุษย์

3) ปัญญาประดิษฐ์แบบเข็ม (Strong AI) คือ ปัญญาประดิษฐ์ที่มีความสามารถเหนือมนุษย์ ในหลาย ๆ ด้าน

## **2.14 การเรียนรู้ของเคร องจักร**

การเรียนรู้ของเครื่องจักร (Machine learning) คือ ศาสตร์ของการศึกษาวิธีการคิด (Algorithm) ที่ใช้ในการเรียนรู้ (Learn) และวิเคราะห์ข้อมูลจากตัวอย่างและประสบการณ์แล้วทำ การคาดการณ์หรือประเมินผล โดยมีพ้ืนฐานหลกัการท มีรูปแบบ เพ อน าไปประยุกต์ใช้ในการ ี่ ท านาย ถึงความเป็ นไปได้ในอนาคต แสดงประเภทการเรียนรู้ของเครื่องจักรดังแสดงในรูปที่ 2.18 ซึ่งแบ่งตามประเภทของ Machine learning ได้ 3แบบ ดงัน้ี

- 1. Supervised learning
- 2. Unsupervised learning
- 3. Reinforcement learning

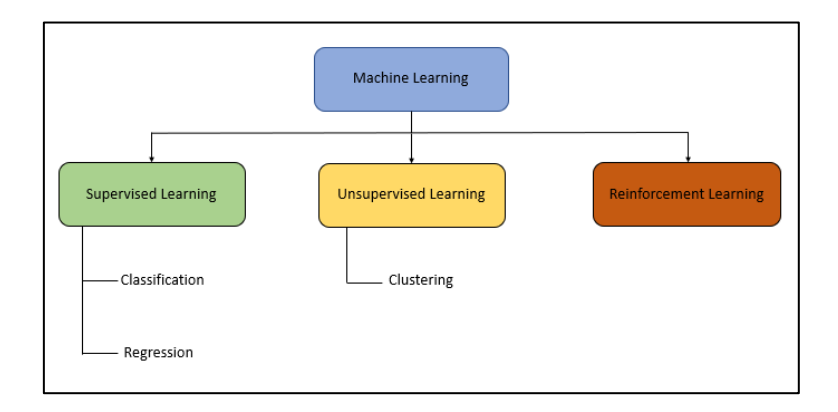

รูปที่ 2.18 ประเภทการเรียนรู้ของเครื่องจักร

# **2.14.1 การเรียนรู้แบบมีผู้สอน**

การเรียนรู้แบบมีผู้สอน (Supervised learning)คือการท าให้คอมพิวเตอร์สามารถ หาคำตอบของปัญหาใด้ด้วยตัวเองห<mark>ลัก</mark>จากเรียน<mark>รู้จ</mark>ากชุดข้อมูลตัวอย่างไปแล้วระยะหนึ่ง โดย ึ คอมพิวเตอร์จะสร้าง โมเดลขึ้น<mark>มาจ</mark>ากอินพุตและเอ<mark>าต์พุ</mark>ต (คำตอบ) โดยยิ่งมีจำนวนอินพุตและ เอาต์พุตจำนวนมาก โอกาสที่จ<mark>ะไค้</mark>โมเดลที่มีความแม่น<mark>ยำสู</mark>งก็มากขึ้นตามไปด้วย ซึ่งกระบวนการ ี่ สร้างโมเดลจะเรียกว่า "การเทรน (Train)"อาจใช้เวลาไดต้้งัแต่หลกัวินาทีจนถึงหลาย ๆ วนัข้ึนอยู่ กับความซับซ้อนและประสิทธิภาพของเครื่องคอมพิวเตอร์

# **2.14.2 การเรียนรู้แบบไม่มีผู้สอน**

การเรียนรู้แบบไม่มีผู้สอน (Unsupervised learning)คือเครื่องจักรสามารถเรียนรู้ โดยไม่มีการสอน (ไม่มีกำตอ<mark>บ) ให้กับโมเดลมีเพียงแค่ชุด</mark>ข้อมูลที่ประกอบไปด้วยคุณลักษณะ เท่านั้นเพราะจะเรียนรู้จากรูปแบบของข้อมูลเองว่าข้อมูลแบบใหนคล้ายกันอยู่ใกล้กัน รูปที่ 2.19 แสดง ความแตกต่างระหว่าง Supervised learning และ Unsupervised learning

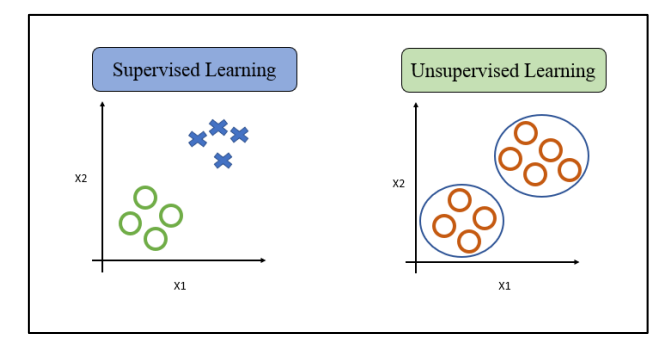

รูปที่2.19ความแตกต่างระหว่าง Supervised learning และ Unsupervised learning

ดังรูปที่ 2.19 จะเห็นว่า Supervised learning มีคุณลักษณะ 2 ตัว ได้แก่ X1 และ X2 และมีคำตอบ (Target) เป็น O กับ X ส่วนทาง Unsupervised learning มีคุณลักษณะ 2 ตัวเหมือนกัน แต่ไม่มี คำตอบ (Target) คำตอบที่ได้จากการเรียนรู้จะเป็นลักษณะโครงสร้างความสัมพันธ์ของ ข้อมูลก็จะถูกจัดกลุ่มไปอยู่ด้วยกัน

# **2.14.3 การเรียนรู้แบบเสริมกา ลงั(Reinforcement Learning)**

การให้คอมพิวเตอร์มีปฏิสัมพันธ์กับสิ่งแวดล้อมที่เปลี่ยนไปตลอกเวลา กล่าวคือ  $\mathcal{L}^{\text{max}}_{\text{max}}$ ้ ข้อมูลที่ใช้สอนบางส่วนมีการบอกว่าเอาตุ์ตควรเป็นอย่างไรและข้อมูลบางส่วนไม่มีการบอกคำตอบ ที่ถูกต้อง โดยจะให้เรียนรู้จากสภาพแวดล้อ<u>ม ถ้</u>าโมเดลสามารถทำนายถูกประสิทธิภาพก็จะสูงขึ้น ี่ แต่ถ้าหากโมเดลมีการทำนายที่ผิดจะสามาร<mark>ถเรี</mark>ยนรู้จากข้อมูลที่ผิดพลาดเพื่อให้ครั้งต่อไปสามารถ ท านายผลลัพธ์ออกมาได้อย่างถูกต้องแสดงในรูปที่2.20

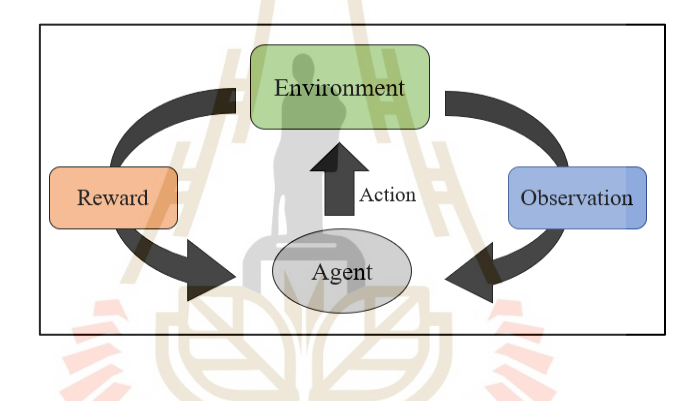

รูปที่ 2.20 แ<mark>ผนภาพการเรียนรู้แบบเสริมกำลัง (Rein</mark>forcement learning)

จากแผนภาพสามารถอธิบายหลักการทำงาน ได้ดังนี้ Agent เป็น AI สร้างขึ้น โดย Agent สามารถสังเกต (Observation) จากสิ่งแวดลอ้ มได้ซึ่งเมื่อได้รับ Observation แล้วจะมี การประเมินว่าจะท าอย่างไรต่อไป(Action) โดยที่ Reward หรื อรางวัลเป็ นคะแนนตัวเองของ ตัว Agent จะพยายาม Action ต่อสิ่งแวดล้อมเพื่อให้ได้รางวัล ซึ่ง Action คือ การกระทำที่ Agent เลือกทำกับสิ่งแวดล้อมที่มันสังเกตได้ ี่

# **2.15 การคัดแยกลกัษณะเด่นของข ้ อมูล**

้ขั้นตอนการฝึกสอนโครงข่ายประสาทเทียมจะต้องจัดเตรียมชุดข้อมูลให้เหมาะสม เพื่อทำ ให้โมเดลเรียนรู้ได้ดี ขั้นตอนการคัดแยกลักษณะเด่นของข้อมูล (Feature extraction) จึงเป็นอีกหนึ่ง ขั้นตอนที่สำคัญให้การจัดการข้อมูล ในงานวิจัยนี้จะใช้หลักทางสถิติมาใช้สำหรับการเตรียมข้อมูล ส าหรับฝึ กสอนโมเดล ประกอบไปด้วยค่า ความเบี่ยงเบนมาตรฐาน (Standard deviation),ค่าเฉลี่ย ก าลังสอง (Root mean square, RMS),ค่าความโด่งของข้อมูล (Kurtosis) และค่าอัตราส่วนค่าสูงสุด ี ต่อค่าเฉลี่ย (Crest factor) แสดงดังสมการที่ 2.28 - 2.31 ตามลำดับ

- ค่าความเบี่ยงเบนมาตรฐาน

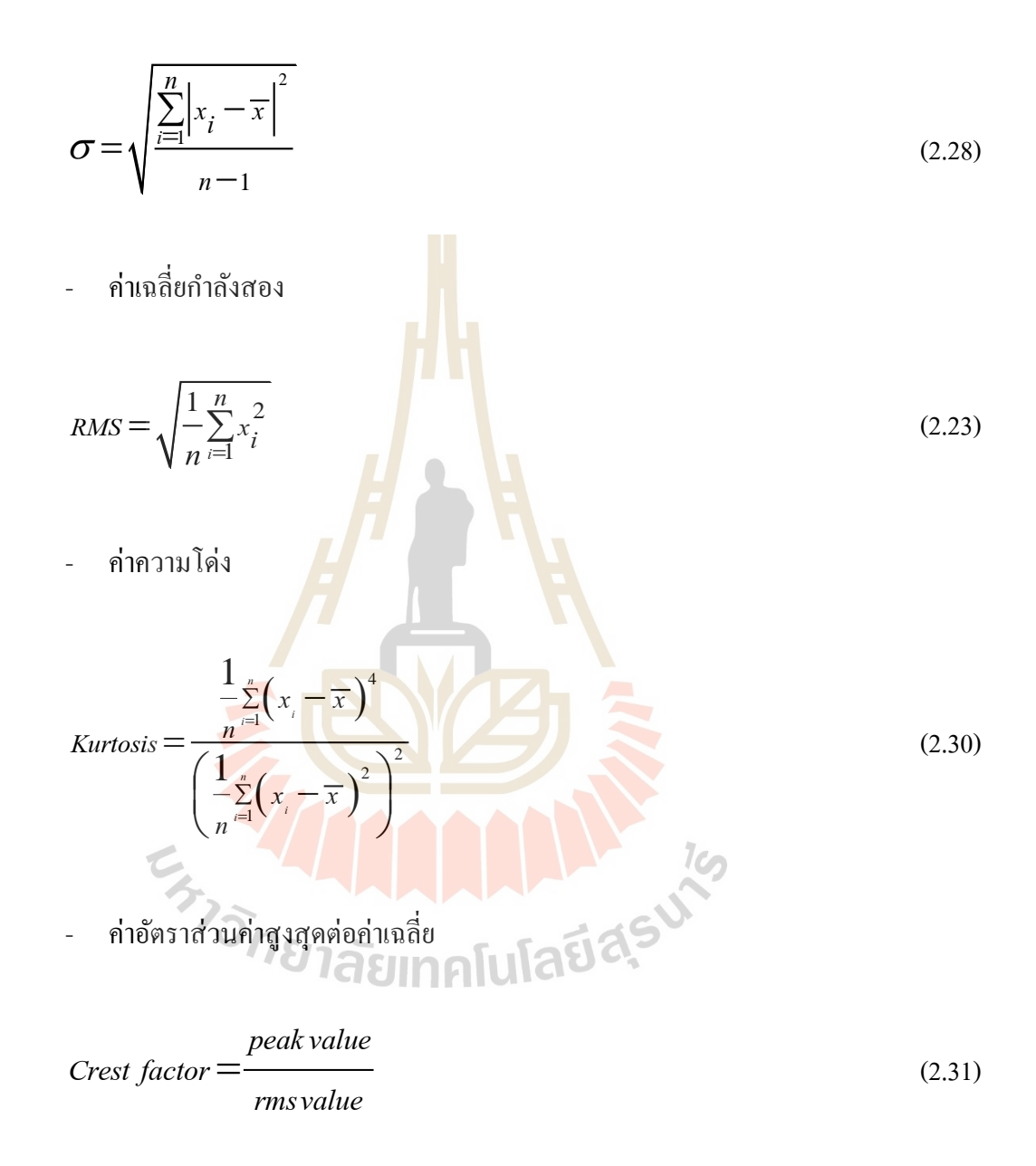

## **2.16 โครงข่ายประสาทเทียม**

โครงข่ายประสาทเทียม (Artificial Neuron Network, ANN) เป็ นศาสตร์แขนงหนึ่ งของ ทางด้านปัญญาประดิษฐ์ (Artificial Intelligence, AI ) มีรูปแบบโครงสร้างและการทำงานของ การประมวลผลเหมือนกับระบบประสาทของมนุษย์ซึ่งมีการปรับเปลี่ยนตัวเองต่อการตอบสนอง ของอินพุตตามกฎการเรียนรู้ หลังจากที่โครงข่ายได้เรียนรู้สิ่งที่ต้องการแล้ว โครงข่ายนั้นจะสามารถ ี่

ทำงานที่กำหนด ไว้ได้ โดยโครงข่ายประสาทเทียมประกอบไปด้วยหน่วยประมวลผลเรียกว่า "นิวรอล (neuron)" ซึ่งภายใน สมองประกอบด้วยนิวรอลจำนวนมหาศาล และมีจุดต่อจำนวน โครงข่ายประสาทประกอบขึ้นด้วยส่วนสำคัญ 3 ส่วน คือ ใยประสาท (Dendrite) ตัวเซลล์ (Soma) และแกนประสาท (Axon) ในแต่ละโครงข่ายประสาทจะเชื่อมต่อกันโดยจุดประสาท (Synapse) ดังแสดงในรูปที่ 2.21

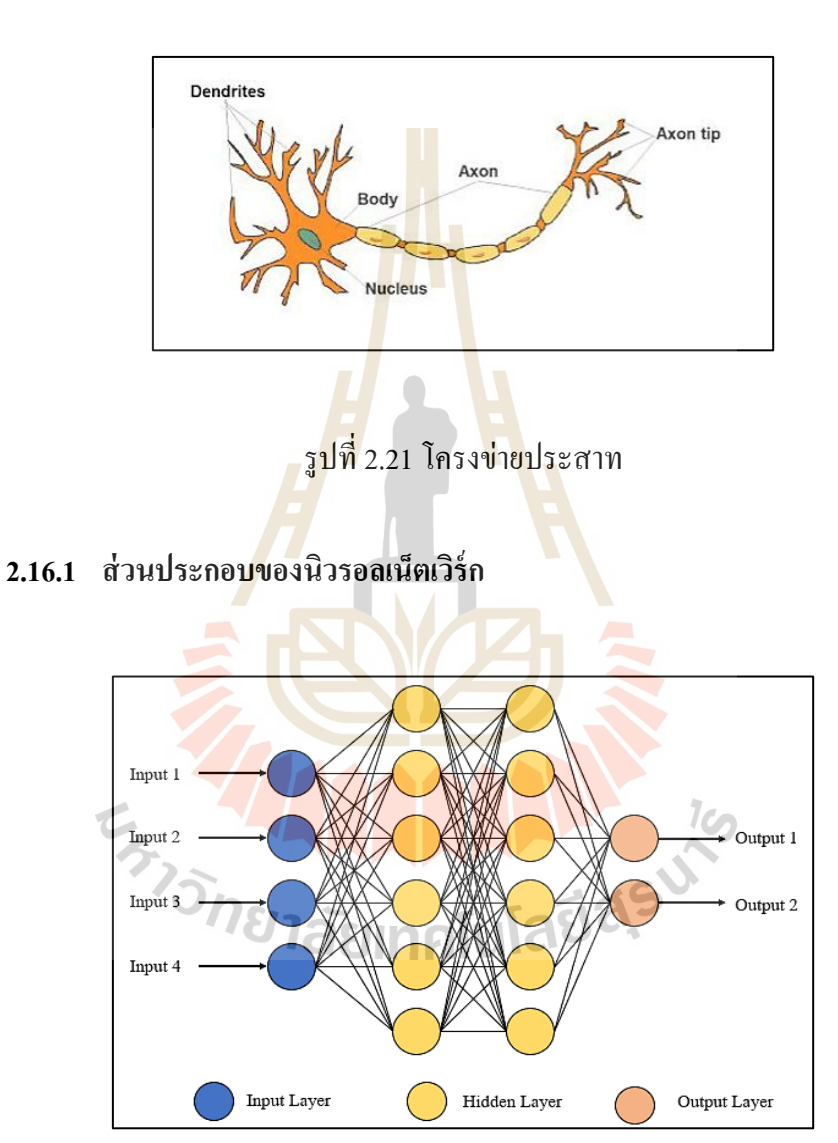

# รูปที่ 2.22โครงสร้างของโครงข่ายประสาทเทียม

1. Input layer ในชั้นนี้จะเป็นข้อมูลอินพุตซึ่งจำนวนของโหนดขึ้นอยู่กับจำนวน ของอินพุตที่ป้อนให้ว่ามีข้อมูลอะไรบ้าง เช่น ถ้าข้อมูลของสมาชิกฟิ ตเนสแห่งหนึ่ง ประกอบด้วย เพศ,อายุ, น้า หนกั, ส่วนสูงรวมท้งัหมด 4อย่าง input layer ก็จะมีท้งัหมด 4โหนด

2. Hidden layer เป็นชั้นที่อยู่ระหว่าง Input layer และ Output layer ซึ่งมีผลต่อ ประสิทธิภาพอย่างมากในการเรียนรู้ของโมเดล ซึ่ง Hidden layer จะมีกี่ชั้นก็ได้แล้วแต่ผู้สร้างโมเดล ี่ โดยในแต่ละชั้นจะมีจำนวน Neuron เท่าไรก็ได้เช่นกัน

3. Output layer เป็นชั้นที่จะนำเอาข้อมูลจากการคำนวณใปใช้ จำนวนของโหนด ี่ ในชั้นนี้จะขึ้นอยู่กับรูปแบบเอาต์พุตที่เรากำหนด อย่างเช่นในงาน Classification เราจะกำหนด เอาต์พุตตามจำนวนที่เราด้องการให้โมเดลแยก เช่น แยกลักษณะของชิ้นงานที่ดีและชิ้นงานที่เสีย ี่ ี่ ในกรณีนี้เราต้องใส่ Output layer เป็น 2 โหนด เป็นต้น

### **2.16.2 องค์ประกอบของโครงข่ายประสาทเทียม**

1. ข้อมูลอินพุต (Input) เ<mark>ป็น</mark>ข้อมูลที่เป็นตัวเลข หากเป็นข้อมูลเชิงคุณภาพต้อง แปลงให้อยู่ในรูปเชิงปริมาณที่โครงข่ายประสาทเทียมยอมรับได้

2. ข้อมูลเอาต์พุต (O<mark>utput) คื</mark>อ ผลลัพธ์ที่เกิดขึ้นจริง (Actual output)จาก กระบวนการเรียนรู้ของโครงข่ายประสาทเทียม

3. ค่าน้ำหนัก (We<mark>igh</mark>t) คือ สิ่ง<mark>ที่ได้</mark>จากการเรียนรู้ของโครงข่ายประสาทเทียม หรือเรียกอีกอย่างหนึ่งว่า "ความรู้ (Knowledge)" ค่านี้<mark>จะถู</mark>กเก็บเป็นทักษะเพื่อใช้ในการจดจำข้อมูล ื่ อื่น ๆ ที่อยู่ในรูปแบบเดียวกัน

4. ฟังก์ชันผลรวม (Summation function,S) เป็ นผลรวมของข้อมูลป้อนเข้า โดยจะนำอินพุตคูณกับค่<mark>าน้ำหนักของ</mark>แต่<mark>ละขา ผลที่ได้จ</mark>ากอิ<mark>นพุ</mark>ตทุก ๆ ขาของ Neuron จะเอามา รวมกัน

5. พึงก์ชันกระตุ้น (Activate function) คือ พึงก์ชันที่รับผลรวมการประมวลผล ้ ทั้งหมดจากทุกอินพุตแล้วพิ<mark>จารณาว่าจะส่งต่อเป็นเอาต์พุตเท่าไ</mark>ร ฟังก์ชันกระตุ้นที่นิยมนำมาใช้ คือ ซิกมอยด์ฟังก์ชัน (Sigmoid function) ฟังก์ชันไฮเปอร์โบลิกแทนแจนต์ (Hyperbolic tangent function) และRectified Linear Unit (ReLU)แสดงในรูปที่ 2.23

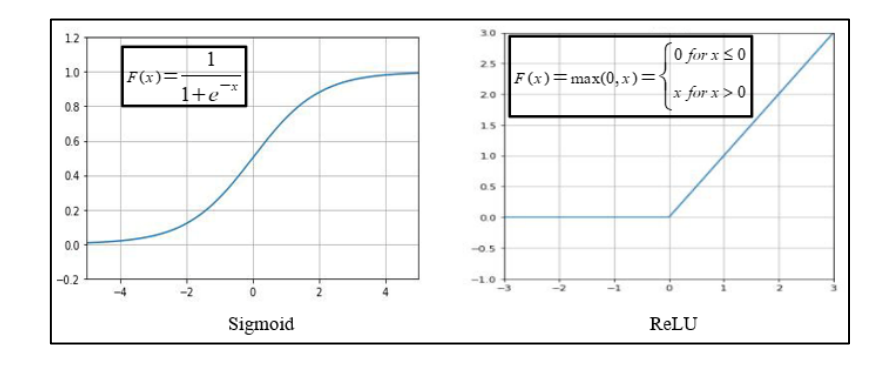

รูปที่ 2.23รูปแบบฟังก์ชันกระตุ้น

โดยวิธีการสร้างโมเดลของโครงข่ายประสาทเทียมจะมี 2 แบบ คือ โครงข่าย การส่งข้อมูลไปข้างหน้า (Feed forward network) และโครงข่ายการส่งข้อมูลป้อนกลับ (Backpropagation network)

### **2.16.3 โครงข่ายการส่งข้อมูลไปข้างหน้า**

ส าหรับรูปแบบโครงสร้างโมเดลน้ีจะเป็นลักษณะการไหลของอินพุตไปยัง เอาต์พุต ซึ่ งไม่มีการป้อนกลับค่าใด ๆ โดยเมื่อมีอินพุตเข้ามายังโมเดลจะน าอินพุตมาคูณกับ ่ น้ำหนัก (Weight) ของแต่ละขา ผลที่ได้จากอินพุตทุก ๆ ขาของ neuron จะนำมารวมกันแล้วก็เอามา เปรียบเทียบกับ Threshold ที่กำหนดไว้ ถ้าผลรวมมีค่ามากกว่า threshold แล้ว neuron ก็จะส่ง เอาต์พุตออกไปเอาต์พุตน้ีก็จะถูกส่งไปยงัอินพุตของ Neuron อื่น ๆ ต่อไป ดังแสดงในรูปที่ 2.24 โดยถ้าโมเดลมี Hidden layer เพียง 1 ชั้น <mark>จะเรียก</mark>กว่า "Single layer perceptron network" แต่หากมี Hidden layer มากกว่า 1 ช้นั จะเรียกว่า "Multi-Layer Perceptron Network"

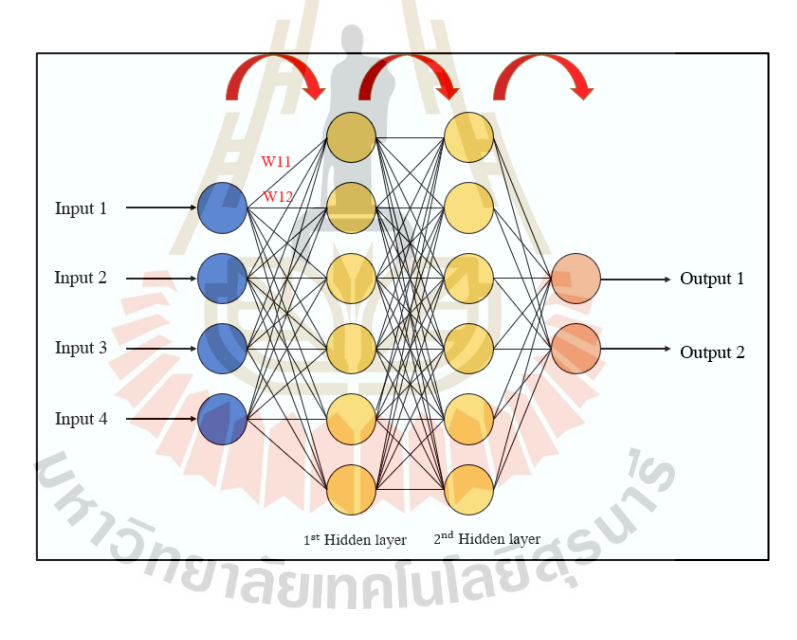

รูปที่ 2.24แบบจ าลองโครงข่ายการส่งข้อมูลไปข้างหน้า

โดยสมการที่ใช้ในการหาค่าเอาต์พุตสามารถคำนวณใด้จากสมการที่ 2.32

$$
y = f(Wx + b) \tag{2.32}
$$

โดยที่  $x^T = \left[ \begin{matrix} x_1 & x_2 \ldots\! x_s \end{matrix} \right]$  คือ เมทริกซ์อินพุต  $b^T = [b^{\phantom{\dagger}}_1 \,\,\, b^{\phantom{\dagger}}_2 .... b^{\phantom{\dagger}}_R]$  คือ เมทริกซ์ไบอัส

$$
W = \begin{pmatrix} W_{11} & \cdots & W_{1R} \\ \vdots & \ddots & \vdots \\ W_{S1} & \cdots & W_{SR} \end{pmatrix}
$$
 คือ เมทริกซ์ค่าถ่วงน้ำหนัก

# **2.16.4 โครงข่ายการส่งข้อมูลป้อนกลบั**

สา หรับรูปแบบโครงสร้างโมเดลน้ีจะมีการส่งขอ้ มูลป้อนกลบัคือมีการนา ค่าความผิดพลาดของเอาต์พุตของโมเดลกับอินพุตจริ งป้อนกลับ เพ อท าการปรับค่าน้ าหนัก (Weight) ของแต่ละขาใหม่เพื่อทำให้โมเดลเกิดความผิดพลาดน้อยที่สุด ดังรูปที่ 2.25

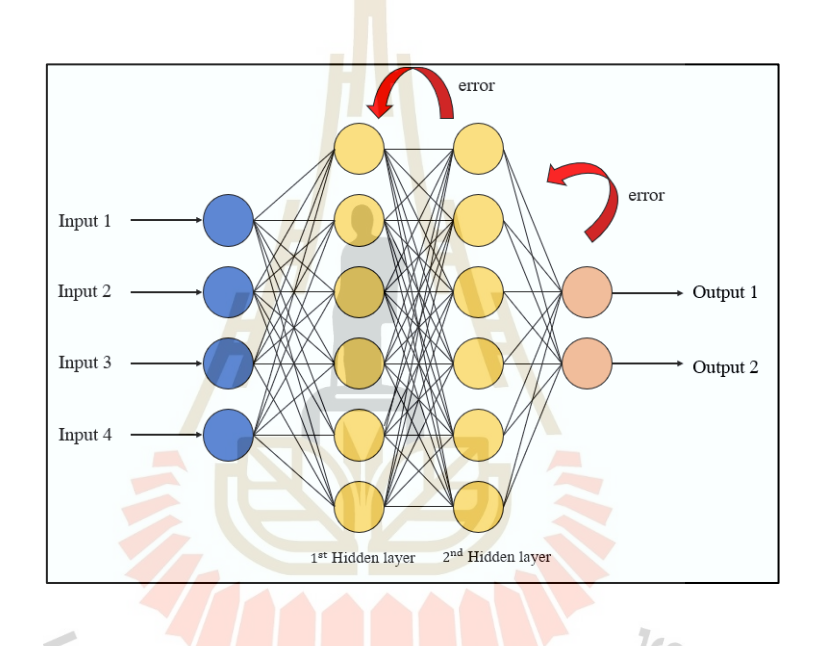

รูปที่ 2.25แบบจ าลองโครงข่ายการส่งข้อมูลป้อนกลับ

ซึ่งสมการค่าความผิดพลาดของการสร้างโมเดลสามารถหาในรูปแบบของค่าเฉลี่ย ก าลัง (Mean Square Error, MSE) ดังสมการที่ 2.33 ดงัน้ี

$$
Error = \frac{1}{2} (y_{target} - y_{output})^2
$$
\n(2.33)

โดยที่ 
$$
y_{\text{target}}
$$
 คือ ค่าผลดัพช์ที่โมเดลเรียนรู้ $y_{\text{output}}$  คือ ค่าผลดัพช์ที่โมเดลทำนาย

ึงานวิจัยนี้จะนำการจำแนกประเภทข้อมูล (Classification) มาใช้สำหรับการ วิเคราะห์เพื่อแบ่งระดับการสั่นสะเทือนของโบลเวอร์โดยการจา แนกประเภทขอ้มูล(Classification) คือ การนำชุดข้อมูลมาจำแนกกลุ่ม โดยมีการระบุกลุ่มที่ต้องการจำแนกอย่างชัดเจน จะนำข้อมูล ี แบ่งออกเป็น 3 ส่วน คือ 1) ข้อมูลชุดฝึกสอน (Training) เป็นข้อมูลที่ใช้สำหรับสอนโมเดล เพื่อให้ โมเดลเกิดการเรียนรู้ ยิ่งข้อมูลมีคุณลักษณะที่ชัดเจนและมีจำนวนของข้อมูลมากเพียงพอจะทำให้ โมเดลเกิดการเรียนรู้ได้ดี 2) ข้อมูลส าหรับตรวจสอบ (Validation) เป็ นข้อมูลบางส่วนที่แบ่งมาจาก ข้อมูลหลัก เพื่อใช้สำหรับตรวจสอบการเรียนรู้ของโมเดล และ 3) ข้อมูลสำหรับทดสอบ (Test) ข้อมูลชุดนี้จะเป็นข้อมูลที่โมเดลไม่เคยเห็นมาก่อนเพื่อเป็นการทดสอบโมเดลว่าสามารถทำนายได้ แม่นยำมากหรือน้อยแค่ไหน (Accuracy) โ<mark>ดย</mark>สำหรับการจำแนกประเภทข้อมูล (Classification) จะดูที่ความแม่นยำของโมเดล(Accuracy) เ<mark>ป็นหลัก</mark> โดยทั่วไปแล้วจะใช้ Confusion matrix

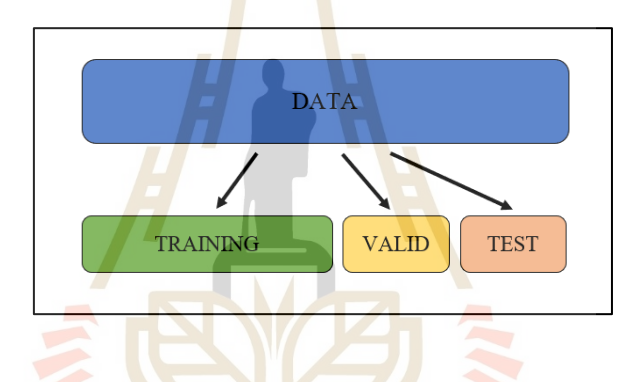

้รูป<mark>ที่ 2.26 แผนภาพการแบ่งชุดข้อมูลที่ใช้ฝึก</mark>สอนโมเดล

คอนฟิวชั่นเมทริกซ์(Confusion Matrix) เป็ นตัวประเมินประสิ ทธิภาพของ แบบจ าลองโครงข่ายประสาทเทียมแบบการจัดกลุ่มหรือประเภท (Classification) โดยจะสนใจที่ ค่าความถูกต้องของแบบจำลอง (Accuracy) ซึ่งวิธีการอ่านค่าจากตารางคอนฟิวชั่นเมทริกซ์แสดง ในรูปที่ 2.27 ซึ่งค่าตัวแปรในแต่ละตัวมีความหมายดงัน้ี

> Ture Positive (TP) คือ สิ่งที่แบบจำลองทำนายว่า "จริง" และมีค่าเป็น "จริง" ี่ Ture Negative (TN) คือ สิ่งที่แบบจำลองทำนายว่า "ไม่จริง" และมีค่าเป็น "ไม่จริง" ี่ False Positive (FP) คือ สิ่งที่แบบจำลองทำนายว่า "จริง" และมีค่าเป็น "ไม่จริง" ี่ False Negative (FN) คือ สิ่งท ี่แบบจา ลองทา นายวา่ "ไม่จริง"และมีค่าเป็ น "จริง"

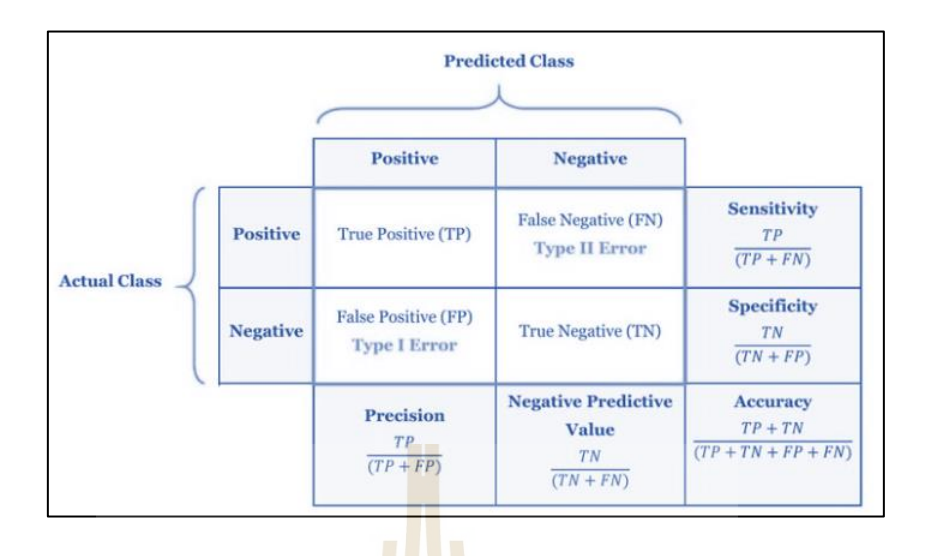

รูปที่ 2.27 Confusion Matrix

# **2.17 ปริทัศน์วรรณกรรมงานวิจัยที่เกี่ยวข้อง**

### **2.17.1 งานวิจัยเกย วกบัการออกแบบระบบควบคุม ี่**

ในปี ค.ศ. 20<mark>14 ผ</mark>ศ.ดนุพล คำปัญญา <mark>และ</mark>อานนท์ พ่วงชิงงาม ได้นำเสนอการ ออกแบบระบบควบคุมป้อนกลับแบบปริภูมิสเตท (State space model) จำลองการทำงานโดยใช้ โปรแกรม MATLAB/SIMULINK ส าหรับควบคุมความเร็วรอบของมอเตอร์ไฟฟ้ากระแสตรง ี ตัวควบคุมป้อนกลับแบ<mark>บสเตทจะทำงานร่วมกับตัวสังเก</mark>ตที่<mark>ถูกออ</mark>กแบบโดยเทคนิคการวางโพล ให้กับระบบ ทดสอบโดยใ<mark>ช้การ์ดอินเตอร์เฟส dSPACE รุ่น DS</mark>1104 ซึ่งสามารถควบคุมความเร็ว ของมอเตอร์ให้คงที่ได้ในช่วงความเร็วรอบ 0ถึง 3,200 รอบ ในสภาวะที่ไม่มีภาระโหลดและมี ภาระโหลด

ในปี ค.ศ. 2018 Ondrej Andrs และ Michal Maliszewski ได้น าเสนอการเพิ่ม ประสิทธิภาพของระบบควบคุมที่ออกแบบโดยใช้ปริภูมิสเตท (State space model) สำหรับควบคุม มอเตอร์ไฟฟ้ากระแสตรงบน FPGA (Field Programmable Gate Array) ในโปรแกรม LabVIEW โดยใช้บอร์ด NI cRIO platform สำหรับเก็บข้อมูลที่ได้จากระบบแบบ Real time โดยจะนำข้อมูลมา หาแบบจ าลองทางคณิตศาสตร์เพื่อออกแบบระบบควบคุมและตัวสังเกตต่อไป

ในปี ค.ศ. 2019 Naung, Anatolii และ Lin ได้นำเสนอการปรับปรุงความเร็วและ แรงบิดของมอเตอร์ไฟฟ้ากระแสตรงโดยใช้แบบจำลองโครงข่ายประสาทเทียมปรับจูนค่า K และ Kiของตัวควบคุมแบบพีไอ (PI Controller) ตัวควบคุมแบบพีไอไม่สามารถควบคุมความเร็วรอบ ในหลายย่านความเร็วได้ เนื่องจากมอเตอร์มีความไม่เป็ นเชิงเส้นเมื่อเปลี่ยนตัวรบกวนหรือภาระ โหลดที่เปลี่ยนไปจะท าให้ตัวควบคุมพีไอไม่สามารถตอบสนองได้งานวิจยัน้ีจึงเสนอการสร้าง ตัวควบคุมแบบพีไอที่สามารถปรับค่าพารามิเตอร์ได้โดยใช้แบบจ าลองโครงข่ายประสาทเทียม เพื่อปรับค่า  $\mathbf{K}_{\text{p}}$  และ  $\mathbf{K}_{\text{i}}$  ให้ผลตอบสนองเป็น ไปตามที่ออกแบบไว้

### **2.17.2 งานวิจัยที่เกี่ยวข้องกับการแบ่งกลุ่มการส นสะเทือน ั่**

ในปี ค.ศ. 2011 Mona Khatami และคณะ ท าการวิเคราะห์สภาวะของมอเตอร์ โดยมีการประยุกต์ใช้โครงข่ายประสาทเทียม (ANN) เพื่อมาช่วยในการพยากรณ์การซ่อมบำรุงใน ระบบ โดยมอเตอร์ไฟฟ้าเพื่อตรวจสอบ ซึ่งความถี่และขนาดของการสั่นสะเทือนจะถูกใช้เป็น อินพุตตามสภาวะต่าง ๆ คือ Misalignment motor, Unbalance motor และ Bearing fault โดยเก็บ สัญญาณการสั่นสะเทือนมาท้งั 3แกน คือ แกน x, y และ z จากน้ันประยุกต์ใช้โครงข่ายประสาท เทียม เพื่อช่วยในการจำแนกปัญหาของการสั<mark>่นส</mark>ะเทือน จากการทดสอบได้ผลที่ประสบความสำเร็จ และแสดงให้เห็นว่า ANN สามารถใช้เพื่อตรวจสอบประเภทของความผิดพลาดที่เกี่ยวข้อง ุ่มอเตอร์ไฟฟ้าและทำนายอายุการใช้งานไ<mark>ด้</mark> ซึ่งเป็นหัวใจสำคัญสำหรับการบำรุงรักษาเชิงคาดการณ์ ในอุตสาหกรรม

ในปี ค.ศ. 2012 Lorgulescu และ Beloiu ได้เสนอเทคนิคการตรวจสภาพของ มอเตอร์จากการลัดวงจรของคอมมิวเตเตอร์และความผิดปกติของแม่เหล็กถาวรในมอเตอร์ไฟฟ้า โดยใช้การทำ Fast Fourier Transform ของสัญญาณ<mark>การ</mark>สั่นสะเทือนของมอเตอร์และวัดค่า กระแสไฟฟ้า พบว่า ในมอเตอร์สภาวะปกติการสั่นสะเทือนและค่ากระแสไฟฟ้ามีความแตกต่างจาก สภาวะเสียหาย โดยวิธีก<mark>ารนี้สามารถตรวจสอบสภาวะ</mark>ได้ใ<mark>นข</mark>ณะที่เครื่องทำงานใด้และนำไป ี ประยุกต์ใช้กับแบบจำ<mark>ลองโครงข่ายประสาทเทียมเพื่อ</mark>แบ่งกลุ่มสภาวะการเสียหายต่าง ๆ กับ สภาวะปกติ

ในปี ค.ศ. 2015 Dwi และคณะ มีการออกแบบระบบตรวจจับความผิดปกติของ การสั่นสะเทือนของเครื่อง เพื่อจำกัดตำแหน่งของความผิดปกติดังกล่าว โดยจะสร้างชุดทดลอง ื่ ์ ขึ้นมาเพื่อจำลองความผิดปกติสภาพของเครื่องจักรจริง โดยใช้โครงข่ายประสาทเทียม (ANN) ในการวิเคราะห์ท้ัง 3 คุณลักษณะที่โดเมนเวลา และ 2 คุณลักษณะเด่นที่โดเมนความถี่พบว่า การฝึ กสอนด้วย ANN สามารถตรวจจับความผิดพลาดของระบบได้ และจ าแนกความผิดพลาดที่ เกิดข้ึนในสภาวะต่าง ๆ ไดถู้กตอ้งของแบบจา ลองโครงข่ายประสาทเทียมถึง 90%

ในปีค.ศ. 2017 Moosavianและ Najafi ได้เสนอการประมาณค่าแรงเสียดทานของ เคร องยนตส์ ันดาปภายในโดยการวิเคราะห์การสั่นสะเทือน เม อแรงเสียดทานของเคร องยนตเ์พิ่มข้ึน การสั่นสะเทือนนเพิ่มข้ึนตาม จึงหาความสัมพนัธ์ระหว่างการสั่นสะเทือนและแรงเสียดทานของ เครื่องยนต์ใด้ โดยนำค่าการสั่นสะเทือนที่วัดใด้มาสกัดลักษณะเด่นของข้อมูลโดยใช้หลักทางสถิติ ประกอบด้วย ค่าสูงสุด, ค่าเฉลี่ย และค่าเฉลี่ยกำลังสอง เพื่อนำไปใช้เป็นอินพุตสำหรับฝึกสอน แบบจำลองโครงข่ายประสามเทียมผลการวิจัยพบว่าการประมาณและทำบายความฝือของ

ู้ เครื่องยนต์ด้วยความสัมพันธ์ 0.9735, RMSE ที่ 0.0523 บาร์, MRE ของ 8.2204% มีความแม่นยำ 91.7796%

ในปี ค.ศ. 2018 M Zekveld และ GP Hancake ใด้นำเสนอการตรวจสอบสภาพ การสั่นสะเทือนโดยใช้โครงข่ายประสาทเทียม โดยนา เซนเซอร์วดัการสั่นสะเทือนชนิดความเร่ง แบบใร้สายมาวัคสัญญาณการสั่นสะเทือน โดยข้อมูลการสั่นสะเทือนที่แปลงอยู่ในโดนเมนความถี่ ้ มาเป็นอินพุตของแบบจำลอง ซึ่งแบ่งปัญหาของการสั่นสะเทือนออกเป็น 3 กลุ่ม คือ ปกติ, เสียสมดุล และเยื้องศูนย์ ซึ่งตัวโครงข่ายประสาทเทียมสามารถทำนายปัญหาเสียสมดุล ได้ถูกต้อง มากที่สุดถึง 99% และกลุ่มปกติสูงสุดถึง 96% และในปัญหาการเย้ืองศูนย์มีค่าความถูกต้อง อยู่ที่ 84%

### **2.18 สรุป**

จากการศึกษาทฤษฎีและปริทัศน์วรรณกรรมที่เกี่ยวข้องพบว่าการจดักลุ่มการสั่นสะเทือน ี่ ส่วนใหญ่จะนำสัญญาณการสั่นสะเ<mark>ทือ</mark>นมาวิเคร<mark>าะ</mark>ห์โดยตรงหรือวิเคราะห์ร่วมกับแบบจำลอง โครงข่ายประสาทเทียมมีเป้าหมา<mark>ย เพื่</mark>อตรวจสอบสถาน<mark>ะข</mark>องเครื่องจักรสำหรับงานซ่อมบำรุงรักษา ซึ่งในทางอุตสาหกรรมจริงนั้นม<mark>ีเครื่</mark>องจักรจำนวนมากแ<mark>ละป</mark>ระกอบกับเซนเซอร์วัดการสั่นสะเทือน มีราคาสูง รวมถึงต้องใช้ผู้เชี่ยวชาญเพื่อหาตำแหน่งติด<mark>ตั้</mark>งที่ถูกต้องและวิเคราะห์สัญญาณ ี่ ื่ การสั่นสะเทือน ดังนั้นงา<mark>นวิ</mark>จัยนี้<mark>จึงนำระบบควบคุมแบบป้</mark>อน<mark>กลับ</mark>ตัวแปรสถานะร่วมกับตัวสังเกต ี สำหรับการควบคุมแล<mark>ะเก็บ</mark>ข้อ<mark>มูลทางพลวัตที่ได้จากกา</mark>รประมาณค่าด้วยตัวสังเกต เพื่อใช้เป็น ี ข้อมูลสำหรับฝึกสอนแบ<mark>บจำลองโครงข่ายประสาทเทียมเพื่อที่จะ</mark>สามารถแบ่งกลุ่มการสั่นสะเทือน ที่เกิดขึ้นของโบลเวอร์ โดยส<mark>ามารถลดค่าใช้จ่ายด้านเซนเซอร์วั</mark>ดการสั่นสะเทือนได้ ี่

<sup>7</sup>วัทยาลัยเทคโนโลยีสุร<sup>ิง</sup>

# **บทที่ 3 วิธีด ำเนินงำนวิจัย**

### **3.1 บทน ำ**

ในงานวิจัยน้ีเสนอการออกแบบระบบควบคุมแบบป้อนกลับตัวแปรสถานะ เพื่อควบคุม ความเร็วของโบลเวอร์โดยการออกแบบระบบควบคุมแบบป้อนกลับตัวแปรสถานะสามารถก าหนด ี ผลตอบสนองทางพลวัตให้เป็นไปตามที่ผู้<mark>ออ</mark>กแบบต้องการได้ โดยอาศัยเทคนิคการวางโพล (Pole placement) หรือรากของสมการระบบ<mark>วงปิด</mark> (Close loop) เพื่อให้ได้ผลตอบสนองตามที่ต้องการ การออกแบบควบคุมแบบป้อนกลับจะต้องอาศัยข้อมูลตัวแปรสถานะที่วัดได้จากระบบทุกตัว ี่ เพื่อป้อนให้อัตราขยาย แต่ในทางปฏิบัติ<mark>ก</mark>ารจะวัด<mark>ข้</mark>อมูลสถานะทุกตัวที่เป็นไปได้ค่อนข้างยากหรือ อาจจะเสียค่าใช้จ่ายค่อนข้างสูง ใน<mark>งาน</mark>วิจัยนี้จึง<mark>นำ</mark>ตัวสังเกต (Observer) มาใช้เพื่อลดการติดตั้ง ี่ เซนเซอร์ โดยการประมาณค่าข้อมู<mark>ลตัวแปรสถานะทุกตัวให</mark>ม่ทั้งหมดจากข้อมูลของ ระบบจริงอย่าง ้น้อย 1 ตัว โดยอาศัยแบบจำลอง<mark>คณิต</mark>ศาสตร์ของระบบแล<mark>ะนำ</mark>ข้อมูลทางพลวัตของตัวแปรสถานะที่ได้ จากตัวสังเกตในแต่ละระดับการสั่นสะเทือนมาใชส้ าหรับฝึ กสอนแบบจ าลองโครงข่ายประสาทเทียม (Artificial Neural Network) สำหรับการประมาณระดับการสั่นสะเทือนของโบลเวอร์จะถูกแบ่ง ออกเป็ น 3ระดับ คือ Good, Satisfactory และ Unsatisfactory ดงัน้ันในงานวิจยัน้ีจะประกอบไปด้วย ่ 2 ส่วน คือ 1) ส่วนระบบค<mark>วบคุมที่ทำหน้าที่ควบคุมผลตอบสนองใ</mark>ห้เป็นไปตามที่ผู้ออกแบบกำหนด ี และเก็บข้อมูลเพื่อใช้สำหรับฝึ<mark>กสอนโครงข่ายประสาทเทียม</mark> และ 2) โครงข่ายประสาทเทียมสำหรับ ประมาณระดับการสั่นสะเทือน ดงัรูปท 3.1

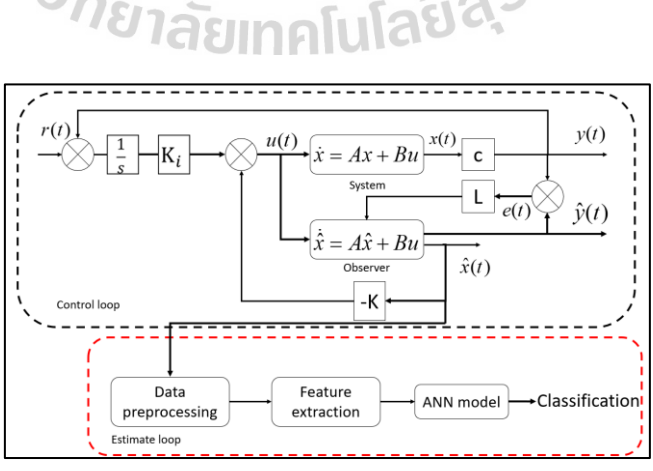

รูปที่ 3.1 ภาพรวมการทำงานของระบบควบคุมและการประมาณระดับกลุ่มการสั่นสะเทือน

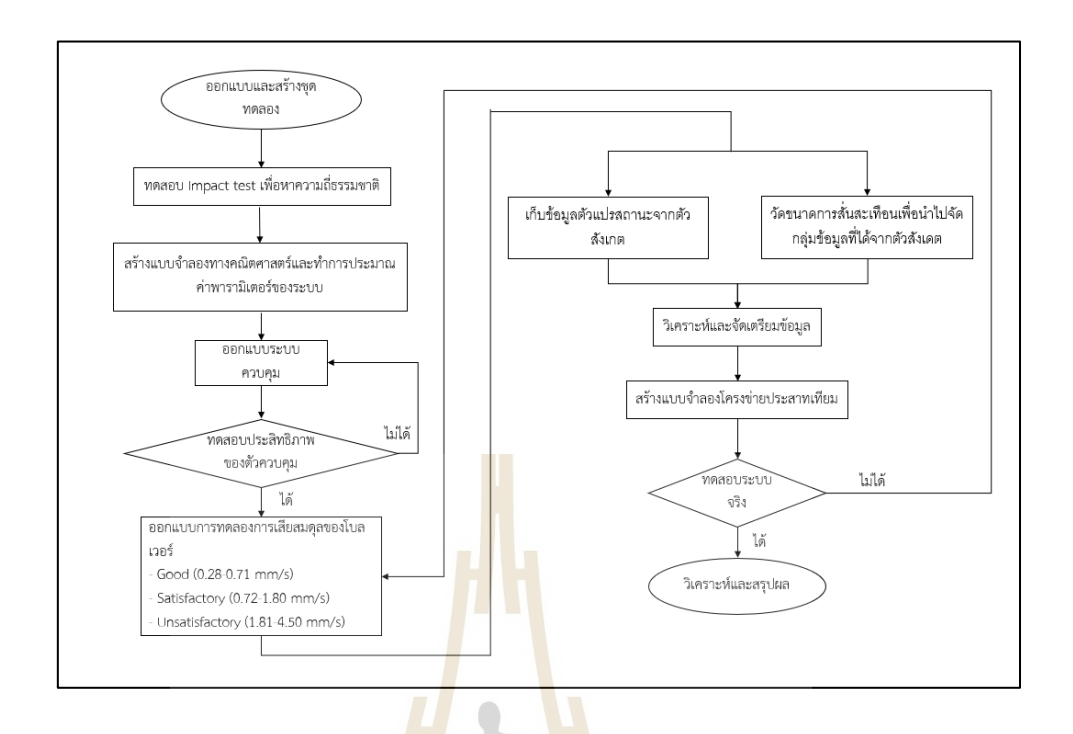

รู<mark>ปที่ 3.2</mark> ขั้นตอนการด<mark>ำเนิ</mark>นงานวิจัย

# **3.2 ออกแบบและสร้ำงชุดทดสอบ**

งานวิจัยนี้จะใช้<mark>มอเ</mark>ตอ<mark>ร์ไฟฟ้า</mark>กระแสตร<mark>งเป็นต้</mark>นก<mark>ำลัง</mark>สำหรับขับเคลื่อนใบพัด โดยตัว มอเตอร์ไฟฟ้าใช้แหล่งจ่ายไฟฟ้ากระแสตรง 24 โวลท์ 320 วัตต์ ความเร็วรอบ 2,750 รอบต่อนาที ใช้ใบพัดและโครงบังคับลมยี่ห้อ YSF รุ่น 150FLJ7แสดงดังรูปที่ 3.3

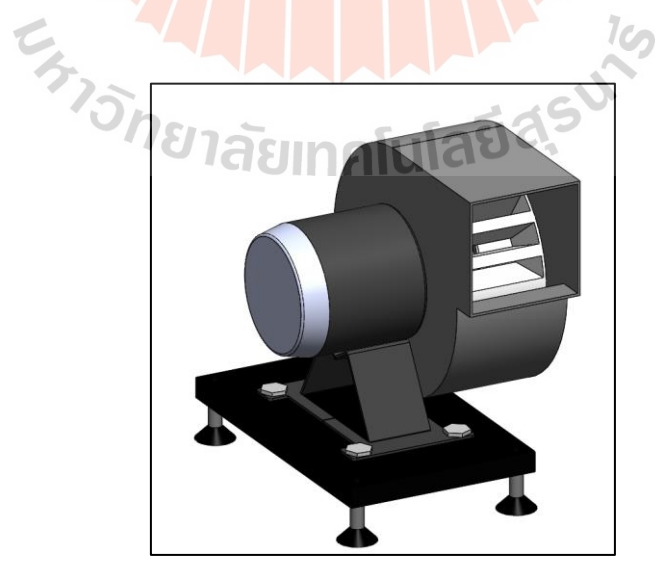

รูปที่ 3.3โบลเวอร์

### **3.2.1 ชุดควบคุม**

สา หรับการสั่งงานโบลเวอร์จะสั่งผ่านโปรแกรม MATLAB ในส่วนของ Simulink มีอุปกรณ์หลักดังนี้ บอร์ดควบคุม RAPCON Controller สำหรับเชื่อมต่อกับโปรแกรม MATLAB ชุดขับมอเตอร์ไฟฟ้ากระแสตรง (DC motor H-Bridge drive) และแหล่งจ่ายไฟฟ้ากระแสตรง 24โวลท์ แสดงดังรูปที่3.4

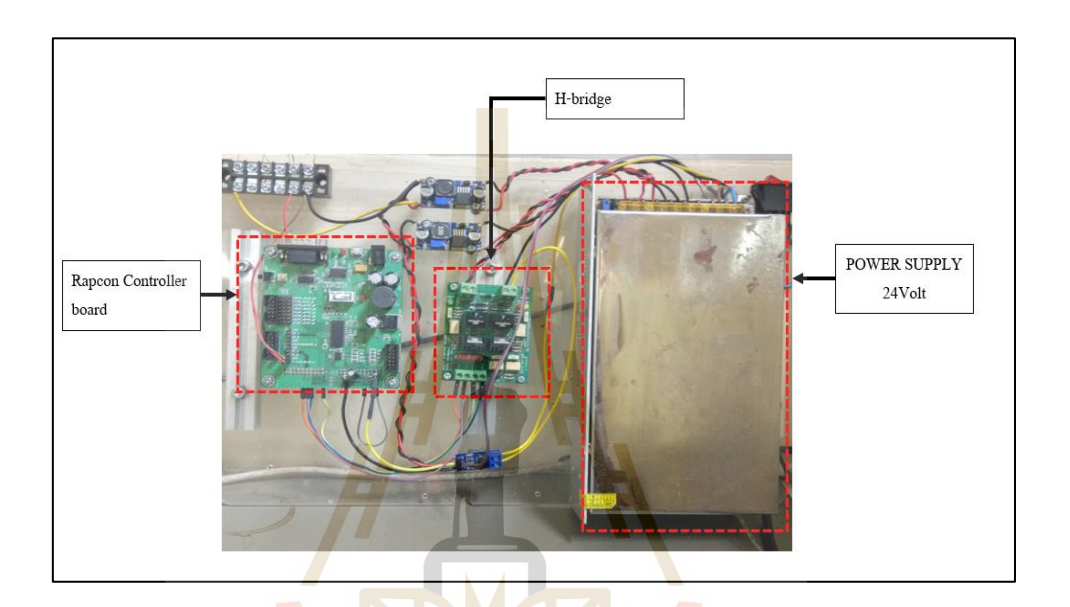

รูปที่ 3.4 ชุดควบคุม

 $1$ cn

## **3.2.2 ไฟเบอร์ออปติคเซนเซอร์**

เซนเซอร์ประเภทน้ีจะใช้ในการตรวจจับการเคล อนไหว การตรวจจับวัตถุ เซนเซอร์ชนิดนี้ทำงานโดยที่ไม่ต้องมีการสัมผัสตัววัตถุแต่อาศัยหลักการส่งและรับแสง โดยมี ี ส่วนประกอบสำคัญ 2 ส่วน คือ หัวส่ง (Transmitter) และตัวรับแสง (Receiver) หลักการทำงานคือ จะวัดปริมาณความเข้มแสงของแสงที่กระทบกับวัตถุและสะท้อนกลับมายังเซนเซอร์คล้ายกับ หลักการทำงานของโฟโตอิเล็กทริกเซนเซอร์ โดยวงจรภายในแอมพลิไฟเออร์จะกำเนิดแสง และยิงแสงออกมาผ่านสายไฟเบอร์ไปที่หัวส่ง (Transmitter) ไปกระทบกับวัตถุ และสะท้อนกลับมา ยังหัวรับ (Receiver) แล้วจึงส่งกลับไปยังแอมพลิไฟเออร์ เพื่อประมวลผลจากค่าความเข้มแสง ที่สะท้อนกลับมาเป็นตัวเลข เมื่อแอมพลิไฟเออร์ประมวลผลออกมาเป็นตัวเลขแล้ว เราสามารถ ต้งัค่า Threshold เพื่อให้แอมพลิไฟเออร์ประมวลผลในการส่งสัญญาณเอาต์พุตออกมา ในปัจจุบัน ไดม้ีการนา หลกัการท กล่าวมาน้ัน มาใช้ในการวัดความเร็วรอบของเครื่องจักรหมุน โดยเซนเซอร์ ประเภทน้ีจะส่งสัญญาณเอาต์พุตออกมาเป็ นสัญญาณอิมพัลส์ ประยุกต์ใช้ตัววงจรดิจิตอลและ

ระบบของไมโครคอนโทรลเลอร์ในการนับจำนวนสัญญาณอิมพัลส์ เพื่อนำมาเปรียบเทียบกับ ้ ค่าฐานเวลาในตัวบอร์ดคอนโทรลเลอร์จะได้จำนวนเวลาที่เคลื่อนที่ครบ 1 รอบ โดยไฟเบอร์ออปติค ี เซนเซอร์จะส่งสัญญาณเป็น ON เมื่อตัวรับแสงใด้รับลำแสงจากหัวส่งแสงที่มีความเข้มอยู่ใน ขอบเขตที่ตั้งไว้ ทั้งนี้ขึ้นอยู่กับชนิดของไฟเบอร์ออปติกเซนเซอร์สามารถแบ่งออกได้เป็น 2 ชนิด ี่ คือ NPN และ PNP ในงานวิจยัน้ีใช้ชนิด NPN คือ เมื่อส่งล าแสงจากหัวส่งออกไปแล้วตัวรับแสง ส่งกลับไปยังแอมพลิไฟเออร์เพื่อประมวลผล ถ้าความเข้มแสงอยู่นอกขอบเขตท ต้ังไว้จะส่ง ี สัญญาณ OFF ออกมา แต่ถ้าความเข้มแสงอยู่ในขอบเขตที่กำหนดจะส่งสัญญาณ ON ออกมา

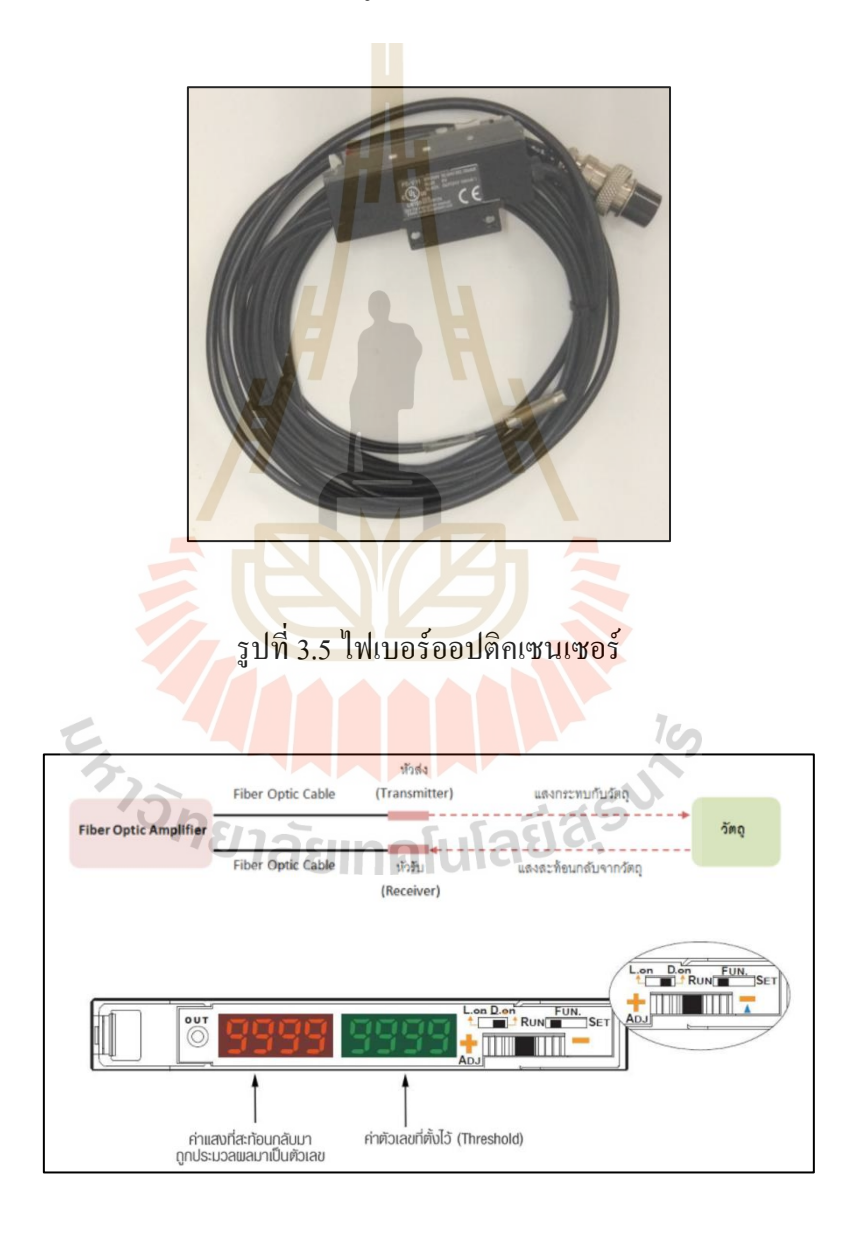

ู รูปที่ 3.6 หลักการทำงานของโฟโตอิเล็กทริกเซนเซอร์

จากการประยุกต์ใช้หลักการจากที่กล่าวมา เราจะได้เวลาที่เคลื่อนที่ครบ 1 รอบ หรือ รอบต่อวินาที

$$
f = \frac{1}{T} \tag{3.1}
$$

แปลงหน่วยให้เป็น รอบต่อนาที (RPM)

$$
1\,rpm = \frac{1}{60} \, x \, Hz \tag{3.2}
$$

### **3.3 กำรทดสอบโมดอล**

การควบคุมความเร็วรอบมีห<mark>ลายปัจ</mark>จัยที่ใช้ในการออกแบบซึ่งหนึ่งในนั้นก็คือ ความถี่ธรรมชาติ (Natural Frequency) เป็ นความถี่เฉพาะตัวของวัตถุจะมีค่าเดียวหรือหลายค่าก็ได้ การที่มีแรงภายนอกไปกระท ากับวัตถุแล้วความถี่ที่กระท าตรงกับความถี่ธรรมชาติของวัตถุ จะเกิดการสั่นพ้องขึ้น ทำให้วั<mark>ตถุเ</mark>กิดการสั่นที่รุนแรง<mark>และ</mark>หากปล่อยไว้โครงสร้างหรือชิ้นส่วน อาจจะชำรุดเสียหายใด้ โดยวิ<mark>ธ</mark>ิการหาความถี่ธรรมชาติสาม<mark>า</mark>รถหาใด้หลากหลายวิธี ในงานวิจัยนี้ ี่ ู นำวิธีการทดสอบโมดอลม<mark>าใช้สำหรับหาความถี่ธรรมชาติ</mark>ของโบลเวอร์ อปกรณ์สำหรับใช้ทดสอบ ์ โมดอลแสดงในรูปที่ 3.<mark>7 ค้อ</mark>นใ<mark>ช้สำหรับสร้างแรงสั่นสะเทื</mark>อนใ<mark>ห้กั</mark>บวัตถุ ทรานดิวเซอร์วัดสัญญาณ การสั่นสะเทือนแบบค<mark>วามเร่ง</mark> (Accelerometer) สำหรั<mark>บวัคสัญ</mark>ญาณการสั่นสะเทือนที่เกิดขึ้น และเครื่องมือเก็บสัญญาณก<mark>ารสั่นสะเทือนสำหรับประมวลผล</mark>และเก็บข้อมูล ข้อมูลทางเทคนิคของ อุปกรณ์ทดสอบโมดอลแสดงในตารางที่ 3.1

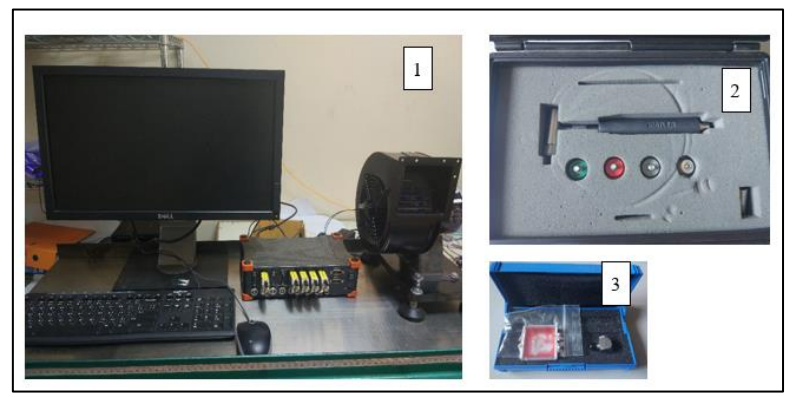

รูปที่ 3.7อุปกรณ์ส าหรับทดสอบโมดอล

ตารางที่ 3.1อุปกรณ์ที่ใช้ในการทดสอบโมดอล

| ลำดับ                       | อุปกรณ์          | ข้อมูลทางเทคนิค                                |
|-----------------------------|------------------|------------------------------------------------|
|                             | Signal collector | Dewesoft DEWE 2600                             |
| $\mathcal{D}_{\mathcal{A}}$ | Force hammer     | Kistler IEPE Force hummer Sensitivity: 10 mV/N |
| 3                           | Accelerometer    | Kistler accelerometer Sensitivity: 103.6 mV/g  |

ขั้นตอนการวัดจะใช้ก้อนเกาะเพียงจุดเดียวแล้วย้ายตำแหน่งติดเซนเซอร์ตามจุดที่ต้องการ วัดแสดงตำแหน่งจุดวัดในรูปที่ 3.8

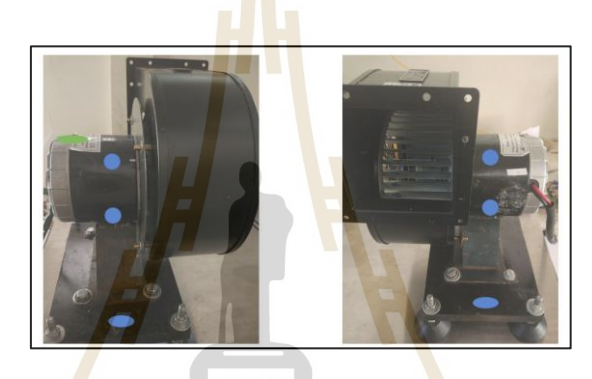

รูปที่ 3.8 ตา แหน่งจุดเคาะและติดต้งัเซนเซอร์

ึ จุดสีเขียวเป็นตำแ<mark>หน่งที่ใช้ค้อนเกาะเพื่อสร้างแรงให้กับ</mark>วัตถุโดยจะเกาะเพียงตำแหน่งเดียว และจุดสีฟ้าเป็นตำแหน่งติดตั้งเ<mark>ซนเซอร์ เพื่อวัดสัญญาณ</mark>การสั่นสะเทือนโดยจะวัดทั้งหมด 6 จุด ื่ ซึ่ งสัญญาณการวัดที่ได้จากเซนเซอร์จะถูกส่ งเข้าเครื่ องมือเก็บสัญญาณเพื่อประมวลผล ความถี่ธรรมชาติของโบลเวอร์แสดงในรูปที่ 3.9

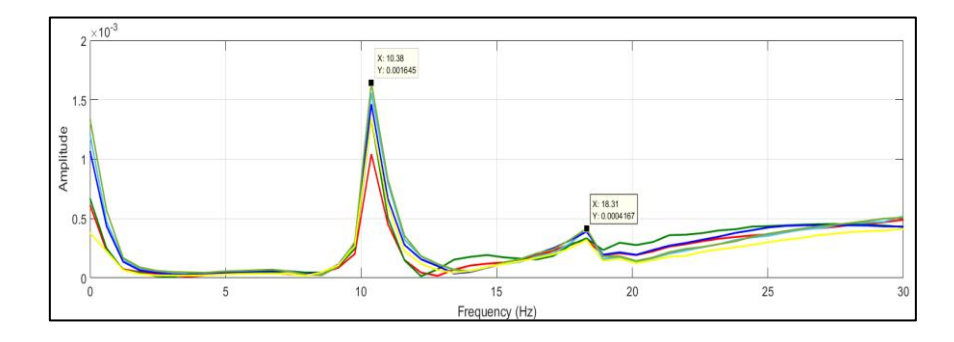

รูปที่ 3.9ความถี่ธรรมชาติของโบลเวอร์

จากรูปที่3.9 จะสังเกตเห็นว่า เกิดแอมพลิจูดที่สูง 2 จุด คือ ที่ 10.38 Hz และ 18.31 Hz ซึ่งก็คือความถี่ธรรมชาติที่ 1 และความถี่ธรรมชาติที่2ของโบลเวอร์ โดยสามารถแปลงความถี่ ให้อยู่ในรูปของความเร็วรอบได้จากสมการที่ 3.2 จะได้ความเร็วรอบที่ท าให้เกิดแอมพลิจูดสูง อยู่ที่ 622รอบต่อนาที และ 1,098รอบต่อนาที

# **3.4 ออกแบบกำรทดลองกรณีเกดิควำมไม่สมดุลในกำรหมุนใบพดัของโบลเวอร**

โบลเวอร์มีลักษณะการท างานโดยดึงอากาศเข้าทางด้านข้างและเหวี่ยงอากาศออกใน แนวรัศมี ส่งผลให้อากาศมีความเร็วสูงขึ้นอากาศที่ดึงเข้ามาอาจะมีฝุ่นหรือสิ่งสกปรกติดมาด้วย เมื่อมาเกาะบริเวณใบพัดจำนวนมากจะทำให้<mark>เกิ</mark>ดการเสียสมดุลขึ้น งานวิจัยนี้จึงออกแบบการทดลอง ื่ โดยการสุ่มติดมวลเพิ่มเข้าไปบริเวณใบพั<mark>ด เพื่อเ</mark>ป็นการจำลองสถานการณ์การเสียสมดุลโดยมวล ที่ติดเข้าไปจะสุ่มตำแหน่งติดและสุ่มน้<mark>ำหนักข</mark>องมวล การสั่นสะเทือนที่เกิดขึ้นจะวัดโดยใช้ เครื่องวิเคราะห์การสั่นสะเทือน โดยจะก<mark>ล่าวในหัวข้อถัดไป วัดและแบ่งกลุ่มการสั่นสะเทือนตาม</mark> ี มาตรฐาน ISO 10816 โบลเวอร์ที่ใช้<mark>ใน</mark>งานวิจัยจ<mark>ะจัด</mark>อยู่ใน Class I กลุ่มของเครื่องจักรที่มีกำลัง ไม่เกิน 15 กิโลวัตต์ ในงานวิจัย<mark>จะประมาณระดับกา</mark>รสั่นสะเทือนออกเป็น 3 ระดับ คือ Good ช่วงขนาดการสั่นอยู่ที่ 0 - 0.71 <mark>mm</mark>/s , Satisfactory ช่ว<mark>งขน</mark>าดการสั่นอยู่ที่ 0.72 - 1.80 mm/s และ Unsatisfactory ช่วงขนาดการสั่นอยู่ที่ 1.81 - 4.50 mm/s

# **3.5 เครื่องมือวัดและวิเครำะห์กำรสั่นสะเทือน**

การสั่นสะเทือน คือ การเคลื่อนที่ของมวลทุกทิศทุกทางรอบ ๆ จุดสมดุลโดยเครื่องมือวัด และวิเคราะห์การสั่นสะเทือนส่วนใหญ่จะวดัค่าในโดเมนเวลา (Wave form) แล้วแปลงค่าให้อยู่ ในรูปโดเมนความถี่ (Spectrum) ขั้นตอนกระบวนการแปลงโมเดนเวลาเป็นโดเมนความถี่จะเรียกว่า "Fast Fourier Transform" หรือ "FFT" ซึ่ งเครื่องมือวัดและวิเคราะห์การสั่นสะเทือนจะสามารถ วิเคราะห์ปัญหาใด้หลากหลายมากกว่าเครื่องมือวัดการสั่นสะเทือนทั่วไป โดยสามารถนำกราฟ ในโคเมนความถี่มาพล็อตเพื่อให้เราสามารถวิเคราะห์ปัญหาของเครื่องจักรได้ทันที สามารถทำ Balancing หามุมเฟส วัดความเร็วรอบ และวดัขนาดการสั่นโดยรวมของระบบได้โดยสามารถ นำไปเทียบกับตารางขนาดการสั่นสะเทือน ISO 10816-1 ฯลฯ งานวิจัยนี้ใช้เครื่องมือวัดและ ื่ วิเคราะห์การสั่นสะเทือนของ MaintTech รุ่น CMX FFT Analyser แสดงในรูปที่ 3.10 มีเครื่องมือวัด และวิเคราะห์การสั่นสะเทือนและทรานดิวเซอร์วดั สัญญาณการสั่นสะเทือนแบบความเร่งชนิด 1 แกน สำหรับวัดการสั่นสะเทือนที่เกิดจากความใม่สมดุลในการหมุนของโบลเวอร์เพื่อนำใป จัดกลุ่มข้อมูลตัวแปรสถานะที่ประมาณค่าได้จากตัวสังเกตตามมาตรฐาน ISO 10816

**์**

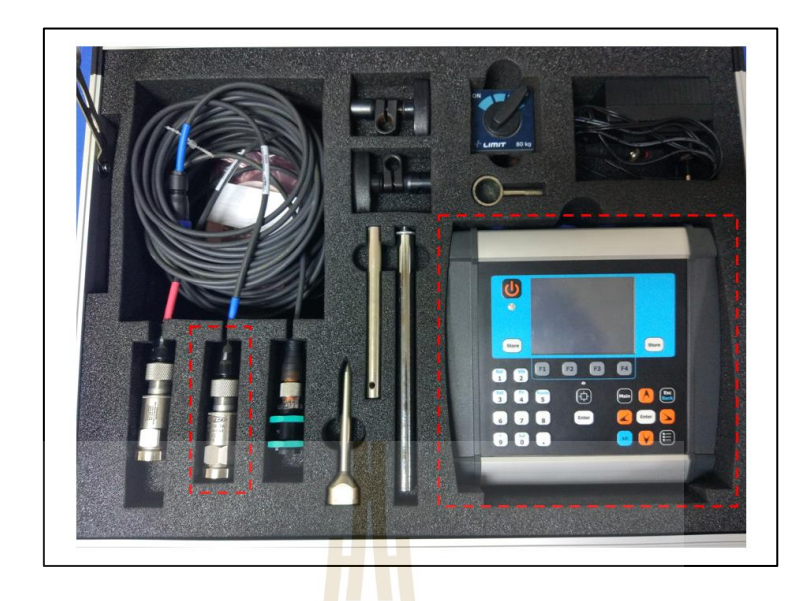

รูปที่ 3.10 เครื่องมือวัดและวิเคราะห์การ<mark>สั่</mark>นสะเทือนและทรานดิวเซอร์วัดสัญญาณการสั่นสะเทือน

# **3.6 แบบจ ำลองทำงคณิตศำสตร์ของมอเตอร์ไฟฟ้ำกระแสตรง**

ึ จากการศึกษาโครงสร้<mark>างขอ</mark>งมอเตอร์ไฟฟ้ากระ<mark>แสต</mark>รงจะแบ่งการพิจารณาออกเป็น 2 ส่วน คือวงจรไฟฟ้าจะใช้กฎแรงดันเคอร์ชอฟฟ์ (Kirchhoff's voltage law)และในส่วนของทางกลจะใช้ กฎข้อที่ 2ของนิวตัน แสดงรูปที่ 3.11

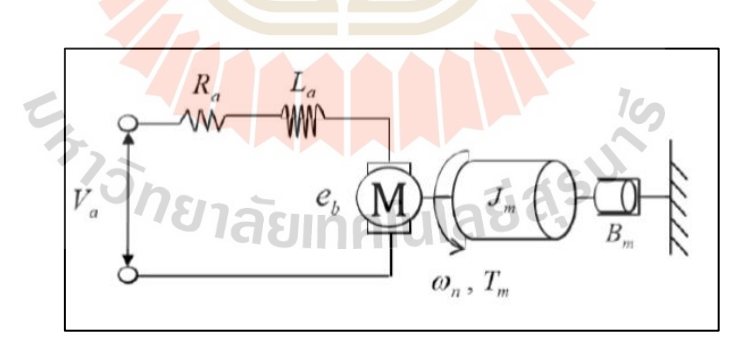

# รูปที่ 3.11แสดงโครงสร้างทวั่ ไปของมอเตอร์ไฟฟ้ากระแสตรง

โดยพารามิเตอร์ต่าง ๆ ของแบบจา ลองมีดงัน้ี

- $V_a$  = Armature Voltage (V)  $J_m$  $=$  Moment of inertia (kg.m<sup>2</sup>)
- $I_a$  = Armature current (A)  $R_a$

*m* = Rotation speed (rad/s)

 $=$  Armature resistance ( $\Omega$ )  $e_b$  = Back electromotive force voltage (V)

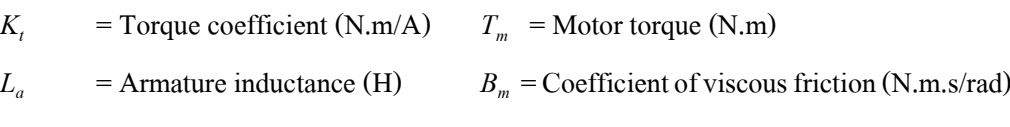

 $K_b$  = Back electromotive force coefficient (V.s/rad)

จากกฎแรงดันของเคอร์ชอฟฟ์ (Kirchhoff's voltage law) ในการพิจารณาวงจรไฟฟ้าได้

$$
V_a(t) = R_a i_a(t) + L_a \frac{di_a(t)}{dt} + e_b(t)
$$
\n(3.3)

$$
e_b(t) = K_b \omega_m(t) \tag{3.4}
$$

แรงบิดของมอเตอร์จะเป็ นสัดส่วนกับกระแสอาเมเจอร์ที่ไหลผ่านขดลวดสามารถเขียน สมการไดด้งัน้ี

$$
T_m(t) = K_i i_a(t) \tag{3.5}
$$

จากสมการที่ 3.3จัดรูปจะได้

ดงัน้ี

$$
\frac{di_a(t)}{dt} = \frac{V_a(t)}{L_a} - \frac{R_a}{L_a}i_a(t) - \frac{K_b}{L_a}\frac{d\theta_m(t)}{dt}
$$
\n(3.6)

พิจารณาในส่วนทางกล จากกฏข้อที่ 2 ของนิวตัน จะได้สมการดังนี้

$$
J_m \frac{d^2 \omega_m(t)}{dt^2} + B_m \frac{d \omega_m(t)}{dt} = T_m(t)
$$
 (3.7)

น าสมการที่3.5 มาแทนในสมการที่3.7จัดรูปจะได้

$$
\frac{d^2\theta_m(t)}{dt^2} = -\frac{B_m}{J_m}\frac{d\theta_m(t)}{dt} + \frac{K_t}{J_m}i_a(t)
$$
\n(3.8)

# **3.6.1 แบบจ ำลองของระบบในปริภูมิสเตท**

ในการวิเคราะห์และสร้างระบบควบคุมจะออกแบบในโดเมนเวลาซึ่ งมีกราฟ การไหลของสัญญาณดังรูปที่ 3.12

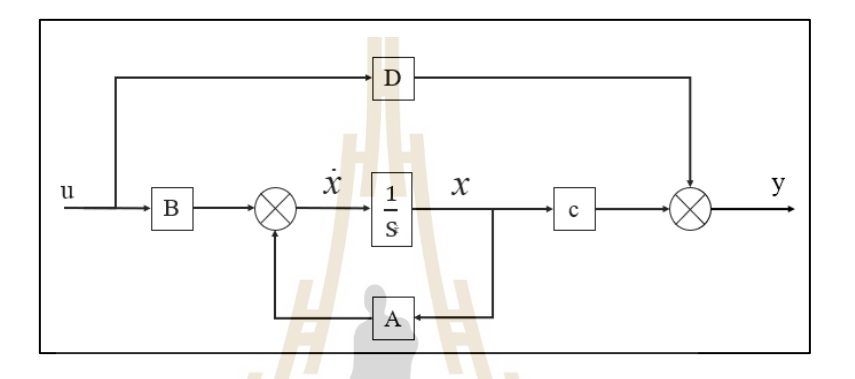

ู รูปที่ 3.1<mark>2 บ</mark>ล็อกไดอะแกรมของ<mark>แบบ</mark>จำลองตัวแปรสเตท

แบบจา ลองทางคณิตศาสตร์ของระบบในปริภูมิสเตทหรือโดเมนเวลามีรูปแบบทวั่ ไป ดังสมการที่ 3.9 และสม<mark>การที่</mark> 3.10

$$
x = Ax + Bu
$$
\n
$$
y = Cx
$$
\n(3.9)\n(3.10)

โดยที่ *x* เป็ นเวคเตอร์สถานะ (State vector)

- $y$  เป็นเวตเตอร์ของสัญญาณขาออก
- *u* เป็ นเวกเตอร์สัญญาณควบคุมหรือเวกเตอร์ของสัญญาณขาออก
- $A$  เป็นเมตริกซ์ n x n
- $B$  เป็นเมตริกซ์ n x1
- $C$  เป็นเมตริกซ์ m x n

เมื่อพิจารณาสมการเชิงอนุพันธ์ที่ 3.6 และ 3.8 สามารถอธิบายสมการในรูปแบบของ แบบจ าลองในปริภูมิสเตท (State space model) ดงัน้ี ก าหนดให้

$$
x_1 = \theta_m, x_2 = i_a, u = V_a
$$
  

$$
\ddot{x}_1 = -\frac{B_m}{J_m} \dot{x}_1 + \frac{K_t}{J_m} x_2
$$
  

$$
\dot{x}_2 = \frac{V_a(t)}{L_a} - \frac{R_a}{L_a} x_2 - \frac{K_b}{L_a} \dot{x}_1
$$

เขียนในรูปของเมทริกซ์จะไ<mark>ด้เม</mark>ทริกซ์อินพุ<mark>ตแ</mark>ละเมทริกซ์เอาต์พุต ดังนี้

$$
\begin{bmatrix} \ddot{x}_1 \\ \dot{x}_2 \end{bmatrix} = \begin{bmatrix} -\frac{B_m}{J_m} & \frac{K_t}{J_m} \\ -\frac{K_b}{L_a} & -\frac{R_a}{L_a} \end{bmatrix} \begin{bmatrix} \dot{x}_1 \\ x_2 \end{bmatrix} + \begin{bmatrix} 0 \\ \frac{1}{L_a} \end{bmatrix} u
$$
  

$$
y(t) = \begin{bmatrix} 1 & 0 \end{bmatrix} \begin{bmatrix} x_1 \\ x_2 \end{bmatrix} + \begin{bmatrix} 1 & 0 \\ 0 & 1 \end{bmatrix} u
$$

หรือ

$$
A = \begin{bmatrix} -\frac{B_m}{J_m} & \frac{K_t}{J_m} \\ -\frac{K_b}{L_a} & -\frac{R_a}{L_a} \end{bmatrix}, B = \begin{bmatrix} 0 \\ \frac{1}{L_a} \end{bmatrix}, C = \begin{bmatrix} 1 & 0 \end{bmatrix}
$$
(3.11)

#### **3.7 กำรระบุเอกลักษณ ของโบลเวอร ์ ์**

ในงานวิจยัน้ีจะใช้การระบุเอกลกั ษณ์แบบระบบวงเปิดคือการควบคุมมอเตอร์ดว้ยระบบ ้วงเปิดและเก็บค่าอินพุตและเอาต์พุตจากระบบจริง ซึ่งเป็นการนำข้อมูลจากการทดลองจริงมา ประมาณค่าพารามิเตอร์เพื่อให้ได้แบบจำลองทางคณิตศาสตร์ที่ใกล้เคียงกับระบบจริงมากที่สุด โดยอินพุตที่ให้ในระบบ คือแรงดันไฟฟ้าที่อยู่ในช่วง 9 -14 โวลท์ และเอาต์พุตที่ได้จากระบบ คือ ความเร็วรอบ แสดงในรูปที่ 3.13 -3.14

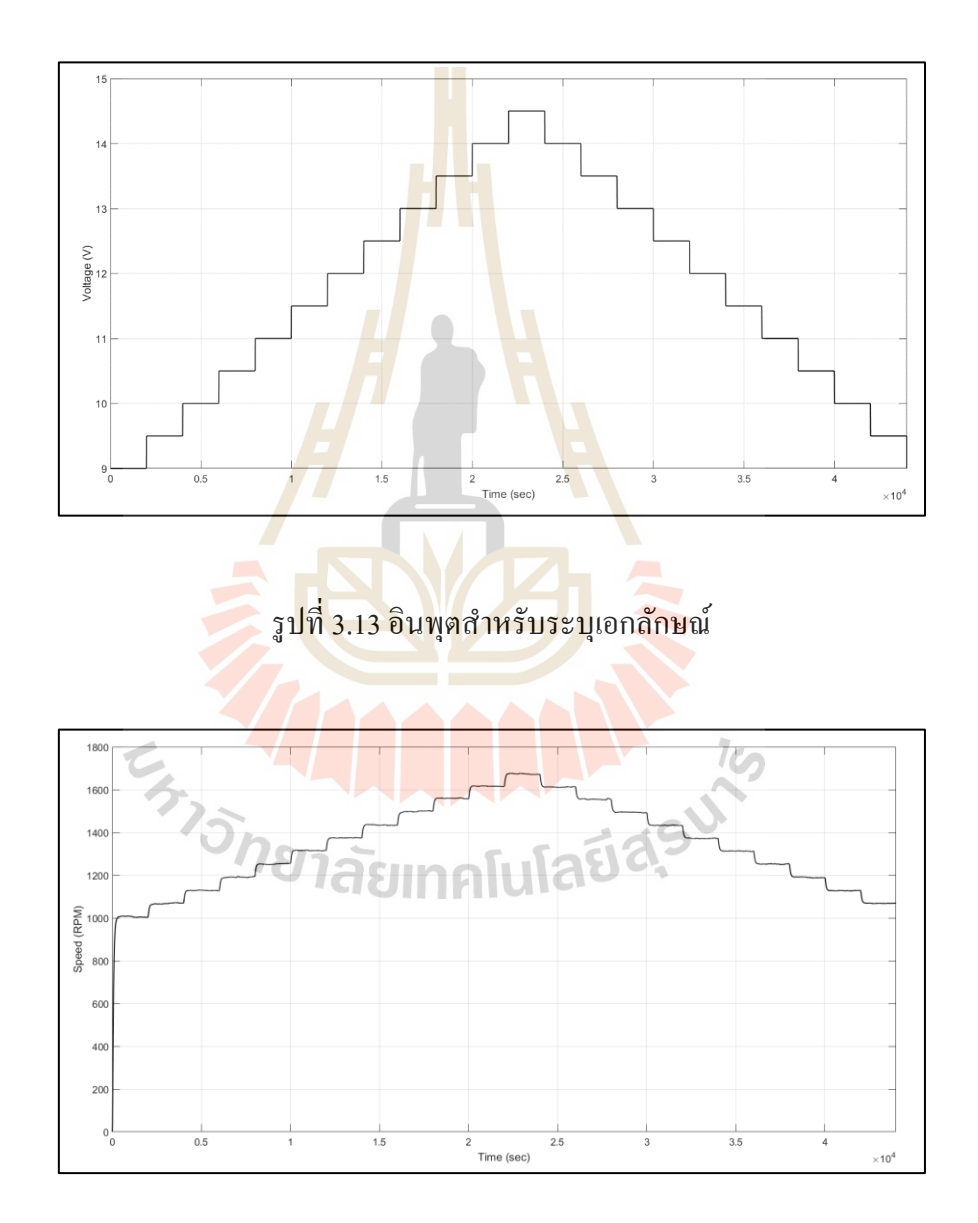

รูปที่3.14 เอาต์พุตส าหรับระบุเอกลักษณ์

้ แล้วนำเอาข้อมูลเข้าสู่วิธีการสร้างเป็นรูปแบบสมการทางคณิตศาสตร์ เทคนิควิธีดังกล่าวจะใช้ เครื่องมือในโปรแกรม MATLAB ในส่วนของ Parameter Estimation โดยจะสร้างบล็อกไดอะแกรม แสดงในรูปที่3.15

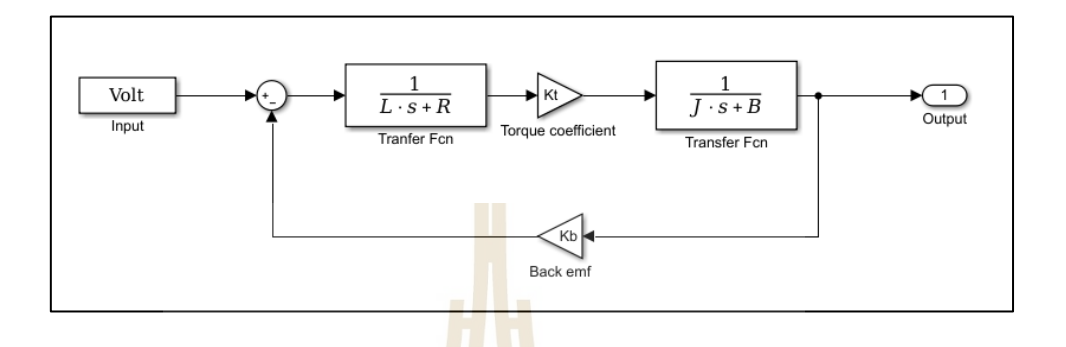

รูปที่ 3.15 บล็อกไดอะแกรมที่ใช้ในการประมาณค่าพารามิเตอร์

จากน้ันน าข้อมูลอินพุตและเอาต์พุตที่ทดลองจริงป้อนเข้าบล็อกไดอะแกรม เพื่อให้ เครื่องมือ Parameter Estimation ประมาณค่าพารามิเตอร์ของระบบที่ให้ผลตอบสนองเหมือนกัน กับผลการทดลองจริง โดยจ<mark>ะต้อง</mark>กำหนดค่าเริ่มต้นให้พ<mark>าร</mark>ามิเตอร์ทุกตัวที่ต้องการประมาณค่า ี สำหรับการประมาณค่าจะใช้วิธีก<mark>ารถดถอยแบบไม่เป็นเ</mark>ชิงเส้น (Nonlinear Least Squares Method) ู้ เพื่อลดค่าความผิดพลาด<mark>ระหว่างผลการทดลองจริงและแบ</mark>บจำลอง ผลการประมาณค่าแบบจำลอง แสดงในรูปที่ 3.16และพารามิเตอร์ที่ประมาณค่าได้แสดงในตารางที่ 3.2

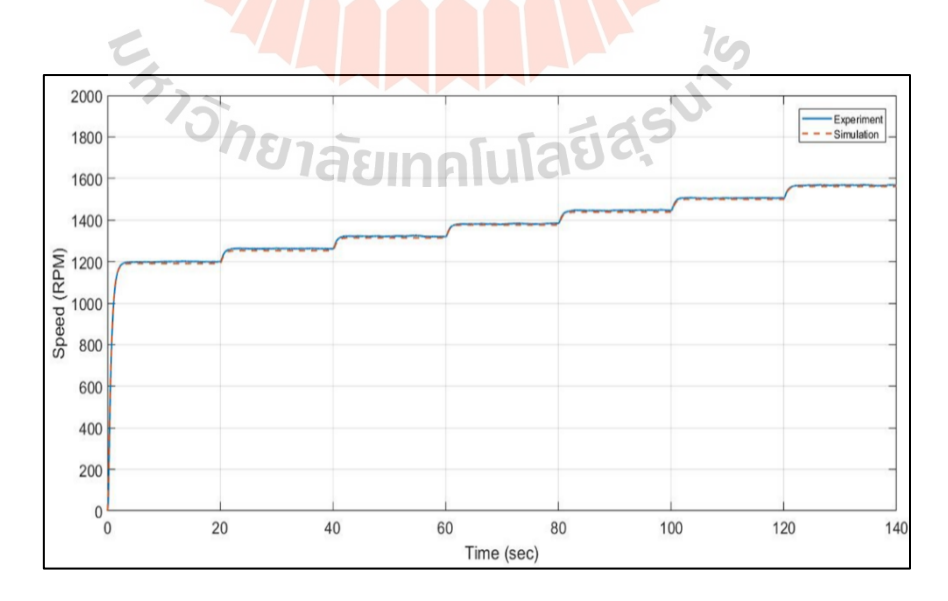

้ รูปที่ 3.16 ผลการประมาณค่าแบบจำลอง

| พารามิเตอร์                                 | ค่าพารามิเตอร์เฉลี่ย | หน่วย           |
|---------------------------------------------|----------------------|-----------------|
| $Bm$ (Coefficient of viscous friction)      | 0.3001               | N.m.s/rad       |
| $Jm$ (Moment of inertia)                    | 0.4576               | $\text{kg.m}^2$ |
| $Kb$ (Back electromotive force coefficient) | 0.0050               | $V$ .s/rad      |
| $K_{t}$ (Torque coefficient)                | 139.988              | N.m/A           |
| $L_a$ (Armature inductance)                 | 0.2113               | H               |
| $R_a$ (Armature resistance)                 | 1.5                  | Ω               |

ตารางที่ 3.2ค่าพารามิเตอร์ที่ประมาณค่าได้

# **3.8 ทดสอบแบบจ ำลองด้วยตัวสังเกตระบบวงเปิ ด**

ในการออกแบบตัวสังเก<mark>ตระบบจะต้อ</mark>ง<mark>หาค่</mark>าเมทริกซ์อัตราขยายของตัวสังเกต (State observer gain matrix, L) โดยจะต้องออกแบบค่า <mark>L ที่</mark>มีความเร็วพอในการที่จะทำให้สัญญาณ ความผิดพลาดมีค่าเท่ากับศูนย์ ซึ่ งก็หมายความว่าท าให้ค่าตัวแปรสถานะเข้าสู้ค่าตัวแปรของ ระบบจริง โดยปกติแล้วก<mark>วา</mark>มเร็<mark>วของสมการประมาณค่า</mark>ตัวแ<mark>ปร</mark>สถานะจะให้มีความเร็วกว่าโพล เด่น (Dominate pole) โดยการหาโพลเด่นของระบบจะหาจากค่า eigenvalue ของเมทริกซ์ A ได้จาก  $\det(A \! - \! \lambda I) \! = \! 0$  ซึ่งรา<mark>ยละเอียดจะแสดงดังต่อไปนี้</mark>

$$
A = \begin{bmatrix} -\frac{B_m}{J_m} & \frac{K_L}{J_m} \\ -\frac{K_b}{L_a} & -\frac{R_a}{L_a} \end{bmatrix}
$$
 1āsumn $\left[\frac{1}{2} \sum_{i=1}^{M} \frac{1}{K_i} \sum_{i=1}^{M} \frac{1}{K_i} \$ 

 $T_{\rm cm}$ 

แทนค่าพารามิเตอร์ลงในเมทริกซ์ *A*

$$
A = \begin{bmatrix} -0.6558 & 305.9178 \\ -0.02366 & -7.0989 \end{bmatrix}
$$
 (3.13)

ค่า Eigenvalue สามารถหาได้จาก

$$
\det \left[ \begin{pmatrix} -0.6558 & 305.9178 \\ -0.02366 & -7.0989 \end{pmatrix} - \begin{pmatrix} \lambda & 0 \\ 0 & \lambda \end{pmatrix} \right] = 0 \tag{3.14}
$$

$$
\lambda_{1,2} = -2.1052, -5.6495\tag{3.15}
$$

โพลเด่นของระบบอยู่ที่ -2.1052ค่าอัตราขยาย L สามารถหาได้โดยใช้วิธีการของแอคเคอร์ มันน์ (Ackermann's Formula) เข้ามาช่วยในการหาอัตราขยาย L จากที่กล่าวมาการออกแบบตัว สังเกตจะต้องออกแบบให้โพลหรือรากของสมการลักษณะเฉพาะของตัวสังเกตห่างจากโพลเด่น 5 - 10 เท่า เพื่อให้ตัวแปรสถานะเข้าสู่ค่าจริ<mark>งข</mark>องระบบเร็วที่สุด ซึ่งสามารถหาค่าอัตราขยายของ ตวัสังเกตไดด้งัน้ี

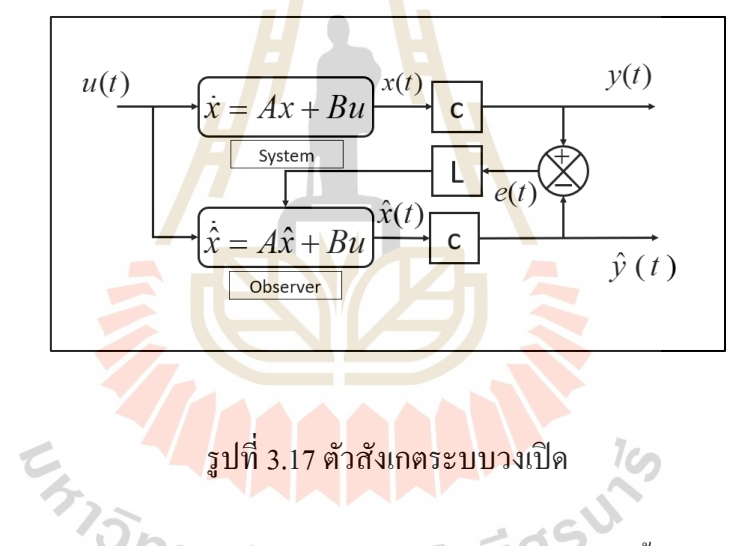

สมการลักษณะเฉพาะของสัญญาณผิดพลาดสามารถเขียนไดด้งัน้ี

$$
\det[sI - (A - LC)] = \alpha_e \tag{3.16}
$$

สมการลักษณะเฉพาะของตัวสังเกตจะเขียนได้ว่า

$$
\alpha_e = (s - \beta_1)(s - \beta_2)...(s - \beta_n)
$$
\n(3.17)

โดยที่  $\beta$ คือ ต าแหน่งของโพลของสมการลักษณะเฉพาะของตัวประมาณค่า

จากสมการที่ 3.15 หาสมการลักษณะเฉพาะของตัวสังเกตจาก 10 เท่าของโพลระบบ จะได้ว่า

$$
\alpha_e = (s + 10.525)(s + 28.24)
$$

แทนค่าลงในสมการที่ 3.16จะได้ว่า

$$
\det[sI_{2\times2} - (A - LC)] = s^2 + 38.765s + 297.226
$$
\n(3.18)

แทนค่าเมทริกซ์ A เมทริกซ์ L และ เมทริกซ์ C ลงในสมการที่ 3.18 เพื่อหาค่าอัตราขยาย ของตัวสังเกต

$$
det \begin{bmatrix} s & 0 \\ 0 & s \end{bmatrix} \begin{bmatrix} -0.6558 & 305.9178 \\ -0.02366 & -7.0989 \end{bmatrix} - \begin{bmatrix} L_1 \\ L_2 \end{bmatrix} \begin{bmatrix} 1 & 0 \end{bmatrix} = s^2 + 38.765s + 297.226 \quad (3.19)
$$

จะได้ *L1*= 69.7723, *L2*= 2.2283

ี<br>เมทริกซ์อัตรขยาย<mark>ของตัวสังเกตมีดัง</mark>นี้

$$
\begin{bmatrix}L_1\\L_2\end{bmatrix} = \begin{bmatrix} 69.7723\\2.2283\end{bmatrix} 87 a\overline{5} J \overline{J} \overline{J} J \overline{J} \overline{J} J \overline{J} J \overline{
$$

จากหัวข้อที่กล่าวมาข้างต้น การออกแบบตัวสังเกตจะต้องวางโพลมากกว่า 5 - 10 เท่าของ โพลระบบเพื่อใหส้ ัญญาณผิดพลาดมีค่าเท่ากบัศูนย์จึงต้งัสมมติฐานข้ึนมาเปรียบเทียบการออกแบบ ตัวสังเกตระหว่าง 5 เท่าของโพลระบบกับ 10 เท่าของโพลระบบ แสดงในตารางที่ 3.3 และ รูปที่ 3.18 เปรียบเทียบค่า Error ระหว่างตัวสังเกต 5 เท่าของโพลและ 10 เท่าของโพล

|                         | 5 เท่าของโพลระบบ | 10 เท่าของโพลระบบ |
|-------------------------|------------------|-------------------|
| Observer gain 1 $(L_i)$ | 31.0073          | 69.7723           |
| Observer gain $1(L_2)$  | 0.2131           | 2.2283            |

ตารางที่ 3.3ค่า Gain observer ของโพลระบบที่ 5 เท่า และ 10 เท่า

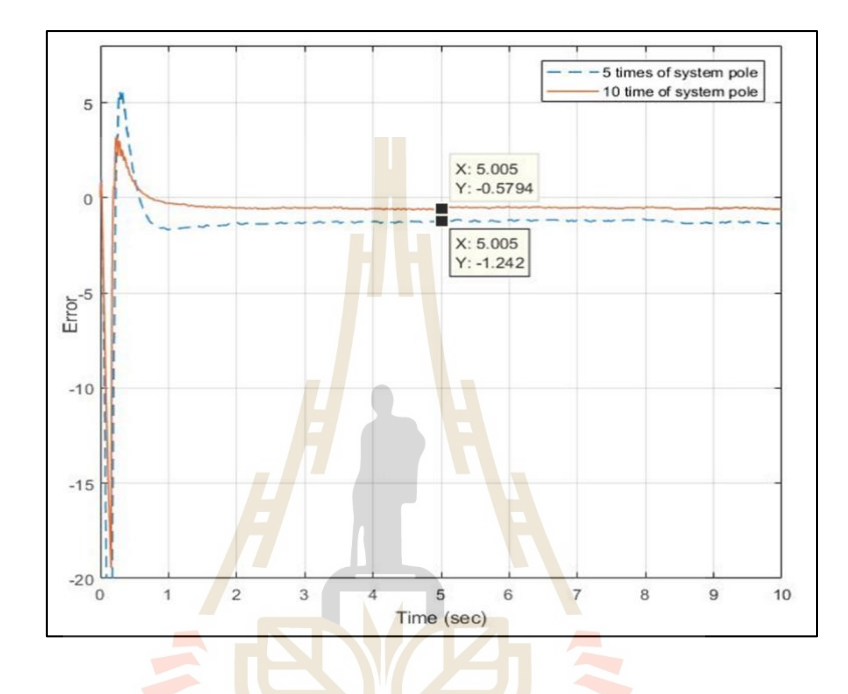

รูปที่ 3.18 เปรียบเทียบค่า Error ระหว่างตัวสังเกต 5 เท่าและ 10 เท่าของโพล

จากรูปที่ 3.18 จะเห็นได้ว่า 10 เท่าของโพลระบบจะมีค่า Error เข้าใกล้ศูนย์มากกว่า 5 เท่า ของโพลระบบ ยิ่งถ้าค่า Error เข้าใกล้ศูนย์หรือเท่ากับศูนย์เร็ว จะทำให้ตัวสังเกตประมาณค่าตัวแปร สถานะเขา้สู่ค่าจริงเร็วข้ึนก็จะท าการสังเกตระบบได้อย่างมีประสิทธิภาพ

### **3.9 ทดสอบระบบควบคุม**

ในส่วนน้ีจะเป็นการออกแบบระบบควบคุม ซ่ึงจะทดสอบโดยการเปล ยนเวลาเขา้สู่สถานะ คงตัว (Settling time) เพื่อสังเกตการเปลี่ยนแปลงของระบบว่าเป็ นไปตามที่ออกแบบไว้หรือไม่ โดยใช้วิธีการของแอกเกอร์มันน์สำหรับการวางตำแหน่งโพล (Ackermann's formula for pole placement) สำหรับหาค่าอัตราขยาย ซึ่งต้องอาศัยข้อมูลตัวแปรสถานะที่ได้จากตัวสังเกตจาก การประมาณค่าพารามิเตอร์เพื่อมาค านวณหาค่าอัตราขยายป้อนกลับตัวแปรสถานะ (*K*), อัตราขยาย ของตัวควบคุม (*K<sup>i</sup>* )และอัตราขยายของตัวสังเกต (*L*) ซึ่งในท น้ีจะออกแบบระบบแบบหน่วงเกิน (Overdamp) และเปรียบเทียบเวลาเข้าสู่สถานะคงตัวเท่ากับ 2 และ 4 วินาที การกำหนดเวลาเข้าสู่ สถานะคงตัวจะใช้เทคนิคการวางโพลเด่นจะได้โพลเท่ากับ (*s1*= 2, *s2*= 6) และ (*s1*= 1, *s2*= 5) ตามลา ดบั จากน้นั สามารถหาค่าอตัราขยาย *K* และ *K<sup>i</sup>* ด้วยวิธีของแอคเคอร์มันน์ แต่เนื่องจากระบบ เป็น type 0 จึงต้องเพิ่มโพลอีกหนึ่งตัวเข้าไปที่อัตราขยายของตัวควบคุม  $K_{\scriptscriptstyle \ell}$  โดยจะเลือกวางโพล  $\vec{\hat{\mathfrak{n}}}$   $s_j$  = 12 จากการคำนวณจะ ได้ค่าอัตราขยายดังตารางที่ 3.4 และผลตอบสนองที่เวลาเข้าสู่สถานะ คงตัวในรูปที่ 3.19 -3.22

ตารางที่ 3.4ค่าอัตราขยายป้อนกลับที่เวลาเข้าสู่สถานะคงตัว 2วินาทีและ 4วินาที **Settling Time** (sec)  $K_1$   $K_2$   $K_3$   $K_4$ 2 0.0608 2.5874 0.09946 4 0.0329 1.742 0.0345

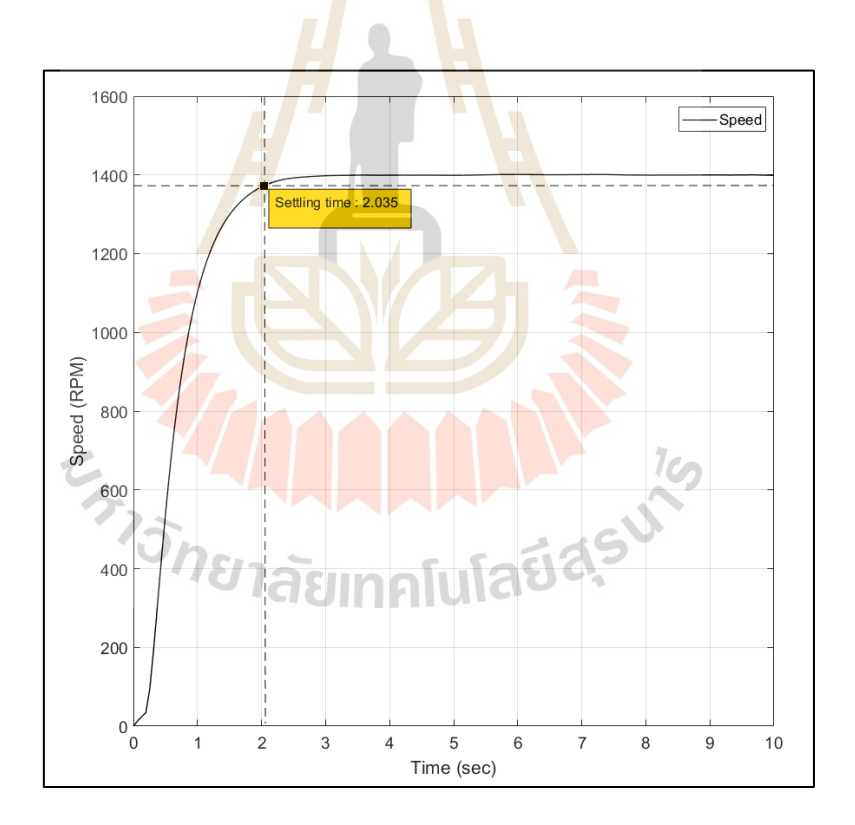

รูปที่ 3.19ผลตอบสนองจริงที่เวลาเข้าสู่สถานะคงตัว2วินาที

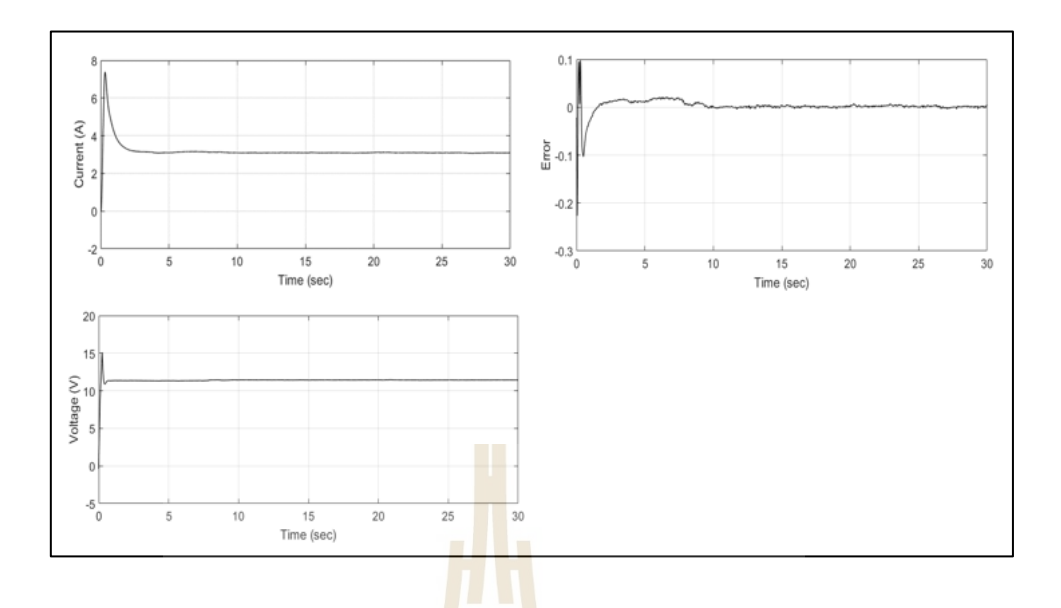

รูปที่ 3.20 ตัวแปรสถานะที่ได้จากตัวสังเกตที่เวลาเข้าสู่สถานะคงตัว 2วินาที

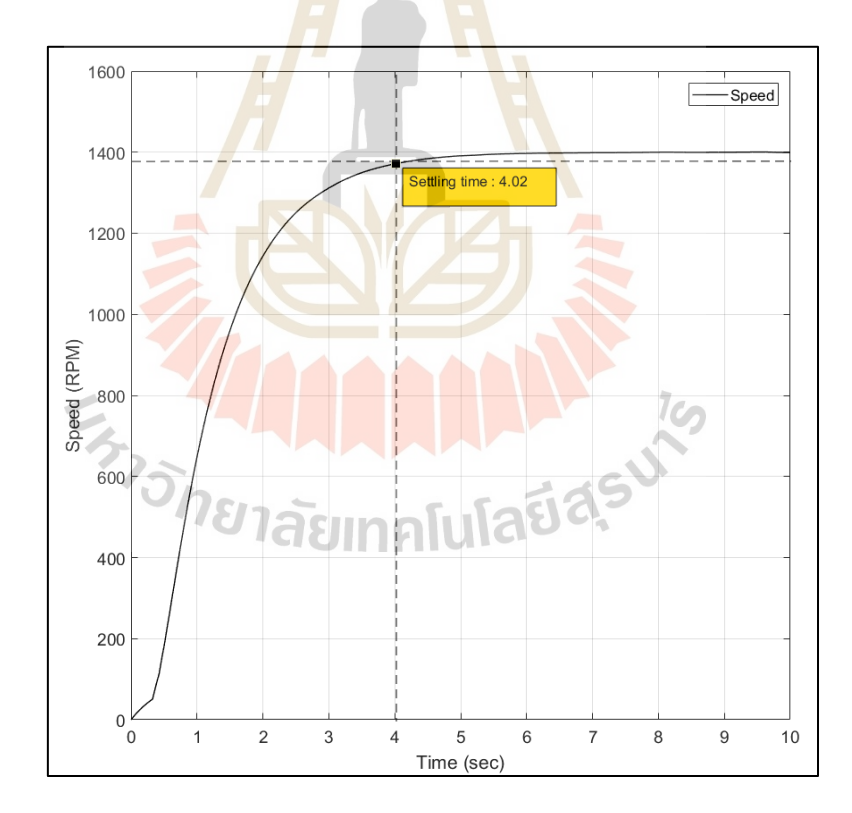

รูปที่ 3.21ผลตอบสนองจริงที่เวลาเข้าสู่สถานะคงตัว 4วินาที

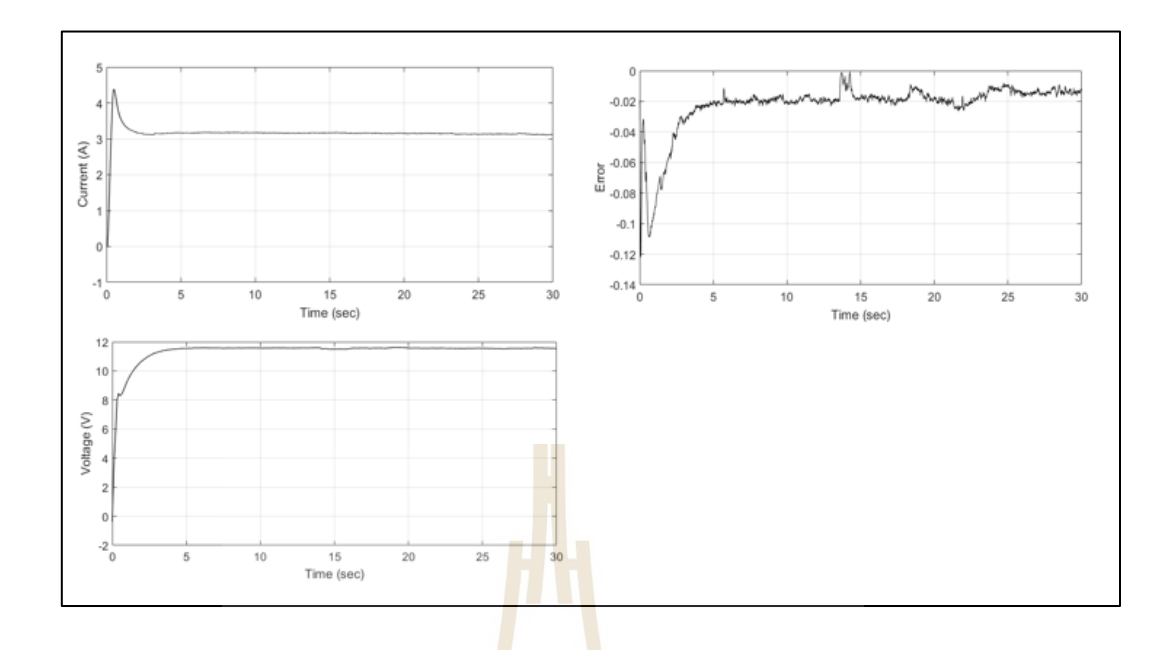

รูปที่ 3.22 ตัวแปรสถานะที่ได้จากตัวสังเกตที่เวลาเข้าสู่สถานะคงตัว 4วินาที

**3.10 ข้อมูลตัวแปรสถำนะจำกตัวสังเกตในแต่ละกลุ่มกำรส นสะเท ื อนของโบลเวอร ั่ ์** งานวิจยัน้ีไดค้วบคุมมอเตอร์และเก็บขอ้ มูลผ่านโปรแกรม MATLAB Simulink เชื่อมต่อ ผ่านบอร์ด RAPCON Controller โดยใช้การสร้างบล็อกไดอะ<mark>แ</mark>กรมสำหรับควบคุมและเก็บข้อมูล แสดงในรูปที่ 3.2

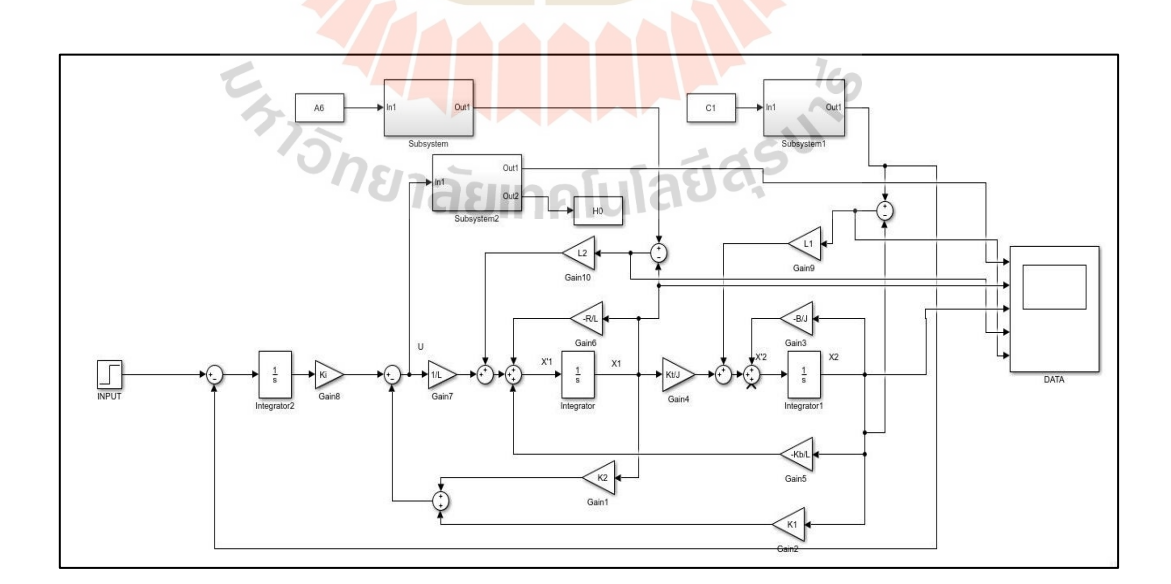

รูปที่ 3.23 บล็อกไดอะแกรมสำหรับควบคุมและเก็บข้อมูล

ตวัแปรสถานะท ี่ประมาณค่าได้จากตวัสังเกตจะมีท้งัหมด 4 ตัวแปร คือ ค่ากระแสไฟฟ้า ของมอเตอร์, แรงดันไฟฟ้าของมอเตอร์,ความเร็วรอบ และ ค่าความผิดพลาดระหว่างระบบจริงกับ ตัวสังเกต โดยจะเก็บข้อมูล 4 ตัวแปรสถานะในทุก ๆ ระดับการสั่นสะเทือนท ี่จ าแนกกลุ่มไว้คือ Good, Satisfactory และ Unsatisfactory จากนั้นจะนำข้อมูลตัวแปรสถานะทุกกลุ่มไปเป็นข้อมูลที่ ใช้ส าหรับฝึ กสอนโครงข่ายประสาทเทียมเพื่อให้เรียนรู้และสามารถประมาณระดับการสั่นสะเทือน ไดจ้ากขอ้มูลตวัแปรสถานะท้งั 4 ตัว ซึ่งจะกล่าวในบทถัดไป

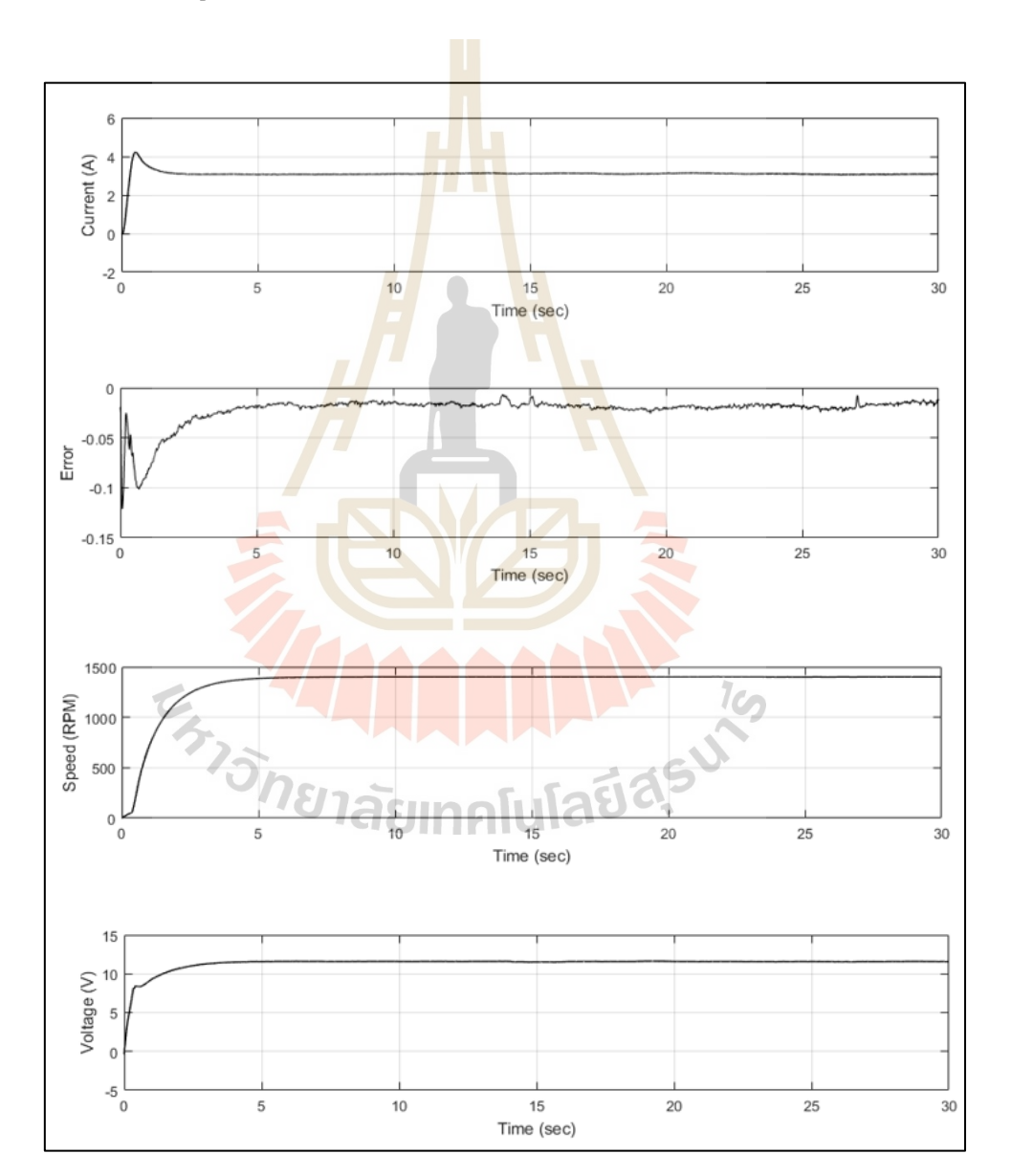

**3.10.1 ข้อมูลตัวแปรสถำนะในกลุ่มกำรส ั่นสะเทือน Good**

รูปที่ 3.24ข้อมูลตัวแปรสถานะในกลุ่มการสั่นสะเทือน Good
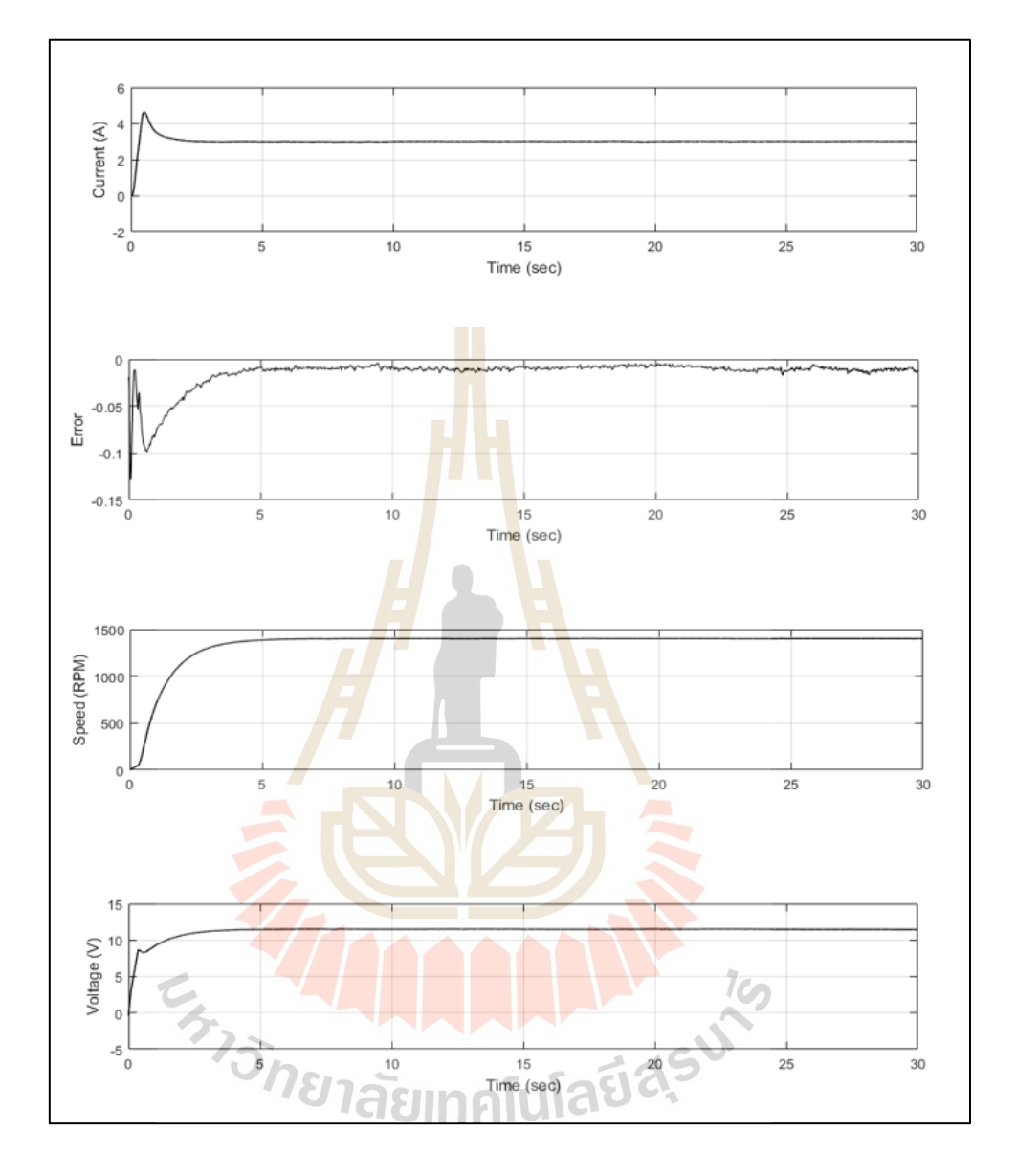

#### **3.10.2 ข้อมูลตัวแปรสถำนะในกลุ่มกำรส ั่นสะเทือน Satisfactory**

รูปที่ 3.25ขอ้มูลตวัแปรสถานะในกลุ่มการสั่นสะเทือน Satisfactory

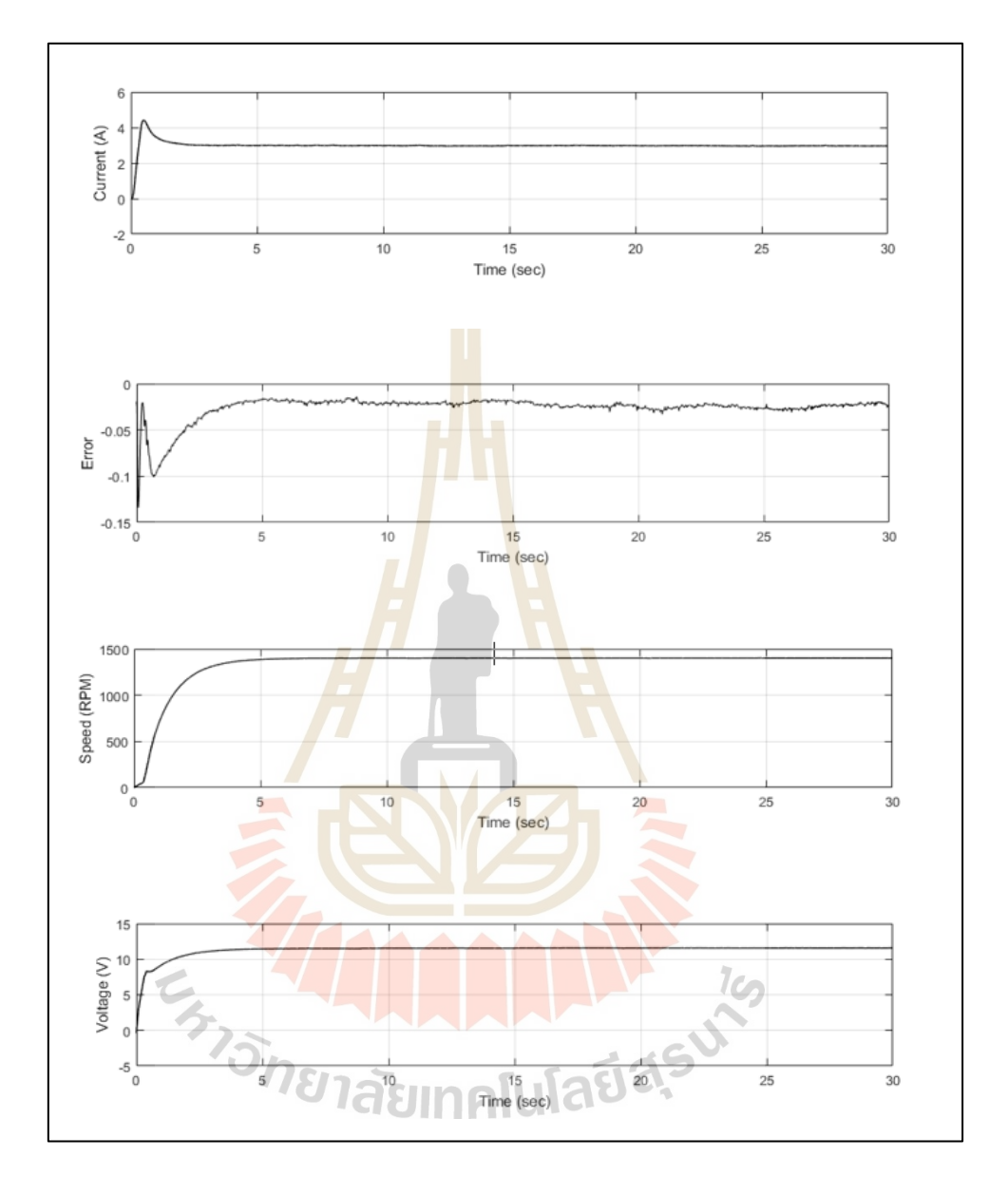

#### **3.10.3 ข้อมูลตัวแปรสถำนะในกลุ่มกำรส ั่นสะเทือน Unsatisfactory**

รูปที่ 3.26ขอ้มูลตวัแปรสถานะในกลุ่มการสั่นสะเทือน Unsatisfactory

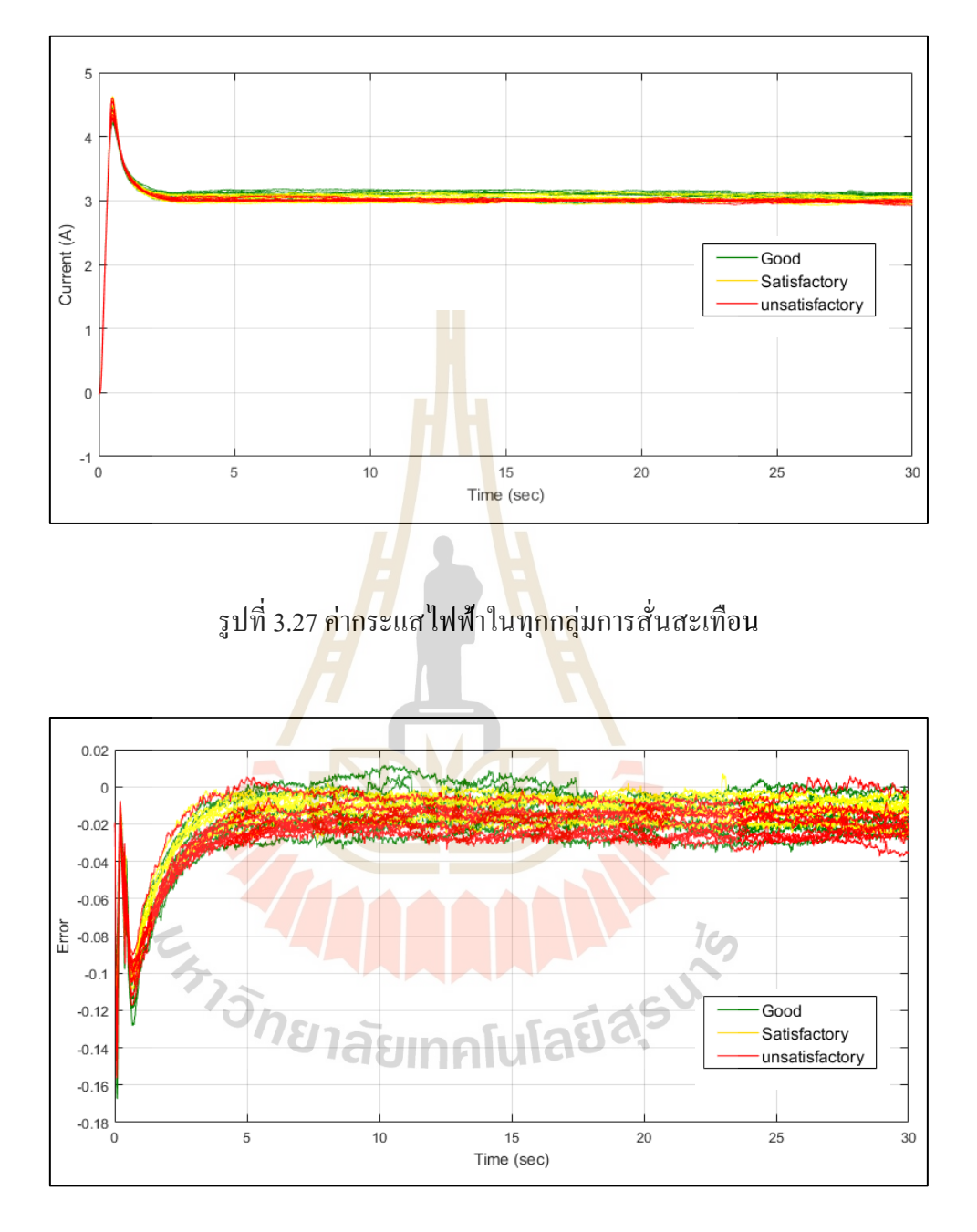

#### **3.10.4 ข้อมูลตัวแปรสถำนะในกลุ่มกำรส ั่นสะเทือน Good,Satisfactoryและ Unsatisfactory**

รูปที่ 3.28ค่าความผิดพลาดระหว่างเอาต์พุตของตวัสังเกตกบัระบบจริงในทุกกลุ่มการสั่นสะเทือน

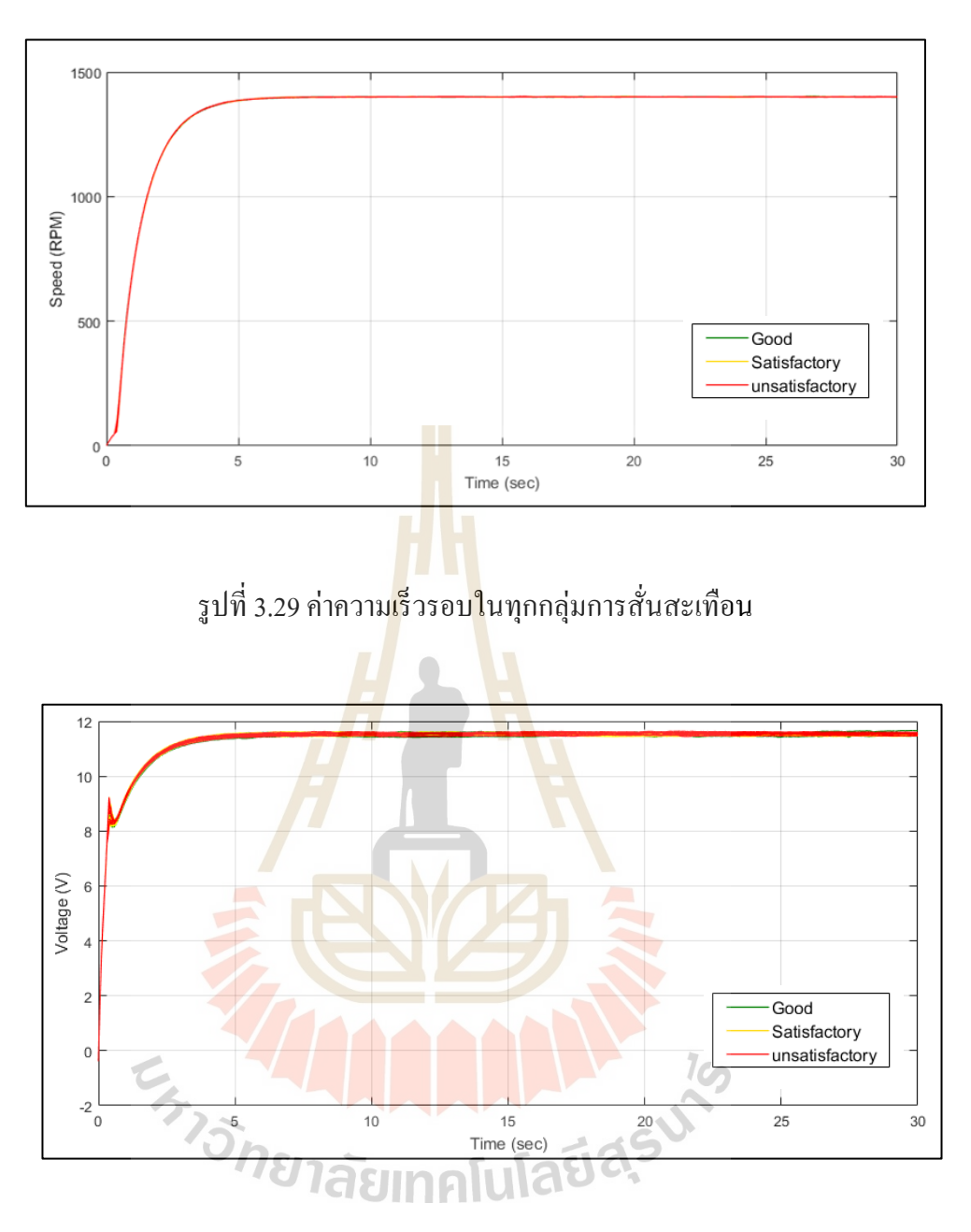

รูปที่ 3.30ค่าแรงดนัไฟฟ้าในทุกกลุ่มการสั่นสะเทือน

จากรูปที่ 3.27 - 3.30จะเห็นวา่ ในแต่ละกลุ่มการสั่นสะเทือนค่าของตัวแปรสถานะ ที่ได้จากตัวสังเกตมีความแตกต่างกันเพียงเล็กน้อยหรือข้อมูลบางตัวแทบจะไม่เห็นความแตกต่าง ดงัน้ันถา้นา ขอ้ มูลในส่วนน้ีไปใชส้ าหรับฝึ กสอนโครงข่ายประสาทเทียมอาจจะท าให้แบบจ าลอง เกิดการเรียนรู้ที่ผิดพลาด มีความแม่นยำในการประมาณระดับการสั่นสะเทือนลดลง เพราฉะนั้น ในงานวิจัยนี้จะใช้การสกัดลักษณะเด่นของข้อมูลซึ่งเป็นการนำหลักทางสถิติเข้ามาใช้ เพื่อหา จุดเด่นของข้อมูลก่อนนา ไปใชส้อนแบบจ าลองโครงข่ายประสาทเทียม ซึ่งจะกล่าวต่อในบทถัดไป

#### **3.11 สรุป**

้วิธีการคำเนินงานวิจัยนั้นจำเป็นจะต้องมีความรู้พื้นฐานความเข้าใจในด้านของทฤษฎี และการนำไปประยุกต์ใช้เกี่ยวกับการออกแบบระบบควบคุม การหาความถี่ธรรมชาติของ เครื่องจักรและการวัดการสั่นสะเทือน รวม ไปถึงหลักการทำงานของฮาร์ดแวร์และซอฟแวร์ โดยสามารถแบ่งเป็น 9 ขั้นตอนดังนี้

ขั้นตอนที่ 1 ออกแบบและสร้างชุดทดลองเครื่องจักรหมุน โดยในงานวิจัยนี้จะใช้โบลเวอร์ ขั้นตอนที่ 2 หาความถี่ธรรมชาติของโบลเวอร์โดยวิธีการทำโมดอล เป็นการใส่แรงเข้าไป ในระบบโดยการเกาะเมื่อแรงที่ให้เข้าไปใน<mark>ระ</mark>บบสั่นไปตรงกับกวามถี่ธรรมชาติของระบบจะเกิด การสั่นพ้องขึ้นทำให้แอมพลิจูดของการสั่<mark>นส</mark>ะเทือนสูง ซึ่งเราสามารถหาช่วงการทำงานของ เครื่องจักรได้จากความถี่ธรรมชาติซึ่งปกติแล้วไม่ควรใช้ช่วงการท างานที่ใกล้กับความถี่ธรรมชาติ เพราะจะทำให้โครงสร้างเกิดการสั่นที่รุนเ<mark>เ</mark>รงแล<mark>ะเ</mark>สียหายได้ ี่

์ ขั้นตอนที่ 3 หาแบบจำลองทาง<mark>ค</mark>ณิตศาสตร์ของระบบโดยวิธีการระบุเอกลักษณ์ (System Identification) การระบุเอกลักษณ์จะต้<mark>องมีอินพุตและเอ</mark>าต์พุตในช่วงการทำงานที่ต้องการ งานวิจัยนี้ ี่ ใช้เครื่องมือในส่วนของ Parameter estimation ในโปรแ<mark>กร</mark>ม MATLAB เพื่อประมาณค่าพารามิเตอร์ โดยสามารถตรวจสอบความถูก<mark>ต้อง</mark>ของแบบจำลองได้โดยการดูผลตอบสนองของระบบจริงเทียบ กับแบบจำลอง

ขั้นตอนที่ 4 ออก<mark>แบบระบบควบคุมแบบป้อนกลับ</mark>ตัว<mark>แปร</mark>สถานะร่วมกับตัวสังเกต โดยใช้ เทคนิคการวางโพลที่ต้องการออกแบบ เพื่อหาค่าอัตราขยายของตัวแปรสถานะแบบป้อนกลับ อัตราขยายของตัวควบคุมและอัตราขยายของตัวสังเกต

ขั้นตอนที่ 5 ทดสอ<mark>บระบบควบคุมแบบป้อนกลั</mark>บตัวแปรสถานะและตัวสังเกตจาก ี่ ผลตอบสนองของค่าเวลาเขาสู่สถานะคงตัวที่ออกแบบไว้ โดยจะทดสอบผ่านโปรแกรม MATLAB ียาลัยเทคโนโลยี<sup>ล</sup>ั ในส่วนของ Simulink

ขั้นตอนที่ 6 ทดลองกรณีความไม่สมดุลในการหมุน (unbalance) ของใบพัดในโบลเวอร์ โดยการติดมวลเพิ่มเขา้ไปในระบบ ซ่ึงแบ่งระดับการสั่นสะเทือนของโบลเวอร์ไว้3ระดับ คือ Good (0.28 - 0.71 mm/s), Satisfactory (0.72 - 1.80 mm/s) และUnsatisfactory (1.81 -4.50 mm/s) โดยใช้ เครื่องวัดและวิเคราะห์การสั่นสะเทือนในโหมด All Vibration วดัและอ่านค่าการสั่นสะเทือน และเก็บข้อมูลตัวแปรสถานะที่ได้จากตัวสังเกตประกอบด้วยค่ากระแสของมอเตอร์, ค่าความผิดพลาดระหว่างระบบจริงกับตัวสังเกต, ความเร็วและแรงดันไฟฟ้าของมอเตอร์ โดยจะเก็บ ค่าจากตัวสังเกตไปพร้อมกับการวัดการสั่นสะเทือนเพ อน าข้อมูลจากตัวสังเกตมาใช้เป็น ข้อมูลสำหรับฝึกสอนแบบจำลองโครงข่ายประสาทเทียม

ขั้นตอนที่ 7 เป็นขั้นตอนการวิเคราะห์ข้อมูล จำแนกลักษณะเด่นของข้อมูลที่ ได้จาก การประมาณค่าจากตัวสังเกตโดยใช้หลักทางสถิติเพื่อหาลักษณะเด่นของข้อมูลส าหรับฝึ กสอน แบบจำลองโครงข่ายประสาทเทียม ซึ่งขั้นตอนนี้จะใช้การเขียนโปรแกรมด้วย MATLAB/M-file

ขั้นตอนที่ 8 เป็นขั้นตอนการสร้างแบบจำลองโครงข่ายประสาทเทียมจากชุดฝึกสอน ซึ่ งจะใช้การเขียนโปรแกรมด้วย MATLAB/M-file การทดสอบจะเปรี ยบเทียบความแตกต่าง ระหว่างจำนวนอินพุตจำนวนชั้นซ่อน (Hidden layer) และอัลกอริทึมที่ใช้สำหรับฝึกสอน แบบจ าลองโครงข่ายประสาทเทียมเพื่อหาแบบจ าลองที่มีความถูกต้องมากที่สุด

ขั้นตอนที่ 9 สรุปผลการทดลอง

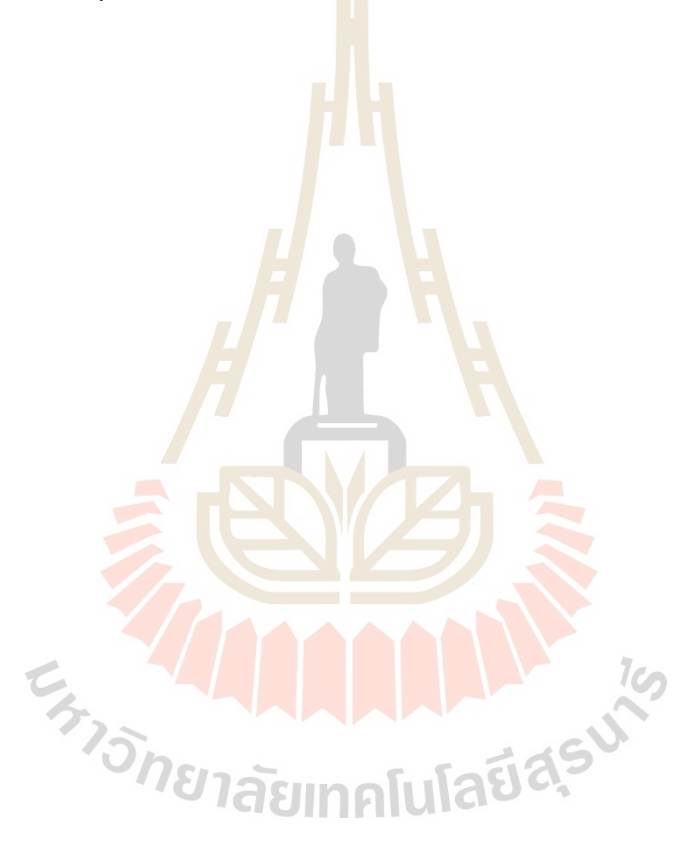

# **บทที่ 4 ผลการศึกษาและการวิเคราะห์ผล**

#### **4.1 บทนำ**

ในบทนี้เสนอการสร้างแบบจำลองโครงข่ายประสาทเทียมเพื่อใช้สำหรับประมาณระดับ การสั่นสะเทือนจากข้อมูลตัวแปรสถานะที่ไ<mark>ด้จ</mark>ากตัวสังเกตในแต่ละระดับการสั่นสะเทือน นำมาใช้ ี เป็นข้อมูลสำหรับฝึกสอนแบบจำลองโคร<mark>งข่</mark>ายประสาทเทียม แต่จากเนื่องจากข้อมูลที่ได้จาก ี ตัวสังเกตในแต่ละระดับการสั่นสะเทือน<mark>มีผลตอ</mark>บสนองที่ใกล้เคียงกันทำให้แบบจำลองโครงข่าย ี ประสาทเทียมเกิดการเรียนรู้ได้ไม่ดี ในงา<mark>น</mark>วิจัยนี้<mark>จ</mark>ึงได้นำวิธีการสกัดลักษณะเด่นของข้อมูล โดยใช้ หลักทางสถิติประกอบด้วย ค่าเบี่ยงเบนม<mark>า</mark>ตรฐาน, <mark>ค่า</mark>ความโด่ง, ค่าเฉลี่ยกำลังสอง และค่าอัตราส่วน ี ค่าสูงสุดต่อค่าเฉลี่ย มาสกัดลักษณะเ<mark>ด่นข</mark>องข้อมูล<mark>แล้</mark>วจึงนำไปใช้ฝึกสอนโครงข่ายประสาทเทียม เพื่อให้เกิดการเรียนรู้ที่ดีและล<mark>ดระ</mark>ยะเวลาในการเ<mark>รียน</mark>รู้ โดยการทดสอบจะเปรียบเทียบค่า ี ความถูกต้องในการแบ่งกลุ่มขอ<mark>งโค</mark>รงข่ายประสาทเทียม <mark>โด</mark>ยจะแบ่งการทดสอบออกเป็น 3 ส่วนคือ 1) จำนวนอินพุตที่ฝึกสอนแบบจำลอง 2) จำนวนชั้นซ่อน (Hidden layer) และ 3) อัลกอริทึมที่ใช้ ฝึกสอนแบบจำลองโครงข่ายประสาทเทียม (Levenberg marquardt algorithm และ Scaled conjugate gradient) เพื่อหาแบบจำ<mark>ลองโครงข่ายประสาทเทียมที่มีคว</mark>ามถูก<mark>ต้อง</mark>มากที่สุด

#### **4.2 สกดัคุณลกัษณะ**

การสกัดคุณลักษณะเด่นของข้อมูล(Feature extraction) เป็นข้นั ตอนการแปลงข้อมูลให้อยู่ ในรูปที่สามารถนำไปใช้งานในด้าน Machine learning เช่น การแปลงข้อความตัวอักษรและรูปภาพ ให้ไปอยู่ในรูปแบบของชุดตัวเลข ซึ่ งข้ันตอนน้ีจะช่วยลดขนาดของข้อมูลท ต้องประมวลผล และเวลาลง และยังช่วยให้แบบจำลองเกิดการเรียนรู้ที่ดีทำให้แบบจำลองโครงข่ายประสาทเทียม มีความถูกต้องเพิ่มมากขึ้น การสกัดลักษณะเด่นของข้อมูลส่วนใหญ่มักจะใช้ในอินพุตที่เป็นรูปภาพ ้เนื่องจากในรูปภาพมักจะมีองค์ประกอบหลาย ๆ อย่างนอกเหนือจากจุดที่ให้ความสนใจ การทำ การสกัดคุณลักษณะจะช่วยคัดแยกจุดที่เราสนใจออกจากองค์ประกอบต่าง ๆ ภายในรูป ตัวอย่างเช่น ี เราสามารถแยกความแตกต่างระหว่างรูปภาพส้มกับแอปเปิ้ล ได้ โดยใช้ลักษณะเฉพาะพื้นฐานของ ภาพที่ประกอบไปด้วย 3 ส่วน คือ 1) สี(Color) เป็ นลักษณะเฉพาะของรูปภาพที่สามารถแบ่งแยก ้ วัตถุต่าง ๆ ภาพในรูปภาพได้ เช่น สีฟ้าของน้ำทะเลหรือสีแดงของดอกไม้2) รูปร่าง (Shape) เป็น ลักษณะที่ใช้อธิบายถึงรูปร่างและขนาดของวัตถุภาพในภาพทำให้สามารถแยกวัตถุออกจากพื้นหลัง

 $1$ c $\cap$ 

หรือแยกระหว่างวัตถุที่มีรูปร่างแตกต่างกัน และ 3) พื้นผิว (Texture) เป็นลักษณะเฉพาะที่อธิบาย ความหยาบ ความละเอียด หรือความซับซ้อนของวัตถุภายในภาพซึ่งแต่ละภาพอาจจะประกอบด้วย วัตถุที่มีลักษณะพื้นผิวที่แตกต่างกันออก ไป การวิเคราะห์พื้นผิวจะช่วยให้สามารถแยกแยะ ความแตกต่างของวัตถุได้ซึ่ งที่กล่าวมาจะเป็ นอินพุตที่เป็ นรูปภาพ โดยในส่วนอินพุตที่เป็ น ี เชิงตัวเลขสามารถนำหลักทางสถิติมาช่วยสำหรับสกัดลักษณะเด่นของข้อมูลได้ โดยงานวิจัยนี้จะ น าหลักทางสถิติมาใช้สกัดลักษณะเด่นประกอบด้วย ค่าเบี่ยงเบนมาตรฐาน, ค่าความโด่ง, ค่าเฉลี่ย กำลังสอง และค่าอัตรส่วนค่าสูงสุดต่อค่าเฉลี่ย สำหรับการทดลองมีชุดข้อมูลทั้งหมด 476 ข้อมูล  $\mathcal{L}^{\text{max}}_{\text{max}}$ แบ่งเป็นข้อมูลในกลุ่ม Good 163ข้อมูล,ข้อมูลในกลุ่ม Satisfactory 176ข้อมูล และข้อมูลในกลุ่ม Unsatisfactory 137 ข้อมูล โดยในที่นี้จะแสด<mark>งลั</mark>กษณะของข้อมูลที่มีการสกัดลักษณะเด่นแล้วดังนี้ ี่

- **4.2.1 การแยกข้อมูลด้วยค่าเบี่ยงเบนมาตรฐาน (Standard deviation)**
	- **- กระแสของมอเตอร์**

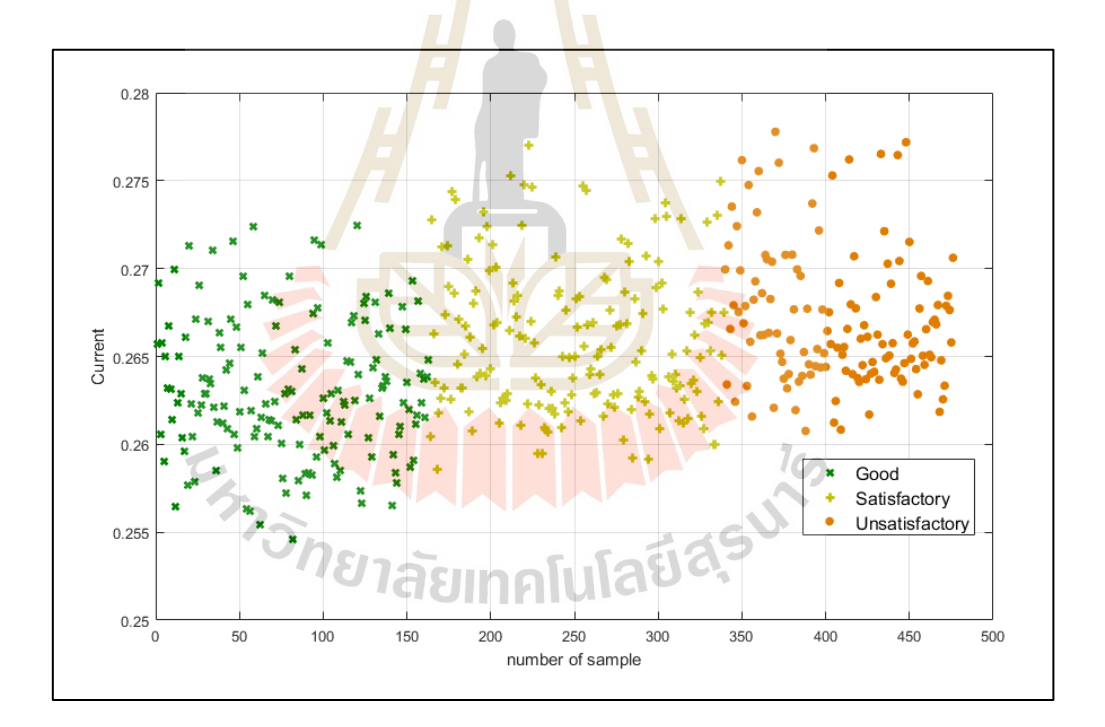

รูปที่ 4.1ค่าเบี่ยงเบนมาตรฐานของกระแสมอเตอร์

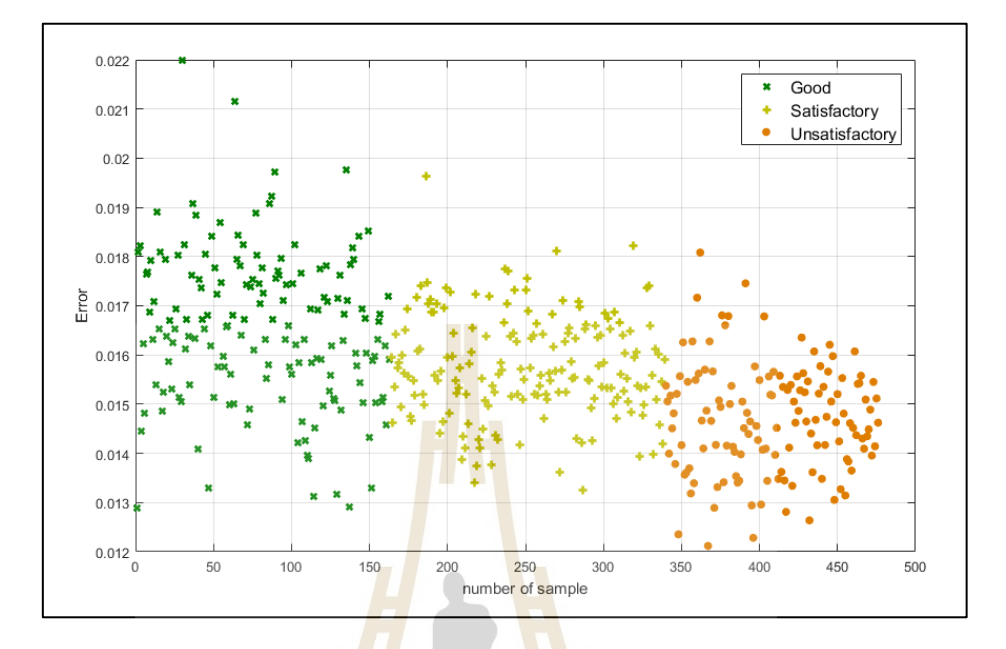

#### **- ค่าความผิดพลาดระหว่างระบบกับตัวสังเกต**

รูปที่ 4.2ค่าเบี่ยงเบนมาตรฐานของค่าความผิดพลาดระหว่างระบบจริงกับตัวสังเกต

**- ความเร็ว**

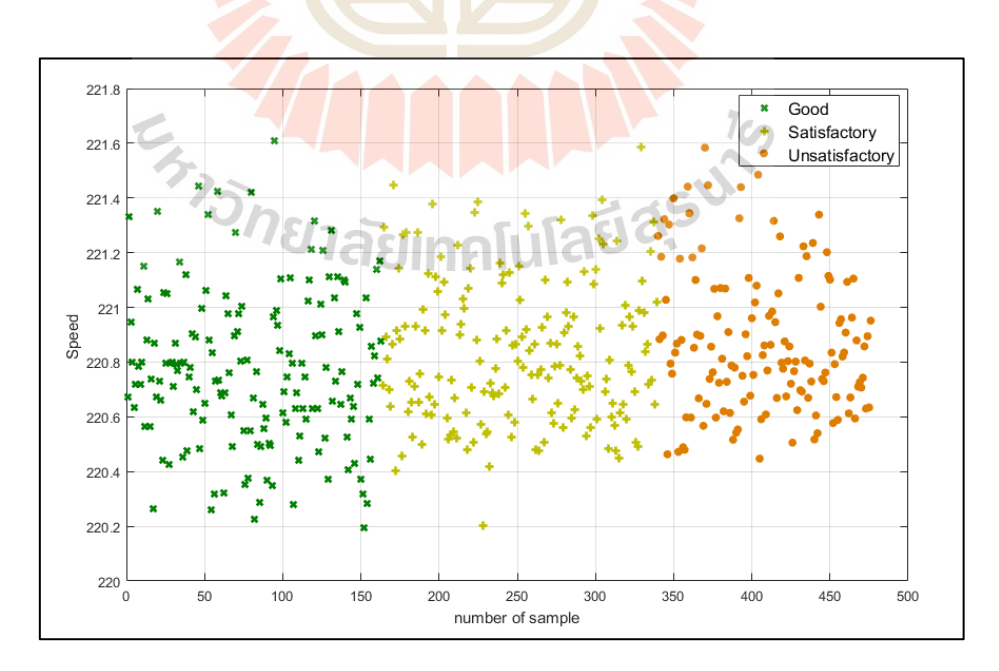

รูปที่ 4.3 ค่าเบี่ยงเบนมาตรฐานของความเร็ว

#### **- แรงดันไฟฟ้า**

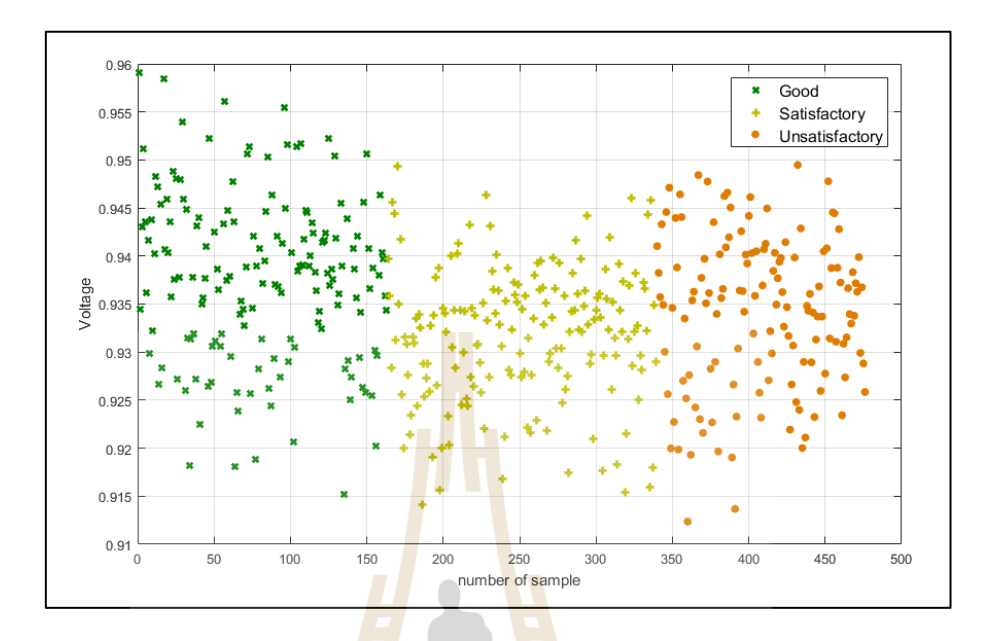

# รูปที่ 4.4ค่าเบี่ยงเบนมาตรฐานของแรงดันไฟฟ้าของมอเตอร์

#### 4.2.2 การแยกข้อมูลด้<mark>วยค่าเฉลี่ยกำลังสอง (R</mark>oot Mean Square) **ี่**

**- กระแสของมอเตอร์**

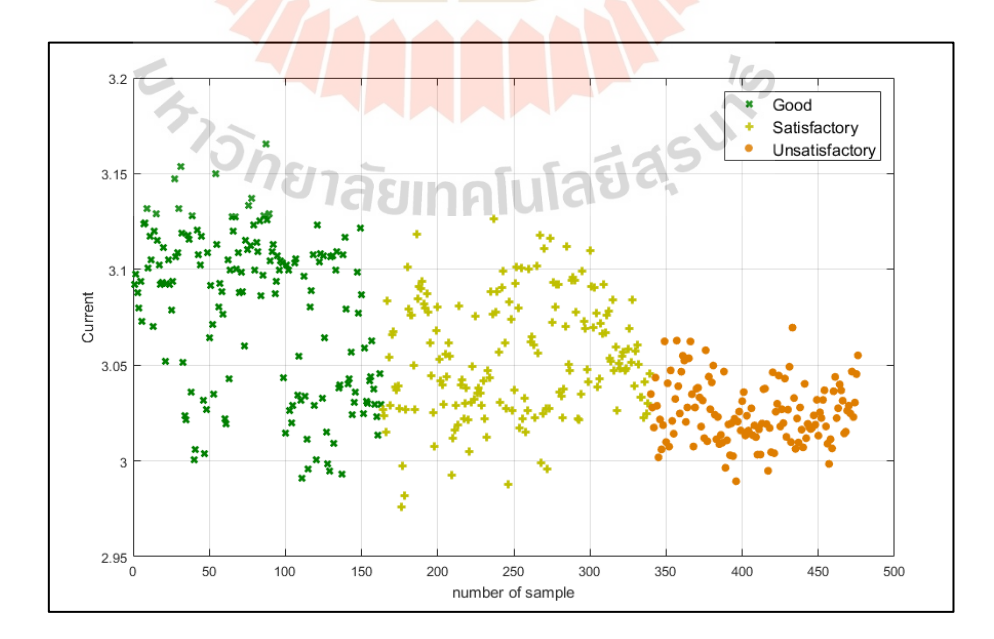

รูปที่ 4.5 ค่าเฉลี่ยกำลังสองของกระแสมอเตอร์

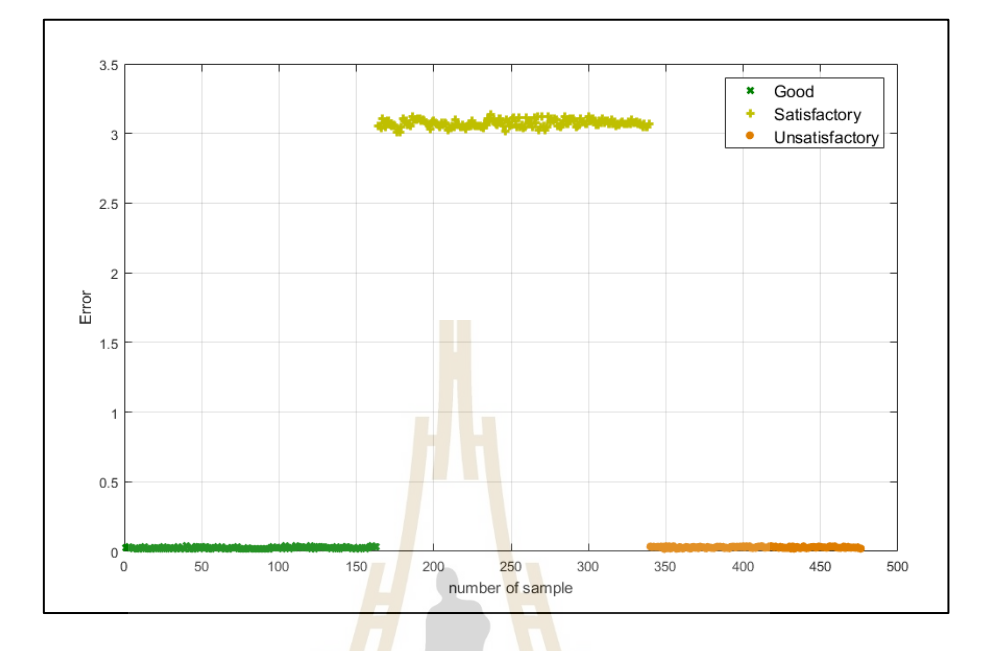

#### **- ค่าความผิดพลาดระหว่างระบบกับตัวสังเกต**

รูปที่ 4.6ค่าเฉลี่ยก าลังสองของค่าความผิดพลาดระหว่างระบบจริงกับตัวสังเกต **- ความเร็ว**

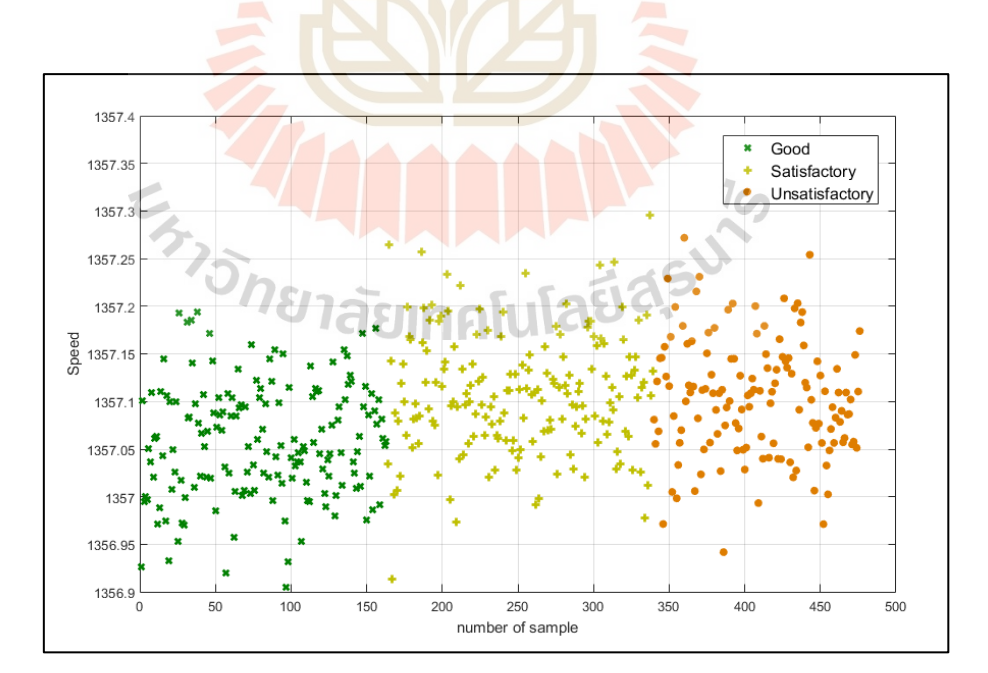

รูปที่ 4.7 ค่าเฉลี่ยกำลังสองของความเร็ว

**- แรงดันไฟฟ้า**

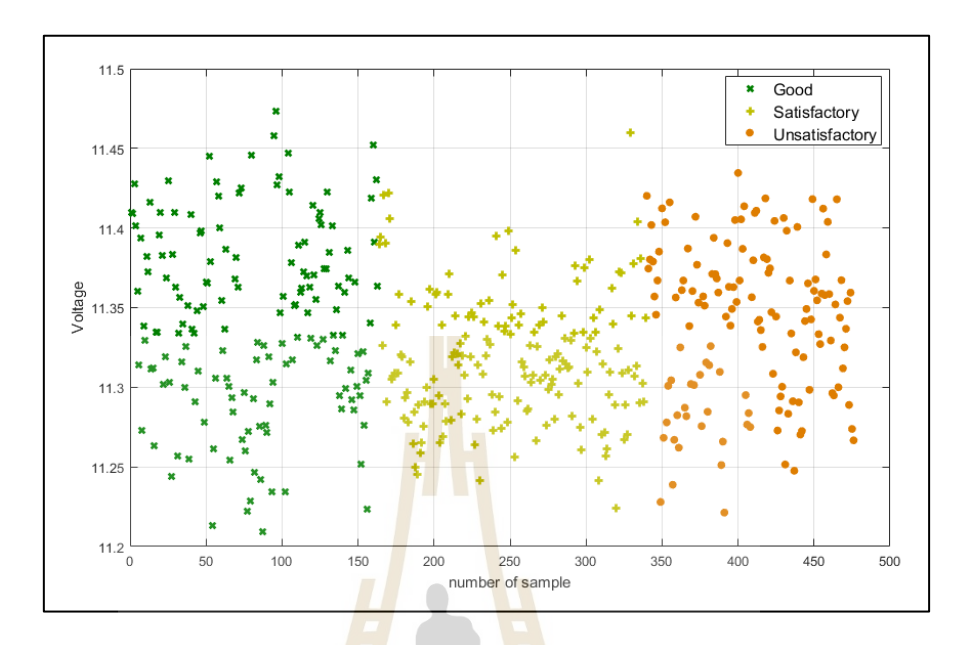

รูป<mark>ที่ 4</mark>.8 ค่าเฉลี่ยกำลังสอ<mark>งขอ</mark>งแรงดันไฟฟ้าของมอเตอร์

- **4.2.3 การแยกข้อมูลด้วยค่าความโด่ง (Kurtosis)**
	- **- กระแสของมอเตอร์**

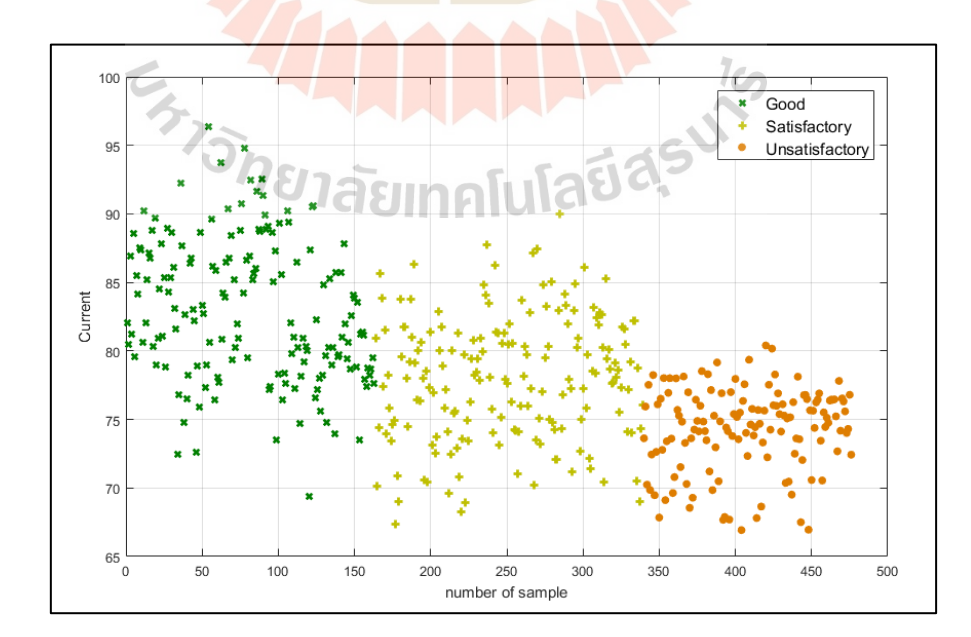

รูปที่ 4.9ค่าความโด่งของกระแสมอเตอร์

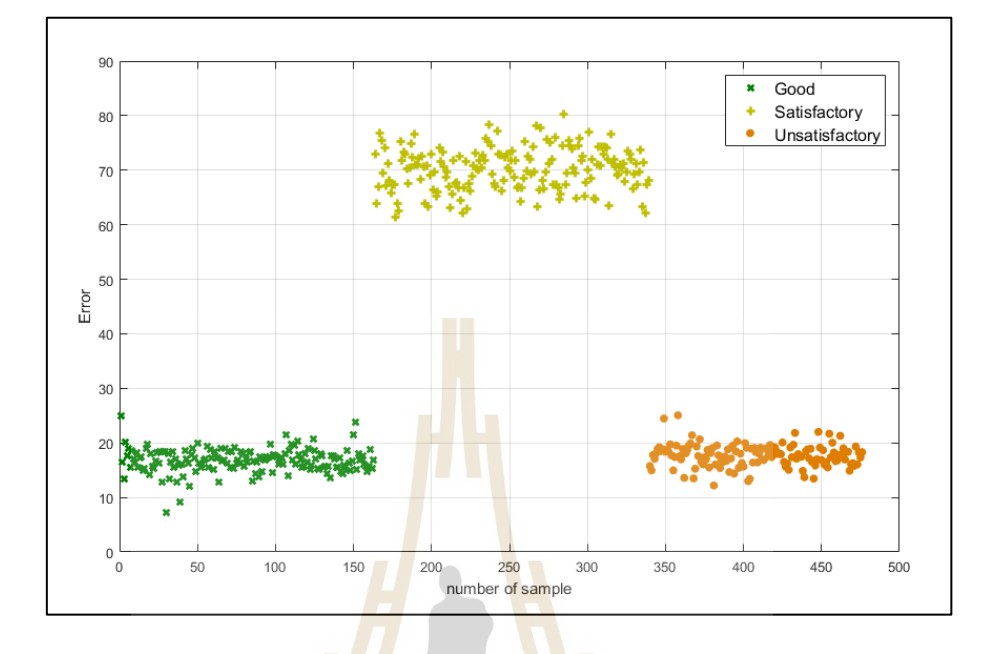

## **- ค่าความผิดพลาดระหว่างระบบกับตัวสังเกต**

รูปที่ 4.10ค่าความโด่งของค่าความผิดพลาดระหว่างระบบจริงกับตัวสังเกต

**- ความเร็ว**

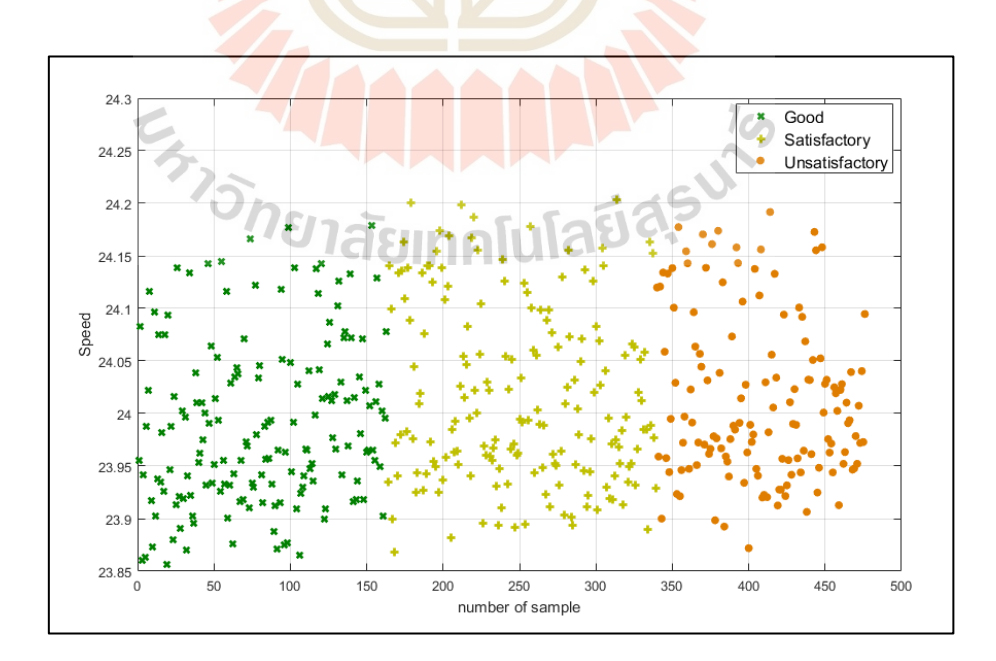

รูปที่ 4.11ค่าความโด่งของความเร็ว

**- แรงดันไฟฟ้า**

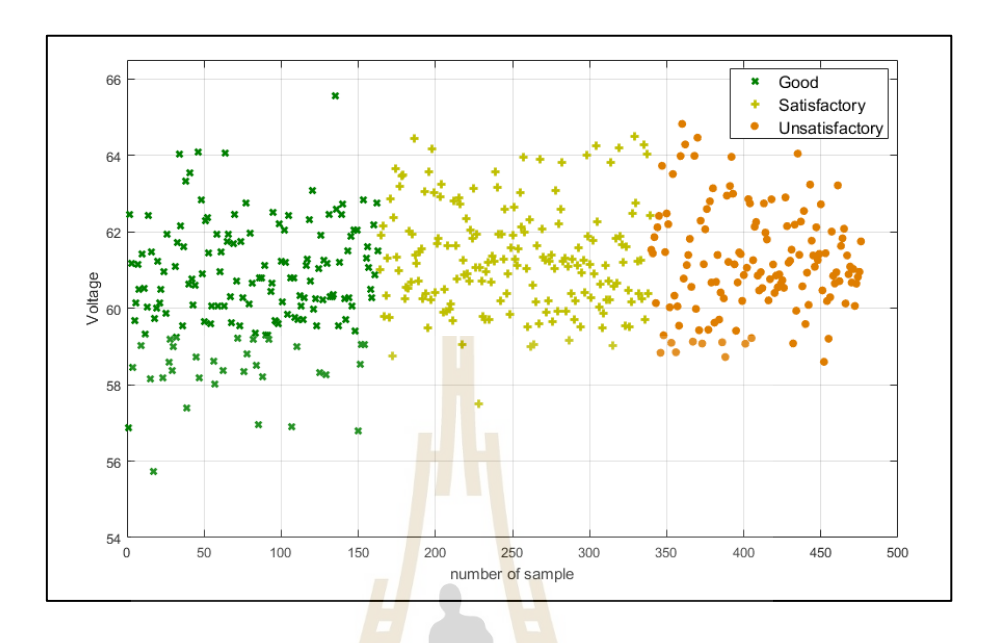

# รูปที่ 4.12 <mark>ค่า</mark>ความโด่งของแรงดั<mark>นไ</mark>ฟฟ้าของมอเตอร์

#### **4.2.4 การแยกข้อมูลด้วยอตัราส่วนค่าสูงสุดต่อค่าเฉลย ี่ (Crest factor)**

**- กระแสของมอเตอร์**

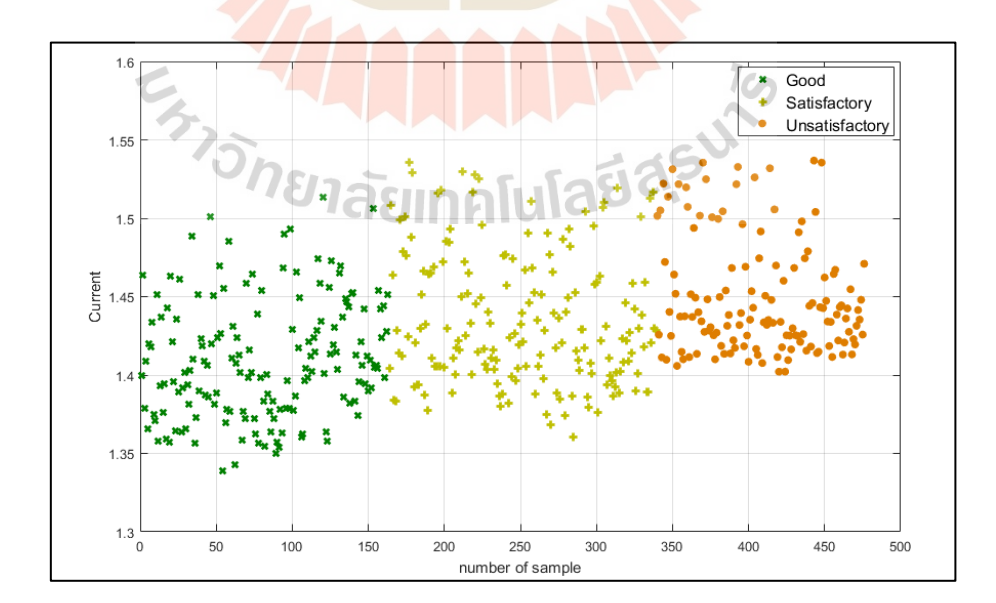

รูปที่ 4.13ค่าอัตราส่วนค่าสูงสุดต่อค่าเฉลี่ยของกระแสมอเตอร์

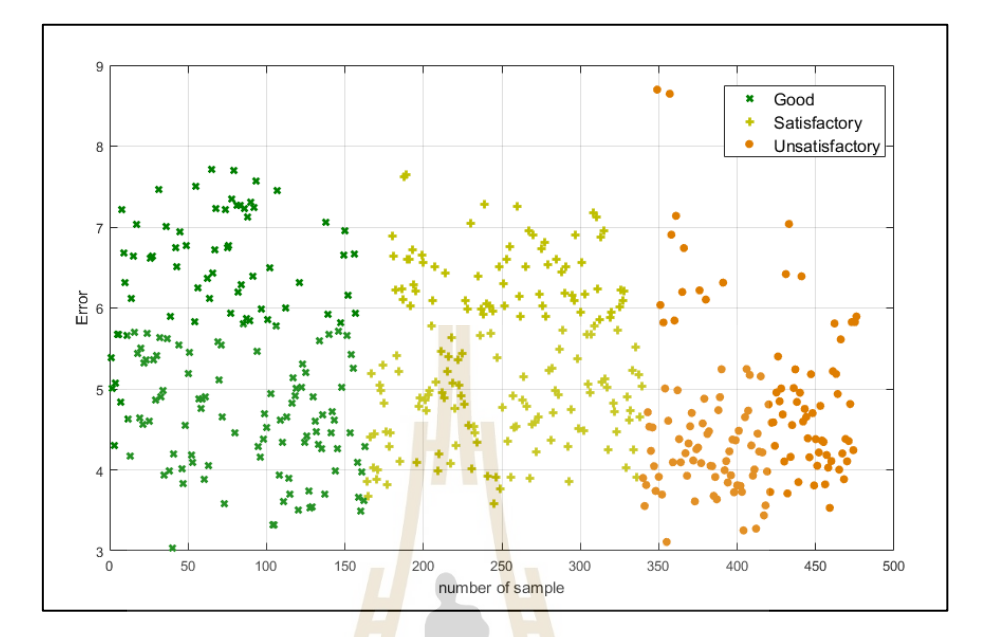

### **- ค่าความผิดพลาดระหว่างระบบกับตัวสังเกต**

รูปที่ 4.14ค่าอัตราส่วนค่าสูงสุดต่อค่าเฉลี่ยของค่าความผิดพลาดระหว่างระบบจริงกับตัวสังเกต

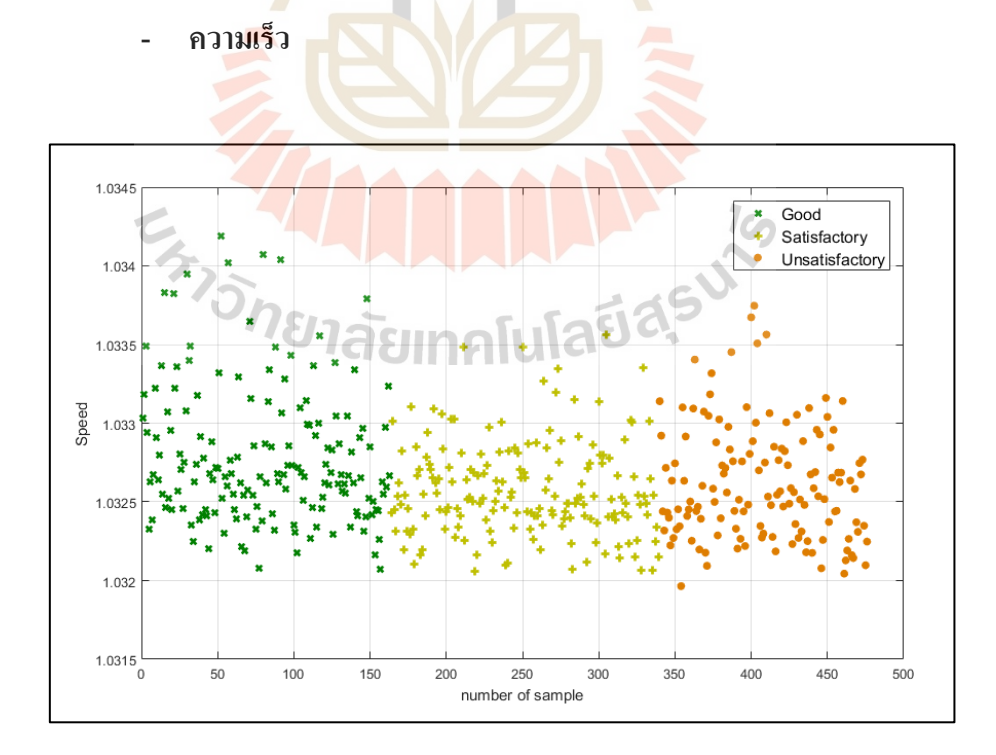

รูปที่ 4.15ค่าอัตราส่วนค่าสูงสุดต่อค่าเฉลี่ยของความเร็ว

#### **- แรงดันไฟฟ้า**

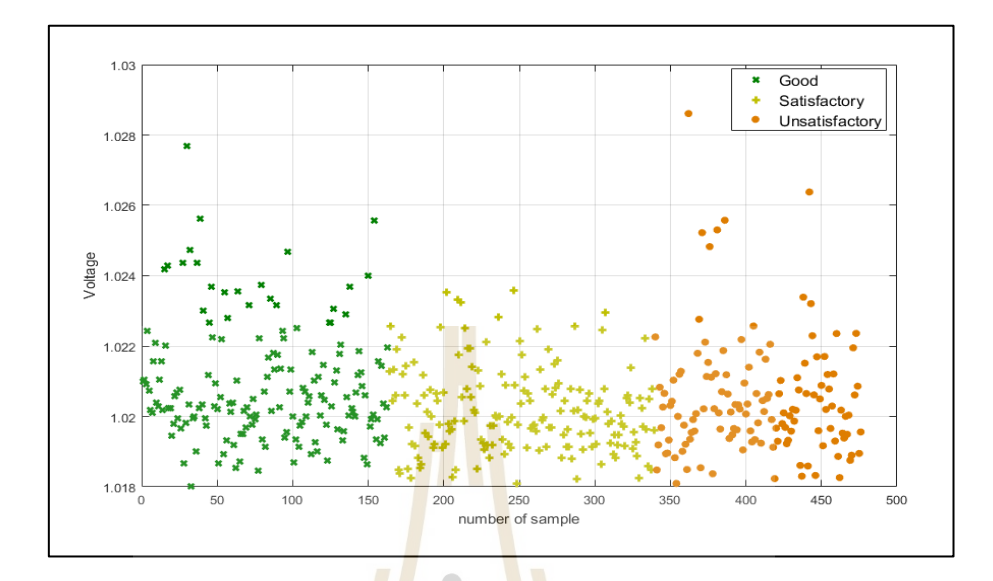

รูปที่ 4.16ค่าอัตราส่วนค่าสูงสุดต่อค่าเฉลี่ยของแรงดันไฟฟ้าของมอเตอร์

จากผลการสกัดลักษณะเด่นของข้อมูลในรูปที่ 4.1 - 4.16จะเห็นได้ว่าค่าเบี่ยงเบน ิ มาตรฐานสามารถแยกค่าก<mark>ระแสไฟฟ้า, ความผิดพลาดระ</mark>หว่างระบบจริงกับตัวสังเกตและความเร็ว ่ ในแต่ละกลุ่มการสั่นสะเทือน<mark>ได้ค่อนข้างดี แต่ไม่สาม</mark>ารถ<mark>แย</mark>กความแตกต่างของค่าแรงดัน ไฟฟ้าของมอเตอร์ได้ พิ<mark>จารณาค่าเฉลี่ยกำลังสองสามารถแยก</mark>ค่ากระแสไฟฟ้าในแต่ละกลุ่ม การสั่นสะเทือนไดค้ ่อนขา้งดีและค่าความผิดพลาดสามารถแยกกลุ่มการสั่นสะเทือนในส่วนของ กลุ่ม Good,Satisfactory และ Unsatisfactory ได้อย่างชัดเจน พิจารณาค่าความโด่งและอัตราส่วน ค่าสูงสุดต่อค่าเฉลี่ยมีแนวโน้มที่สามารถแยกค่ากระแสไฟฟ้าและค่าความผิดพลาดได้ดีแต่ในส่วน ของความเร็วและแรงดันไฟฟ้าของมอเตอร์ค่อนข้างแยกความแตกต่างของข้อมูลได้น้อย ึจากรูปที่ 4.1 - 4.16 เห็นว่าค่าเฉลี่ยกำลังสองและค่าความโค่งสามารถสกัดลักษณะเด่นที่แยก ความแตกต่างของแต่ละกลุ่มการสั่นสะเทือนได้อย่างชัดเจน ในส่วนอ นน้ันจะเห็นเป็นเพียง แนวโน้ม โดยจะนำข้อมูลที่สกัดลักษณะเค่นแล้วทั้งหมดมาใช้เป็นอินพุตสำหรับฝึกสอน แบบจ าลองแล้วลดจ านวนอินพุตลงเพื่อหาแบบจ าลองโครงข่ายประสาทเทียมที่มีหาความถูกต้อง มากที่สุด

### **4.3 การฝึ กสอนแบบจ าลองโครงข่ายประสาทเทียมด้วยโปรแกรม MATLAB**

การฝึกสอนแบบจำลองโครงข่ายประสาทเทียมจะต้องอาศัยข้อมูลชุดฝึกสอน ี่ซึ่งประกอบด้วยอินพุต คือ กลุ่มข้อมูลที่ทำการสกัดลักษณะเด่นของข้อมูลแล้วจากหัวข้อที่กล่าวมา และข้อมูลเอาต์พุต ซึ่งจะแบ่งเป็ นคลาสต่าง ๆ ของระดับการสั่นสะเทือนซ่ึงจะมีท้งัหมด 3คลาส ตัวอย่างข้อมูลอินพุต และเอาต์พุตแสดงในรูปที่ 4.17 ในการสร้างแบบจำลองโครงข่ายประสาท เทียมโดยใช้โปรแกรม MATLAB จะต้องจัดข้อมูลให้อยู่ในรูปของเมทริกซ์ โดยแบ่งชุดข้อมูล ส าหรับฝึ กสอน (Training) 75% ส าหรับตรวจสอบ (Validation) 15% และส าหรับทดสอบ (Testing) 15% โดยจะต้องกำหนดจำนวนชั้นซ่อน (Hidden layer) ที่จะส่งผลต่อการเรียนรู้และค่าความถูกต้อง ึ ของแบบจำลอง ในงานวิจัยนี้จะกำหนดการ<mark>ทด</mark>ลอง เพื่อหาแบบจำลองที่มีค่าความถูกต้องมากที่สุด โดยการปรับเปลี่ยนจำนวนอินพุตจะกำหน<mark>ดจำน</mark>วนพารามิเตอร์อินพุตเริ่มต้นเท่ากับ 4 พารามิเตอร์ ี และทำการลดจำนวนอินพุตลงตามลำดับ และ<mark>จ</mark>ะกำหนดจำนวนชั้นซ่อนเท่ากับ 1 และทำการ เพิ่มจำนวนของนิวรอลเพื่อเปรียบเทียบ<mark>ความถูกต้องและเปรียบเทียบอัลกอลิทึมในการปรับค่า</mark> ถ่วงน้ำหนัก (Weight) และค่าไบ<mark>อัส</mark> (Bias) คือ Levenberg Marquardt algorithm และ Scaled Conjugate Gradient เพื่อหาแบบจ<mark>ำลอ</mark>งที่ให้ค่าความถูก<mark>ต้อง</mark>สูงที่สุด

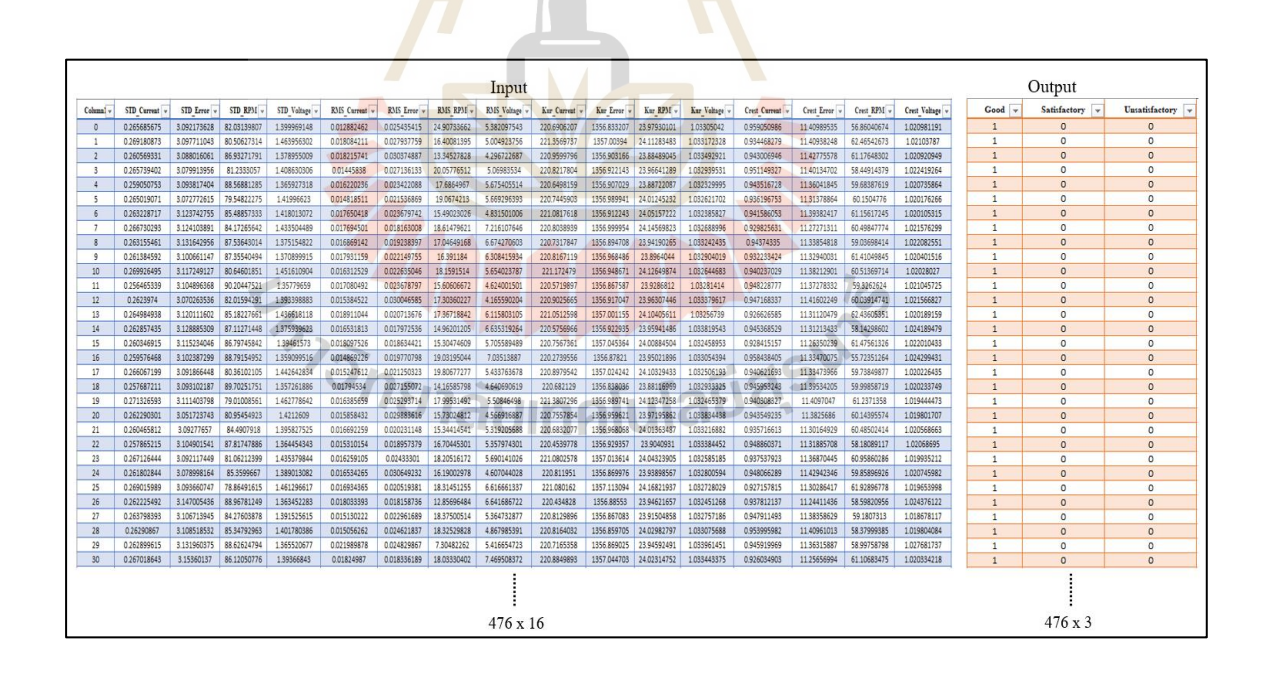

#### รูปที่ 4.17 ตัวอย่างข้อมูลอินพุตและเอาต์พุต

การฝึ กสอนแบบจ าลองโครงข่ายประสาทเทียมด้วยโปรแกรม MATLAB จะต้อง ้ แปลงอินพุตและเอาต์พุตให้อยู่ในรูปของเมทริกซ์ก่อนจึงสามารถนำมาใช้งานได้ ในรูปที่ 4.18 เป็น

ึ การแสดงแผนภาพการฝึกสอนโครงข่ายประสาทเทียมในกรณีใช้อินพุตทุกตัวสำหรับฝึกสอน แบบจ าลอง คือค่ากระแสของมอเตอร์, ค่าความผิดพลาดระหว่างระบบจริงกับตัวสังเกต, ความเร็ว และแรงดันไฟฟ้าของมอเตอร์ ในส่วนของเอาต์พุตจะแบ่งออกเป็น 3 กลุ่ม คือ Good, Satisfactory และ Unsatisfactory

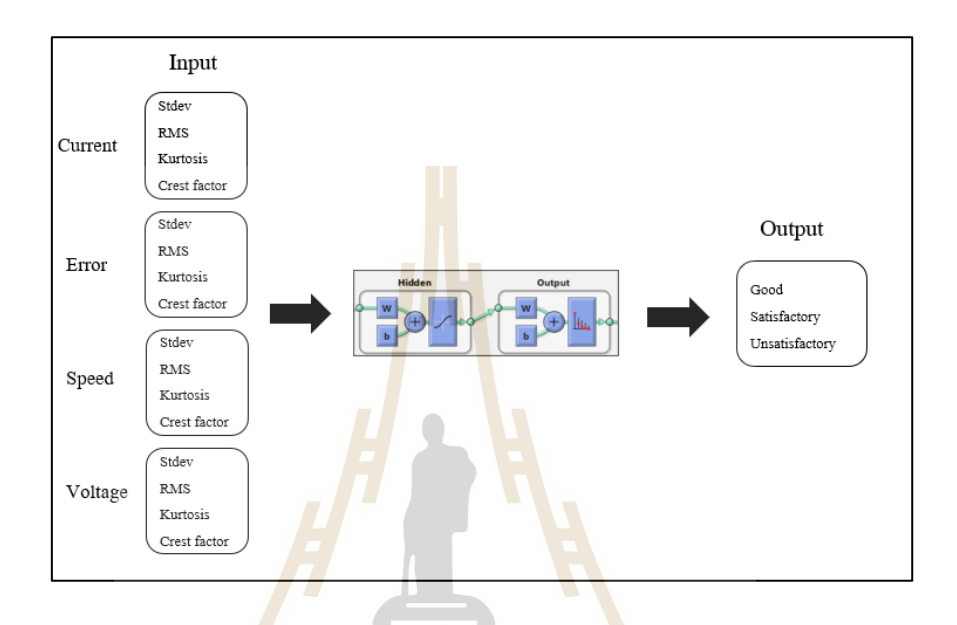

รูปที่ 4.18แผนภาพการฝึ กสอนโครงข่ายประสาทเทียม

#### **4.4 ผลการประมาณระดับกลุ่มการส นสะเท ื อนของโบลเวอร ั่ ์**

ึ่งานวิจัยนี้เป็นงานด้านการจัดประเภทหรือจัดกลุ่ม (Classification) ส่วนใหญ่งานประเภทนี้ มักจะวัดประสิทธิภาพของแบบจ าลองโครงข่ายประสาทเทียมด้วยการใช้การวิเคราะห์ค่าเปอร์เซ็นต์ ความถูกต้องจากตารางคอนฟิวชั่นเมทริกซ์(Confusion matrix) โดยสามารถค านวณหาค่า เปอร์เซ็นตค์วามถูกตอ้งไดด้งัน้ี

Accuracy (%) = จำนวนข้อมูลที่จำแนกใค้ถูกต้อง / จำนวนข้อมูลที่ใช้ทดสอบ  $\times$  100

ตารางคอนฟิวชั่นเมทริกซ์จะประกอบด้วยเอาต์พุตจากแบบจา ลอง (output class) และ เอาต์พุตจริง (Target class) ในแต่ละแถวและหลักคือกลุ่มการสั่นสะเทือนที่กำหนดไว้ในส่วนของ ี เอาต์พุต โดยค่าเปอร์เซ็นต์ความถูกต้องในแถวล่างสุดและขวาสุดจะเป็นค่าความถูกต้องในการนำ ี เอาต์พุตของแบบจำลองมาทำนายกับเอาต์พุตจริง ถ้าเอาต์พุตแบบจำลองทำนายตรงกับเอาต์พุตจริง ท้งัหมดก็แสดงวา่ แบบจา ลองสามารถจา แนกกลุ่มปัญหาน้ีได้100% และในส่วนของค่าความถูกต้อง

โดยรวมจะสามารถหาได้จากแนวทะแยงของตารางคอนฟิวชั่นเมทริกซ์พิจารณารูปท 4.19 จะประกอบไปด้วยตารางคอนฟิวชั่นเมทริกซ์สำหรับฝึกสอน ตารางคอนฟิวชั่นเมทริกซ์สำหรับ ประเมินผล ตารางคอนฟิวชั่นเมทริกซ์สำหรับทดสอบและตารางคอนฟิวชั่นเมทริกซ์ที่รวมค่าจาก  $\mathcal{L}^{\text{max}}_{\text{max}}$ ตารางสำหรับฝึกสอน ประเมินผล และทดสอบ หรือเรียกว่า "ตารางคอนฟิวชั่นเมทริกซ์รวม" ซึ่งจะเห็นว่าในกลุ่มของ Good แบบจำลองทำนายถูกถึง 98.2% โดยทำนายผิดไปอยู่ในกลุ่ม Unsatisfactory 3 ข้อมูล และในกลุ่ม Satisfactory แบบจ าลองท านายได้ถูก 100% และกลุ่ม Unsatisfactory แบบจำลองทำนายถูก 98.5% โดยรวมแบบจำลองโครงข่ายประสาทเทียมที่สร้างขึ้น สามารถจำแนกกลุ่มการสั่นสะเทือนที่มีความถูกต้องถึง 98.9% ี่

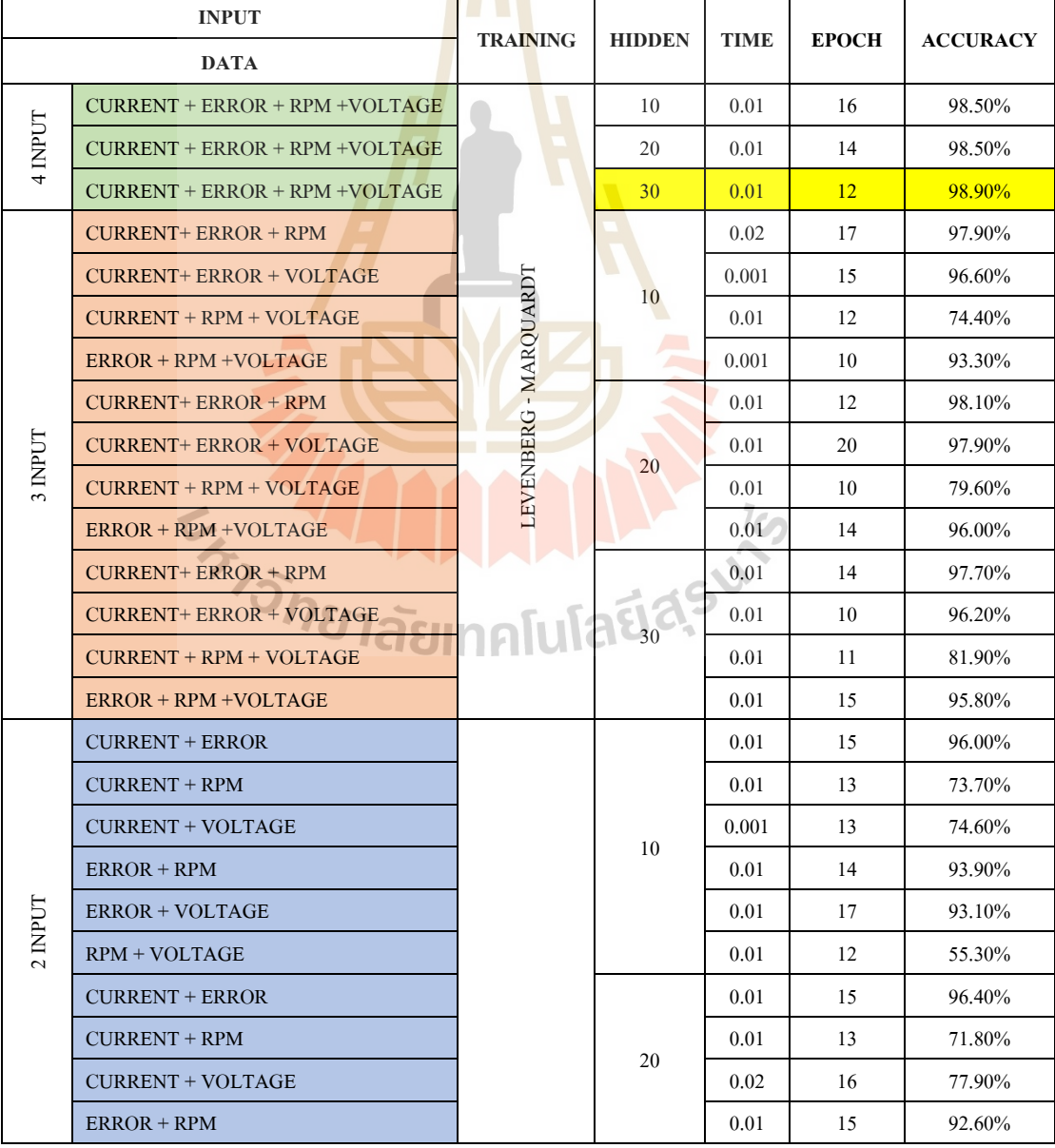

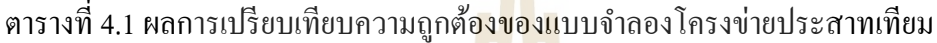

| <b>INPUT</b> |                                   | <b>TRAINING</b>     | <b>HIDDEN</b>                          | <b>TIME</b> | <b>EPOCH</b> | <b>ACCURACY</b> |
|--------------|-----------------------------------|---------------------|----------------------------------------|-------------|--------------|-----------------|
| <b>DATA</b>  |                                   |                     |                                        |             |              |                 |
| 2 INPUT      | <b>ERROR + VOLTAGE</b>            |                     |                                        | 0.01        | 12           | 90.50%          |
|              | <b>RPM + VOLTAGE</b>              |                     |                                        | 0.02        | 16           | 62.00%          |
|              | <b>CURRENT + ERROR</b>            |                     | 30                                     | 0.03        | 28           | 97.70%          |
|              | <b>CURRENT + RPM</b>              |                     |                                        | 0.01        | 9            | 74.80%          |
|              | <b>CURRENT + VOLTAGE</b>          |                     |                                        | 0.01        | 12           | 78.60%          |
|              | $ERROR + RPM$                     |                     |                                        | 0.02        | 18           | 96.20%          |
|              | <b>ERROR + VOLTAGE</b>            |                     |                                        | 0.01        | 9            | 90.10%          |
|              | RPM + VOLTAGE                     |                     |                                        | 0.01        | 9            | 56.30%          |
| 4 INPUT      | CURRENT + ERROR + RPM +VOLTAGE    |                     | 10                                     | 0.02        | 26           | 95.60%          |
|              | CURRENT + ERROR + RPM +VOLTAGE    |                     | 20                                     | 0.01        | 23           | 96.80%          |
|              | $CURRENT + ERROR + RPM + VOLTAGE$ |                     | 30                                     | 0.001       | 21           | 96.60%          |
|              | <b>CURRENT+ ERROR + RPM</b>       |                     |                                        | 0.02        | 34           | 96.40%          |
|              | <b>CURRENT+ ERROR + VOLTAGE</b>   |                     |                                        | 0.01        | 16           | 93.30%          |
|              | <b>CURRENT + RPM + VOLTAGE</b>    |                     | 10                                     | 0.001       | 17           | 71.60%          |
|              | <b>ERROR + RPM +VOLTAGE</b>       |                     |                                        | 0.001       | 20           | 93.50%          |
|              | <b>CURRENT+ ERROR + RPM</b>       |                     |                                        | 0.05        | 47           | 97.70%          |
| 3 INPUT      | <b>CURRENT+ ERROR + VOLTAGE</b>   |                     | <b>SCALED CONJUGATE GRADIENT</b><br>20 | 0.02        | 42           | 96.20%          |
|              | CURRENT + RPM + VOLTAGE           |                     |                                        | 0.001       | 26           | 75.60%          |
|              | <b>ERROR + RPM +VOLTAGE</b>       |                     |                                        | 0.01        | 12           | 90.80%          |
|              | <b>CURRENT+ ERROR + RPM</b>       |                     | 30                                     | 0.01        | 15           | 92.90%          |
|              | <b>CURRENT+ ERROR + VOLTAGE</b>   |                     |                                        | 0.001       | 14           | 92.00%          |
|              | $CURRENT + RPM + VOLTAGE$         |                     |                                        | 0.04        | 34           | 76.10%          |
|              | <b>ERROR + RPM +VOLTAGE</b>       |                     |                                        | 0.001       | 14           | 92.90%          |
|              | <b>CURRENT + ERROR</b>            |                     | 10                                     | 0.001       | 40           | 95.20%          |
|              | $CURRENT + RPM$                   | <u> เลยเ</u> ทคโนโล |                                        | $0.01\,$    | 16           | 72.30%          |
| 2 INPUT      | CURRENT + VOLTAGE                 |                     |                                        | 0.02        | 23           | 72.90%          |
|              | $ERROR + RPM$                     |                     |                                        | 0.001       | 24           | 90.30%          |
|              | <b>ERROR + VOLTAGE</b>            |                     |                                        | 0.01        | 25           | 91.60%          |
|              | RPM + VOLTAGE                     |                     |                                        | 0.01        | 16           | 51.90%          |
|              | <b>CURRENT + ERROR</b>            |                     | 20                                     | 0.001       | 17           | 93.50%          |
|              | <b>CURRENT + RPM</b>              |                     |                                        | 0.01        | 32           | 74.60%          |
|              | CURRENT + VOLTAGE                 |                     |                                        | 0.01        | 22           | 66.40%          |
|              | ERROR + RPM                       |                     |                                        | 0.02        | 17           | 89.90%          |
|              | <b>ERROR + VOLTAGE</b>            |                     |                                        | 0.001       | 22           | 90.80%          |
|              | RPM + VOLTAGE                     |                     |                                        | 0.01        | 29           | 56.30%          |
|              | <b>CURRENT + ERROR</b>            |                     |                                        | 0.01        | 13           | 90.50%          |
|              | CURRENT + RPM                     |                     | 30                                     | 0.01        | 27           | 72.90%          |

ตารางที่ 4.1 ผลการเปรียบเทียบความถูกต้องของแบบจำลองโครงข่ายประสาทเทียม (ต่อ)

| <b>INPUT</b><br><b>DATA</b> |  | <b>TRAINING</b> | <b>HIDDEN</b> | TIME | <b>EPOCH</b> | <b>ACCURACY</b> |
|-----------------------------|--|-----------------|---------------|------|--------------|-----------------|
|                             |  |                 |               |      |              |                 |
| $ERROR + RPM$               |  |                 | 0.001         | 18   | 89.90%       |                 |
| <b>ERROR + VOLTAGE</b>      |  |                 | 0.01          | 16   | 90.80%       |                 |
| RPM + VOLTAGE               |  |                 | 0.01          | 14   | 49.60%       |                 |

ตารางที่ 4.1 ผลการเปรียบเทียบความถูกต้องของแบบจำลองโครงข่ายประสาทเทียม (ต่อ)

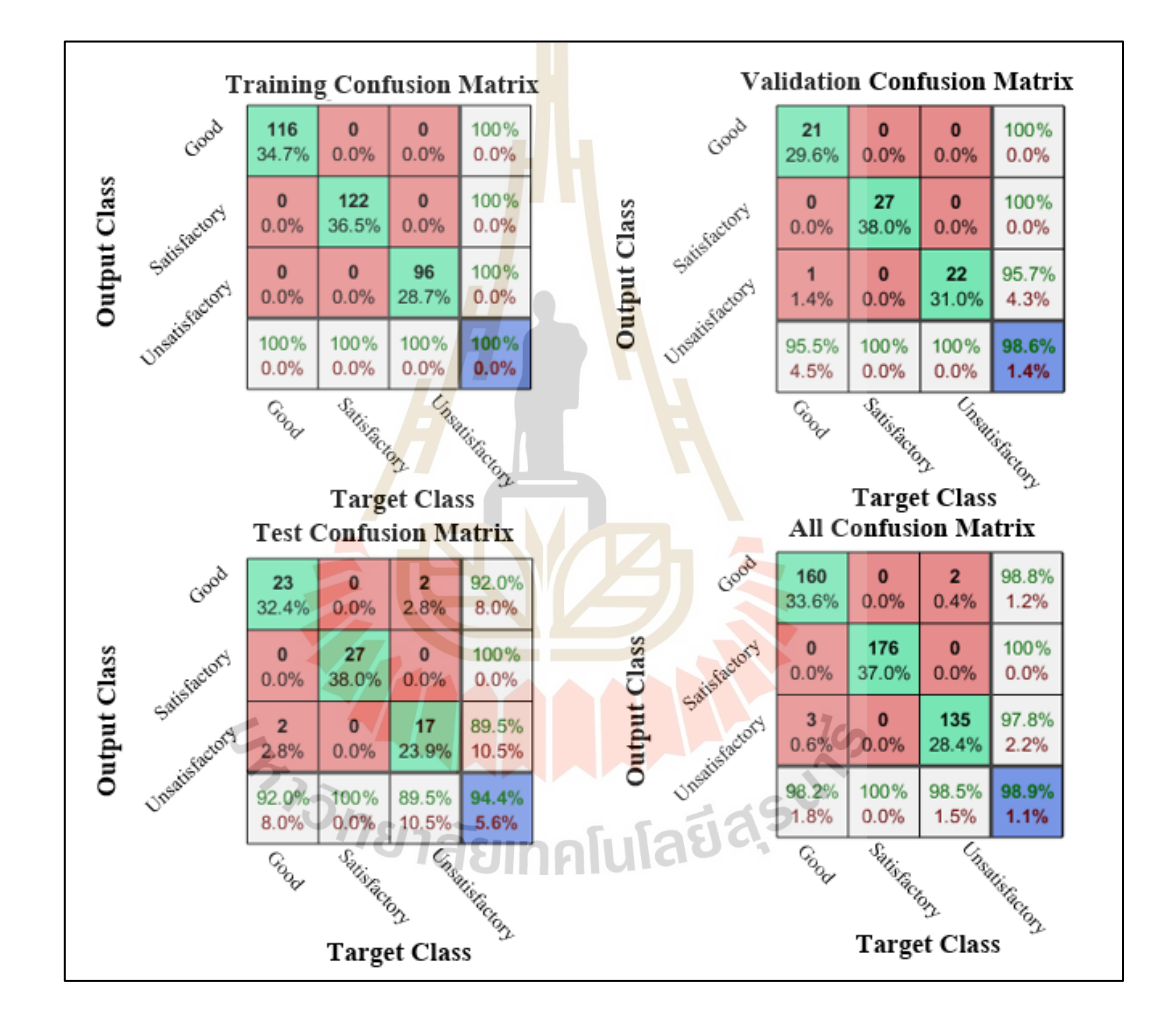

รูปที่ 4.19 ตารางคอนฟิวชั่นเมทริกซ์ของแบบจำลองที่มีความถูกต้องมากที่สุด ี่

#### **4.5 สรุป**

จากการทดลองเพื่อหาแบบจ าลองโครงข่ายประสาทเทียมที่มีความถูกต้องมากที่สุดด้วย การเปลี่ยนจ านวนอินพุตที่ฝึ กสอนแบบจ าลอง, เพิ่มจา นวนช้นั ซ่อน (Hidden layer)และใช้อัลกอลิทึม ในการฝึ กสอน 2อัลกอลิทึม คือ Levenberg marquardt algorithm และ Scaled conjugate Gradient

พบว่าแบบจำลองโครงข่ายประสาทเทียมเรียนรู้ใค้ดีที่สุดโดยมีจำนวนอินพุตทั้งหมด 4 อินพุต ด้วยจำนวนชั้นซ่อนที่ 30 ชั้น และใช้อัลกอลิทึม Levenberg Marquardt algorithm สำหรับฝึกสอบ แบบจำลอง โดยใช้ตารางคอนฟิวชั่นเมทริกซ์สำหรับประเมินค่าความถูกต้องของแบบจำลองโครงข่าย ประสาทเทียม ซึ่งมีค่าความถูกต้องอยู่ที่ 98.9%

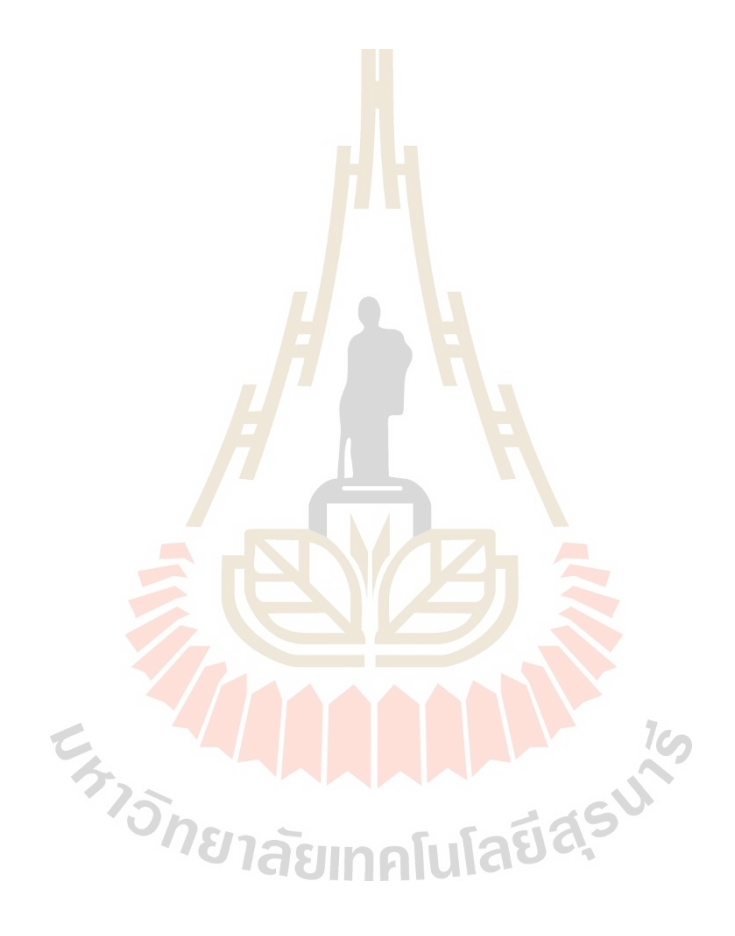

# **บทที่ 5 บทสรุปและข ้ อเสนอแนะ**

#### **5.1 สรุปผลการวิจัย**

งานวิจัยน้ีศึกษาการออกแบบระบบควบคุมความเร็วรอบของโบลเวอร์ที่สามารถประมาณ ระดับการสั่นสะเทือนของโบลเวอร์ที่เกิดจ<mark>ากก</mark>วามใม่สมดุลในการหมุนขณะทำงานใด้ ซึ่งใช้ตัว ี ควบคุมแบบเซอร์โวร่วมกับตัวสังเกตส<mark>ำห</mark>รับประมาณค่าตัวแปรสถานะของระบบแทน ึ การติดตั้งอุปกรณ์การวัด โดยนำข้อมูลข<mark>องตัวแป</mark>รสถานะที่ได้มาประมาณระดับการสั่นสะเทือน ของโบลเวอร์และ ได้มีการประยุกต์ใช้<mark>แบบจำ</mark>ลองโครงข่ายประสาทเทียม (Artificial Neural Network, ANN) เพื่อช่วยในการจำแนกระดับการสั่นสะเทือน ซึ่งอ้างอิงตามมาตรฐาน ISO 10816 สามารถแบ่งออกเป็น 3 ระดับ คือ Good (0.28 - 0.71 mm/s), Satisfactory (0.72 - 1.80 mm/s) และ Unsatisfactory (1.81 - 4.50 mm/s) โดยนำข้อมูลตัวแ<mark>ปรส</mark>ถานะจากการประมาณค่าด้วยตัวสังเกต ี ได้แก่ 1) ค่ากระแสของมอเตอร์, 2) ค่าความผิดพลาดระ<mark>หว่าง</mark>ระบบจริงกับตัวสังเกต, 3) ค่าความเร็ว ี และ 4) ค่าแรงดันของมอเตอร์ไฟฟ้า ซึ่งนำมาใช้เป็นอินพุต<mark>ส</mark>ำหรับฝึกสอนแบบจำลองโครงข่าย ี ประสาทเทียมโดยเปรียบเทียบค่<mark>าความถูกต้องของแบบจำ</mark>ลอง<mark>ระ</mark>หว่างสองอินพุต, สามอินพุตและ ี่สี่อินพุตที่มีจำนวนชั้น<mark>ซ่อน</mark> (Hidden layer) ที่แตกต่างกัน โดยจะเลือกใช้ 2 อัลกอลิทึมสำหรับ ฝึกสอนแบบจำลอง คือ Levenberg marquardt algorithm และ Scaled conjugate gradient เพื่อหา ี แบบจำลองที่มีค่าความถูกต้อง<mark>สูงที่สุดที่จะนำมาประยุกต์ใช้</mark>สำหรับประมาณระดับการสั่นสะเทือน เมื่อโบลเวอร์เริ่มเกิดการทำงานที่ผิดปกติ ได้อย่างแม่นยำ ื่

ซึ่งขั้นตอนและผลงานวิจัยสามารถสรุปได้ดังนี้

1. ออกแบบระบบควบคุมความเร็วของโบลเวอร์โดยใช้ระบบควบคุมแบบเซอร์โวและ ตัวสังเกตโดยใช้เทคนิคการวางโพล (Pole placement method) เพื่อค่าหาอัตราขยายป้อนกลับตัว แปรสถานะ (*K*), อัตราขยายของตัวควบคุม (*K<sup>i</sup>* )และอัตราขยายของตัวสังเกต (*L*)โดยใช้พารามิเตอร์ ึ ของระบบจากการระบุเอกลักษณ์ของระบบแบบวงเปิดด้วยอินพุตและเอาต์พุตในย่านการทำงานที่ ต้องการด้วยวิธี Nonlinear least squares การทดสอบระบบควบคุมจะพิจารณาที่ผลตอบสนอง ึ ของเวลาเข้าสู่สถานะคงตัว โดยในการทดลองมีช่วงการทำงานความเร็วรอบของโบลเวอร์ที่  $1.400$  รอบต่อนาที มีค่า Settling time = 4 sec ที่ 2% และมีค่า Overshoot = 0% ซึ่งพบว่า ระบบ สามารถให้ผลตอบสนองเป็นไปตามที่ออกแบบและสามารถนำค่าตัวแปรสถานะของตัวสังเกตไป ใชว้ิเคราะห์และประเมินระดบัการสั่นสะเทือนของโบลเวอร์โดยใชแ้บบจา ลองโครงข่ายประสาทเทียม

2. การประเมินระดบัการสั่นสะเทือนของโบลเวอร์สามารถแบ่งตามมาตรฐาน ISO 10816 ซึ่งแบ่งระดับการสั่นสะเทือนออกเป็น 3 ระดับ คือ Good (0.28 - 0.71 mm/s), Satisfactory (0.72 - 1.80 mm/s)และ Unsatisfactory (1.81 -4.50 mm/s) โดยหน่วย mm/s ที่ใช้จะเป็ นการวัดความเร็วใน การสั่น ซึ่งจะวัดค่าการสั่นสะเทือนเป็นแบบค่าเฉลี่ยกำลังสอง (RMS) โดยวิธีนี้เหมาะสำหรับ ตรวจสอบการสั่นสะเทือนของเครื่องจักรที่ความถี่ตั้งแต่ 10 Hz ถึง 1,000 Hz ซึ่งโบลเวอร์ที่ใช้ ในงานวิจัยมีความถี่ย่านในการใช้งานที่ 23.3 Hzโดยใช้เคร ื่องวดัและวิเคราะห์การสั่นสะเทือน ในโหมด All Vibration วดัค่าการสั่นสะเทือนและเก็บข้อมูลตัวแปรสถานะที่ได้จากตัวสังเกต ประกอบด้วยค่ากระแสของมอเตอร์, ค่าความผิดพลาดระหว่างระบบกับตัวสังเกต, ค่าความเร็ว ู้และค่าแรงดันไฟฟ้าของมอเตอร์ โดยจะเก็<mark>บค่</mark>าจากตัวสังเกตไปพร้อมกับการวัดการสั่นสะเทือน ี่ เพื่อนำข้อมูลจากตัวสังเกตมาใช้เป็นข้อมู<mark>ลสำห</mark>รับฝึกสอนแบบจำลองโครงข่ายประสาทเทียม ู้เนื่องจากในทางปฏิบัติการเกิดความไม่สม<mark>ดุ</mark>ลในการหมุน อาจเกิดจากมวลหรือฝุ่นมาเกาะติดบริเวณ ี ตำแหน่งใด ๆ ของใบพัด จึงทำการออกแ<mark>บ</mark>บการ<mark>ท</mark>ดลองเป็นการสุ่มตำแหน่งและน้ำหนักของมวล ี่ที่ติดเข้าไปเพื่อจำลองสภาวะการใช้<mark>งา</mark>นจริงจึงทำให้การเก็บข้อมูลจากตัวสังเกตในแต่ละกลุ่ม การสั่นสะเทือนมีค่าไม่เท่ากัน โดยในกลุ่ม Good มีจำนวน 163 ข้อมูล, Satisfactory มีจำนวน 176 ข้อมูล และ Unsatisfactory มีจำ<mark>นวน</mark> 137 ข้อมูล รวมทั้งสิ**ืน 4**76 ข้อมูล

3. การเตรียมข้อมูลเ<mark>พื่</mark>อใช้สำหรับฝึกสอนแบบจำล<mark>อง</mark> ได้มีการสกัดลักษณะเด่นของข้อมูล ึ จากตัวสังเกต ซึ่งจะใช้หลักการ<mark>ทางสถิติในการคัดแยกข้อ</mark>มูล<mark>ประ</mark>กอบด้วย ค่าเบี่ยงเบนมาตรฐาน, ี ค่าความโด่ง, ค่าเฉลี่ยก<mark>ำลังสอง และค่าอัตรส่วนค่าสูงสุดต่</mark>อค่า<mark>เฉลี่ย</mark> ซึ่งการสกัดลักษณะเด่นจะช่วย ลดระยะเวลาในการเรียนรู้และยังช่วยให้แบบจ าลองโครงข่ายประสาทเทียมเกิดการเรียนรู้ที่ดี การสร้างแบบจ าลองโครงข่ายประสาทเทียมจะแบ่งสัดส่วนข้อมูลชุดฝึ กสอนเป็ นข้อมูลส าหรับ ฝึกสอน 70%, ข้อมูลสำหรับประเมินผล 15% และข้อมูลทดสอบ 15% โดยนำข้อมูลตัวแปรสถานะ จากการประมาณค่าด้วยตัวสังเกต ได้แก่1)ค่ากระแสของมอเตอร์ 2)ค่าความผิดพลาดระหว่าง ระบบกับตัวสังเกต 3) ค่าความเร็ว และ 4) ค่าแรงดันไฟฟ้าของมอเตอร์ เพื่อนำมาใช้เป็นอินพต ส าหรับฝึ กสอนแบบจ าลองโครงข่ายประสาทเทียมโดยเปรี ยบเทียบค่าความถูกต้องระหว่าง สองอินพุต, สามอินพุต และสี่อินพุต ด้วยจา นวนช้ันซ่อน (Hidden layer) ที่แตกต่างกัน และใช้  $\,$  2 อัลกอลิทึมสำหรับฝึกสอนแบบจำลอง คือ Levenberg marquardt algorithm กับ Scaled conjugate gradient เพื่อหาแบบจ าลองที่มีค่าความถูกต้องสูงที่สุด โดยการประเมินผลประสิทธิภาพของ แบบจำลองจะใช้วิธีอ่านค่าจากตารางคอนฟิวชั่นเมทริกซ์ (Confusion Matrix)

4. ผลการทดสอบแบบจำลองโครงข่ายประสาทเทียม Artificial Neural Network (ANN) แบบสี่อินพุต (กระแสของมอเตอร์, ค่าความผิดพลาดระหว่างระบบจริงกับตัวสังเกต, ความเร็ว และ แรงดันไฟฟ้าของมอเตอร์) ที่จำนวนชั้นซ่อน (Hidden Layer) 30 ชั้น ด้วยอัลกอลิทึมแบบ Levenberg marquardt algorithm ให้ค่าความถูกต้องสูงที่สุดคือ 98.9%

#### **5.2 ข้อเสนอแนะ**

1. เก็บข้อมูลเพิ่มเติมเพื่อให้มีข้อมูลสำหรับใช้ในการฝึกสอนแบบจำลองโครงข่าย ประสาทเทียมเพิ่มมากขึ้น เพื่อที่โครงข่ายประสาทเทียมจะเรียนรู้และจดจำรูปแบบใด้ดีทำให้ แบบจา ลองมีความถูกตอ้งสูงข้ึน

2. การทำงานของระบบควบคุมจะเกิดปัญหาความล่าช้าของสัญญาณป้อนกลับ เนื่องจาก ึ่งานวิจัยนี้ได้กรองสัญญาณรบกวน โดยใช้ฟั<mark>งก์</mark>ชั่นถ่ายโอนอันดับหนึ่งที่มีค่าคงตัวเวลาที่ 0.25 วินาที ท าให้สัญญาณป้อนกลับมีความล่าช้าการประมาณค่าตัวแปรสถานะของตัวสังเกตก็จะมี ี ความแม่นยำน้อยลง ดังนั้นหากต้องการให้การประมาณค่าตัวแปรสถานะมีความแม่นยำจะต้อง ใช้อุปกรณ์วัดที่มีตัวสัญญาณรบกวนหรือมีสัญญาณรบกวนน้อยที่สุด

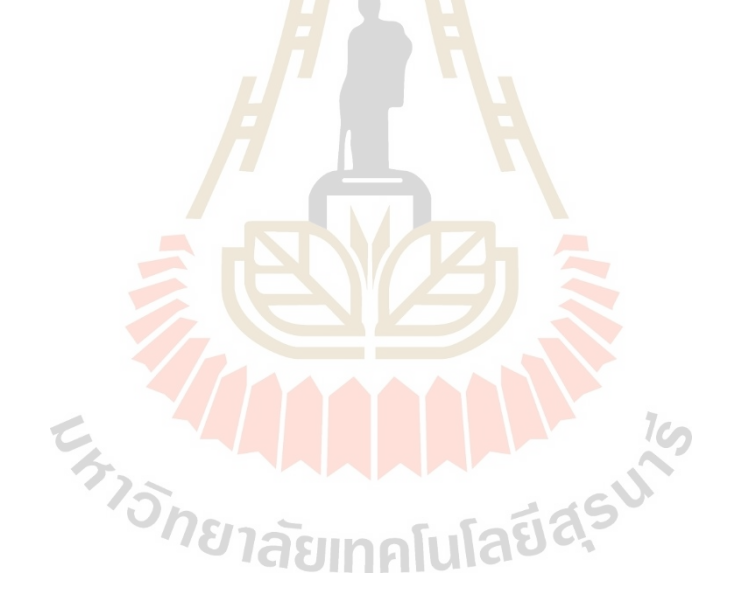

#### **รายการอ้างอิง**

- จิระพล ศรีเสริฐผล(2547). **การสั่นทางกล (Mechanical Vibration)**, มหาวิทยาลัยเทคโนโลยีสุรนารี. วิบูลย์ แสงวีระพันธุ์ศิริ(2548). **การควบคุมระบบพลศาสตร์ (Control of Dynamic System)**. พิมพค์ร้ังท 2.จุฬาลงกรณ์มหาวิทยาลัย. 605-680 หน้า.
- Andrs, O., & Maliszewski, M. (2018). Optimization of The DC Motor State Space Controller for FPGA. Paper presented at **the 2018 18th International Conference on Mechatronics - Mechatronika (ME)**. 5-7 December 2018.
- P.A, H. D., Alfaradin, F., Darojah, Z., & D., R. S. (2015). Artificial Neural Network based identification system for abnormal vibration of motor rotating disc system. Paper presented at **the 2015 International Electronics Symposium (IES)**. 29-30 September 2015.
- Heo, Seongmin, and Jay H. Lee (2018). Fault detection and classification using artificial neural networks. **IFAC-Papers Online**, 51(18), 470-475.
- Iorgulescu, M., & Beloiu, R. (2012). Study of DC motor diagnosis based on the vibration spectrum and current analysis. Paper presented at **the 2012 International Conference on Applied and Theoretical Electricity (ICATE)**. 25-27 October 2012.
- Moosavian, A., Najafi, G., Nadimi, H., & Arab, M. (2017). Estimation of engine friction using vibration analysis and artificial neural network. Paper presented at **the 2017 International Conference on Mechanical, System and Control Engineering (ICMSC)**. 19-21 May 2017. 787 JA EUNG LUG 30
- Naung, Y., Anatolii, S., & Lin, Y. H. (2019). Speed Control of DC Motor by Using Neural Network Parameter Tuner for PI-controller. Paper presented at **the 2019 IEEE Conference of Russian Young Researchers in Electrical and Electronic Engineering**. 28-31 January 2019.
- Ogata, K. (2010). **Modern Control Engineering**. 5th Edition, Pearson, Upper Saddle River.
- Mona Khatami, R., Torabizadeh, M., & Noshadi, A. (2011). Artificial Neural Network-based fault diagnostics of an electric motor using vibration monitoring. Paper presented at **the Proceedings 2011 International Conference on Transportation, Mechanical, and Electrical Engineering (TMEE)**.16-18 December2011

Zekveld, M., & Hancke, G. P. (2018). Vibration Condition Monitoring Using Machine Learning. Paper presented at **the IECON 2018 -44th Annual Conference of the IEEE Industrial Electronics Society**. 21-23 October 2018.

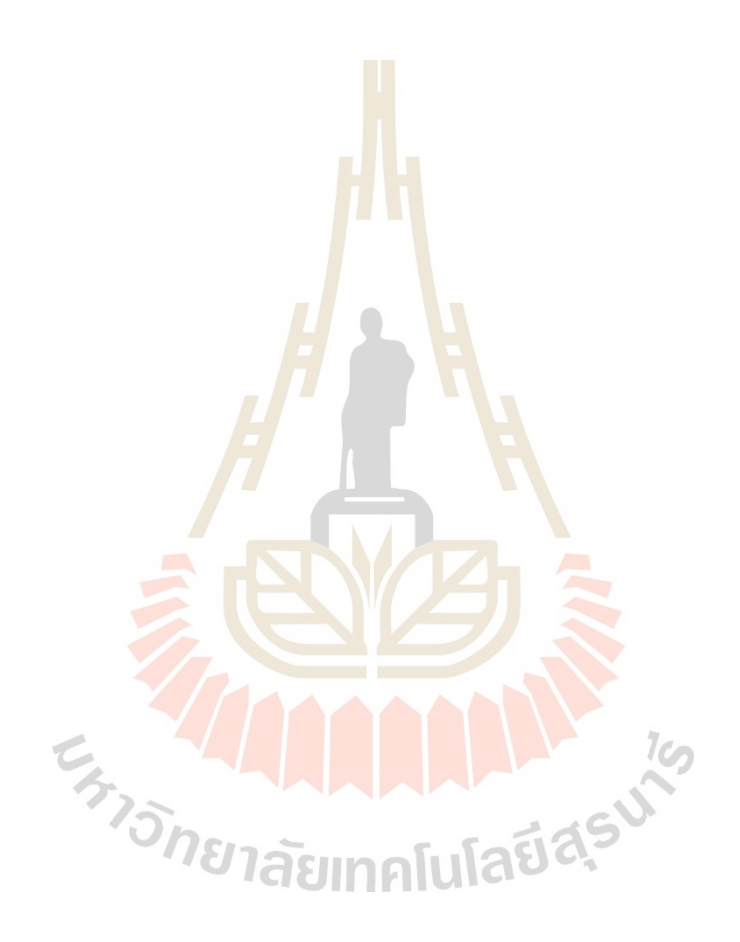

**ภาคผนวก ก**

**ขั้นตอนการใช้เครื่องมือและโปรแกรม Dewesoft สำหรับ หาความถี่ธรรมชาติด้วยวิธีการโมดอล**

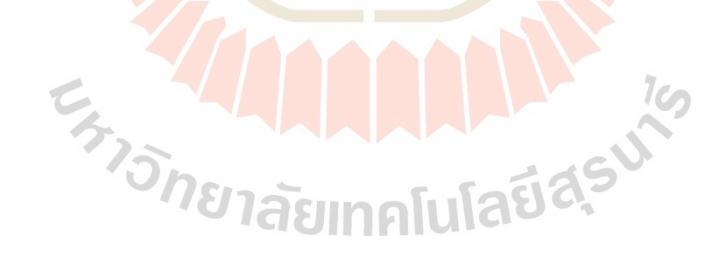

- เมื่อเข้าสู่โปรแกรม DEWESOFT จะพบกับหน้าต่างตั้งค่าเซนเซอร์ โดยสามารถเลือก Channel ได้ต้ังแต่ 0 – 7 จากน้ันเลือก Channel ที่ใช้ให้ตรงกับช่องที่ต่อค้อนและเซนเซอร์วัด การสั่นสะเทือน

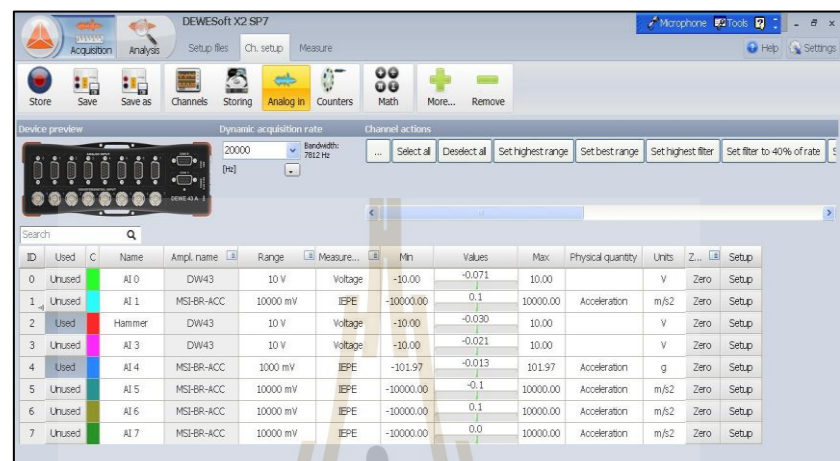

# รูป<mark>ที่ ก</mark>.1 การตั้งค่ารับส่งค่<mark>าจา</mark>กเซนเซอร์

- จากนั้นให้กด Setup ที่ Channel ของเซนเซอร์ที่เชื่อมต่อไว้ จะปรากฎหน้าต่างให้ตั้งค่า เซนเซอร์โคยดูจากคู่มือ<mark>ของ</mark>ค้อน<mark>และเซนเซอร์วัดการสั่นสะ</mark>เทือ<mark>น</mark>

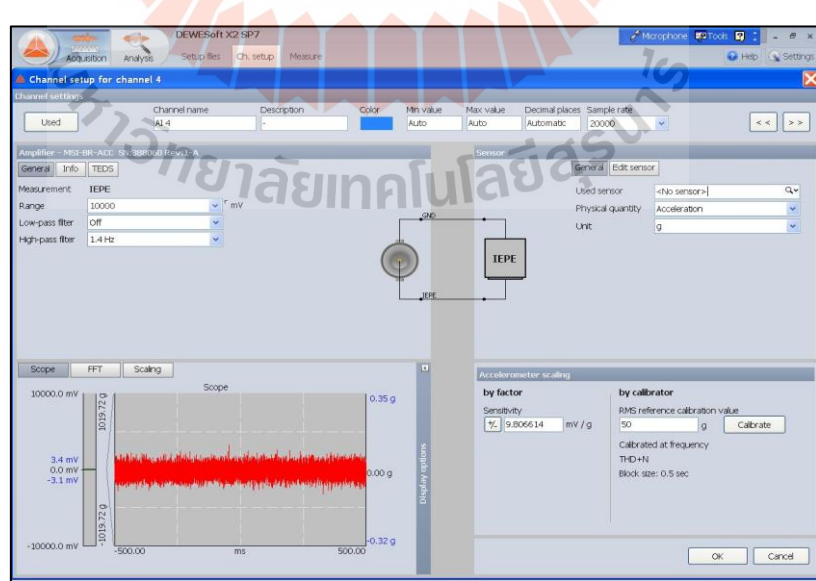

รูปที่ ก.2การต้งัค่าคอ้นและเซนเซอร์วดัการสั่นสะเทือน

- จากนั้นเลือก Add module => modal test

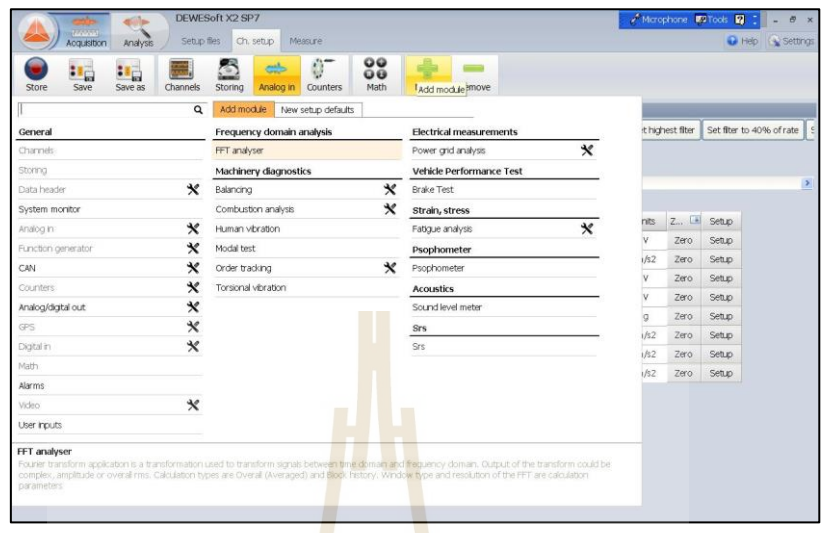

# รูปที่ ก.3 ขั้นต<mark>อน</mark>การเข้าโมดู<mark>ลวิธีการทดสอบโมดอล</mark>

- เลือก Calculation type เป็น Triggered (FRF) และกำหนดค่า Triger level, Double hit level, จำนวนการเก็บค่าต่อหนึ่งจุ<mark>ด และ Lin</mark>es

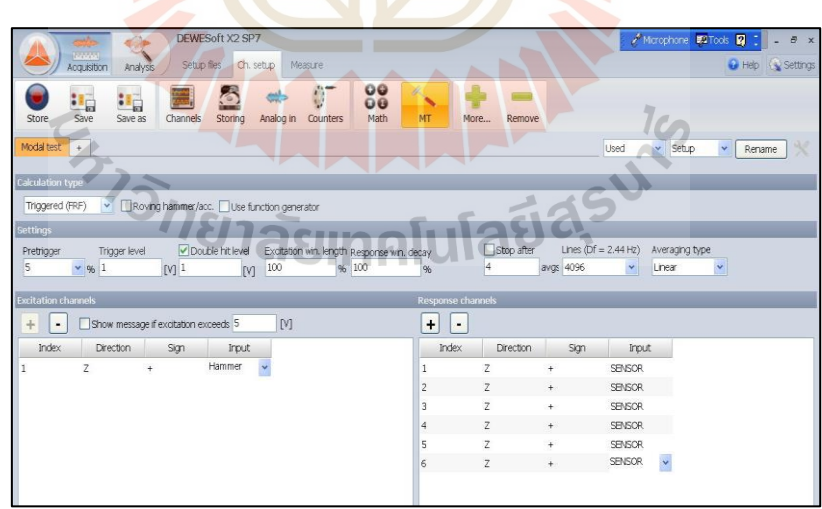

รูปที่ ก.4 ขั้นตอนการตั้งค่าจำนวนตำแหน่งเคาะและติดตั้งเซนเซอร์วัดการสั่นสะเทือน

- จากน้ันกด Measure => modal test => store เพื่อให้โปรแกรมท างานและเก็บค่าการ สั่นสะเทือนเพื่อนำมาวิเคราะห์ โดยจะใช้ค้อนเคาะบริเวณที่กำหนดจุดไว้และวัดค่าการสั่นสะเทือน ี่

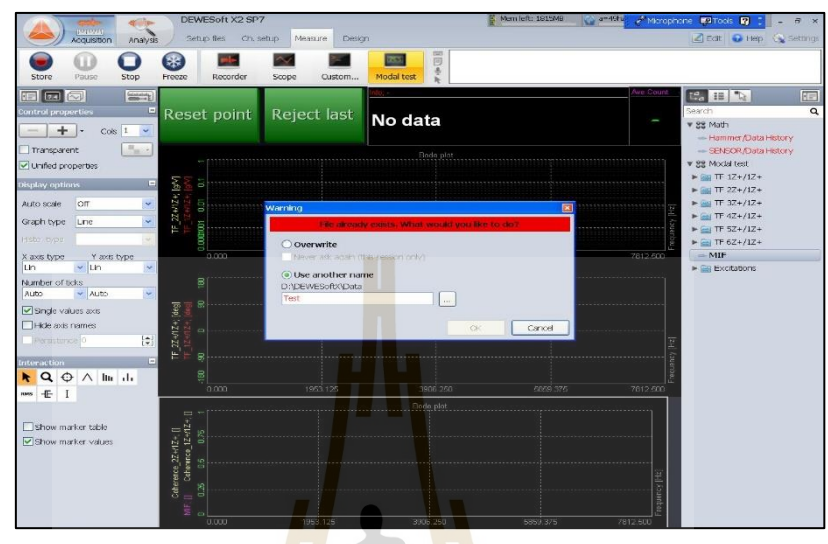

ูรูป<mark>ที่ ก</mark>.5 ขั้นตอนเก็บค่าก<mark>ารสั</mark>่นสะเทือน

- เมื่อเก็บค่าเสร็จครบทุคจุคแล้วให้กด stop และกดไปที่ Analysis => custom เพื่อวิเคราะห์ค่าการสั่นส<mark>ะเทื</mark>อน<mark>ที่วัดได้ โดยตัวไฟล์สามา</mark>รถ s<mark>ave</mark> และนำไปเปิดในเวอร์ชั่นที่ใหม่ ื่ กว่าได้ ความถี่ธรรมชาติของโบลเวอร์ แสดงในรูปที่ ก.6

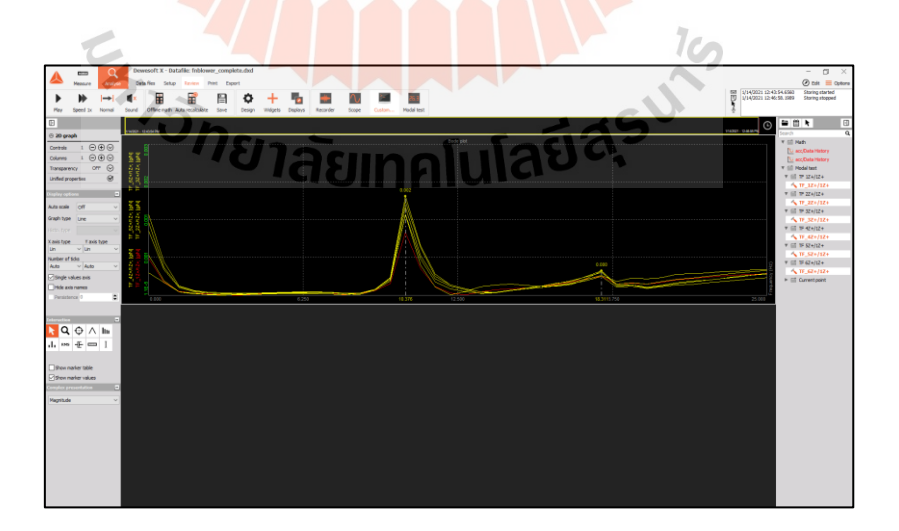

รูปที่ ก.6กราฟแสดงความถี่ธรรมชาติของโบลเวอร์

**ภาคผนวก ข**

**ข้ันตอนการระบุเอกลกัษณ ์โดยโปรแกรม MATLAB เพื่อประมาณ**

**พารามิเตอร์ของระบบ**

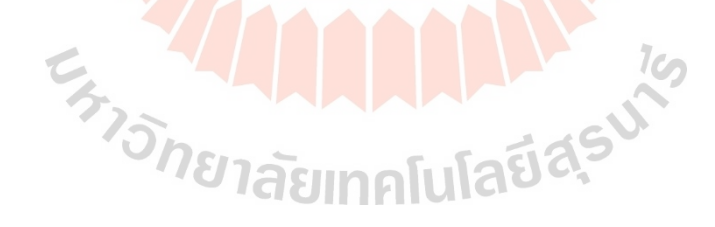

**ข.1 ข้ันตอนการระบุเอกลกัษณ์โดยโปรแกรม MATLAB เพื่อประมาณพารามิเตอร์ของระบบ** - สร้างบล็อกไดอะแกรมส าหรับใช้หาพารามิเตอร์ของระบบ

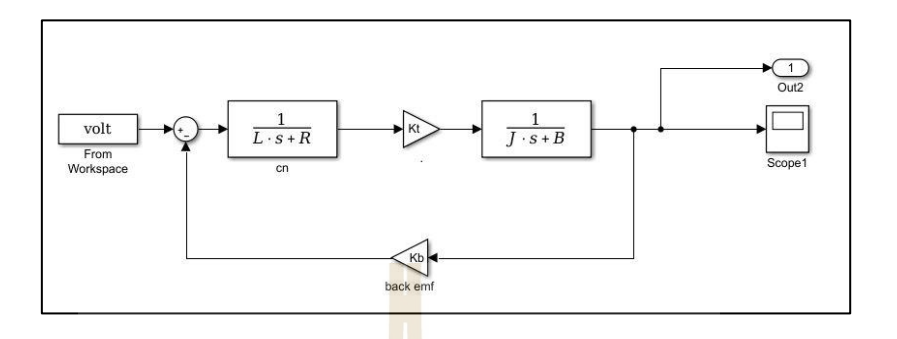

รูปที่ ข.1 บล็อกไดอะแกรมของแบบจ าลองมอเตอร์ไฟฟ้ากระแสตรง

- กำหนดพารามิเตอร์ของร<mark>ะบ</mark>บที่ต้องก<mark>ารป</mark>ระมาณค่า ให้ใส่ค่าของพารามิเตอร์แต่ละตัว หากทราบค่าพารามิเตอร์ให้กำห<mark>นด</mark>ค่าตามนั้น แต่หา<mark>ก</mark>ไม่สามารถทราบค่าได้ให้ใส่เป็นค่าเริ่มต้น ตามความเหมาะสม

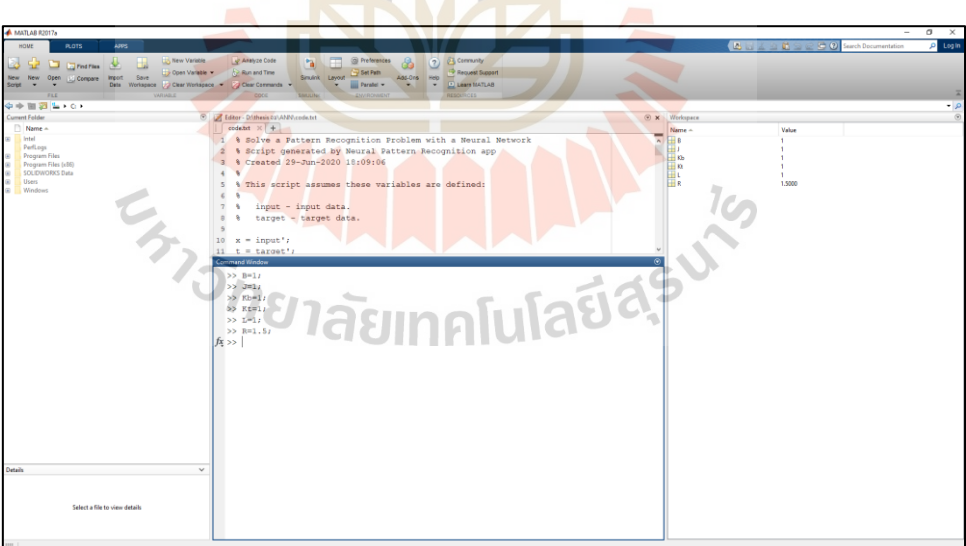

# รูปที่ ข.2 กำหนดพารามิเตอร์และค่าเริ่มต้นของระบบ

- เปิ ด Parameter estimation บนหน้าต่างของ Simulink โดยเลือก Analysis => Parameter Estimation

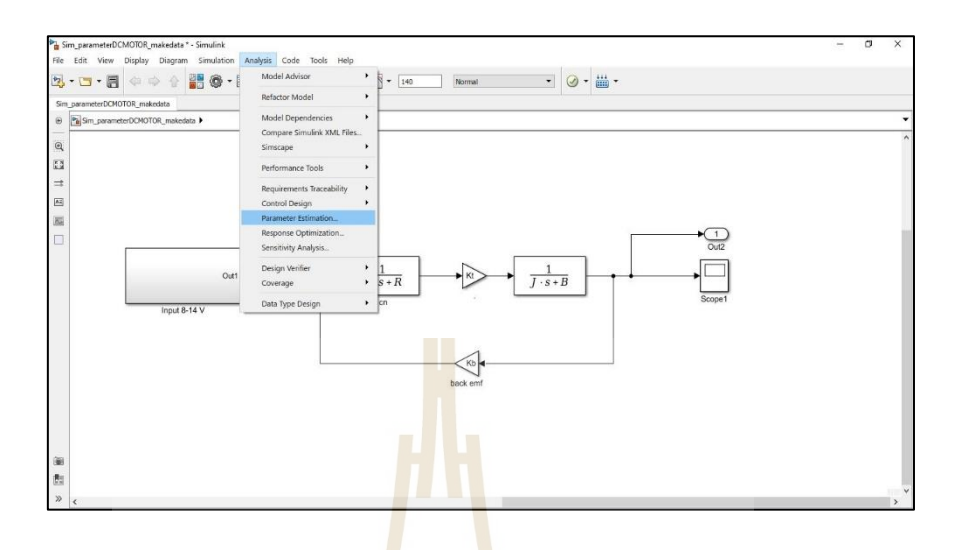

รูปที่ ข.3 ขั้<mark>นตอ</mark>นการเข้า Parameter Estimation

- เมื่อเลือกคำสั่ง Para<mark>met</mark>er Estimation จะแส<mark>ดงห</mark>น้าต่างขึ้นมา ให้เลือก New Experiment ื่ จากน้ันเลือก Select Measured Output Signals เพื่อ Import ข้อมูลการทดลองเอาต์พุตและเวลา โดยสามารถนา เขา้ไฟลไ์ ดท้ ้งั .xlsx หรือ .csv

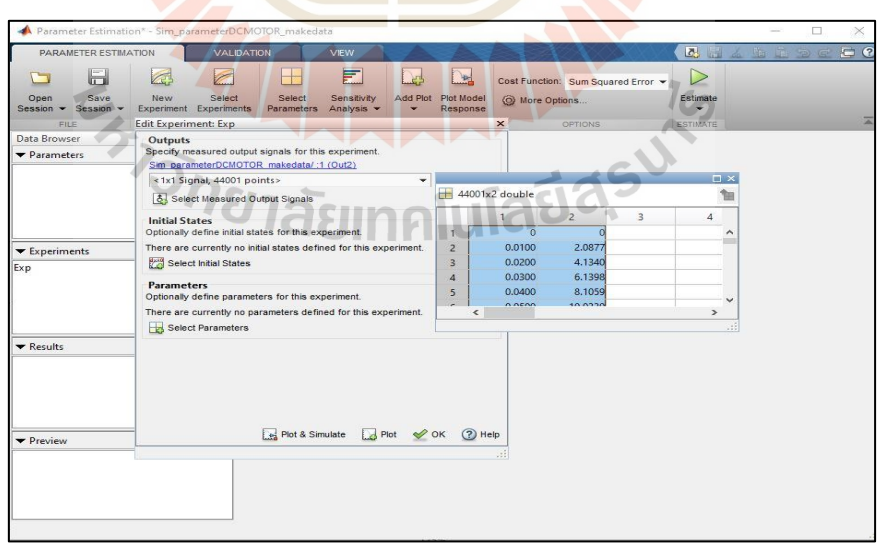

รูปที่ ข.4 ข้นั ตอนการนา เขา้ขอ้ มูลการทดลอง

- จากนั้นเลือกพารามิเตอร์ของระบบที่ต้องการประมาณค่า โดยเลือกคำสั่ง Select Parameters จะแสดงหน้าต่างของพารามิเตอร์ที่สามารถประมาณค่าได้ ให้ท าเครื่องหมายถูกหน้า พารามิเตอร์ที่ต้องการให้ระบบประมาณค่าจากน้นั กด OK

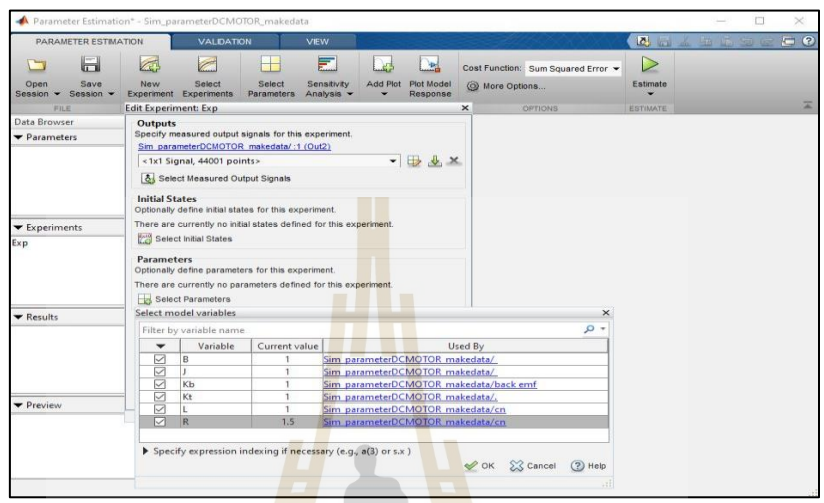

รูปที่ ข.5 ขั้น<mark>ตอน</mark>การกำหนดพารามิเต<mark>อร์ที่</mark>ต้องการประมาณค่า ี่

- จากนั้นโปร<mark>แก</mark>รม<mark>จะแสด</mark>งห<mark>น้าต่างให้กำหนดขอบ</mark>เขตของพารามิเตอร์แต่ละตัวที่ ี ต้องประมาณค่าในขั้น<mark>ตอน</mark>นี้ห<mark>ากไม่ทราบขอบเขตของ</mark>พารามิเตอร์ ให้กำหนดสอดคล้องตาม ความเป็นจริง จากน้นักด OK และ กด Plot & Simulate

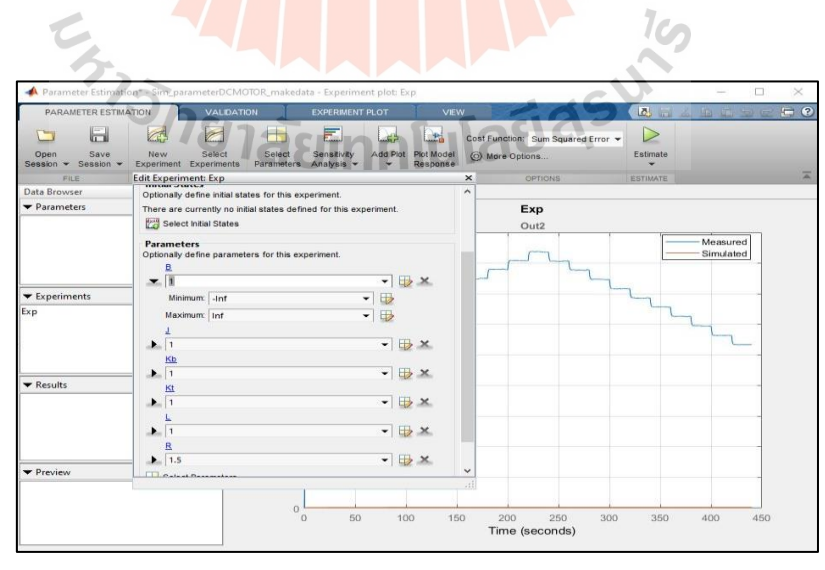

รูปที่ ข.6 ขั้นตอนการกำหนดขอบเขตของพารามิเตอร์ที่ต้องการประมาณค่า

- เมื่อกด Plot & Simulate แล้วสามารถกดให้โปรแกรมเริ่มทำงานได้เลย หรือ สามารถ ตั้งค่าจำนวนรอบ ฟังก์ชั่นที่ใช้สำหรับค้นหาและอัลกรอลิทึมใด้โดย เลือก More options => Optimization Options

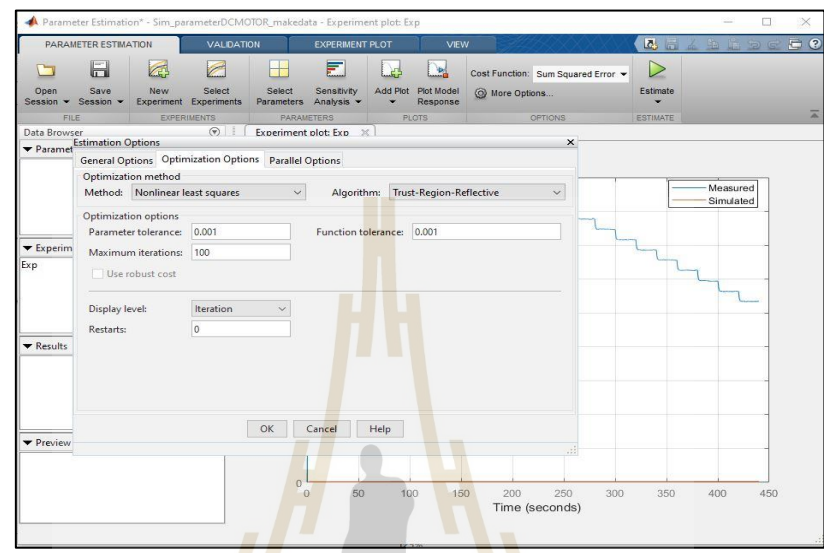

รูปที่ ข.7 ขั้นตอนการตั้งค่าเพื่อหาวิธีการ<mark>ห</mark>าค่าที่เหมาะสม ื่ ี่

- ขั้นตอนสุด<mark>ท้าย เลือก Estimate โปรแกรมจะเริ่ม</mark>ทำ<mark>การป</mark>ระค่าพารามิเตอร์ที่กำหนดเพื่อให้ ี แบบจำลองใกล้เคียงกับผล<mark>การทด</mark>ลองจริง เมื่อหยุดการทำงาน ค่าพารามิเตอร์ที่ประมาณค่าใด้จะแสดงอยู่ ในหน้าต่าง Work Space

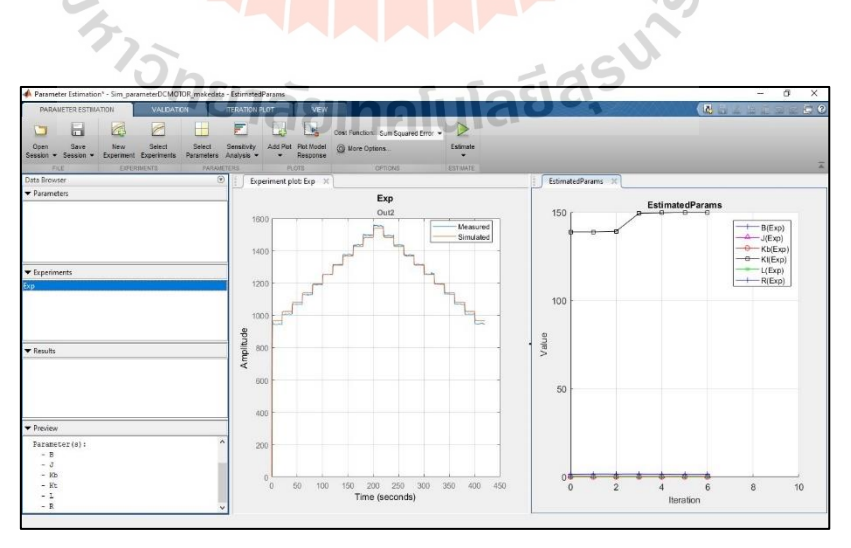

รูปที่ ข.8 กราฟแสดงผลการประมาณค่าพารามิเตอร์ของระบบ
**ภาคผนวก ค**

# **โปรแกรมส าหรับฝึ กสอบแบบจ าลองโครงข่ายประสาทเทียม**

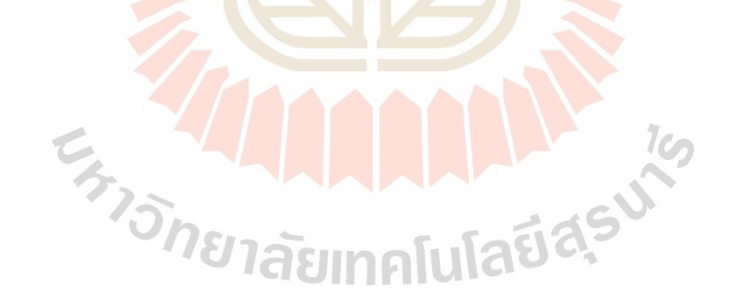

## **ค.1 การสกดัลกัษณะเด่นของข้อมูล**

%Standard deviation% current\_std=std(current); error\_std=std(error); rpm\_std=std(rpm); voltage\_std=std(voltage);

### %RMS%

current\_rms=rms(current); error\_rms=rms(error); rpm\_rms=rms(rpm); voltage rms=rms(voltage);

### %Kurtosis%

current\_kur=kurtosis(current); error\_kur=kurtosis(error); rpm\_kur=kurtosis(rpm); voltage\_kur=kurtosis(voltage);

%Peak2rms% current\_cf=peak2rms(current); error\_cf=peak2rms(error); rpm\_cf=peak2rms(rpm); voltage\_cf=peak2rms(voltage);

MAALL 19

## **ค.2 โปรแกรมส าหรับฝึ กสอนแบบจ าลองโครงข่ายประสาทเทียม**

% Solve a Pattern Recognition Problem with a Neural Network

% Script generated by Neural Pattern Recognition app

% Created 29-Jun-2020 18:09:06

 $\frac{0}{0}$ 

% This script assumes these variables are defined:

 $\frac{0}{0}$ 

% input - input data.

% target - target data.

- $x = input';$
- $t = target';$

% Choose a Training Function

% For a list of all training functions type: help nntrain

% 'trainlm' is usually fastest.

% 'trainbr' takes longer but may be better for challenging problems.

% 'trainscg' uses less memory. Suitable in low memory situations.<br>
trainFcn = 'trainlm';<br>
% Create a Pattern Recognition NA: trainFcn = 'trainlm';

% Create a Pattern Recognition Network

hiddenLayerSize = 20;

net = patternnet(hiddenLayerSize, trainFcn);

% Choose Input and Output Pre/Post-Processing Functions % For a list of all processing functions type: help nnprocess net.input.processFcns = {'removeconstantrows','mapminmax'};

% Setup Division of Data for Training, Validation, Testing

% For a list of all data division functions type: help nndivision net.divideFcn = 'dividerand'; % Divide data randomly net.divideMode = 'sample'; % Divide up every sample net.divideParam.trainRatio = 70/100; net.divideParam.valRatio = 15/100; net.divideParam.testRatio = 15/100;

% Choose a Performance Function

% For a list of all performance functions type: help nnperformance net.performFcn = 'crossentropy'; % Cross-Entropy

% Choose Plot Functions

% For a list of all plot functions type: help nnplot

net.plotFcns = {'plotperform','plottrainstate','ploterrhist', ...

'plotconfusion', 'plotroc'};

```
% Train the Network
[net,tr] = train(net, x, t);
```
% Test the Network

```
y = net(x);
```

```
e = gsubtract(t,y);
```
 $y = net(x);$ <br>  $e = gsubtract(t,y);$   $\overleftrightarrow{D}$  $tind = vec2ind(t);$  $yind = vec2ind(y);$ 

% Recalculate Training, Validation and Test Performance

trainTargets =  $t.*$  tr.trainMask $\{1\};$ 

valTargets =  $t.*$  tr.valMask $\{1\};$ 

testTargets =  $t.*$  tr.testMask $\{1\};$ trainPerformance = perform(net,trainTargets,y)  $valPerformance = perform(net, valTargets, y)$  $testPerformance = perform(net, testTargets, y)$ 

% View the Network view(net)

% Plots

% Uncomment these lines to enable various plots.

%figure, plotperform(tr)

%figure, plottrainstate(tr)

 $\%$ figure, ploterrhist $(e)$ 

% figure, plotconfusion $(t,y)$ 

% figure, plotroc $(t,y)$ 

% Deployment

% Change the (false) values to (true) to enable the following code blocks.

% See the help for each generation function for more information.

if (false)

% Generate MATLAB function for neural network for application

% deployment in MATLAB scripts or with MATLAB Compiler and Builder

% tools, or simply to examine the calculations your trained neural

% network performs.

genFunction(net,'myNeuralNetworkFunction');

 $y = myNeuralNetworkFunction(x);$ 

end

if (false)

% Generate a matrix-only MATLAB function for neural network code

% generation with MATLAB Coder tools.

genFunction(net,'myNeuralNetworkFunction','MatrixOnly','yes');

 $y = myNeuralNetworkFunction(x);$ 

end

if (false)

% Generate a Simulink diagram for simulation or deployment with.

% Simulink Coder tools.

gensim(net);

end

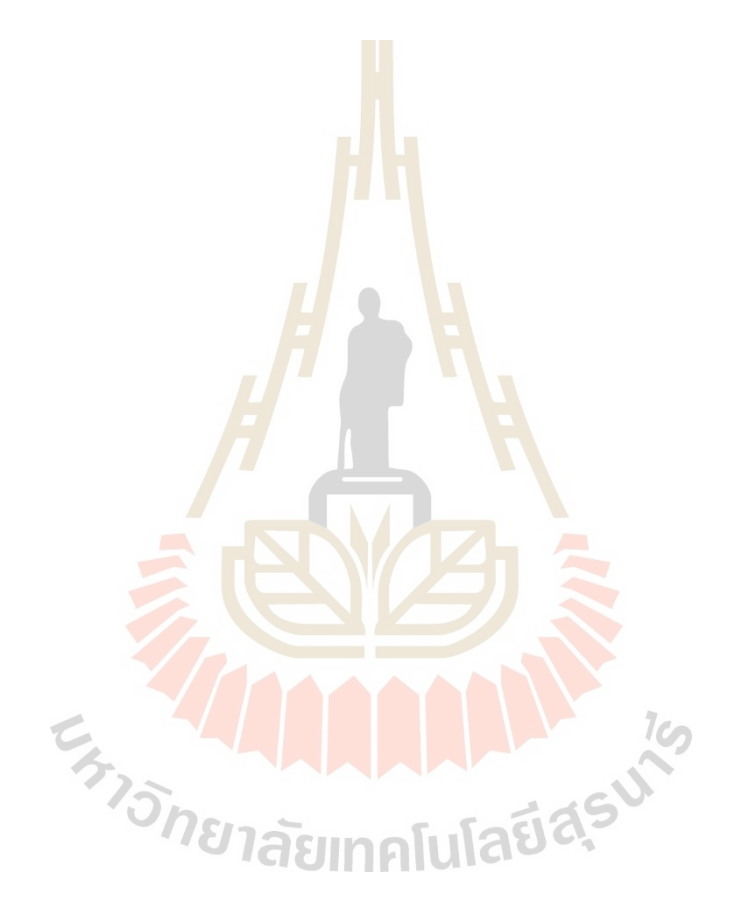

**ภาคผนวก ง**

# **บทความทางวิชาการที่ได้รับการตีพิมพ์เผยแพร่ในระหว่างศึกษา**

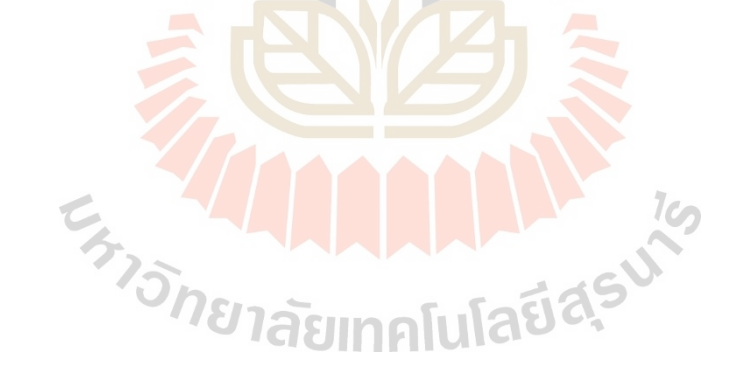

การประชุมวิชาการทาววิศวกรรมไฟฟ้า ครั้วที่ ๔๓ | ๒๘ - ๓๐ ตุลาคม ๒๕๖๓ มหาวิทยาลัยนเรศวร

## ิ การแบ่งกลุ่มการสั่นสะเทือนด้วยโครงข่ายประสาทเทียมสำหรับโบลเวอร์ที่ควบคมด้วยระบบควบคม แบบเซอร์โวและตัวสังเกต

### VIBRATION CLASSIFICATION USING ARTIFICIAL NEURAL NETWORK FOR BLOWER

#### **CONTROLLED WITH PI SERVO AND OBSERVER**

#### กรินทร์ โกสิยานุรักษ์', ธนาภรณ์ ธรรมเจริญ', สุนทรี แสงครี' และจิระพล ครีเสริฐผล '

้ วิศวกรรมเมคคาทรอนิกส์ คณะวิศวกรรมศาสตร์ มหาวิทยาลัยเทคโน โลยีสุรนารี

ail.com. soontaree.g@gmail.com UAS iiranhon@sut.ac.th

#### บทดัดย่อ

บทความนี้เป็นการนำเสนอวิธีการแบ่งกลุ่มสถานะการสั้นสะเทือน ของโบลเวอร์โดยประยุกดีใช้โครงข่ายประสาทเทียมร่วมกับข้อมูลที่ได้ จากตัวสังเกตที่มีระบบควบคุมแบบเซอร์ไวโดยจะนำข้อมูลที่ได้ไปสกัด คนลักษณะเด่น (Features Extraction) เพื่อใช้เป็นอินทุตในกระบวนการ ฝึกสอนด้วยวิธี Levenberg-Marquardt (LM) และ Scaled Conjugate Gradient (SCG) ที่ความแตกต่างของจำนวน 10,20 และ30 Hidden layer เพื่อเปรียบเทียบคำความถูกต้อง ซึ่งเอาต์ทุตแบ่งออกเป็น 2 กลุ่ม คือ Good 1 (0.28-0.58 mm/s) และ Good II (0.60-1.08 mm/s) ข้างอิงคามมาตรฐาน ISO 10816-1 เพื่อเปรียบเทียบกับวิธีการวัดการสั่นสะเทือนด้วยเครื่องมือ วัด ซึ่งโครงข่ายประสาทเทียมแบบ LM ให้ความถูกต้อง 97.20% ดังนั้น วิธีการนี้จึงสามารถช่วยแน่งกลุ่มสถานะการสั่นสะเทือนของโนลเวอร์ได้ โดยไม่ต้องคิดตั้งเครื่องมือวัดการสั่นสะเทือนเข้าไปในระบบ คำสำคัญ: การแบ่งกลุ่ม, โครงข่ายประสาทเทียม ,การสั้นสะเทือน

#### Abstract

This paper purpose the vibration classification status of blower using Artificial Neural Network (ANN) with PI servo and observer, which used data from observe to make feature extraction is significant for the input layer of the model. The Learning has difference 2 algorithm: LM and SCG for comparing accuracy. The output layer had divided 2 classes: Good I and Good II referenced from ISO 10816-1. In order to compare with vibration meter. Therefore, The ANN with LM has accuracy 97.20% ability classifies status by don't must set up sensor in the system

Keyword: Classification, Artificial Neural Network (ANN), Vibration

#### 1. บทนำ

เครื่องจักรหมนคือเครื่องจักรที่มีโครงสร้างเกิดจากการเคลื่อนที่ รอบจุดใดจุดหนึ่งในทิศทางเดียวกันอย่างต่อเนื่อง ได้แก่ ปั้ม, เทอร์ไบน์ และ โบลเวอร์ เป็นต้น ซึ่งการสั่นสะเทือนอย่างต่อเนื่องหรือรุนแรงนั่น

สามารถทำให้เครื่องจักรเกิดความเสียหายได้ สาเหตุที่ทำให้เกิดการ สั่นสะเทือนอาจมาจากหลายปัจจัยเช่นการออกแบบชิ้นส่วนที่ไม่ได้ มาครฐาน น้ำหนักของขึ้นส่วนแต่ละขึ้นไม่เท่ากัน ระยะการจัดวางและ ความหนาของชิ้นส่วน ที่ทำให้ชิ้นส่วนของเครื่องจักรเกิดการเสียสมดุล (unbalance)หรือการเชื้องศูนย์ (Misalignment)ระหว่างเพลาของ เครื่องจักรหมน สาเหตเหล่านี้ทำให้โครงสร้างของเครื่องจักรกลเกิดการ สึกหรอเร็วกว่าปกติ ประสิทธิภาพการทำงานของครื่องจักรลดลง ทำให้ สิ้นเปลืองพลังงานเพิ่มขึ้น เสียค่าใช้จ่ายในการซ่อมบำรงเพิ่มขึ้น

#### 2. แนวความคิดและทฤษฎี

#### 2.1 มอเตอร์ไฟฟ้ากระแสตรง (DC Motor)

มอเตอร์ไฟฟ้าเป็นอุปกรณ์ที่ใช้ภายในเครื่องจักรกลต่างๆ เนื่องจาก ด้นกำลังขับเคลื่อนที่สำคัญ สามารถปรับความเร็วได้ตั้งแต่ความเร็วต่ำสุด จนถึงสูงสุด นิยมใช้กันอย่างแพร่หลายในโรงงานอุดสาหกรรม ซึ่ง หลักการทำงานของมอเตอร์ไฟฟ้าคือ การเปลี่ยนหลังงานไฟฟ้าไปเป็น พลังงานกล โดยเมื่อกระแสไหลผ่านขดลวดด้วนำซึ่งวางอยู่ใน สนามแม่เหล็กถาวรจะมีแรงเกิดขึ้นที่ลวดด้วนำ ทำให้ขดลวดด้วนำเกิด การเคลื่อนที่ [1] จากการประยุกต์ใช้กฎแรงต้นเคอร์ขอฟฟี และ กฎของ นิวคัน จะได้สมการของมอเตอร์ดังนี้ ( ) = =

$$
\frac{d_{a}(t)}{dt} = \frac{V_{a}(t)}{L_{a}} \cdot \frac{R_{a}}{L_{a}} \cdot i_{a}(t) \cdot \frac{K_{b}}{L_{a}} \cdot \frac{d\theta_{m}(t)}{dt}
$$
(1)

 $(2)$ 

#### 2.2 แบบจำลองของระบบใหปริภูมิสเตต

ในการวิเคราะห์และสร้างระบบควบคุมสมัยใหม่ทั่วไปจะออกแบบ ในโดเมนเวลาซึ่งมีลักมณะการใหลของสัญญาณ [1-2] ตังรูปที่ 2,2

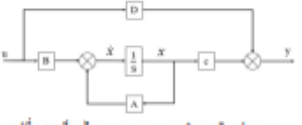

รูปที่ 2.1 บล็อกไดอะแกรมของแบบจำลองคัวแปรตเดด

 $\bullet$  354

การประชุมวิชาการทาววิศวกรรมไฟฟ้า ครั้วที่ ๔๓ | ๒๘ - ๓๐ ตุลาคม ๒๕๖๓ มหาวิทยาลัยนเรศวร

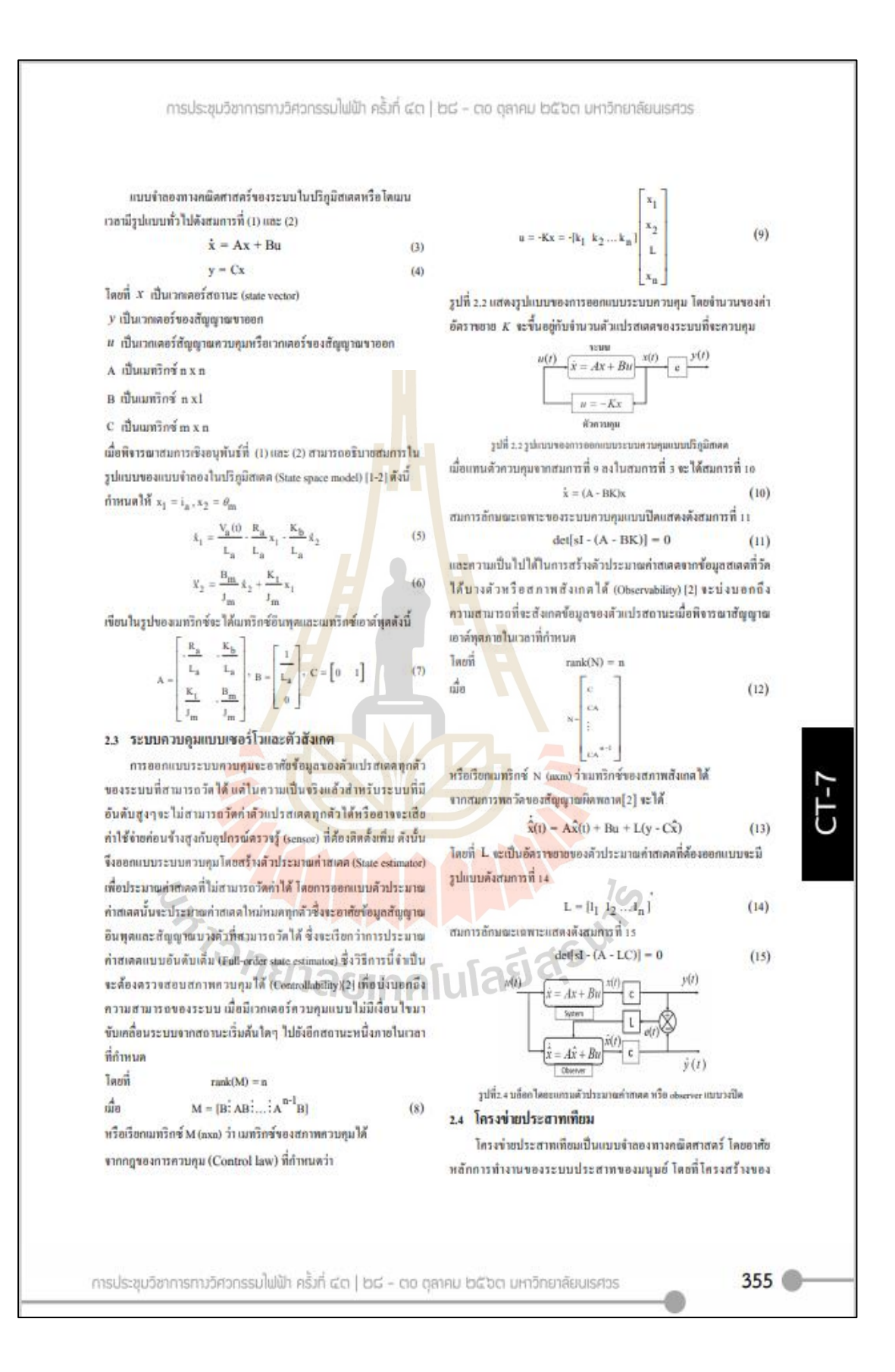

การประชมวิชาการทาววิศวกรรมไฟฟ้า ครั้งที่ ๔๓ | ๒๘ - ๓๐ ๓ลาคม ๒๕๖๓ มหาวิทยาลัยนเรศวร

โครงข่ายประสาทเทียมสามารถแบ่งได้ 2 แบบคือ 1.โครงข่ายประสาท เทียมแบบชั้นเดียว (Single-Layer Neural Network) จะประกอบไปด้วย เซลล์ประสาทที่จัดเรียงด้วยยู่ในชั้น อินพุด (Input Layer) ,ชั้นเอาด์ทุด (Output Layer) และชั้นซ่อน(Hidden layer)อย่างละ 1 ชั้น 2.โครงข่าย ประสาทเทียมแบบหลายชั้น(Multi-Layer Neural Network) เป็นรูปแบบ หนึ่งของโครงข่ายประสาทเทียมที่มีโครงสร้างเป็นแบบหลายชั้นใช้ สำหรับงานที่มีความขับช้อนได้เป็นอย่างดี โดยมีกระบวนการเรียนรู้แบบ มีผู้สอน (Supervised Learning) และใช้ขั้นตอนการส่งค่าแบบแพร่ ข้อนกลับ (Back Propagation)ซึ่งเป็นวิธีที่นิยมและเหมาะกับงานที่มีความ ขับข้อนของข้อมูล สำหรับการเรียนรู้กระบวนการส่งค่าแบบแพร่ อ้อนกลับมีขั้นตอนการทำงานอยู่ 4 ขั้นตอนคือ 1.เครียมข้อมูลสำหรับ ฟึกสอน 2.ระบุจำนวนชั้นและจำนวนนิวรอนเพื่อสร้างโครงข่ายประสาท เทียม 3.การฝึกสอนโครงข่ายประสาทเทียม 4.นำข้อมูลขุดใหม่ที่ไม่เคย ฟิกสอนมาทำการทดสอบ โดยเทคนิคที่ใช้สำหรับฝึกสอนในงานวิจัยนี้คือ 1.71 Levenberg-Marquardt (LM) [3] 2.71 Scaled Conjugate Gradient (SCGY3)

#### 3. วิธีดำเนินงานวิจัย

งานวิจัยนี้ออกแบบการทดลองโดยจำลองให้โบลเวอร์เกิดการสั่น โดยดิตมวลเข้ากับใบหัตของโบลเวอร์เพื่อให้เกิดการเสียสมดล (Unbalance) โดยใช้ Vibration meter วัดขนาดการสั่นสะเทือนเพื่อ แบ่งกลุ่มออกเป็น 2 กลุ่ม คือ Good I จะแบ่งการสั่นสะเทือนในช่วง 0.28-0.58 mm/s และ Good II จะแบ่งการสั้นสะเทือนในช่วง 0.60-1.08 mm/s อ้างอิงตามมาตรฐาน ISO 10816-1 โดยเก็บข้อมูลผ่าน โปรแกรม MATLAB Simulink ที่อาศัยด้วยังเกตประมาณกำด้วยปรระบบจาก สมการทางคณิตศาสตร์โดยข้อมูลที่สังเกตก็อ แรงดันไฟฟ้า (Voltage), กระแสไฟฟ้า (Current), ความเร็วรอบ (RPM)

3.1 ประมาณค่าพารามิเตอร์โบลเวอร์และออกแบบระบบ ควบคมแบบเขอร์โวและตัวสังเกต

พื้งก์ขั้นถ้ายโอนของระบบเป็นการสร้างแบบจำลองเพื่อวิเคราะห์ บนโดเมนความอี่ การสร้างแบบจำลองด้วยทั้งก์ชั่นอ่ายโอน ไม่เป็นข้อมูล ที่ชับช้อน เทียงแก่ค้องการข้อมออินทดและเอาด์พดเท่านั้น ซึ่งจำเป็น จะต้องหาแบบจำลองของระบบก่อนที่จะออกแบบระบบควบคุมและตัว สังเกตโดยใช้ไปรแกรม MATLAB Simulink ในการประมาณ คำพารามิเตอร์ของโบลเวอร์ด้วยวิธี Parameter Estimation ซึ่งสามารถ ประมาณคำพารามิเตอร์ต่างๆของโบลเวอร์ได้ โดยใส่คำอินพุดคือ แรงดันไฟฟ้า(Voltage) และ เอาด์ทุตทีอ ความเร็วรอบ (Speed) เพื่อให้ โปรแกรมประมาณคำพารามิเตอร์ทั้ง 6 ตัว ดังนี้

 $B = 0.378$  N,m  $, J = 0.458$  kg,m<sup>2</sup>, K<sub>b</sub> = 0.0044 V,s / md

 $Kt = 132.5744$  N.m / A , L = 0.2193 H , R = 1.42  $\Omega$ 

4

หลังจากได้คำพารามิเตอร์ นำคำพารามิเตอร์แทนคำในสมการที่ 7

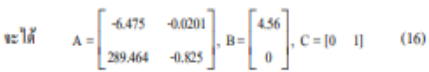

กำหนดค่าเวลาเข้าสู่สถานะคงด้วเพื่อใช้สำหรับการออกแบบด้วควบคม แบบเซอร์โวโดยกำหนดไว้ที่ 2 วินาที ดังนั้นจะได้คำโหลเท่ากับ

 $(s_1 = -2, s_2 = -10)$  จากนั้นทำการหาค่า $K_1$  และ  $K_{12}$  ด้วยวิธีของ แอคเคอร์มานด์[2]เนื่องจากระบบเป็นระบบอันดับ 2 จะต้องวางโพลเพิ่ม อีก 1 ด้วห่างจากระบบอย่างน้อย 10 เท่าเพื่อไม่ให้กระทบต่อ หลดอบสนอง ในที่นี้จะเลือกวางโทลที่ (s<sub>3</sub> = -100) จากสมการที่ 11 จะ ได้ค่าอัลราของการควบคุมดังนี้  $_{\rm K_1=0.3030}$  ,  $_{\rm K_1=5.4167}$  ,  $_{\rm K_2=0.1731}$ 

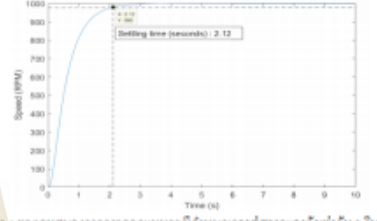

รูปที่ 3.1 ตอดอนสนองจากการออกแนนกรณีกำหนดเวลาสู่สภาวะคงตัวเท่ากัน 2 วินาที จากนั้นเลือกอัคราขยาย 1 ของคัวสังเกศ โดยการวัดข้อมูลคำแหน่งของ การเคลื่อนที่ โดยจะเลือกวางโหลให้อยู่สำแหน่ง (s = -20) จากสมการ ที่ 15 จะได้ค่ายัดราขยายของตัวสังเกตตัวยวิธีของแอคเคอร์มานด์[2]ดังนี้  $l_1 = 0.6118, l_2 = 32.7$ 

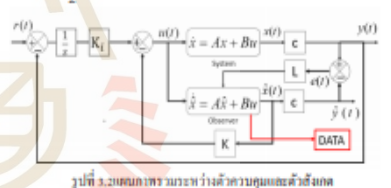

#### 3.2 การเตรียมข้อมูล

ข้อมูลที่ได้จากการประมาณคำสเตตด้วยตัวสังเกตมีตังนี้ แรงดันไฟฟ้า (Voltage), กระแสไฟฟ้า (Current), ความเร็วรอบ ( RPM ) ซึ่งจัดกลุ่มข้อมูลตามขนาดการสั่นที่วัดใต้จาก Vibration meter จากนั้นนำ ข้อมูลที่สังเกลใต้มาสกัดหาคุณลักษณะเด่นของข้อมูลตามหลักการทาง สติคิเทื้อใช้เป็นอินทุคป้อมเข้าสู่โมเดล เพื่อช่วยลดเวลาในการฝึกสอน อีกทั้งยังชั่วยให้ไมเตอมีความแม่นยำสูง หลักการทางสถิติที่นำมาใช้สกัด อีกบน ะเด่น คือ Root Mean Square (RMS), Kurtosis ,Standard Deviation (STDEV) และCrest Factor ดังรูปที่ 3.3 โดยข้อมูลที่มีลักษณะ เด่นทั้งหมดมีจำนวน 284 ข้อมอซึ่งใช้เป็นอินพดให้กับโครงข่ายประสาท riim

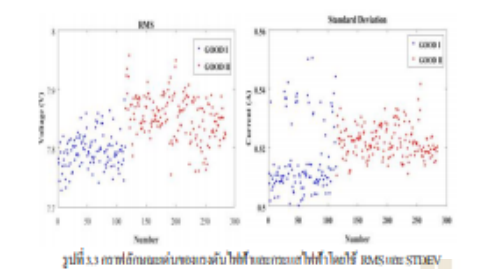

3.3 การสร้างอัลกรอลิทึมด้วยโครงข่ายประสาทเทียม

สร้างอัลกรอลิทึมโดยเลือกข้อมูลที่มีนับสำคัญจากการสกัด คุณลักษณะเด่นมาเป็นอินพุด โดยอินพุดคือ 1, แรงดันไฟฟ้า (Voluge) เลือกใช้คำเฉลื่อกำลังสอง (RMS) 2. กระแสไฟฟ้า (Current) และ 3. ความเร็วรอบ (RPM) เลือกส่วนเบี่ยงเบนมาตรฐาน (Standard Deviation) โดยจะแบ่งข้อมูลทั้งหมดออกเป็น 3 ส่วน คือ การเรียนรู้ (Training) 70%, การครวจสอบ (Validation) 15% และการทดสอบ (Testing) 15% ในส่วนเอาค์ทุลแบ่งเป็น 2 กลุ่มคือ Good I และ Good II

#### 4. วิเคราะห์

ข้อมูลสำหรับ Training จำนวน 198 ข้อมูล, Validation จำนวน 43 ข้อมูล และ Testing จำนวน 43 ข้อมูล โดยจะเปรียบเทียบอัลกรอลิทึมใน กระบวนการเรียนรู้ ด้วยวิธี Levenberg-Marquardt (LM) และวิธี Scaled Conjugate Gradient (SCG) วิเคราะห์จำนวน Hidden layer ที่ 10, 20 และ 30 Hidden layer ที่เหมาะสมสำหรับกระบวนการเรียนรู้เพื่อที่จะได้โมเตล ที่มีคำความถูกค้องสูงที่สุดจากคารางที่ 1 แสดงให้เห็นว่าอัลกรอลิทึมของ LM ที่จำนวน 20 Hidden layer มีทำ Accuracy สูงที่สุดคือ 97.20% ซึ่งใช้ เวลาในการเรียนรู้จำนวน 19 รอบ อีกทั้งอัลกรอลิทึมของ LM ที่ 10 และ 20 Hidden layer ก็ยังคงมีค่าความถูกค้องที่สูงกว่าชัลกรอลิทีมแบบ SCG เนื่องจากอัลกรอลิทีมของ LM มีความเหมาะสมกับข้อมูลสำหรับ กระบวนการเรียนรู้มากกว่า จากรูปที่ 4.1 จะเห็นว่า Training confusion matrix มีคำความถูกค้อง 97.0%, Validation confusion matrix มีคำความ ถูกค้อง 95.3%, Test confusion matrix มีค่ำความถูกค้อง 100% และ All confusion matrix มีคำความเอกล้อง 97.20%

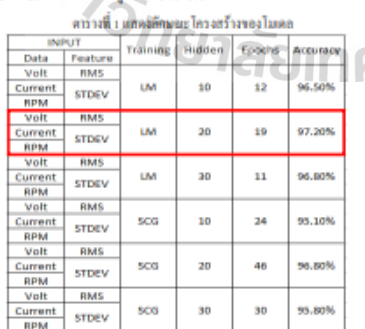

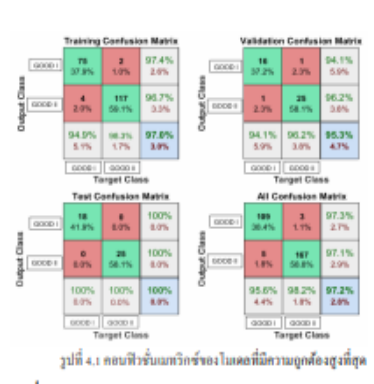

#### 5. สรุป

การประชุมวิชาการทาววิศวกรรมไฟฟ้า ครั้วที่ ๔๓ | ๒๘ - ๓๐ ตุลาคม ๒๕๖๓ มหาวิทยาลัยนเรศวร

ในงานวิจัยนี้ค้องการนำเสนอระบบควบคุมที่สามารถควบคุมและ ครวจสอบสถานะของเครื่องจักรได้ในเวลาเดียวกันโดยที่ไม่ต้องคิดตั้ง เซนเซอร์วัดการสั่นสะเทือนเข้าไปในระบบ โดยใช้ข้อมูลจากตัวสังเกตที่ มีระบบควบคุมแบบเซอร์ไวมาเป็นอินพุดของโครงข่ายประสาทเทียม โดยใช้วิธีการฝึกสอนโครงข่ายประสาทเทียม 2 วิธี คือวิธี Levenberg-Marquardt (LM) และวิธี Scaled Conjugate Gradient (SCG) จากคารางที่ 1 จะเห็นว่า วิธี Levenberg-Marquardt (LM) ที่ 20 hidden layer ให้คำ ความถูกต้องสูงสุดที่ 97,20 %

#### เอกสารอ้างอิง

[1] Pal, Debabrata, "Full order observer controller design for de motor based on state space approach." International Journal of science and research (IJSR) 5.2 (2016).

[2] Katsuhiko Ogata, "Modern control engineering ",Fifth edition ,2010, pp. 723-777.

[3] Mohamad, Nadiah, et al. "Comparison between Levenberg-Marquardt and scaled conjugate gradient training algorithms for breast cancer diagnosis using MLP." 2010 6th International Colloquium on Signal Processing & its Applications, IEEE, 2010.

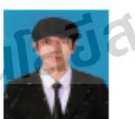

### ประวัติผ้าขียน

นายกรินทร์ โกสิยานุรักษ์ ได้สำเร็จ การศึกษาระดับปริญญาตรีสาขาวิชา วิศวกรรมไฟฟ้า ปัจจุบันกำลังศึกษาระดับ ปริญญาโทสาขาวิศวกรรมเมคคาทรอนิกส์ ได้สึกมาวิจัยเกี่ยวกับการแบ่งกลุ่มการ สั่นสะเทือนด้วยโครงข่ายประสาทเทียม สำหรับโบลเวอร์ที่ควบคุมด้วยระบบ ควบคุมแบบเซอร์โวและตัวสังเกต

การประชมวิชาการทาววิศวกรรมไฟฟ้า ครั้งที่ ๔๓ | ๒๘ - ๓๐ ๓ลาคม ๒๕๖๓ มหาวิทยาลัยนเรศวร

 $357$   $\degree$ 

# **ประวตัิผู้เขียน**

้ นายกรินทร์ โกสิยานุรักษ์ เกิดเมื่อวันที่ 19 กุมภาพันธ์ พ.ศ. 2539 ที่อำเภอบ้านบึง จังหวัด ชลบุรีประเทศไทย เริ่มการศึกษาในระดับอนุบาลศึกษาจนถึงประถมศึกษาตอนต้นท ี่ โรงเรียนมารีย์พิทักษ์ ระดับประถมศึกษาชั้นปีที่ 4 - 6 ที่โรงเรียนมารีย์วิทยา ระดับมัธยมศึกษา ช้ันปีที่1 - 6 ที่โรงเรี ยนทีเอวิทยา (เทศบาล 1) และส าเร็จการศึกษาวิศวกรรมศาสตรบัณฑิต ี สาขาวิชาวิศวกรรมไฟฟ้า สำนักวิชาวิศวก<mark>รร</mark>มศาสตร์ มหาวิทยาลัยเทคโนโลยีสุรนารี จังหวัด นครราชสีมา เมื่อ พ.ศ. 2561และได้ศึกษาต่อระดับวิศวกรรมศาสตรมหาบัณฑิต สาขาวิชาวิศวกรรม เมคคาทรอนิกส์ โดยได้รับทุนการศึกษาจากสถาบันวิจัยแสงซินโครตรอน (องค์กรมหาชน) เข้าศึกษาต่อในระดับมหาบัณฑิตศึกษา

ในขณะที่ศึกษาต่อในระดับ<mark>มห</mark>าบัณฑิต<mark>ได้</mark>มีประสบการณ์เป็นผู้สอนปฏิบัติการและ ผู้ช่วยสอนของสาขาวิชาวิศวกรรมเค<mark>รื่อง</mark>แล<mark>ะวิศว</mark>กรรมเมคคาทรอนิกส์ จำนวน 5 รายวิชา ดังนี้

- 1. เขียนแบบวิศวกรรม 1
- 2. วิชาปฎิบัติการทางพลศาสตร์และระบบควบคุมในยานยนต์
- 3. วิชาปฏิบัติการ<mark>กรรมวิธีการผลิตสำหรับเครื่อง</mark>กล <mark>,</mark>
- 4. วิชาปฎิบัติการวิศวกรรมเมคคาทรอนิกส์ 3
- 5. วิชาการจำล<mark>องและระบบควบคุม</mark>

และได้นำเสนอผล<mark>งานวิชาการที่ได้รับการตีพิมพ์เ</mark>ผยแพร่ 1 บทความเรื่อง "การแบ่งกลุ่ม การสั่นสะเทือนด้วยโครงข่ายประส<mark>าทเทียมสำหรับโบ</mark>ลเวอร์ที่ควบคุมแบบเซอร์โวและตัวสังเกต" ี่ ในการประชุมวิชาการทางวิศวกรรมไฟฟ้า คร้ังท 43 ณ มหาวิทยาลัยนเรศวร จังหวัดพิษณุโลก ระหว่างวันที่28 - 30 ตุลาคม พ.ศ. 2563